#### **ФГБОУ ВПО «БРЯНСКАЯ ГОСУДАРСТВЕННАЯ СЕЛЬСКОХОЗЯЙСТВЕННАЯ АКАДЕМИЯ»**

#### **ЭКОНОМИЧЕСКИЙ ФАКУЛЬТЕТ**

**КАФЕДРА ИНФОРМАЦИОННЫХ СИСТЕМ И ТЕХНОЛОГИЙ**

## *«***СОВРЕМЕННЫЕ ИНФОРМАЦИОННЫЕ ТЕХНОЛОГИИ В ЭКОНОМИКЕ, ОБРАЗОВАНИИ И БИЗНЕСЕ***»*

## **СБОРНИК МАТЕРИАЛОВ I МЕЖВУЗОВСКОЙ ЗАОЧНОЙ СТУДЕНЧЕСКОЙ НАУЧНО-ПРАКТИЧЕСКОЙ КОНФЕРЕНЦИИ**

**23-25 апреля 2014 ГОДА**

**Брянск 2014 г.**

УДК 004:330:37 ББК 73:65:74 С 56

СОВРЕМЕННЫЕ ИНФОРМАЦИОННЫЕ ТЕХНО-ЛОГИИ В ЭКОНОМИКЕ, ОБРАЗОВАНИИ И БИЗНЕСЕ // **Сборник материалов I Межвузовской заочной студенческой научно-практической конференции. - Брянск, 2014. – 297 с.**

Сборник материалов издан в рамках проведения межвузовской заочной студенческой научно-практической конференции, которая состоялась 23-25 апреля 2014 года.

Рекомендовано к изданию методической комиссией экономического факультета Протокол №13 от 28 мая 2014 г.

> ©Брянская ГСХА, 2014 © Коллектив авторов, 2014

# *Автоматизация и управление технологическими процессами и производствами*

### **РАЗРАБОТКА ИНФОРМАЦИОННОЙ СИСТЕМЫ «СТРАХОВАЯ КОМПАНИЯ»**

*Абдулаев Руслан, студент 4 курса Научный руководитель: Войтова Н. А., ст. преподаватель Брянская государственная сельскохозяйственная академия*

По мере роста потребности людей в страховании увеличивается загруженность страховых компаний. Со временем количество финансовых операций становится настолько большим, что у компании возникает потребность в создании Электронной информационной базы страховой компании, которая в свою очередь автоматизирует и облегчит добавление информации о финансовых операциях и обеспечит его структурированное хранение в базе данных.

Именно для этого мной была разработана информационная система «Страховая компания» (рис.1).

Данная ИС позволяет быстро заносить данные о Операциях, о Агентах компании и клиентах , позволяет быстро заносить данные в систему .

ЭИС полностью соответствует требованиям, предъявляемым к Страховым компаниям. Система разработана на основе программного продукта Visual Basic 6.0, что позволяет закрыть возможность несанкционированного доступа к базам данных.

Принцип работы в программном продукте заключается в том что Оператор базы данных заносит в нее информацию по мере ее появления.

Существуют несколько параметров формирования списка операций :

«Вид страхования» - Этот раздел формирует список операций по определенному виду операции .

«Агенты» - Этот раздел формирует список операций по какому то определенному страховому агенту .

«Адрес филиала» - Формирует список операций по адресу определенного филиала .

Так же в системе предусмотрена возможность удаления операций , например по причине неправильного занесения опе-

рации в базу. Так же предусмотрено редактирование операций (Например по причине смены фамилии и клиента )

В системе имеется возможность сформировать отчёты для удобства просмотра информации о Видах страхования. Пользователь имеет возможность сформировать отчёт обо всех Видах страхования.

Так же в будущем может возникнуть проблема с нахождением конкретного клиента в базе, на этот случай в ИС существует возможность сформировать отчёт по одному клиенту, просто введя его фамилию.

Итог. Данная система была протестирована разработчиком. Работоспособность данной системы равна 100 %.

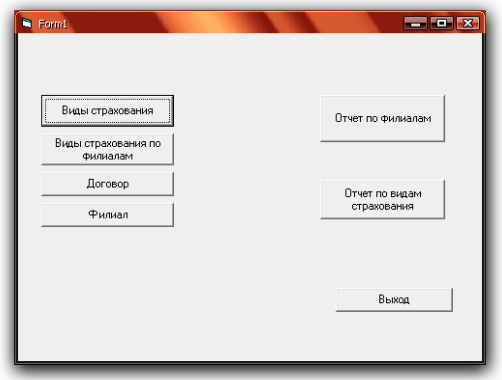

Рис. 1. Главное окно разработанного приложения

#### **РАЗРАБОТКА ИНФОРМАЦИОННОЙ СИСТЕМЫ «ОПРЕДЕЛЕНИЕ ФАКУЛЬТАТИВОВ ДЛЯ СТУДЕНТОВ»**

*Артемьев А. А, студент 4 курса Научный руководитель: Войтова Н. А., ст. преподаватель Брянская государственная сельскохозяйственная академия*

Эффективное управление предприятием в современных условиях невозможно без использования компьютерных технологий. Правильный выбор программного продукта и фирмыразработчика - это первый и определяющий этап автоматизации управления предприятием. В настоящее время проблема выбора информационной системы из специфической задачи превращается в стандартную процедуру. Иностранные предприятия, как правило, имеют опыт модернизации и внедрения не одного поколения ИС. В развитых западных странах происходит смена уже четвертого поколения ИС. На российских предприятиях зачастую используют системы первого или второго поколения. Руководители многих российских предприятий имеют слабое представление о современных компьютерных интегрированных системах и предпочитают содержать большой штат собственных программистов, которые разрабатывают индивидуальные программы для решения стандартных управленческих задач.

В каждом учебном заведении есть факультативные предметы, организацией которых занимаются его сотрудники. Эффективность проведения факультативов зависит от профессионализма сотрудников. Чем раньше руководство получит информацию от сотрудников, тем быстрее будет проведен план проведения факультативов для студентов.

Разработанная информационная система автоматизирует выбор факультативов и регистрацию оценок, ведет учет пройденных предметов, облегчает учет полученных оценок и проставление итоговой оценки.

Данная разработка позволяет быстро вносить данные о предметах, студентах, группах, оценках. Непосредственно редактировать, дополнять и удалять. Так же система позволяет выводить на печать отчёты по плану проведения факультативов. Следующим положительным моментом является простой и понятный интерфейс, с которым может взаимодействовать любой пользователь, независимо от опыта и навыков владения ПК. В систему, возможно, заносить полную информацию о студен-

тах: ФИО, адреса, телефоны и т.д.

После создания информационной системы, было осуществлено её тестирование с целью выявления ошибок. При тестировании ошибок не было выявлено и система исправно функционировала.

Таким образом разработанная система позволяет автоматизировать документооборот, позволяя сократить время с средства на обеспечение целостности и скорость обработки информации.

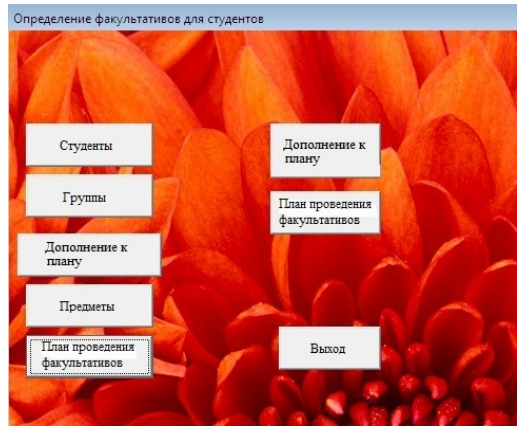

Рис. 1. Главное окно информационной системы «Определение факультативов для студентов»

#### **РАЗРАБОТКА ИНФОРМАЦИОННОЙ СИСТЕМЫ «ГОСТИННИЦА»**

*Астапенко Игорь, студент 4 курса Научный руководитель: Войтова Н. А., ст. преподаватель Брянская государственная сельскохозяйственная академия*

В наше время уровень жизни населения постоянно растёт. Всё больше и больше людей готовы тратить свои деньги не на предметы первой необходимости, а на туризм и активный отдых. Раньше количество постояльцев гостиницах было таким, что их учёт можно было без проблем вести вручную, но количество желающих остановиться в отеле увеличивается. Таким образом, большинство современных мест для временного проживания столкнулись с проблемой учёта жильцов. Им необходимо, что то, что позволяет вести учёт более точно и оперативно.

Именно для этого была разработана информационная система «Гостиница». Данная ИС позволяет быстро заносить

данные о жильцах, о их местах размещения и позволяет бронировать номера заранее.

В информационной системе предусмотрено два способа поселения клиентов:

- на месте. Клиент сам приходит в гостиницу и на месте заказывает номер и тут же заселяется в него.

-бронирование. Клиент либо звонит, либо оставляет заказ на бронирование номера. В этом случае клиент не обязан находиться в отделе, во время заказа номера. Плюя бронирования в экономии времени, а так же, если человек заранее забронировал номер, то он будет уверен, что он получит номер в нужное ему время.

Для удобства клиентов было предусмотрено два вида номеров:

- VIP номера – это номера с повышенным уровнем комфортности.

- Эконом – в данных номерах стандартный уровень комфорта и обслуживания.

VIP номера стоят заметно дороже, чем стандартные, но и комфорт и качество обслуживания соответствующие.

Система скидок. Для привлечения клиентов в гостинице была предусмотрена система скидок. Скидки существуют двух видов:

- Обычные – даются клиенту, если он второй раз посетил гостиницу, скидка предоставляется в размере 5% от стоимости номера. Выдаётся сексуальная карта.

- Накопительная – если клиент при заселении предоставляет карту скидки, то его скидка увеличивается на 2,5%. Так с каждым посещением скидка может вырасти до 30%.

В системе имеется возможность сформировать отчёты для удобства просмотра информации о клиентах. Пользователь имеет возможность сформировать отчёт обо всех клиентах.

Так же в будущем может возникнуть проблема с нахождением конкретного клиента в базе, на этот случай в ИС существует возможность сформировать отчёт по одному клиенту, просто введя его фамилию.

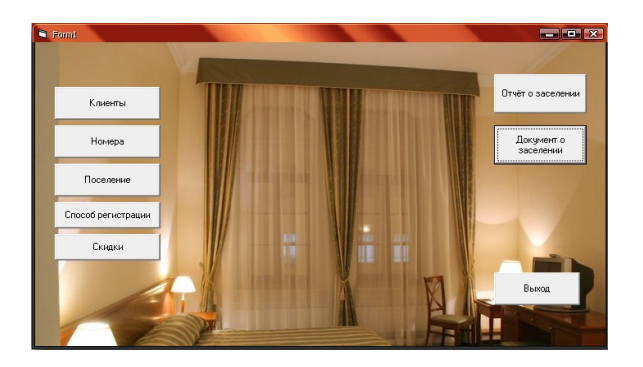

Рис.1. Главное окно Информационной системы «Гостиница»

#### **РАЗРАБОТКА ЭИС РАСПРЕДЕЛЕНИЕ УЧЕБНОЙ НАГРУЗКИ МЕЖДУ ПРЕПОДАВАТЕЛЯМИ КАФЕДРЫ**

*Бойко А. И., студент 4 курса Научный руководитель: Войтова Н. А., ст. преподаватель, Брянская государственная сельскохозяйственная академия*

Эффективное управление учебным процессом в ВУЗе сегодня требует перехода на качественно новые технологии работы с данными, относящимися к учебному процессу, основанные на использовании компьютерных сетей и баз данных. Как возможность совершенствования организационной и учебной деятельности ВУЗа можно использовать автоматизацию процесса управления учебным заведением, а также его частей.

Одной из задач, стоящих перед учебными отделами ВУ-Зов является расчет учебной нагрузки на кафедре. На его основе:

- формируются учебные поручения для преподавателей;

- составляется расписание учебных занятий;

В то же время, при традиционных способах расчета этот процесс, в силу своей трудоемкости, не может быть повторен многократно в течение учебного года и поэтому, через некоторое время перестает соответствовать реальной учебной нагрузке.

В связи с этим возникает желание автоматизировать процесс построения планирующей документации, одновременно исключив дублирование ввода информации. Для этого была разработана ИС «Распределение учебной нагрузки между преподавателями кафедры».

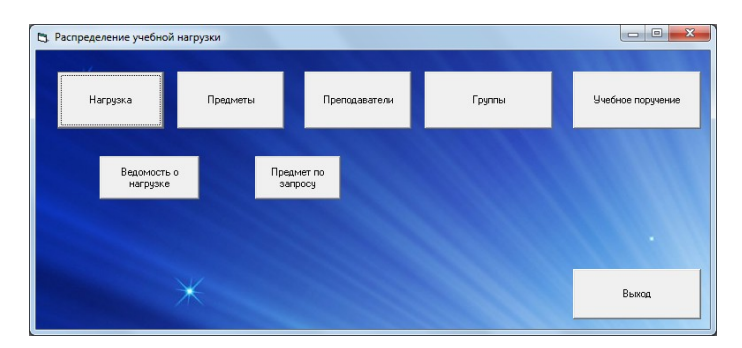

Рис.1. Главное окно программы.

|                  | Ведомость о нагрузке |                                |                                              |                                     |        |  |  |  |  |
|------------------|----------------------|--------------------------------|----------------------------------------------|-------------------------------------|--------|--|--|--|--|
| Фамилия          | Имя                  | Отчество                       | Название<br>предмета                         | Кол-во<br>насов практикнасов лекции | Кол-во |  |  |  |  |
| Петров           | Иван                 | <b>Владимирович</b> Археология |                                              | R4                                  | 44     |  |  |  |  |
| Востриков        | Сергей               | Васильевич                     | История<br>русской<br>питературы             | 48                                  | 36     |  |  |  |  |
| Медведев         | Константин           | Борисович                      | Интеллектуаль 62<br>ная история              |                                     | 54     |  |  |  |  |
| Томилин          | Виктор               | Николаевич                     | История<br><b>КУЛЬТУРЫ</b><br>повседневност  | 58                                  | 64     |  |  |  |  |
| <b>Нерешнева</b> | Лариса               | Александровн История           | һепигий                                      | 52                                  | 40     |  |  |  |  |
| Шатравин         | Сергей               | Анатольевич                    | Культурная<br>антропология                   | 42                                  | 56     |  |  |  |  |
| Боянцев          | Михаил               | Васильевич                     | Массовая и<br>кудожественна<br>н культура XX | RА                                  | 38     |  |  |  |  |
| Чернышев         | Cepreй               | Валерьевич                     | <b>Древнегреческ56</b><br>ий язык.           |                                     | 48     |  |  |  |  |
| Михайлов         | Владимир             | Эдуардович                     | Менеджемент В8<br><b>КУЛЬТУРЫ</b>            |                                     | 56     |  |  |  |  |
| <b>HanoBanoB</b> | Владимир             | Пеонидович                     | Патинский<br>пзык                            | 40                                  | 32     |  |  |  |  |

Рис.2. Отчет «Ведомость о нагрузке»

Достоинствами данной программы являются: Простота в использовании, в ней разберется даже самый не опытный пользователь ПК. Программа напрямую работает с базой данных, и защищена от неосторожных действий пользователя. Не требовательна к аппаратному обеспечению компьютера. Программа позволяет вводить новые данные о преподавателях, предметах, группах, нагрузке и учебном поручении. Позволяет выводить отчеты: список преподавателей, запрос по предмету.

Главное окно программы представлено на рис.1. Довольно приятный интерфейс содержит 5 кнопок с данными, 2 кнопки с отчетами и кнопка выхода из программы.

На рис. 2 представлен отчет №1 «Ведомость о нагрузке».

Созданная ИС значительно упрощает работу по распределению нагрузки, что позволяет экономить время и силы.

#### **РАЗРАБОТКА ИС «РАСПРЕДЕЛЕНИЕ ДОПОЛНИТЕЛЬНЫХ ОБЯЗАННОСТЕЙ»**

*Бяднюк С. В., студент 4 курса Научный руководитель: Войтова Н. А., ст. преподаватель Брянская государственная сельскохозяйственная академия*

В настоящее время существует множество фирм, компаний, которые занимаются распределение дополнительных обязанностей. С каждым днем дополнительных обязанностей увеличивается во много. И компании не успевают обрабатывать информацию и эффективность снижается. Тем более дополнительные работы стали трудоемкие и требуют большее количество работников. Для этого было придумано различное программное обеспечение которое ускоряет работу и повышают эффективность работы компании. Но это программное обеспечение платное и может быть не полностью работоспособной.

Для автоматизации данного участка учета можно предположить следующее решение, информационная система «Распределение дополнительных работ».

Информационная система, позволяет быстро вносить данные о сотрудниках и различных видов работ. Система может выводить отчеты по том, какие работы есть и х особенности. Так же предоставляет отчет в котором можно посмотреть кто выполняет нужную нам работу и всю информацию о сотруднике.

Достоинствами данной ИС является это простота и удобный интерфейс. Простота: данная ИС проста по использованию, в ней нету ничего лишнего, что позволяет ее использовать на компьютерах с низкими системными характеристиками. Интерфейс удобный в использовании, все понятно и хорошо воспринимается.

Система позволяет вести учет по всем видам работ, и сотрудниках. Каждая работа трудоемкая и нуждается в большем количестве работников, что позволяет выбрать из базы данных ответственного и собрать группу сотрудников. После чего фиксируется дата начало работы и указывается дополнительная оплата за эту работу.

Имеется также дополнительная оплата каждой из работ которая зависит от срока выполнения и сложности ее выполнения.

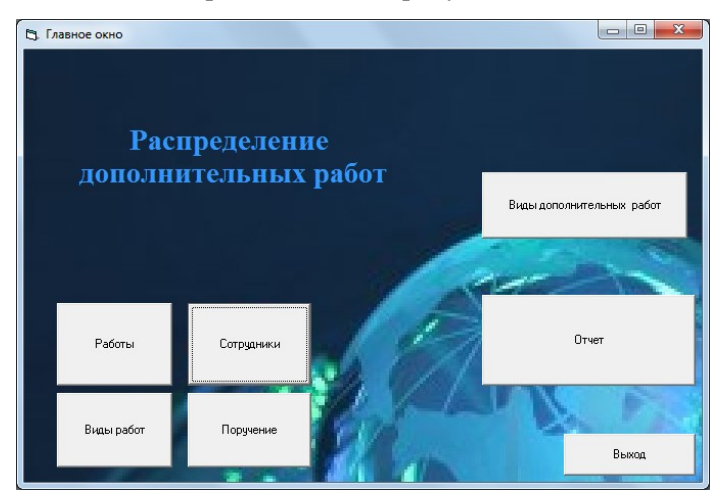

Рабочее окно представлено на рисунке 1.

#### Рис 1 Главное окно

После создания ИС, было проведено тестирование, на обнаружение ошибок. Входе тестирования система работала исправно, критических ошибок не было обнаружено.

Таким образом, разработанная ИС позволяет автоматизировать документооборот, тем самым ускорить и облегчить процесс заполнения документов, а значит снизить количество недочетов, а также повысить эффективность обработки данных.

#### **РАЗРАБОТКА ЭИС ТЕХНИЧЕСКОГО ОБСЛУЖИВАНИЯ СТАНКОВ**

*Гайдукова С. С., студентка 4 курса Научный руководитель: Войтова Н. А., ст. преподаватель Брянская государственная сельскохозяйственная академия*

Современные производственные и сервисные технологии, производство продукции и услуг немыслимы без информационных технологий, обеспечивающих потребности в информации управленческих, производственных, снабженческих, торговых, сбытовых и других функциональных подразделений предприятий. Информационные технологии дают возможность рационально распоряжаться всеми видами ресурсов предприятия.

Информационные системы расширяют профессиональные возможности специалистов и позволяют осуществлять деятельность хозяйствующего субъекта более рационально, целенаправленно и экономно, а следовательно, более эффективно.

В условиях жесточайшей конкуренции и постоянно повышающихся требований в техническом плане к изготавливаемой продукции, в отечественной промышленной отрасли весьма четко выделяется тенденция по обновлению так называемого станочного оборудования. Для старого оборудования производится ремонт и модернизация станков.

Для автоматизации учета документации по данному участку учёта можно предложить следующую ИС, главное окно которой представлено на рис. 1.

Данная экономическая информационная система должна автоматизировать техническое обслуживание станков и другого промышленного оборудования, а также автоматизировать отслеживание финансовой стороны и работу с клиентами.

Проектируемая система должна обеспечить такие возможности как:

Удаление и добавление новых данных;

Внесение изменений в базу;

Доступность информации для работников;

Легкое использование системы

Основным инструментом для разработки данной системы является Visual Basic 6.0.

ИС «Техническое обслуживание станков» предназначено для просмотра и ввода данных. Форма приложения содержит 5 объектов управления, которые содержат в себе надписи и текстовые поля (ремонт, мастер, клиент, виды станков, виды ремонта), и 2 кнопки - «Заказы клиентов» и «Отчет». Для вывода на печать выходных документов были разработаны отчеты. Для этого были созданы запросы:

- Запрос 1– вывод клиентов, которые подали заявку на ремонт 1 и 3 вида станка. Так как все привязано к БД, то можно изменять параметры запроса.
- Запрос 2 (выборка) вывод конкретных видов ремонта по номеру станка, в нашем случае это «Остановочный ремонт». Форма которая выводится на экран после нажатия на одно из кнопок выглядит очень удобной простой для понимания. В ней легко освоиться, также есть 2 кнопки которые помогают дополнять базу или удалять какой-либо элемент (рис. 2).

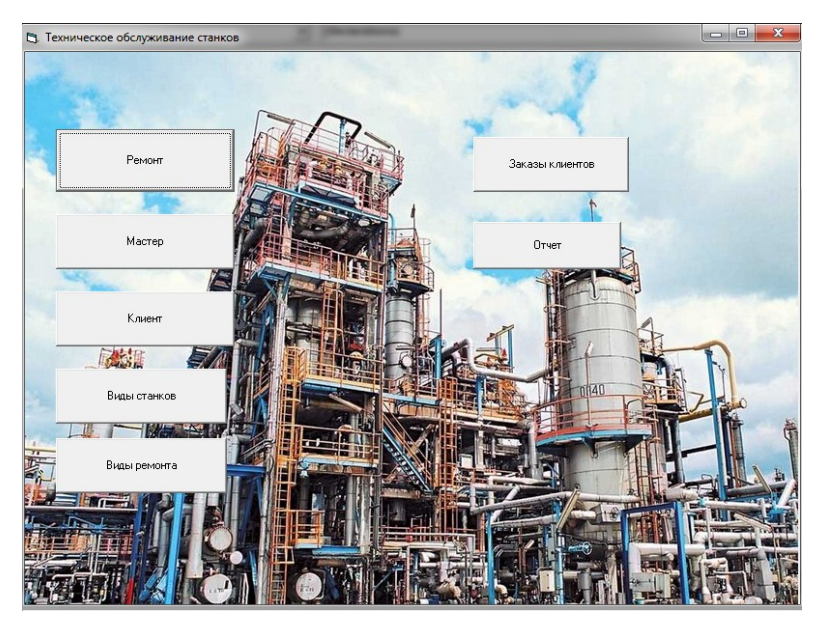

Рис. 1. Главное окно

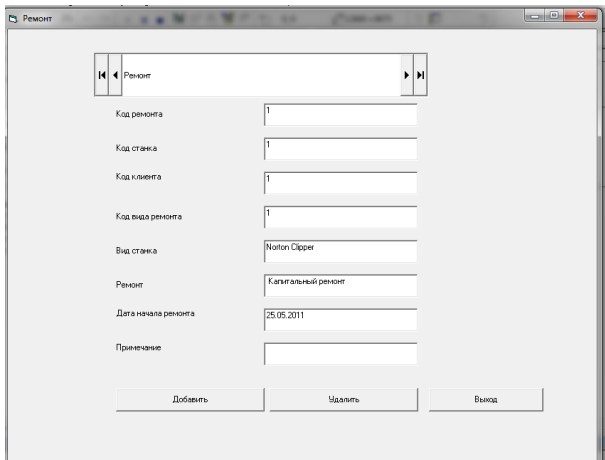

Рис. 2. Форма «Ремонт»

#### **РАЗРАБОТКА ИС ПО АВТОМАТИЗАЦИИ УЧЕТА ПРО-ДАЖ ГОТОВОЙ ПРОДУКЦИИ НА ПРЕДПРИЯТИИ**

*Земтурова А. А., студентка 4 курса Научный руководитель: Войтова Н. А., ст. преподаватель Брянская государственная сельскохозяйственная академия*

В связи с ежедневным ростом объема информации и всевозможных операций, обрабатываемых на предприятиях и организациях, руководители стремятся максимально возможно автоматизировать работу и управленческий процесс, тем самым, повышая производительность труда и работников.

В настоящее время с развитием рыночной экономики, необходимо совершенствовать систему торговли. Торговля является одной из крупнейших отраслей экономики любой страны, как по объему деятельности, так и по численности занятого в ней персонала, а предприятия этой отрасли являются наиболее массовыми. Деятельность торговых предприятий связана с удовлетворением потребностей каждого человека, подвержена влиянию множества факторов и охватывает широкий спектр вопросов организационно-технологического, экономического и финансового характера, требующих повседневного решения.

Возможными направлениями повышения эффективности деятельности предприятия является комплексная автоматизация всей деятельности предприятия или автоматизация отдельных процессов.

Все вышеперечисленное практически невозможно себе представить без применения современных средств, сбора и обработки информации. Именно с использованием ЭИС достигаются высокие результаты в скорости получения информации и удобства работы с ней.

Основным назначением системы является автоматизация ввода и хранения данных о товарах и покупателях. Система позволяет изменять, дополнять, вести поиск и просмотр информации о сделках с покупателями, а также о приобретенных ими товарах, и многое другое.

Так же информационная система по учету продаж готовой продукции должна автоматизировать сбор и обработку информации о сделках с покупателями. В основе системы лежит база данных, содержащая все сведения о товарах компании, покупателях и сделках.

Информация о товарах должна включать код товара, наименование, оптовую цену, розничную цену и описание данного вида товара. Сведения о покупателях должны содержать код клиента (его идентификационный номер), контактное лицо и адрес покупателя. По каждой сделке составляется документ договор, в котором запоминается код сделки и контактное лицо покупателя.

Для создания приложения использовалась программа Visual Basic. Данное приложение позволит просматривать записи, добавлять новые и удалять существующие записи (рис.1).

На главной форме приложения созданы 5 форм для каждой из таблиц БД: «Товары», «Покупатели», «Сделка», «Договор», «Скидка». Так же имеется 2 запроса: «Отчет о товарах» и «Договор покупателя».

«Отчет по товарам» содержит в себе информацию о коде товара, его наименовании, так же указана оптовая и розничная цена товара, описание товара, код сделки, дата покупки и коли-

#### чество купленного товара (рис.2).

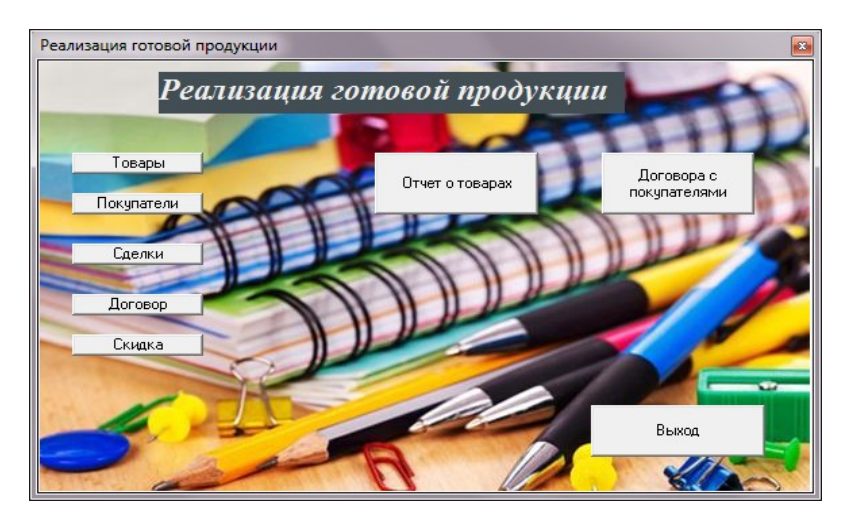

Рис.1. Главное окно программы

 $\sqrt{1}$ 

 $H$ 

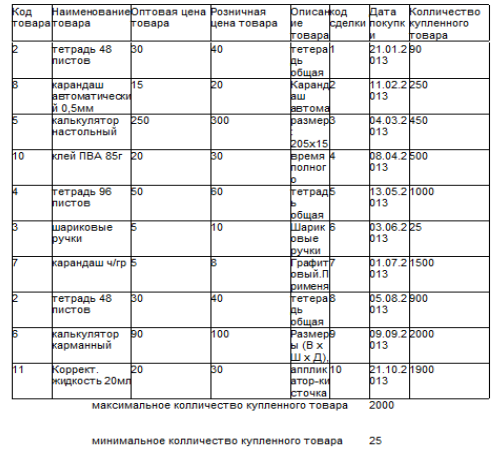

#### Отчет по товарам

Рис.2. Отчет по запросу «Отчет по товарам».

«Договор покупателя» содержит в себе данные о коде товара, о количестве купленного товара, дате сделки, % скидки, указано наименование товара и данные о контактном лице приобретающем данный товар (рис.4).

Перед формированием второго запроса система запросит ввод параметра в нашем случае ввод контактного лица покупателя (рис.3).

В отчетах заложены формулы: в первом отчете это подсчет максимального и минимального количества купленного товара; во втором это подсчет количества составленных договоров с данным покупателем.

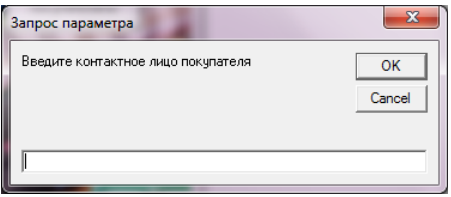

Рис.3. Запрос параметра для запроса «Договор покупателя»

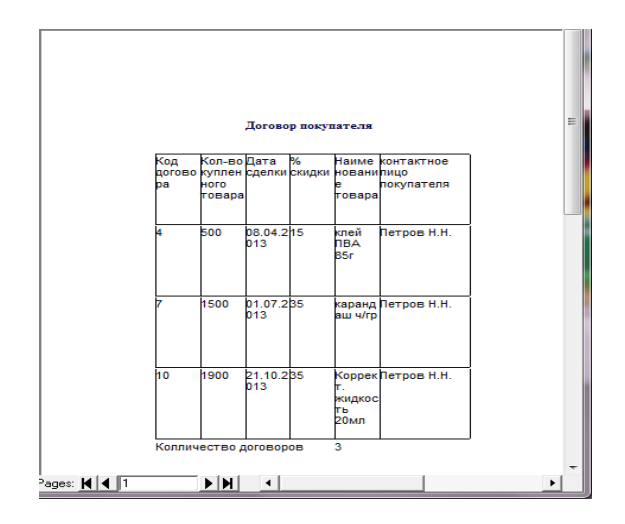

Рис. 4. Отчет по запросу «Договор покупателя».

#### **АВТОМАТИЗАЦИЯ ДЕЯТЕЛЬНОСТИ ТУРИСТИЧЕСКОЙ ФИРМЫ**

*Каменькова Н. Н., студентка 4 курса Научный руководитель: Войтова Н. А., ст. преподаватель Брянская государственная сельскохозяйственная академия*

Туризм является одной из ведущих и наиболее динамично развивающихся отраслей мировой экономики и является в настоящее время одним из самых прибыльных видов бизнеса в мире. Со временем количество путешествующих несоизмеримо выросло, и постепенно появилась потребность в автоматизации различных процессов, происходящих в туризме.

Информационные системы расширяют профессиональные возможности специалистов и позволяют осуществлять деятельность фирмы более рационально, целенаправленно и экономно, а следовательно, более эффективно.

Сейчас существует большое количество программных продуктов для туристических фирм. Множество из них имеют огромные функциональные возможности, но при этом же они имеют огромную стоимость. Именно поэтому, была проведена разработка более бюджетного продукта по автоматизации деятельности туристической фирмы.

Этот программные продукт предназначен для автоматизации работы с клиентами туристической фирмы для приема и обработки заявок, выполнения расчетов, получения готовых данных в удобной форме. Главная цель является создание системы анализа пожеланий клиента относительно различных параметров подборки тура, наиболее подходящего под заданные требования.

Разработка и внедрение автоматизированной информационной системы повысит эффективность труда сотрудников туристической фирмы, обеспечив оперативность и достоверность выполнения всех работ и прозрачность ведения финансовой отчетности.

Данный программный продукт позволит наладить эффективный рабочий процесс, грамотно выстроить систему менеджмента и предлагать клиентам качественные услуги и сервис.

Основное требование к программе: должна показывать информацию о желаниях клиентов относительно различных параметров, делать анализ имеющейся базы с целью выявления наиболее подходящего маршрута, выводить описание подобранной путевки и предоставлять отчет о финансовой деятельности фирмы.

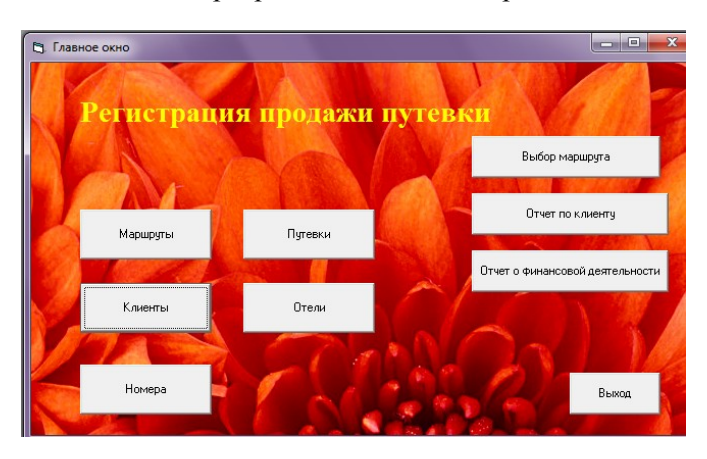

Главное окно программы показано на рис.1.

Рис.1. Главное окно программы.

Разрабатываемая информационная система обеспечивает следующие возможности:

- просмотр данных;
- ввод новых данных;
- редактирование данных;
- удаление данных, имеющихся в базе данных;
- выборка данных.

При разработке технического проекта была разработана база данных, которая содержит данные о маршрутах, клиентах, номерах, отелях, путевках.

На стадии разработки приложения была заполнена база данных всеми необходимыми сведениями. Также были созданы отчеты, которые выводят данные по всем маршрутам и данные о путевки по конкретному клиенту и отчет по деятельности туристической фирмы.

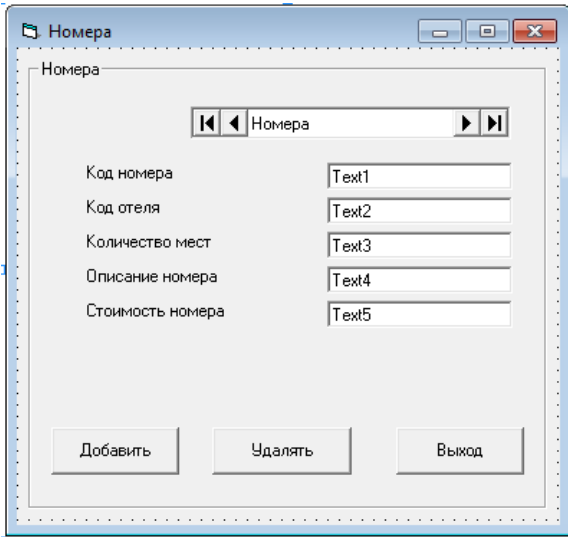

Рис. 2. Форма для просмотра, ввода и удаления данных «Номера».

Тестирование и оценка качества системы показало, что разработанная система правильно и полностью соответствует предъявленным требованиям.

#### **РАЗРАБОТКА ИНФОРМАЦИОННОЙ СИСТЕМЫ УЧЕТА ГРУЗОВЫХ ПЕРЕВОЗОК**

*Киренцов В. Н., студент 4 курса Научный руководитель: Войтова Н. А., ст. преподаватель Брянская государственная сельскохозяйственная академия*

В настоящее время существует множество фирм, компаний, которые занимаются грузовыми перевозками. С каждым днем дополнительных обязанностей увеличивается во много. И компании не успевают обрабатывать информацию и эффективность снижается. Тем более дополнительные работы стали трудоемкие и требуют большее количество работников. Для этого

было придумано различное программное обеспечение, которое ускоряет работу и повышают эффективность работы компании. Но это программное обеспечение платное и может быть не полностью работоспособной.

Для автоматизации данного участка учета можно предположить следующее решение, информационная система «учета грузовых перевозок».

Информационная система, позволяет быстро вносить данные о водителях и различных маршрутах.

Достоинствами данной ИС является это простота и удобный интерфейс. Простота: данная ИС проста по использованию, что позволяет ее использовать на компьютерах с низкими системными характеристиками. Интерфейс удобный в использовании, все понятно и хорошо воспринимается.

Система позволяет вести учет по проделанной работе о водителях и маршрутах. После чего фиксируется дата начало работы и указывается дополнительная оплата за эту работу.

Имеется также учет дополнительной оплаты каждой из работ, которая зависит от дальности маршрута.

Главное окно разработанного приложения представлено на рис.1.

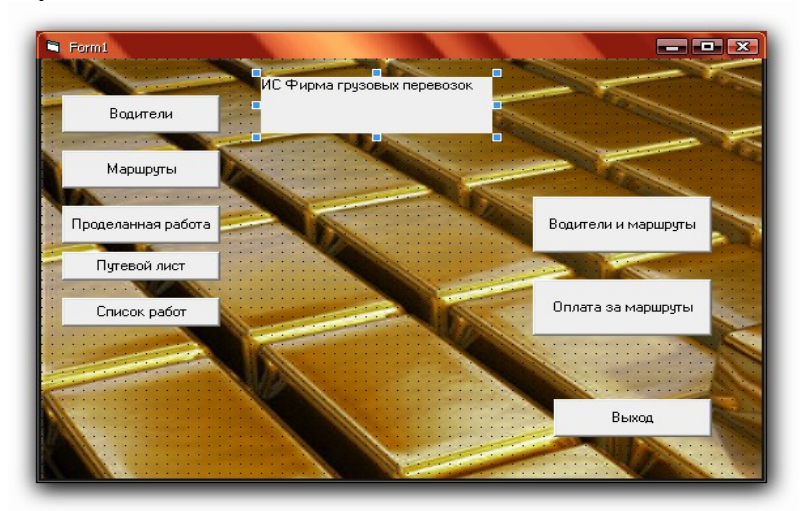

Рис.1 Главное окно

После создания ИС, было проведено тестирование, на обнаружение ошибок. В ходе тестирования система работала исправно, критических ошибок не было обнаружено.

Система позволяет добавлять данные о водителях, вносить информацию о маршрутах, проделанной работе. Это доступно благодаря широкой информационной базе программного продукта и информация удобная для восприятия.

#### РАЗРАБОТКА ЭКОНОМИЧЕСКОЙ ИНФОРМАЦИОННОЙ СИСТЕМЫ УЧЕТА ТЕЛЕФОННЫХ ПЕРЕГОВОРОВ

Козлов Артем, студент 4 курса Научный руководитель: Войтова Н. А., ст. преподаватель Брянская государственная сельскохозяйственная академия

Информационные системы занимают чуть ли не главенствующую часть в нашей жизни, так как мы сталкиваемся с ними каждый день, используем их по своему назначению. Да и не только мы их используем, а так же крупные предприятия применяют их для упрощения управления, муниципальные объекты, банки и телефонные компании. Информационные системы расширяют возможности профессиональных специалистов и позволяют оснащать деятельность используемого субъекта целью. Экономичностью и эффективностью.

Современные телефонные компании оснащены довольно мощными и простыми в управлении информационными системами связанные с управлением телефонными переговорами. Так же системы позволяют рационально использовать рабочее время, одновременно выполняя несколько операций.

Проектируемая система должна иметь такие возможности как:

- Редактирование создаваемой системой базы данных

- Обеспечение доступности фиксируемой информации.

- Простота в управлении системы.

В основном для разработки таких систем используют такой инструмент как Visual Basic, который позволяет упростить значительную часть работы в создании интерфейса прикладной программы.

Работа оператора телефонной компании заключается в обслуживании телефонных звонков абонентов, данные которых фиксируются в базе данных телефонной компании (город, ИНН, телефонный номер, тариф и т.д.)

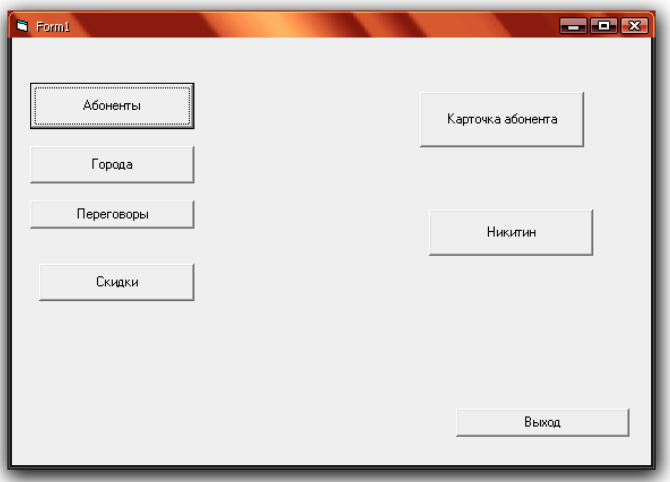

Рис.1 «Основная форма приложения»

| S DataReport1       |                                             |                        |                                     |                   |                              |                           |                      | $= 2x$ |  |
|---------------------|---------------------------------------------|------------------------|-------------------------------------|-------------------|------------------------------|---------------------------|----------------------|--------|--|
| ø                   | Zoom 100%                                   | $\blacktriangledown$   |                                     |                   |                              |                           |                      |        |  |
|                     |                                             |                        |                                     |                   |                              |                           |                      | ۸      |  |
|                     |                                             |                        |                                     |                   |                              |                           |                      |        |  |
|                     |                                             |                        |                                     | Карточка абонента |                              |                           |                      |        |  |
|                     | код абонента номер                          | телефона               | <b>MHH</b>                          | Agnec             | Фамил Имя<br>ия              | ОтчестКод<br>города<br>60 | Город                |        |  |
|                     | 1                                           |                        | 89503565985 32099866544 r. Kwpos    |                   | Никити АндрейАндрее1<br>Ħ    | <b>BWH</b>                | r.<br>Киров          |        |  |
|                     | $\overline{2}$                              |                        | 89563256855 32065895654 г. Могилев. |                   | АндрееНикита Сергее 2<br>s.  | <b>BWY</b>                | C.<br>Monute<br>s.   |        |  |
|                     | $\overline{\mathbf{3}}$                     |                        | 89452565454 32045789654 r. Mrnwe    |                   | КлимовАнтон Никола 3         | евич                      | r.<br>Новоз<br>ыбков |        |  |
|                     | 4                                           |                        | 89563254874 32012456545 г. Брянск   |                   | Ворош Сергей Бедрос4<br>MIOB | OBWH                      | C.<br>Унеча          |        |  |
| Pages: <b>K 4</b> T | $\blacktriangleright$ $\blacktriangleright$ | $\left  \cdot \right $ |                                     |                   |                              |                           |                      |        |  |

Рис.2. «Отчет»

В результате создания информационной системы в среде программирования Visual Basic мы получаем полнофункциональную форму с активными элементами управления, которые при нажатии выполняют ту или иную функцию по запросу пользователя. Так же в интерфейс программы добавлены две кнопки, которые позволяют, как добавить так и удалить информацию об абонентах фиксируемую в базе данных.

Разработанная информационная система автоматизирует процесс работы оператора телефонной компании. При поступлении входящего звонка, данные об абоненте вносятся в базу данных, что значительно ускоряет работу телефонной компании.

#### АВТОМАТИЗАЦИЯ УЧЕТА ВНУТРИОФИСНЫХ **РАСХОЛОВ**

Рудкин А. В., студент 4 курса Научный руководитель: Войтова Н. А., ст. преподаватель Брянская государственная сельскохозяйственная академия

Информационные системы расширяют профессиональные возможности специалистов и позволяют осуществлять деятельность фирмы более рационально, целенаправленно и экономно, а следовательно, более эффективно.

В процессе своей деятельности фирмы несут некие расходы и они должны быть правильно отражены и отслежены при формировании финансовых результатов фирмы. Для этого создано много программных продуктов, но они являются дорогостоящими, поэтому была проведена разработка нового продута для автоматизации учета внутриофисных расходов. Она является доступной любому предприятию.

Офисы нуждаются в различных типах информационных систем для поддержки принятия решений, помощи в выполнении функций на всех уровнях. Для того чтобы обеспечить быстрое реагирование на действия конкурентов, многие офисы внедряют корпоративные системы, концентрирующие информацию, получаемую из различных регионов.

Выполненная декомпозиция диаграммы показывает, что

созданная информационная система позволяет отслеживать расходы бухгалтерии частной фирмы, их дату, предельную сумму и некоторое описание, причем не только по отделам, но и по отдельным сотрудникам.

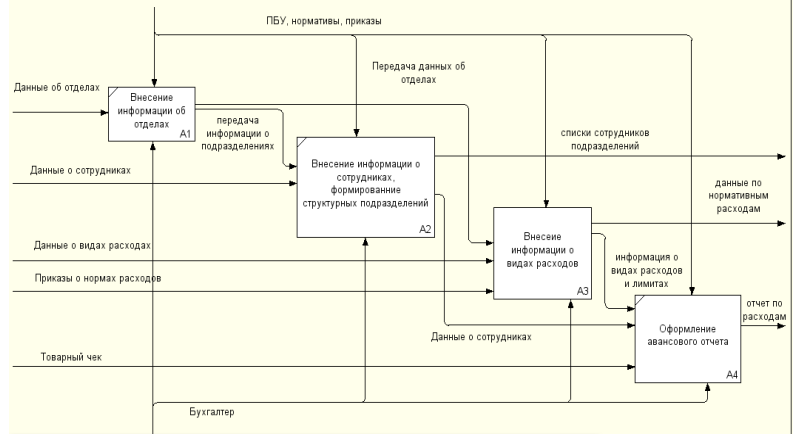

Рис.1. Диаграмма декомпозиции

С помощью удобного интерфейса можно легко просматривать, добавлять, удалять или редактировать записи в таблицах, что значительно упрощает работу с информацией пользователю.

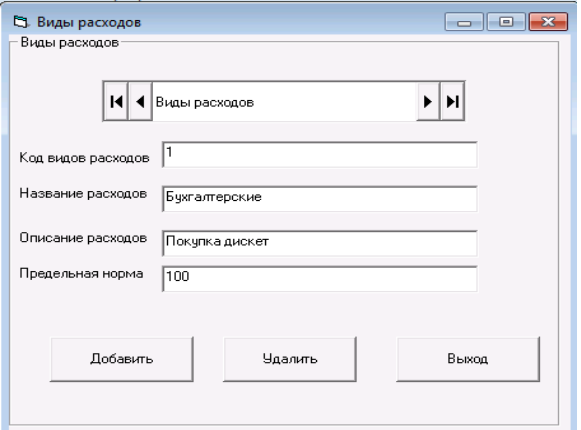

Рис. 2. Форма для просмотра, ввода и удаления данных о видах расходов.

Основным достоинством созданного приложения является простота и удобство работы, т.е. возможность его использования не квалифицированным пользователем.

Интерфейс разработанной ИС содержит 7 функциональных кнопок: Виды расходов, Расходы, Отдел, Сотрудники, Вид расхода, Отчет, Выход. Это позволяет быстро просмотреть необходимую информацию.

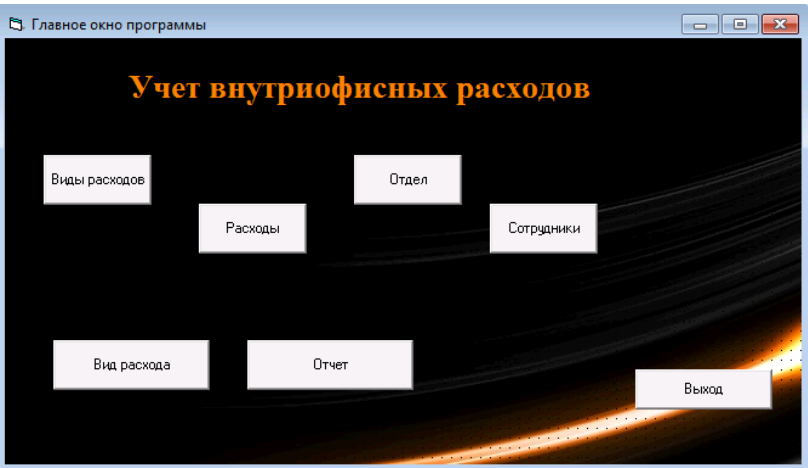

Рис.3. Главное окно программы

При тестировании программы не было выявлено ошибок. Проект выполнен в полном объеме в соответствии со всеми требованиями задания.

#### **РАЗРАБОТКА ИНФОРМАЦИОННОЙ СИСТЕМЫ «НОТАРИАЛЬНАЯ КОНТОРА»**

*Селедцов Константин, студент 4 курса Научный руководитель: Войтова Н. А., ст. преподаватель Брянская государственная сельскохозяйственная академия*

В наше время без информационных технологий не обходится не одно развивающееся предприятие. Ведь раньше нотариусам приходилось вести весь учёт вручную, что, безусловно, приводило к различным ошибкам, нерациональной трате времени, периодически терялись различные документы.

И для того, чтобы оптимизировать процесс делопроизводства была разработана информационная система «Нотариальная контора».

Информационная система, позволяет быстро заносить данные о различных клиентах, их сделках, и услугах, предоставляемых нотариальной конторой. Также система позволяет выводить на печать отчёты по контактным данным клиентов, и список услуг, предоставляемых нотариальной конторой. Одним из преимуществ данной информационной системы является не требовательность к ресурсам компьютера, что позволяет компании с экономить деньги на приобретении мощных компьютеров. ни с экономить дельги на присоретении медиции компьютеров.<br>Но для функционирования программы требуются следующие<br>программные продукты: ОС Windows.

Безусловным и положительным моментом данной ИС является понятный интерфейс. Пользователь, который ни разу не пользовался программами данного типа сможет разобраться с её удобным и эргономичным интерфейсом.

Эта система удобна не только с точки зрения интерфейса, но и с точки зрения заполнения и ведения учёта.

Система позволяет вести учёт по всем клиентам, их услугам и ценам. Также в системе можно вести учёт по сделкам. В систему можно заносить полную информацию о клиентах, такую как его имя, фамилию, отчество, адрес и телефон. Была предусмотрена система скидок.

Скидки бывают двух видов:

- простые - выдаются клиенту, если он обращается за услугами, или сделкой во второй раз. Скидка равна пять процентов.

- накопительные - выдаются клиенту в случае обращения в контору более трёх раз. С каждым новым обращением скидка увеличивается на 1,5%, вплоть до 20%.

Так же была реализована возможность формировать отчеты об услугах и клиентах что заметно облегчит поиск информании в базе

После создания информационной системы, было прове-

дено её тестирование, с целью обнаружения ошибок. В ходе тестирования система работала исправно, критические ошибки не были найдены.

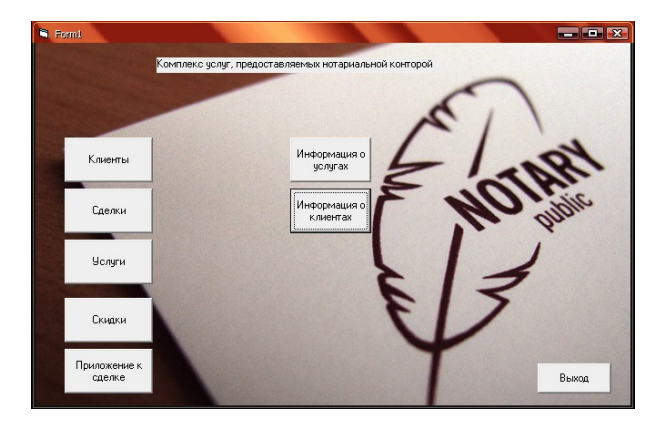

Рабочее окно программы показано на рисунке 1.

Рис.1 Главное окно Информационной системы «Нотариальная контора»

Таким образом разработанная информационная система позволяет автоматизировать документооборот, тем самым облегчить процесс заполнения документов, а значит снизить количество ошибок, а также снизить затраты на обработку информации и содержание персонала.

#### **АВТОМАТИЗАЦИЯ ДЕЯТЕЛЬНОСТИ ФИРМЫ ПО ПРОДАЖЕ ЗАПЧАСТЕЙ**

*Тиликина Ю. А., студентка 4 курса Научный руководитель: Войтова Н. А., ст. преподаватель Брянская государственная сельскохозяйственная академия*

В настоящее время все большее внимание уделяется информированности о том или ином объекте, будь это крупная

фирма или человек. Без полной информации практически невозможно решать серьезные задачи, добиваться реализации своей цели. Использование информационных систем на предприятии становится неотъемлемой частью организации производственного процесса. Применение данной системы на примере фирмы по продаже запчастей позволило бы автоматизировать различные операции.

На сегодняшний день существует огромное количество различных программных продуктов, с помощью которых можно осуществлять продажу каких либо товаров, в том числе и продаже запчастей. Это такие программные продукты, как «Учет товара 2.0», «Тирика-Магазин», «Учет товаров», «1С Бухгалтерия». Все эти программные продукты могут быть использованы на любой фирме по продажам.

В начале разработки были построены диаграммы вариантов использования и диаграммы последовательности. После этого нужно дать оценку трудоемкости на основе вариантов использования.

Далее была построена функциональная модель, предназначенная для описания существующих бизнес процессов на фирме. Для начала создается контекстная диаграмма. После декомпозиции диаграммы получаем, диаграмму декомпозиции второго уровня.

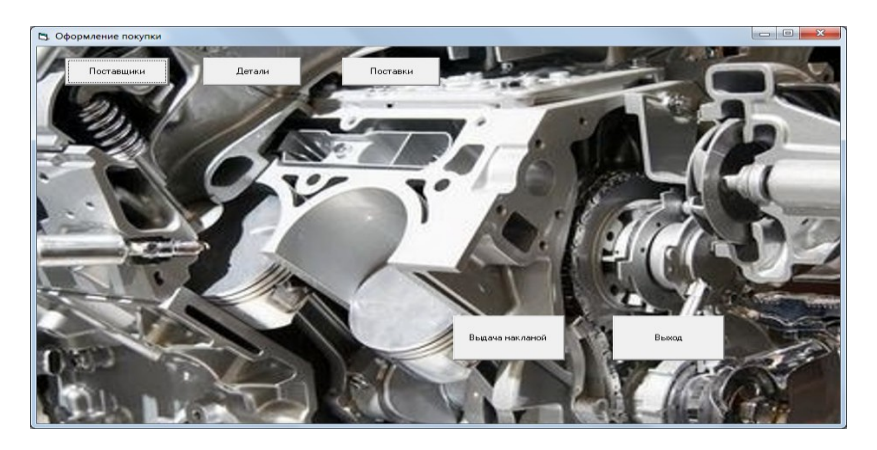

Рис.1. Главное окно программы

После разработался технический проект. Разработана логическая модель архитектуры системы, построена EDR диаграмма, в которой определены типы связей сущностей. На основании логической модели данных была построена физическая модель данных. А на основании логической и физической модели была сгенерирована База Данных, и заполнена данными.

Техническая реализация выбранного варианта системы в которой разрабатывается документ-рабочий проект.. Программа напрямую работает с Базой Данных.

Средства моделирования и проектирования, использованные для создания данного продукта, дают проектировщику широкие возможности применять свои знания и умения для большого числа направлений деятельности фирмы. На основе базы данных была создана форма приложения с элементами управления и код программы. Форма имеет доступный для каждого регистратора интерфейс, проста в использовании. Программа напрямую работает с базой данных, и защищена от неосторожных действий пользователя.

#### РАЗРАБОТКА ЭИС «КУРСЫ ПО ПОВЫШЕНИЮ КВА-**ЛИФИКАЦИИ»**

Шунькова Н. С., студентка 4 курса Научный руководитель: Войтова Н. А., ст. преподаватель Брянская государственная сельскохозяйственная академия

На данный момент процессу автоматизации отводится большое значение. Организации, предприятия, учебные заведения стараются автоматизировать все что только можно. Это делается для того чтобы ускорить и упростить работу человека, что так важно в век развития информационных технологий.

Попробуем разобраться, как без особых затрат и быстро можно разработать информационную систему. Для того чтобы понять суть разработки создадим свою собственную информационную систему, которая будет называться «Курсы по повышению квалификации».

Основным назначением разрабатываемой информационной системы является автоматизация ввода и хранения данных по группам, преподавателям, нагрузке, дисциплинам. Рассмотрим все составляющие данной системы, а так же то, как они работают и взаимодействуют между собой. Информация по данной системе нужна для того, чтобы правильно разработать пронесс автоматизании.

В самом начале разработки с использованием StarUML построим диаграмму вариантов использования (рис.1), которая представляет собой последовательность действий (транзакций), выполняемых системой в ответ на событие, инициируемое некоторым внешним объектом (действующим лицом).

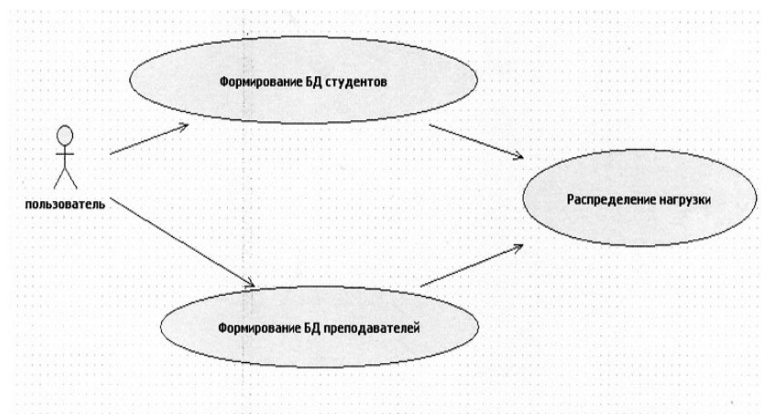

Рис.1. Диаграмма вариантов использования

На данной диаграмме изображены три варианта использования: формирование базы данных студентов, формирование базы данных преподавателей, распределение нагрузки. Пользователь занимается изучением данных, формированием баз данных о студентах и преподавателях, составлением различных приказов и т.п.

Разобрав основные процессы данной системы рассчитаем трудоемкость процесса разработки информационной системы для курсов по повышению квалификации. Произведя необходимые расчеты выяснилось, что разработка информационной системы займет 13 недель или 3.25 месяца.

В Ramus построим функциональную модель, предназначенную для описания существующих бизнес процессов. После того как была построена функциональная модель выяснилось, что результатом деятельности курсов по повышению квалификации является формирование: «Ведомости по нагрузке», «Отчетов и веломостей». «Учебного поручения». «Веломости об оплате».

Разработаем теперь технический проект в программном средстве ERWin. Разработаем логическую и физическую модель архитектуры системы. Определим типы связей между сущностями. И приступим к созданию базы данных в Access. Заполнив базу данных сформируем отчеты, создадим запросы и ERдиаграмму (рис.2).

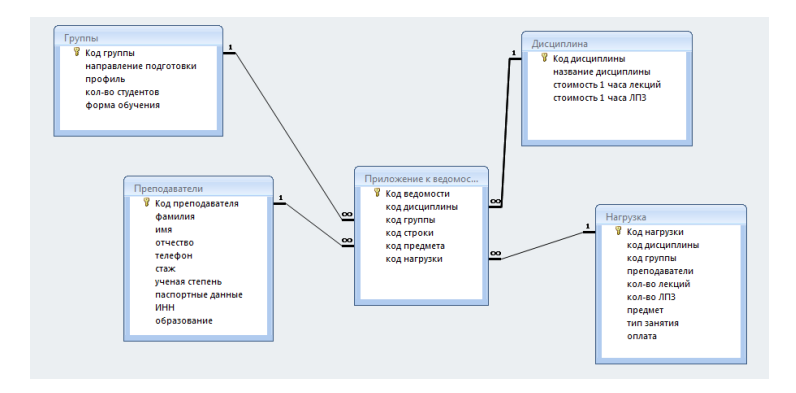

Рис.2. ER-диаграмма

На ER-лиаграмме изображены все сушности ланной информационной системы, каждая из этих сущностей имеет свой набор атрибутов.

Приступим к рассмотрению заключительного этапа разработки информационной системы. На этом этапе выполняется техническая реализация выбранного варианта системы, разрабатывается документ - рабочий проект. Основным инструментом здесь является средство разработки приложений, в нашем случае основным средством является Visual Basic. Для удобства работы пользователя создадим 5 форм для ввода и просмотра данных: группы, дисциплина, нагрузка, преподаватели, приложение к ведомости о нагрузке. Приложение «Курсы по повышению квалификации» предназначено для просмотра и ввода данных с документов. Форма приложения содержит 5 объектов управления, которые содержат в себе надписи и текстовые поля, и 2 кнопки (рис. $3$ ).

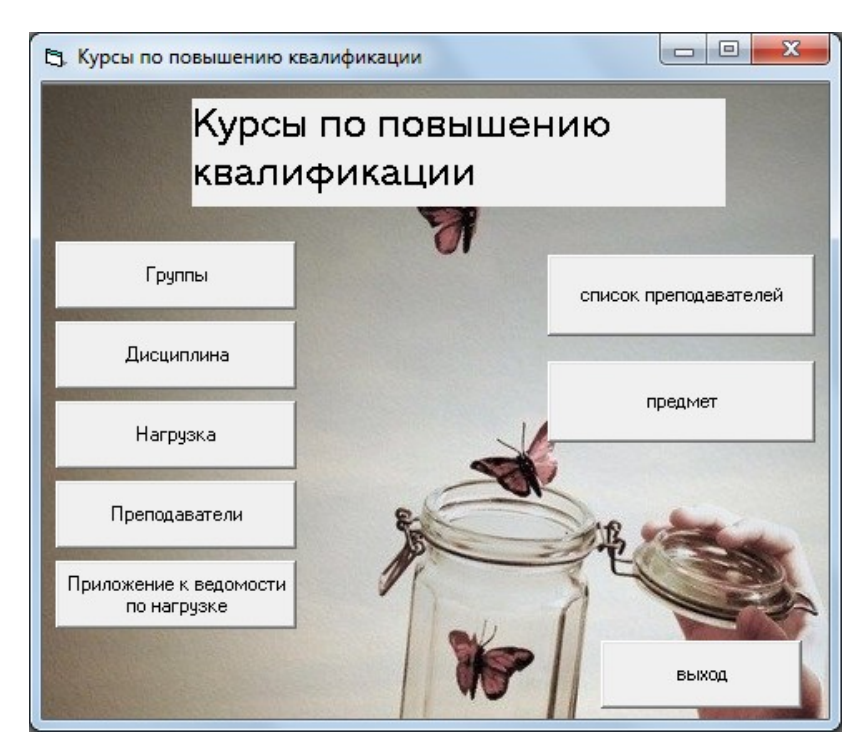

Рис.3. Главное окно информационной системы «Курсы по повышению квалификации»

Программа напрямую работает с базой данных, и защищена от неосторожных действий пользователя. Не требовательна к аппаратному обеспечению компьютера. Для удобства пользования данной информационной системой было разработано руководство пользователя.

Данная информационная система была протестирована. В ходе тестирования явных ошибок в работе системы выявлено не

было, система получилась приемлемого качества без выявленных критических ошибок и оказалась вполне работоспособной.

Для разработки ИС были использованы такие программные продукты, как Erwin, Ramus, StarUML, MS Access 2010, VisualBasic 6. В процессе работы над проектированием информационной системы были разработаны следующие документы: ведомость о нагрузке, отчеты и ведомости, учебное поручение, ведомость об оплате.

Оказалось, что самостоятельно разработать информационную систему не так и сложно, необходимо только время, знание программных продуктов и правильно разобрать все процессы, подлежащие автоматизации в выбранной вами информационной системе.

#### **ПРОЕКТИРОВАНИЕ ИНФОРМАЦИОННОЙ СИСТЕМЫ ДЛЯ АВТОМАТИЗАЦИИ ПРОЦЕССОВ УЧЕТА РАБОТЫ С КЛИЕНТАМИ БТИ**

*Талалаев А. А., студент специальности «Прикладная информатика» Научный руководитель: Хвостенко Т.М., к.э.н., доцент заведующая кафедрой информатики и ПО Брянский институт управления и бизнеса*

Анализ автоматизированного учета работы с клиентами в Навлинском отделении показал что, данный участок учета не автоматизирован.

Поэтому, была разработана автоматизированная информационная система по учету работы с клиентами.

Система предусматривает режимы ведения системного каталога, отражающего перечень заявок, исполнителей, техников, оплаты, заказчиков, объектов недвижимости. Внутри системы области знаний могут иметь уникальный внутренний номер и полное наименование. Каждая заявка может содержать сведения из нескольких областей знаний. Каждая заявка характеризуется следующими параметрами: код заявки, дата приема заявки, документ, срочное изготовление, стоимость, дата выдачи документа.

Заявки могут иметь одинаковую дату приема, одинаковый документ и стоимость, но они различаются по коду заявки.

Входной информацией для разработки системы является следующая: данные о заявках клиентов, данные об объектах недвижимости, данные о заказчиках, информация об оплате, сведения об осмотре техника, информация о работе исполнителя, данные о начальнике.

Выходной информацией является: отчет о заказанных документах заказчиков, отчет о поданных заявках по группам лиц, информация о невыданных документах, отчет об обработки заявки техником и исполнителем, отчет об оплате заявки заказчиком, отчет о поступивших суммах за месяц или за год.

С помощью программного продукта BPwin создали схему концептуального уровня, для моделирования существующих бизнес-процессов. Согласно данной модели на основании заявок клиентов, информации о них и сведениях об объектах недвижимости начальником, исполнителем и техником происходит обработка заявок. На выходе системы отражаются отчет об оплатах за год, за месяц, отчет о выданных и не выданных документах.

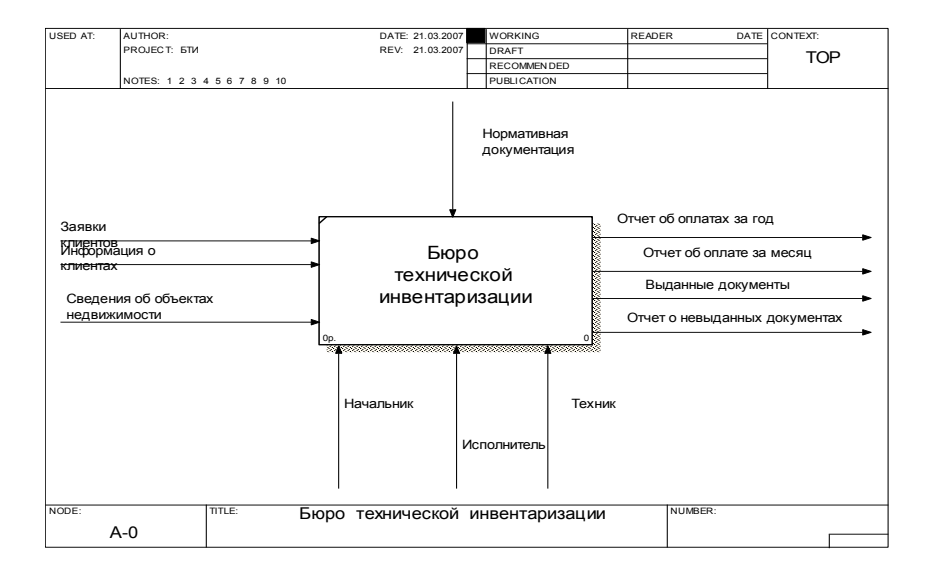

Рис. 1 Контекстная диаграмма
Для более наглядного представления процесса декомпозируем данную работу на 3 модуля. Диаграмма декомпозиции представлена на рис. 2.

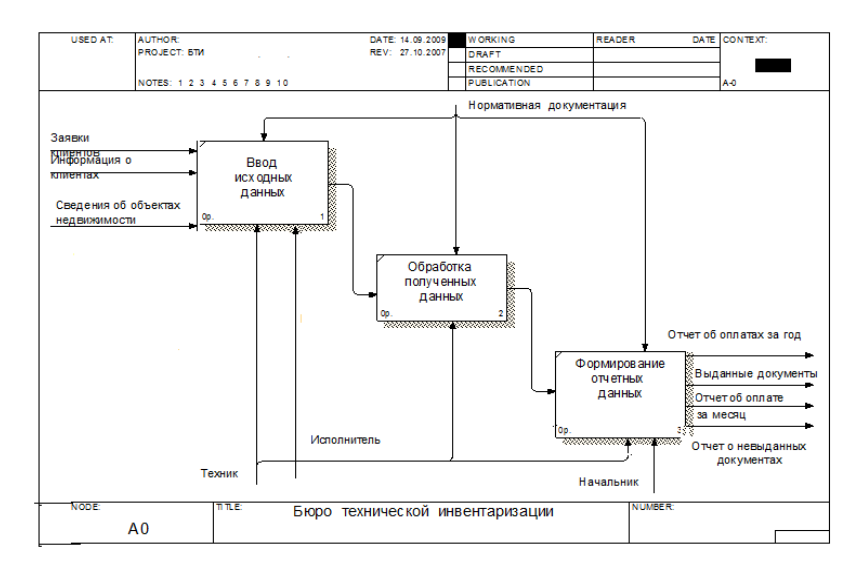

Рис. 2. Лиаграмма декомпозиции

Схема документооборота представлена на рис. 3.

Перед созданием базы данных необходимо определить, какая информация должна содержаться таблицах базы данных. Это решается на этапе проектирования, в результате чего должна быть определена логическая модель базы данных, то есть состав реляционных таблиц и межтабличные связи.

Основная цель разработки ER-модели заключается в создании модели пользовательского восприятия данных и согласования большого количества технических аспектов, связанных с проектированием БД.

Реализация моделирования в ER-Win базируется на теории реляционных баз данных и методологии IDEF-1. Согласно этой методологии используются 2 модели данных.

1. Логическая модель - модель базы данных, которая не привязана ни к какой конкретной СУБД. Означает прямое отоб-

ражение фактов из реальной жизни, выбираются реальные объекты и именуются на естественном языке с любыми разделителями слов. Показывает структуру данных (рис.4).

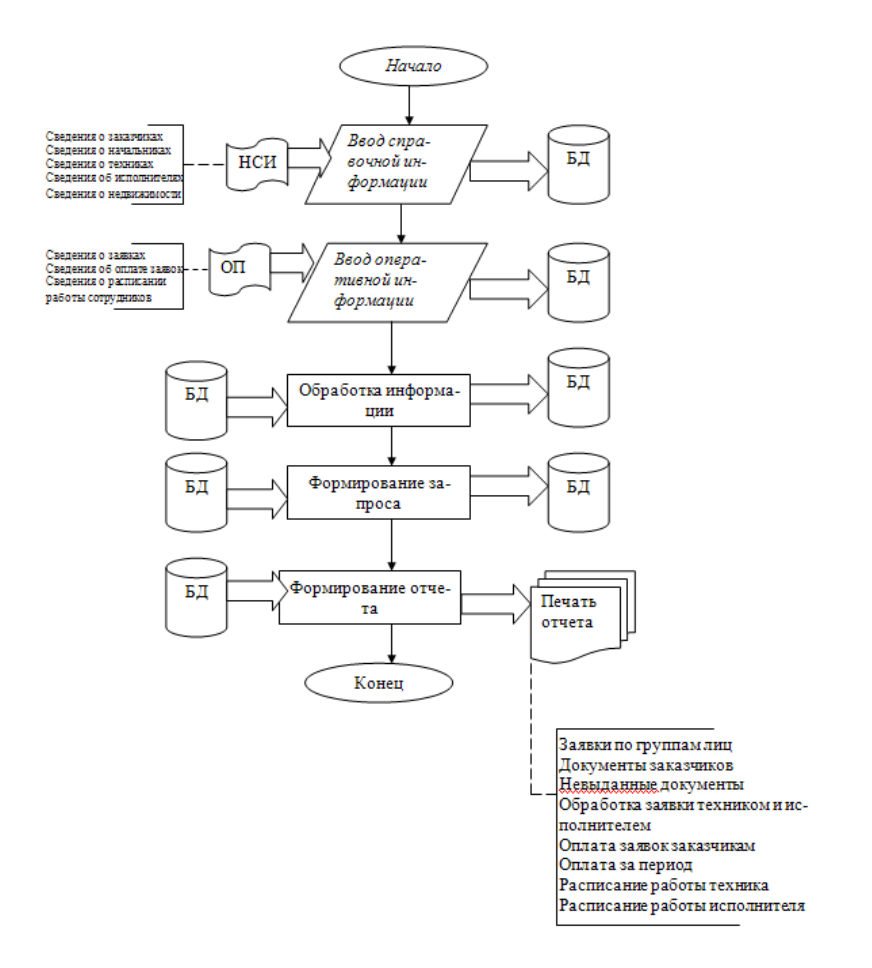

Рис. 3 Схема документооборота

2. Физическая модель – модель базы данных, которая выполняется под конкретную СУБД (SQL-сервер, Access), задаются имена объектов, типы данных. Для одной логической модели можно создать несколько физических моделей данных (рис.5).

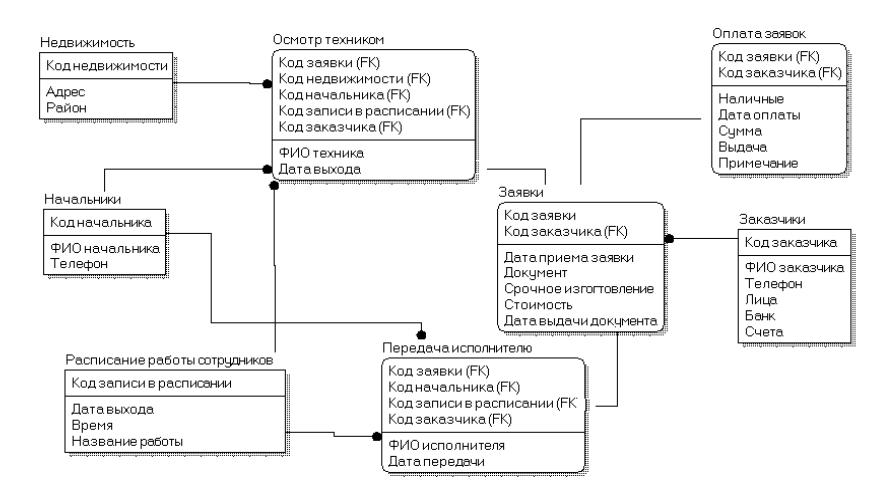

Рис. 4. Логическая модель данных

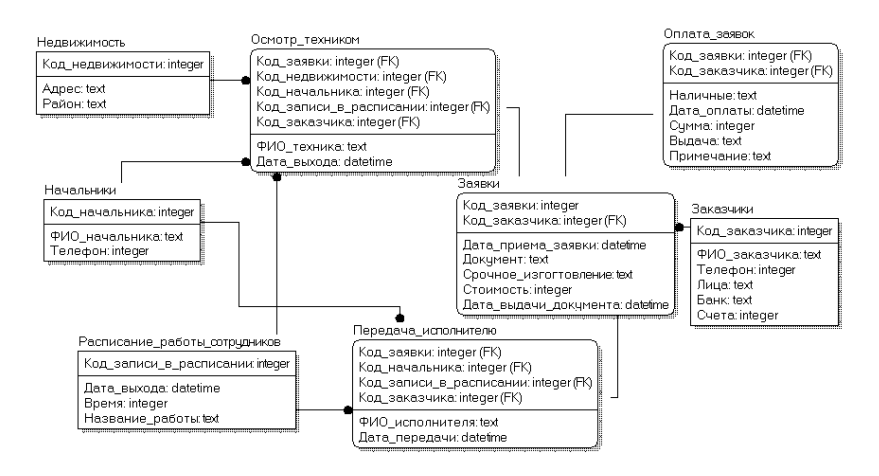

Рис. 5. Физическая модель данных

Основываясь на данную модель и структуру данных приступаем к конструированию таблиц в Microsoft Access.

На данном этапе проектирования информационной системы следует разработать базу данных, отражающую всю имеющуюся информацию по учету работы с клиентами в БТИ.

Основные компоненты MS Access: построитель таблиц, построитель экранных форм, построитель SOL-запросов (язык SQL в MS Access не соответствует стандарту ANSI), построитель отчётов, выводимых на печать.

Они могут вызывать скрипты на языке VBA, поэтому MS Access позволяет разрабатывать приложения и БЛ практически «с нуля» или написать оболочку для внешней БД.

MS Access является файл-серверной СУБД и потому применима лишь к маленьким приложениям. Отсутствует ряд механизмов, необходимых в многопользовательских БД, таких, например, как триггеры.

Существенно расширяет возможности MS Access по написанию приложений механизм связи с различными внешними СУБД: "связанные таблицы" (связь с таблицей СУБД) и "запросы к серверу" (запрос на диалекте SOL, который "понимает" СУБД). Также MS Access позволяет строить полноценные клиент-серверные приложения на СУБД MS SOL Server. При этом имеется возможность совместить с присущей MS Access простотой инструменты для управления БД и средства разработки. Для хранения данных было создано 8 таблиц. Создание таблиц проводилось в режиме конструктора. Основные типы сущности лля построения базы ланных отражены в схеме ланных (рис. 6).

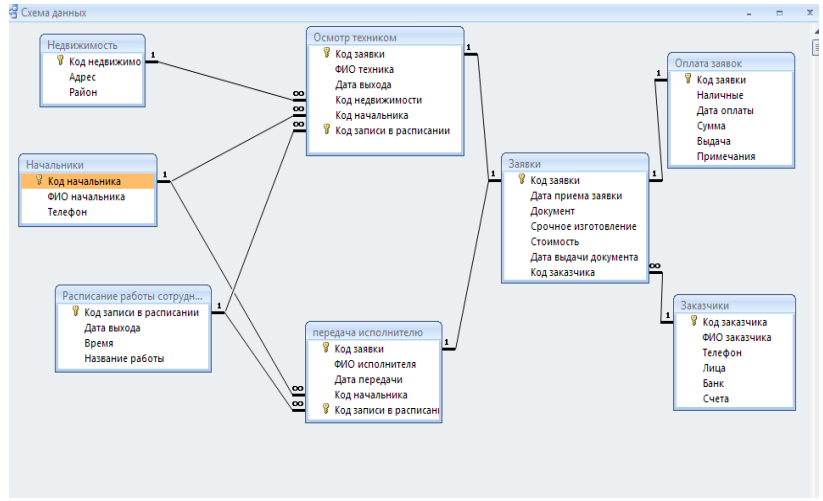

Рис. 6. Схема ланных

Запросы обеспечивают быстрый и эффективный доступ к данным, хранящимся в таблице. Поэтому они представляют собой важное дополнение к таблицам. Так, например один из них. Для вывода информации о документах, заказанных определенным заказчиком, был создан запрос с параметром (рис. 7).

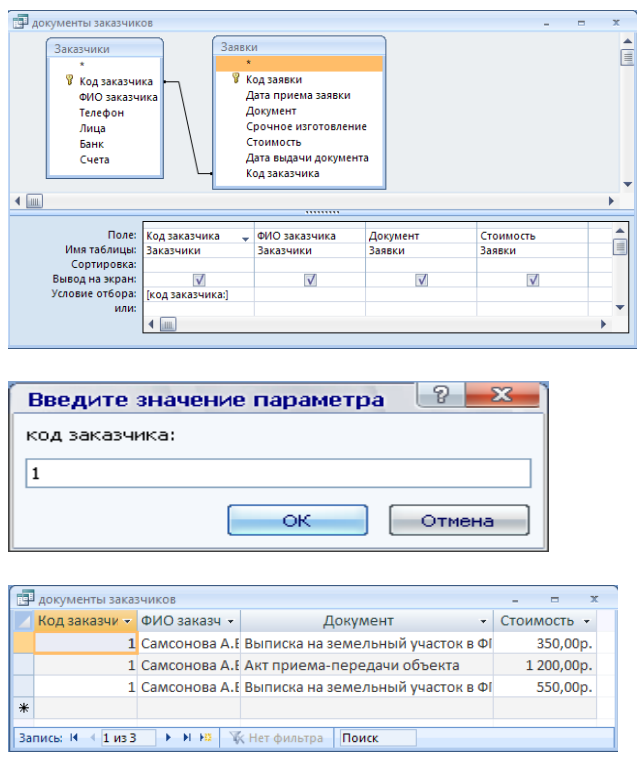

Рис. 7. Создание запроса «Документы заказчиков» в режиме констру

Для получения информации о заказчиках в зависимости от того, является ли он юридическим или физическим лицом, создан запрос с параметром:

SELECT Заказчики.[ФИО заказчика], Заказчики.Лица, Заказчики.Счета, Заявки.Документ, Заявки.[Дата приема заявки], Заявки.[Срочное изготовление]

FROM Заказчики INNER JOIN Заявки ON Заказчики.[Код заказчика] = Заявки.[Код заказчика]

WHERE (((Заказчики.Лица)=[Лица:]));

Для выполнения запроса в систему следует ввести категорию лица, после чего отразится информация по требуемой группе лиц (рис. 8).

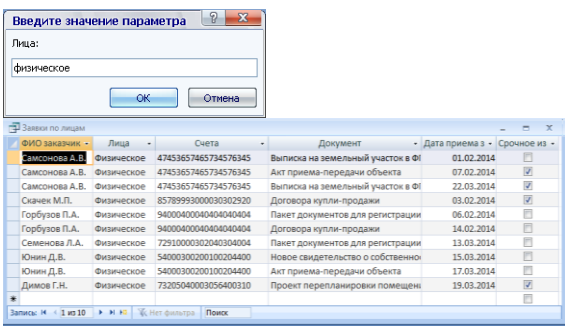

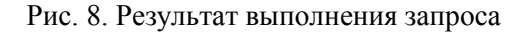

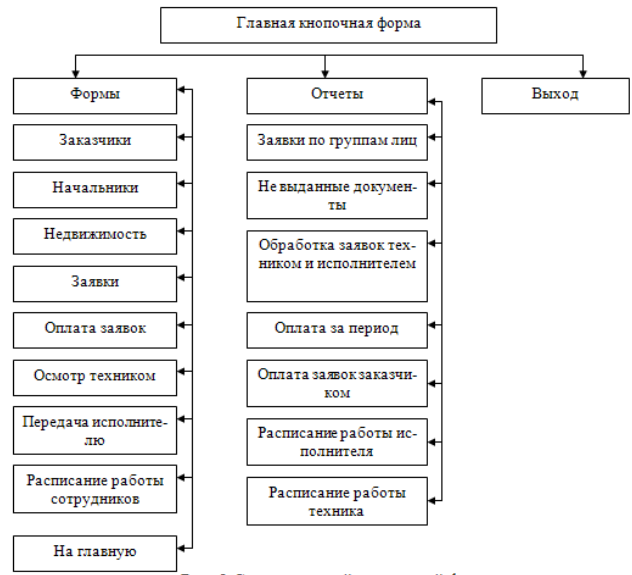

Рис. 9 Схема главной кнопочной формы

Для удобства работы с системой была создана главная кнопочная форма

Главное окно кнопочной формы представлено на рис. 10.

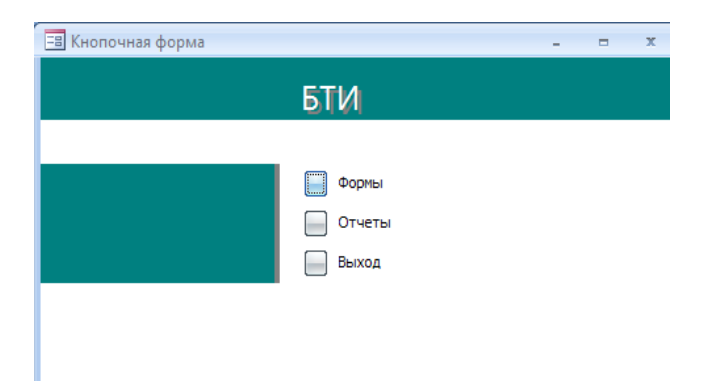

Рис. 10. Главная кнопочная форма

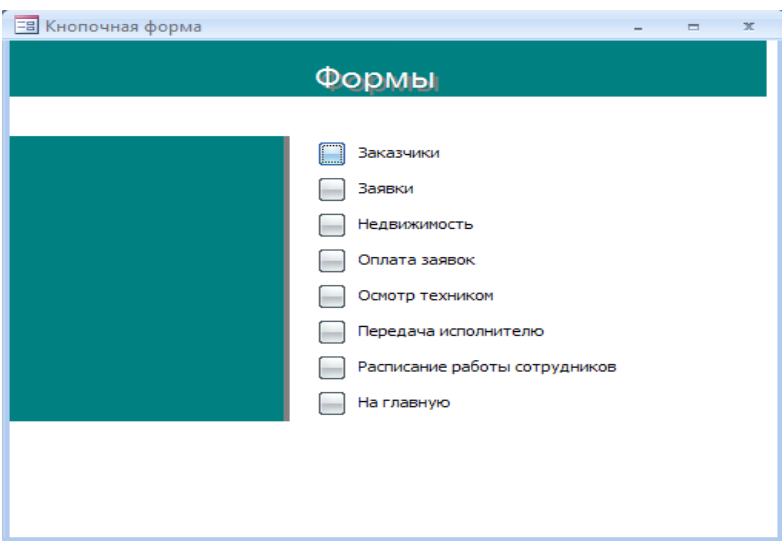

Рис. 11. Кнопочная форма «Формы»

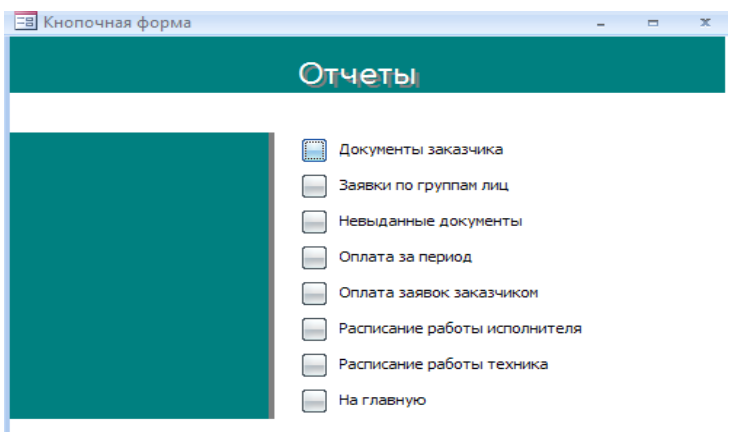

Рис. 12. Кнопочная форма «Отчеты»

Для внесения данных о заказчиках создана форма «Заказчики», представленная на рис. 13.

| Заказчики     |                      |  |
|---------------|----------------------|--|
| Код заказчика | 1                    |  |
| ФИО заказчика | Самсонова А.В.       |  |
| Телефон       | 9209403992           |  |
| Лица          | Физическое           |  |
| Банк          | Сбербанк             |  |
| Счета         | 47453657465734576345 |  |
|               |                      |  |

Рис. 13. Окно формы «Заказчики»

Для добавления и просмотра информации представлены кнопки в нижней части формы.

Для заполнения данных о заявках, подаваемых заказчиками на создание документа, разработана форма «Заявки» (рис.14).

Для внесения информации об объектах недвижимости создана форма «Недвижимость». Для внесения данных по оплате заявок создана форма «Оплата заявок». Для заполнения информации об осмотрах недвижимости техником и об исполнителе заявки созданы соответствующие формы. Для просмотра и внесения информации в расписание работы техников и исполнителей создана соответствующая форма.

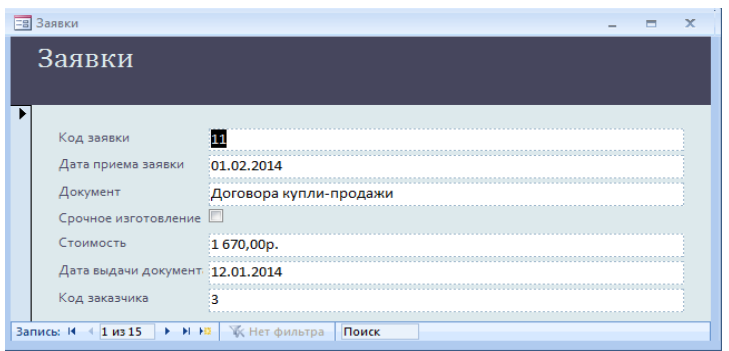

Рис. 14. Окно формы «Заявки»

Тестирование программного обеспечения имеет тесную связь с его качеством. Основной показатель качества программной системы - ее способность удовлетворять потребности конечного пользователя. В процессе тестирования нам необходимо выявить те моменты, которые препятствуют удовлетворению конечного пользователя

Было проведено тестирование главной кнопочной формы на добавление, удаление и изменение записей в базе данных, а также на формирование отчетов. Результаты тестирования показали правильность работы приложения.

Таким образом, проведенная проверка показывает, что система работает исправно, запросы формируются верно, ошибок в работе форм не обнаружено/

#### Список литературы

1. Дмитриев С.Г. Об инновационной активности малого бизнеса // Материалы международной научно-практической конференции студентов и магистрантов//. Актуальные проблемы теории и практики современной экономической науки. (Гомель,  $20$  марта 2013 года). – Гомель, УО «ГГУ им. Ф. Скорины»,  $2013 - c$  47 – 49

2. Медведева С.А. Значимость коммуникации в профессиональной деятельности менеджера //«Наука и образование в ХХI веке»: сборник научных трудов по материалам Международной научно-практической конференции 30 сентября 2013 г.: в 34 частях. Часть 25: М-во обр. и науки РФ. Тамбов: Изд-во ТРОО «Бизнес-Наука-Общество», 2013, 165 с., С. 105-107.

# **АВТОМАТИЗИРОВАННАЯ СИСТЕМА ПЛАНИРОВАНИЯ И МОНИТОРИНГА НАУЧНО-ИССЛЕДОВАТЕЛЬСКОЙ РАБОТЫ СТУДЕНТОВ, АСПИРАНТОВ И МОЛОДЫХ УЧЕНЫХ ВУЗОВ**

#### *Голембиовский М.М., Брянский государственный технический университет, г.Брянск*

На сегодняшний день проблема оценки качества научноисследовательской деятельности студентов вузов является весьма актуальной проблемой. Связано это с тем, что существующие системы учета позволяют оценить деятельность студента по критерию успеваемости. Однако, в соответствии с запрашиваемыми данными Минобрнауки каждый вуз должен отчитываться не только об успеваемости своих студентов, но и об изданных статьях, тезисах, посещенных семинарах и выставках. Все это необходимо учитывать, тем самым реализуя задачу прогнозирования ситуации с перспективой на будущее.

Модульная схема автоматизированной системы представлена на рисунке 1.

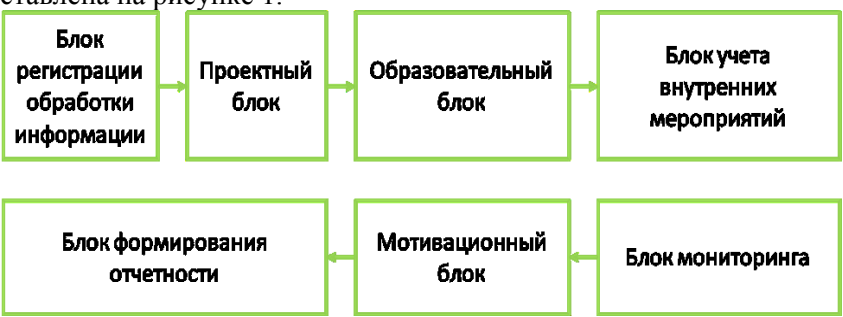

Рисунок 1 – Модульная схема автоматизированной системы

В каждом из блоков производится алгоритм операций, и информация из предыдущего блока передается в следующий. Так в блоке регистрации обработки информации студент, аспирант или молодой ученый вносит свои личные данные (ФИО, группа, курс и т.д.). Данная информация хранится в автоматизированной системе и при осуществлении запроса аккумулируется и выдается запрашиваемому.

Одним из наиболее важных блоков является проектный. В данном блоке производится разработка календарного плана и дорожной карты для каждого студента. В соответствии с выявленной принадлежностью к тому или иному факультету формируется календарный план, учитывающий специфику и изучаемые дисциплины на данном факультете. Фрагмент календарного плана представлен таблице 1.

Таким образом, студенту, аспиранту или молодому ученому предоставляется информация о ближайших мероприятиях, в которых он может принять участие. По получении результатов участия студент, аспирант или молодой ученый прикрепляет подтверждающие документы, тем самым приближаясь на один или несколько шагов к получению бонуса за активную научноисследовательскую работу.

Данная автоматизированная система призвана решить такие задачи как:

1. Обеспечение высокого качества подготовки специалистов в инженерных и научных секторах.

2. Создание точек роста инновационного развития в регионе.

3. Повышение эффективности системы трудоустройства в университетах.

4. Расширение возможности научных коллективов за счет формирования звена младших научных сотрудников и лаборантского состава

5. Обеспечение эффективного распространения стипендиального фонда

университета.

6. Обеспечение эффективного планирования участия студентов в различных конкурсных мероприятиях (регионального, всероссийского, международного масштаба).

7. Повышение престижа университета.

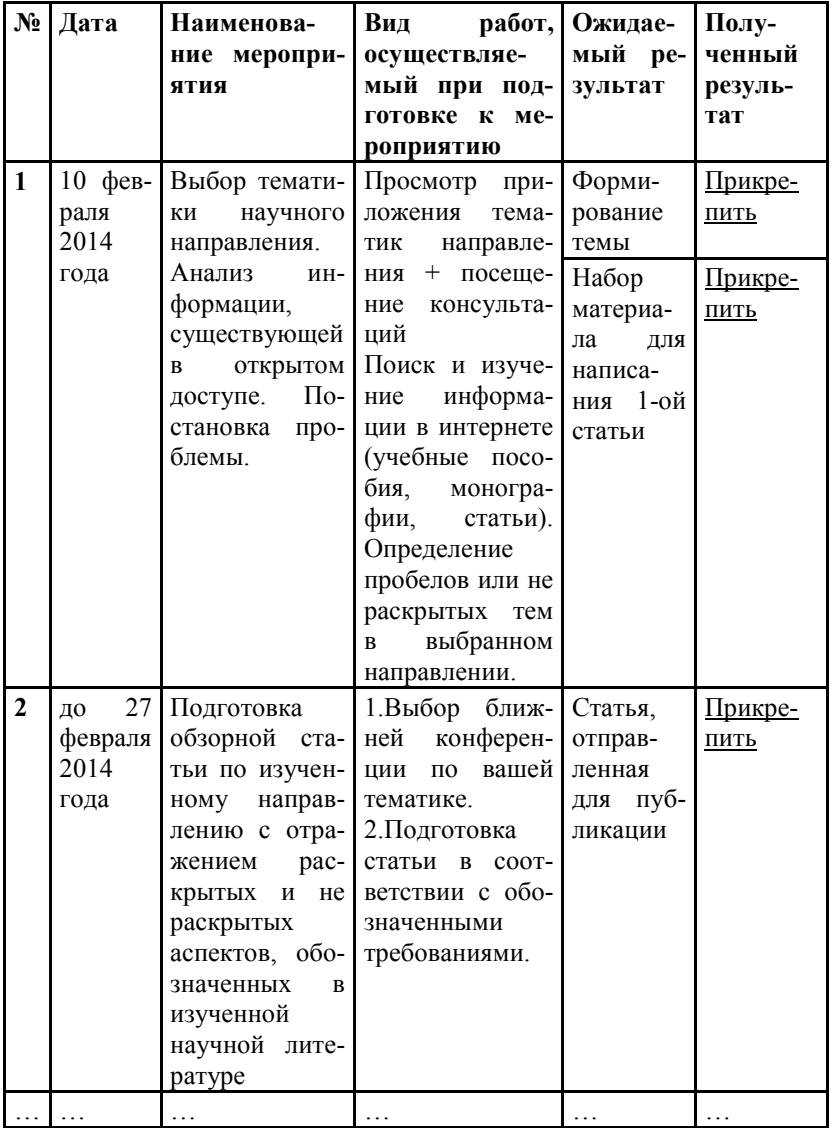

Таблица 1 – Фрагмента календарного плана учащегося вуза

8. Построение эффективной системы учета и взаимодействия с бывшими выпускниками.

Разработка и внедрение данной автоматизированной системы позволит высшим учебным заведениям:

- выстроить качественный процесс учета, планирования и вовлечения студентов, аспирантов и молодых ученых в научно-исследовательскую работу;

- выполнить показатели Минобрнауки;

- прогнозировать возможный рост или спад активности учащихся в научно-исследовательском секторе.

# **АВТОМАТИЗИРОВАННАЯ СИСТЕМА УЧЕТА КАЧЕСТВА РАБОТЫ ПРОФЕССОРСКО-ПРЕПОДАВАТЕЛЬСКОГО СОСТАВА В ВУЗАХ**

*Шинаков К.Е., Брянский государственный технический университет, г.Брянск*

На сегодняшний день занятость преподавательского состава весьма трудно оценить. Ведение учебной деятельности занимает половину нормируемых работ для преподавателя. От выполнения показателей эффективности Минобрнауки зависит сам факт существования вуза. Вторая нормируемая половина дня определяет научную, учебно-методическую и воспитательную работу преподавателя.

Для автоматизации процессов контроля и мониторинга выполнения индивидуальных планов, оценки занятости, и определение возможности участия в различных ФЦП и хоздоговорных работах целесообразно разработать автоматизированную систему учета качества работа ППС.

Схема работы АС представлена на рисунке 1.

Результатом работы АС будут являться:

- 1. Диаграмма выполнения индивидуального плана.
- 2. Рекомендации по выплате стимулирующих надбавок.
- 3. Прогнозная оценка вовлечения ППС в выполнение НИР

Одной из перспективных и востребованных возможностей системы является мониторинг и графическое представление данных о загруженности каждого преподавателя (рисунок 2).

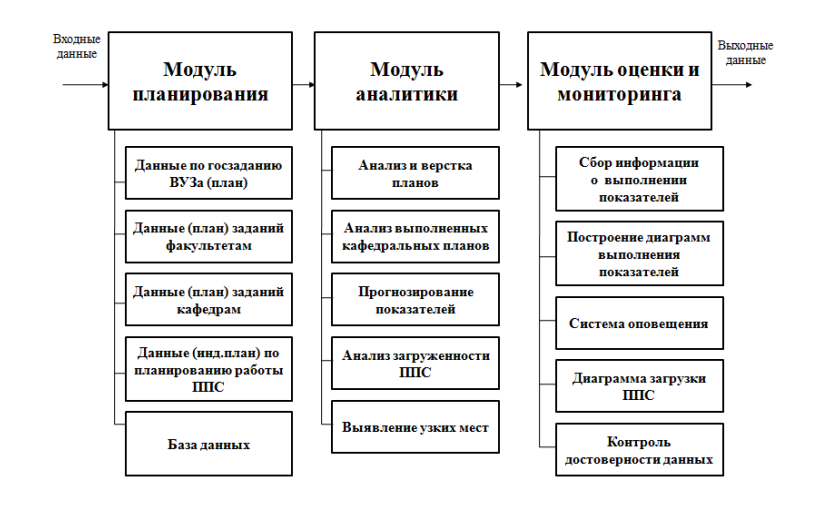

Рис. 1. Структурная схема работы автоматизированной системы

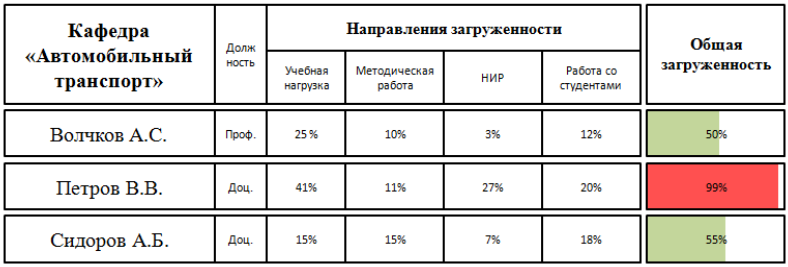

Рис. 2. Графическое представление данных о загрузке преподавателя

Так заведующий кафедрой сможет просматривать реальную загруженность преподавателей и привлекать их к выполнению других работ (в случае если их загрузка минимальна). Эту же функцию в автоматизированном режиме будет выполнять и автоматизированная система (рисунок 3).

К задачам, решаемым после внедрения и апробации автоматизированной системы в вузе относятся:

- повышение эффективности работы ВУЗов (выполнение показателей Минобрнауки).

- повышение и улучшение материальных благ преподавателей за счет участия в тех или иных грантах и выплаты стимулирующей надбавки.

- учет и мониторинг активности ППС с целью выявления сильных и слабых звеньев высшей школы в целом (для последующей корректировки).

# Уважаемый Петр Иванович!

На основании внесенных вами данных и проведенной оценки трудозатрат предлагаем вам подать заявку на:

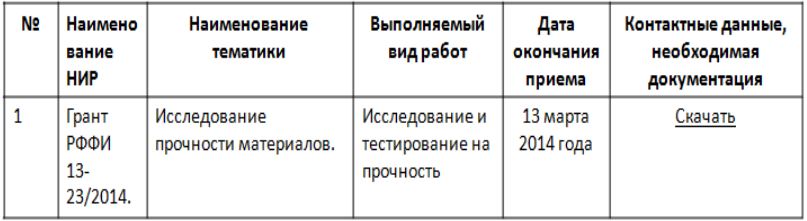

Присоединиться в качестве исполнителя в команду по выполнению работ по гранту:

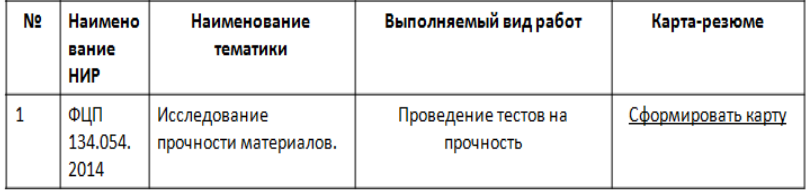

Таким образом, внедрение автоматизированной системы учета качества работы профессорско-преподавательского состава позволит высшим учебным заведениям выйти на новый уровень учета качества и планирования работы преподавателей, а значит и на новый уровень оказываемых услуг в сфере образования.

# **ПРОЕКТИРОВАНИЕ АВТОМАТИЗИРОВАННОЙ СИСТЕМЫ УПРАВЛЕНИЯ ПОДГОТОВКОЙ КАДРОВ В СФЕРЕ IT-ТЕХНОЛОГИЙ**

*Селедцов Е.Н.,* 

*Научный руководитель: Горнева Е.А., к.п. н., доцент Брянский государственный университет имени академика И.Г. Петровского*

К числу приоритетных направлений реализации «Стратегии развития отрасли информационных технологий в РФ на 2014-2020 годы» относятся борьба с кадровым голодом в сфере IT и повышение качества подготовки инженерных кадров. Согласно данным Минкомсвязи, «для форсированного развития отрасли ИТ до 2018 г. необходимо подготовить не менее 350 тысяч ИТ-специалистов. Реально же достижимая цифра – 150 тысяч. Ситуация осложняется тем, что только 15-20% выпускников по инженерным специальностям бывают пригодны к немедленному трудоустройству в сфере ИТ» [4]. Как отмечает М. Шмулевич, «существующая система образования выпускает в среднем не тех специалистов, которые могут непосредственно приступить к работе в ИТ-компаниях. Компании серьезно вкладываются в дообучение сотрудников, но главное - время, которое на это уходит» [3]. Таким образом, проблема совершенствования подходов к управлению процессами формирования профессиональных компетенций специалистов IT-профиля с целью их подготовки на уровне, востребованном рынком труда, является актуальной и своевременной.

Следует отметить, что при управлении процессом подготовки студентов ИТ-специальностей вузов наиболее сложным вопросом является организация мониторинга уровня сформированности их профессиональных компетенций на постоянной основе. Преподавателю необходимо своевременно ответить на вопросы: в чем причина низкого уровня подготовленности выпускника – в несовершенстве методики преподавания или в неучтенных при планировании образовательного процесса индивидуальных особенностях обучаемого? Когда возникла критическая ситуация, повлекшая снижение эффективности обучения? На какую сферу направить усилия для получения необходимого образовательного результата? Как скорректировать образовательную траекторию, чтобы выпускник смог устранить пробелы в знаниях, умениях и навыках и быть востребованным на рынке труда? Эти аспекты, оставленные без внимания в пе-<br>риод вузовского обучения, несомненно, могут стать причиной профессиональных неудач молодых специалистов, увеличения срока профессиональной адаптации и, следовательно, снижения их конкурентоспособности.

Как показывают многочисленные исследования (Т.М. Горбова), эффективно решены эти проблемы могут быть только на основе природосообразного подхода, учитывающего индивидуальные особенности обучающихся и предполагающего построение образовательных траекторий, сообразных природе каждого конкретного субъекта. В работах Т.М. Горбовой [2, с. наждего конкретного судествика в расстан типи тересент [-, ст. 14] разработана система принципов реализации природосообсистемами (технологичности, опережающего развития, обеспечения равнокачественности систем, мотивации раскрытия и актуализации внутреннего потенциала, максимального использования возможностей окружающей среды, внутренней принадлежности управляющей системы управляемой, генемичности), которая нами быда адаптирована применительно к образовательному процессу в вузе (таблица 1).

Таблица 1 - Принципы управления процессом подготовки кадров с позиции природосообразного подхода (по Т.М. Горбовой)

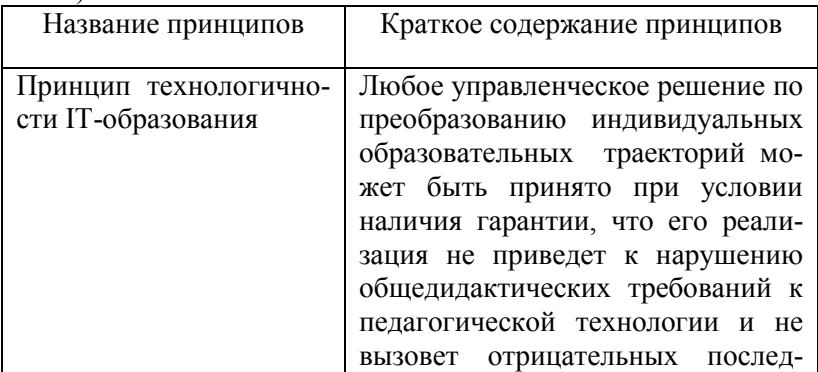

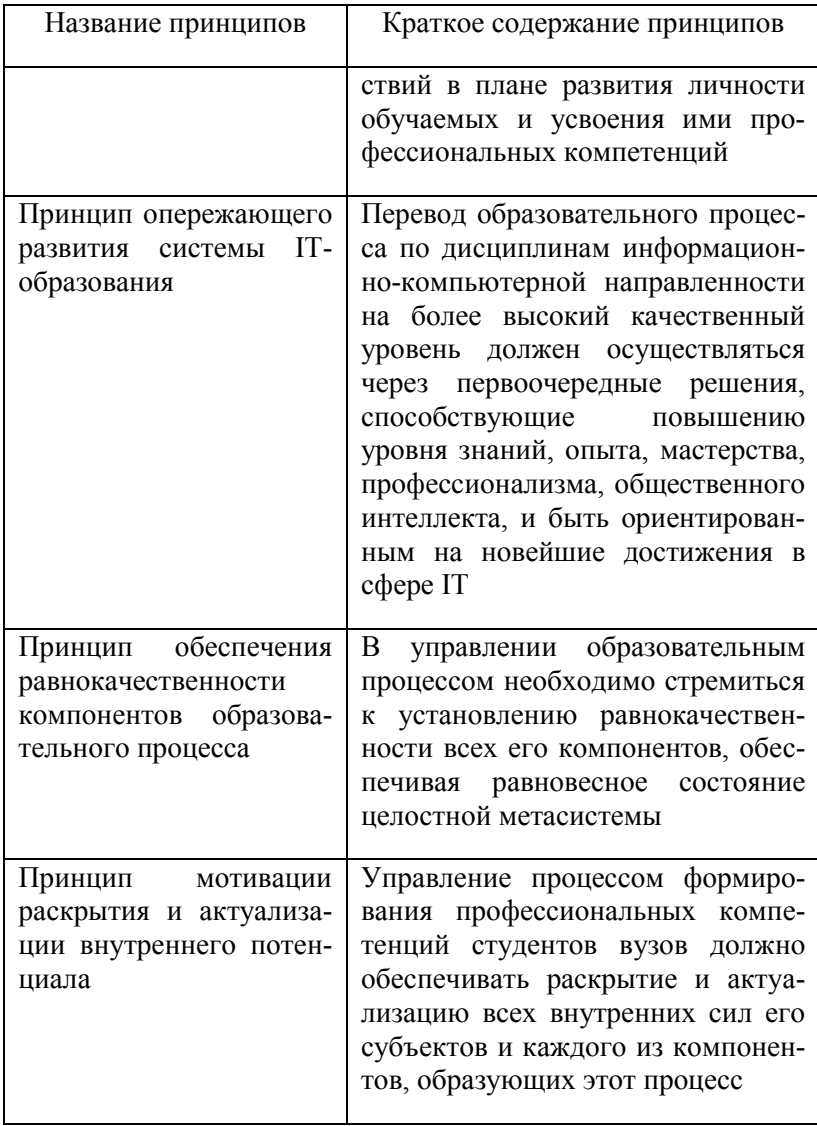

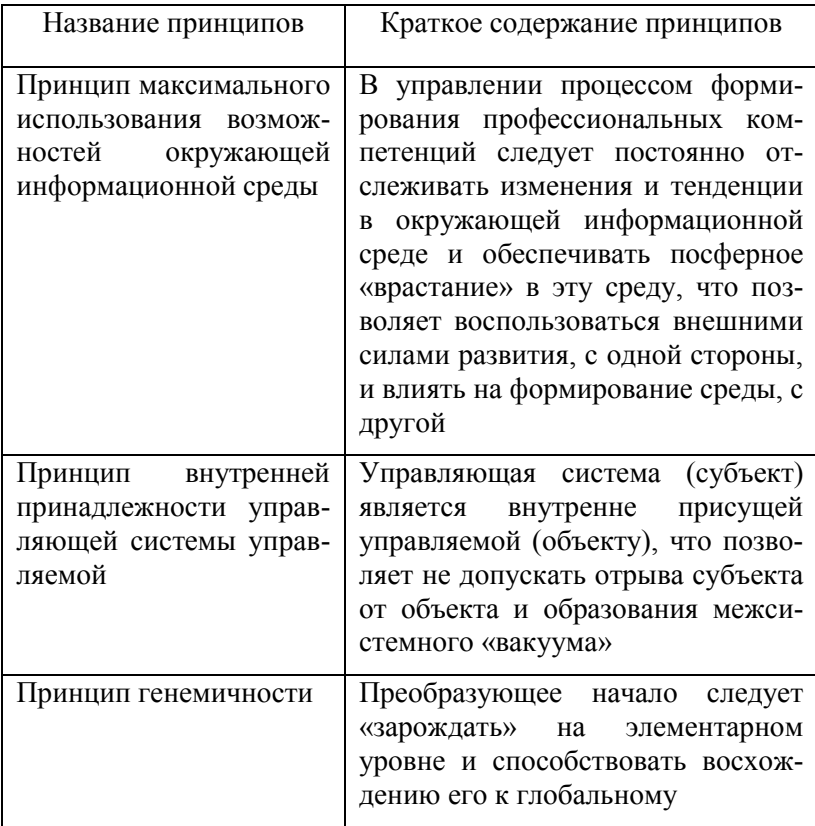

Данные принципы были учтены при разработке методики управления подготовкой кадров в сфере IT-технологий на основе природосообразного подхода, а также при проектировании программного комплекса, обеспечивающего реализацию предлагаемой методики. На основе анализа научно-технической, педагогической, психологической литературы нами определены требования к системам автоматизированного управления подготовкой кадров, такие как:

Автоматический расчет показателей на регулярной  $1<sub>1</sub>$ основе. Показатели должны соответствовать требованиям профессиональных стандартов в сфере ИТ, а также Федеральных государственных образовательных стандартов, используемых в высшей школе

 $2^{\circ}$ Возможность осуществления многомерного (OLAP) анализа над показателями по любому из информационных измерений, а также на любом уровне иерархии.

Высокая скорость обработки запросов, возможность  $\mathcal{E}$ формулировать запросы в терминах предметной области с использованием предварительно настроенной библиотеки аналитических функций.

> Встроенные возможности по визуализации данных.  $\overline{4}$ .

 $\overline{\mathcal{L}}$ Предоставление пользователям возможности моделирования различных образовательных траекторий и траекторий развития профессионально важных качеств специалистов и прогнозирования значений интересующих показателей на основе исторических данных.

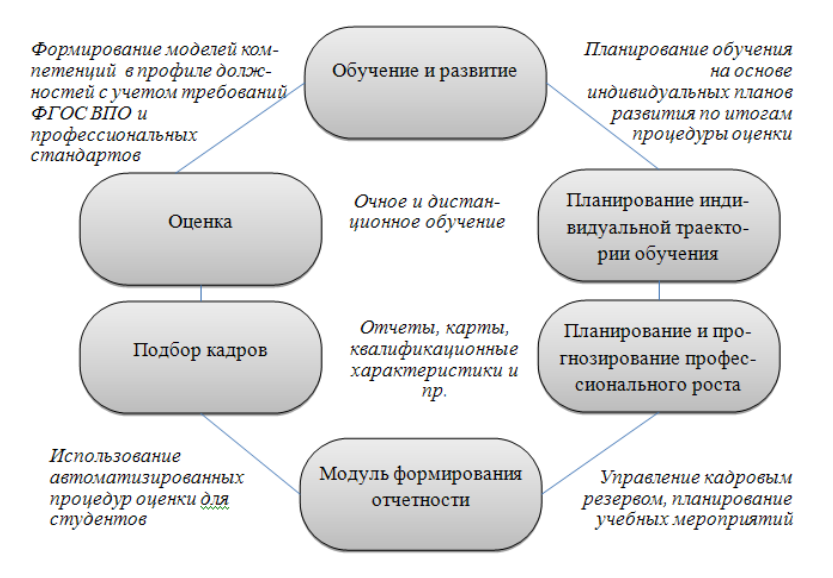

Рисунок 1 - Функциональные возможности системы

Проектируемый программный комплекс будет представлять собой систему поддержки принятия решений с возможнопроведения многомерного анализа сформированности стью компетенций респондента, моделирования индивидуальных образовательных траекторий и прогнозирования развития профессионально важных качеств студентов ИТ-специальностей вузов. При разработке комплекса предполагается использовать следующие технологии:

1. Технология сбора и согласования данных из различных ИС (технология-ETL).

2. Технология оперативной аналитической обработки данных (технология-OLAP).

3. Технология интеллектуального анализа данных (Data Mining).

Отличительная особенность системы – ее модульный характер (рисунок 1). Кроме того, система может быть адаптирована для любой предметной области и использоваться для оценки специалистов любой специальности. В этом состоит гибкость и мобильность предлагаемого решения.

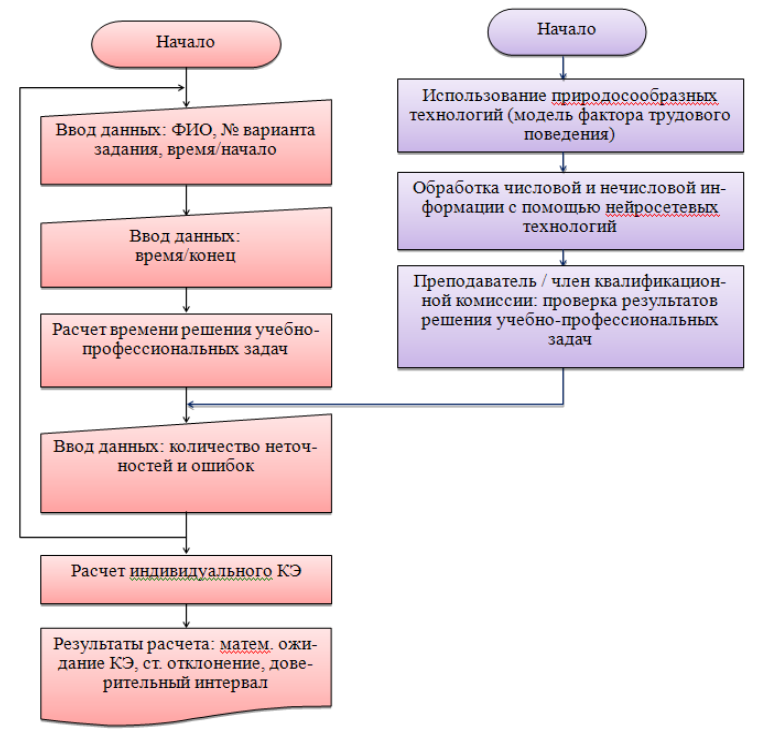

Рисунок 2 – Алгоритм расчета коэффициентов эффективности формирования профессиональных компетенций

Кроме того, в системе будет реализован новый алгоритм расчета коэффициентов эффективности формирования профессиональных компетенций будущих специалистов IT-профиля, разработанный с учетом положений природосообразного подхода. Данный алгоритм был предложен коллективом авторов из Брянского государственного университета под руководством профессора Н.М. Горбова [1] и ранее не в одной из систем мониторинга результатов образования не применялся.

Коммерческая сущность научного проекта состоит во внедрении автоматизированной системы в ссузы, вузы, учебные заведения дополнительного профессионального образования Брянской области и смежных с ней регионов. Также предлагаемое решение может быть востребовано при проведении аттестации и переаттестации работников промышленных предприятий, банковских и других финансовых учреждений, финансовых структур органов государственной власти и адаптировано для любой предметной области.

Список литературы

1. Горбов Н.М., Горбова Т.М., Погонышева Д.А., Рябых Е.С., Селезнев В.А. Методика формирования профессиональных компетенций в области экономики у студентов профессиональных образовательных учреждений с использованием природосообразных технологий на основе компьютерных нейросетевых систем [Электронный ресурс]. № ОФЭРНиО: 18430. – М.: фонд электронных ресурсов «Наука и образование», 2012.

2. Горбова Т.М. Управление социальноэкономическими процессами: методология, теория, практика (на примере Брянской области): Автореферат дисс. … кандидата экон. наук: 08.00.05. – Брянск, 2006. – 24 с.

3. Количество бюджетных мест по ИТ-специальностям вырастет в 2015 году на 34% // Учительская газета: сетевое издание. 26.03.2014. – URL: http://www.ug.ru/news/11039 (дата обращения: 15.03.2014).

4. Рынок труда в России (ИТ и телеком) // TADVISER. Государство. Бизнес. ИТ [портал]. Дата последнего обновления: 10.04.2014. – URL: <http://www.tadviser.ru/index.php/> Статья: Рынок труда в России (ИТ и телеком) (дата обращения: 20.04.2014).

#### **ПРОБЛЕМЫ РАЗРАБОТКИ БАЗ ДАННЫХ ДЛЯ ПРЕДМЕТНОЙ ОБЛАСТИ «МЕБЕЛЬНАЯ ФАБРИКА»**

*Кузавлева М.М., студентка 2 курса Научный руководитель: Лысенкова С.Н., к. э. н., доцент Брянская государственная сельскохозяйственная академия*

База данных (БД) представляет собой организованную структуру, используемую для хранения данных, т.е. любых сведений о явлениях, процессах, действиях и т.д. Данные несут в себе информацию о событиях, происходящих в материальном мире, и, по сути, являются зарегистрированными сигналами, возникшими в результате этих событий. Данные становятся информацией, если пользователь обработает их и осмыслит, применив при этом адекватные этим данным методы. Сегодня большинство СУБД размещают в своих структурах не только данные, но и методы (программные коды), поэтому можно утверждать, что Microsoft Access – это СУБД, предлагающая широкий диапазон средств для хранения информации и эффективного управления этой информацией.

В данной работе была создана база данных на основе предметной области «Мебельная фабрика», что должно упростить работу, обработку и поиск информации по данному массиву данных.

Сущность представляет собой объект, информация о котором хранится в базе данных. Для данной предметной области было создано шесть сущностей: Поставщик, Покупатель, Продукция, Цех, Покупка, Поставка. Сущность Покупка и Поставка являются связующими для связей Покупатель-Продукция и Поставщик-Продукция соответственно.

Связь между сущностями это связь двух или более сущностей, которая предполагает зависимость между атрибутами сущности. Степень связи это характеристика связи между сущностями. Существует четыре степени связи: 1:1; 1:М; М:1; М:n. В данной базе данных было созданы такие связи:

- Поставщик-Поставка 1:М
- Поставка-Продукция М:1

Покупатель-Покупка – 1:М

• Покупка-Продукция – М:1

 $\bullet$  Цех-Продукция  $-1:M$ 

Конечная схема связи представлена на рис.1.

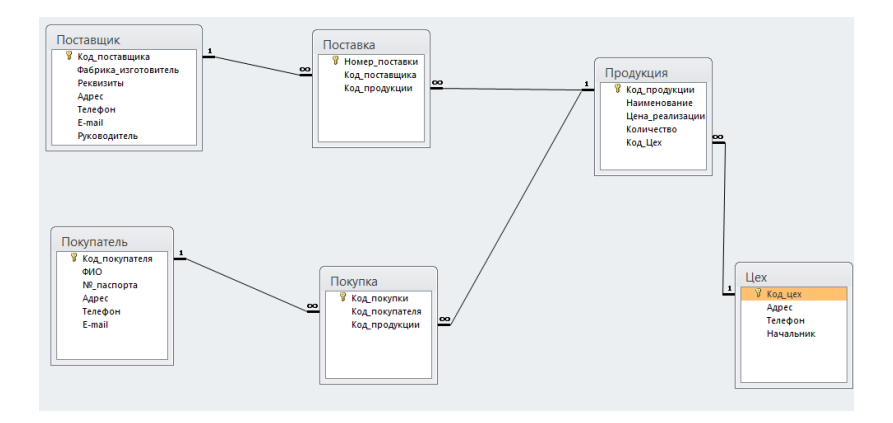

Рис.1. Схема данных предметной области «Мебельная фабрика»

Запросы упрощают просмотр, добавление, удаление или изменение данных в базе данных Access.

В MS Access было создано три вида запросов:

- 1. Простой запрос на выборку
- 2. Запрос на выборку с расчетным полем
- 3. Перекрестный запрос

Рассмотрим процедуру создания каждого из них.

Запросы на выборку в MS Access можно создавать двумя способами: с помощью конструктора запросов и с помощью мастера запросов.

Независимо от того какой способов используется для создания запроса необходимо выполнить несколько стандартных действий:

1. Сначала нужно выбрать источник записей для запроса. Источником записей может быть одна или несколько таблиц, один или несколько запросов;

2. В источнике записей необходимо выбрать поля, которые должны быть включены в запрос;

3. Необходимо добавить условия сортировки, фильтрации;

 $\prod_{\mathbf{p}}$ 

4. Добавив условия отбора следует выполнить запрос нажав кнопку выполнить на ленте.

Воспользуемся конструктором запросов для таблицы Покупатель и условием отбора было все покупатели с фамилией на букву Ф. (табл.1).

Таблица 1

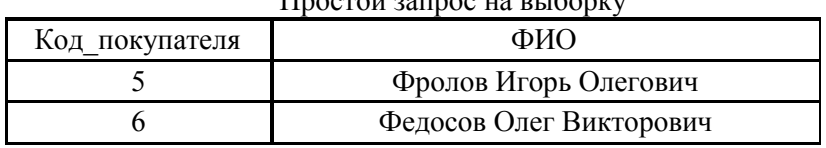

Для создания запроса на выборку с расчетным полем

4. На вкладке Создание выбрать Конструктор запросов

5. Выбрать две связанные таблицы, из которых можно ввести формулу. В моем случае это Продукция и Цех.

6. В поле ввести название атрибута, который должен отражаться в результате запроса (Код\_Цех)

7. В следующем поле ввести формулу. В данном случае это: Стоимость: [Цена\_реализации]\*[Количество]

8. Нажать Выполнить.

необходимо:

Результат данного запроса представлен табл.2.

Таблица 2

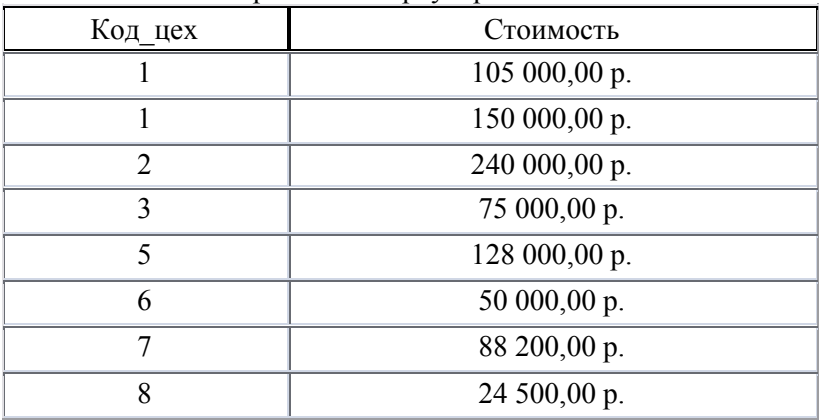

Запрос на выборку с расчетным полем

При работе с базой данных для просмотра, форматирования и обобщения данных обычно используются отчеты (рис. 2)

Отчет - это объект базы данных, который используется лля отображения и обобшения данных. С помошью отчетов можно распространять и архивировать мгновенные снимки данных в печатном виде, в виде PDF- или XPS-файлов и файлов других форматов.

Созлание отчета

Выберите нужный инструмент, нажав соответствую- $1$ щую кнопку. Если появится окно мастера, следуйте инструкциям в нем, а на последней странице нажмите кнопку Готово. Отчет будет открыт в приложении Access в режиме макета.

Отформатируйте отчет, чтобы добиться желаемого  $\overline{2}$ внешнего вида, выполнив действия, указанные ниже.

• Измените размер полей и подписей, выделяя их и перетаскивая края.

• Расположите поля в нужном порядке, выделяя их (и соответствующие подписи, если они есть) и перетаскивая в нужное место.

• Также можно, щелкая поля правой кнопкой мыши, с помощью команд контекстного меню объединять или разбивать ячейки, удалять и выделять поля и выполнять другие задачи форматирования.

|                    | Покупатель                   |             | 26 мая 2014 г.<br>22:56:24  |         |                           |
|--------------------|------------------------------|-------------|-----------------------------|---------|---------------------------|
| Код покупателя ФИО |                              | Nº nacnopra | Адрес                       | Телефон | F-mail                    |
|                    | 1 Иванов Сергей Иванович     | 1509-721520 | ул. Куйбышева, д.35         | 147852  | ivan12@mail.ru            |
|                    | 2 Кузавлёва Мария Михайловна | 1512-998877 | ул. Брянская, д.40, кв.2    | 258369  | re395@vandex.ru           |
|                    | 3 Немцов Андрей Викторович   | 1512-521476 | ул. Емлютина, д.98          | 741025  | prikladnik32rus@gmail.com |
|                    | 4 Симонов Валерий Николаевич | 1509-852147 | ул. Калинина, д.102, кв.88  | 123456  | igar321991@mail.ru        |
|                    | 5 Фролов Игорь Олегович      | 1510-731720 | ул. Жукова, д.6, кв.1       | 789630  | frolov32@yandex.ru        |
|                    | 6 Федосов Олег Викторович    | 1503-514362 | ул. Восточная, д.22, кв.12  | 336688  | king321@mail.ru           |
|                    | 7 Сенькин Евгений Андреевич  | 1507-147983 | ул. Больничная, д.40, кв.17 | 159753  | zver12@mail.ru            |
|                    | 8 Попова Мария Григорьевна   | 1505-333666 | ул.Пионерская, д.48, кв. 13 | 852456  | xp3517@gmail.com          |
|                    | 9 Аносов Евгений Викторович  | 1509-321654 | ул. Гагарина, д. 74, кв.12  | 036985  | anocov@mail.ru            |
|                    |                              |             | Cynosiain 1 as 1            |         |                           |

Рис.2. Отчет по таблице Покупатель

Кроме того, отчет можно сделать более привлекательным и удобным с помощью функций.

Список литературы

1. Гринченко, Н.Н. и др. Проектирование баз данных. СУБД Microsoft Access; Горячая Линия Телеком,**2012**. -**613**c.

2. Карчевский Е.М. Филиппов И.Е.Казанский Access 2010 в примерах. Федеральный университет, 2011 -118с.

3. Мак-Федрис, Пол Формы, отчеты и запросы в Microsoft Access 2007; М.: Вильямс, **2010**. - 416 c.

Свиридова М.Ю.,Система управления базами данных Access. Учебное пособие. ,2010.

# **РАЗРАБОТКА БАЗ ДАННЫХ ДЛЯ МАЛОГО БИЗНЕСА**

*Юхман Ю. А., студентка 2 курса Научный руководитель: Лысенкова С.Н., к. э. н., доцент Брянская государственная сельскохозяйственная академия*

База данных представляет собой совокупность сведений об объектах рассматриваемой предметной области, их свойствах и взаимосвязях.

В данной статье рассматривается создание базы данных ресторана, рассчитанной на работу с клиентами и ведение учета продуктов приготовления, а также обеспечение порядка и выполнения всех заданий, поставленных исполняющему персоналу. Актуальность состоит в упрощении, оптимизации и модернизации работы с информацией для повышения эффективности работы всего предприятия в целом.

В процессе разработки базы было создано 6 сущностей. Четыре основных: Посетители, Заказчики, Продукты, Блюдо. Две, дополнительных для изменения сложных связей М:М: Рецептура, Заказ. Были созданы связи между сущностями. Полученная схема связи показана на рис. 1.

Было создано несколько видов запросов. Простой запрос на выборку был создан с помощью мастера. Для этого необходимо:

1) на вкладке Создание нажать кнопку Мастер запросов;

2) выбрать вид запроса (простой);

- 3) выбрать таблицу, по которой нужно создать запрос;
- 4) выбрать необходимые поля, нажать Готово;
- 5) можно назвать запрос, нажать Готово.

Полученный результат показан в табл.1.

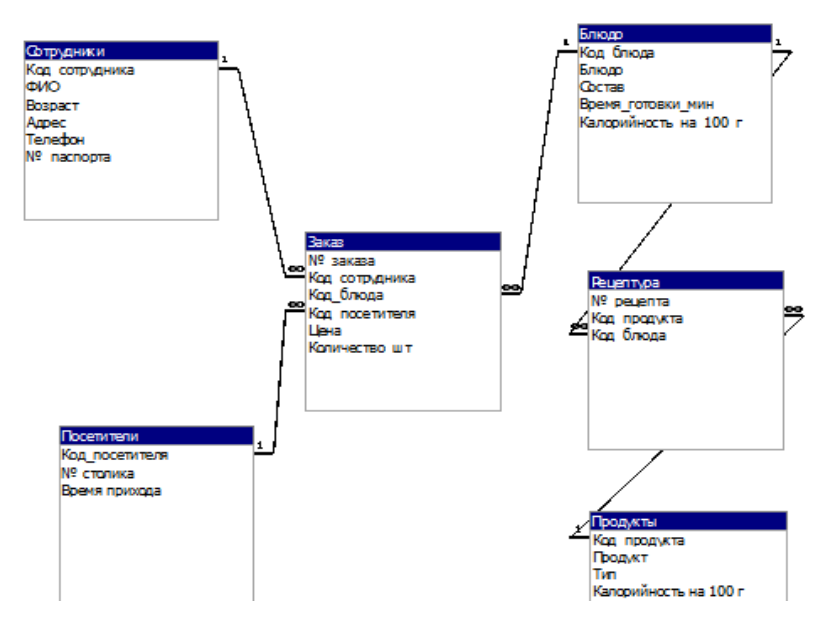

Рис. 1 Схема связи

Таблица 1

# Запрос на выборку (сущность Сотрудники)

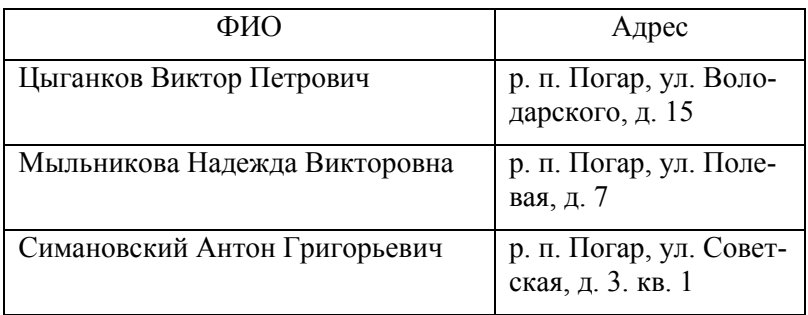

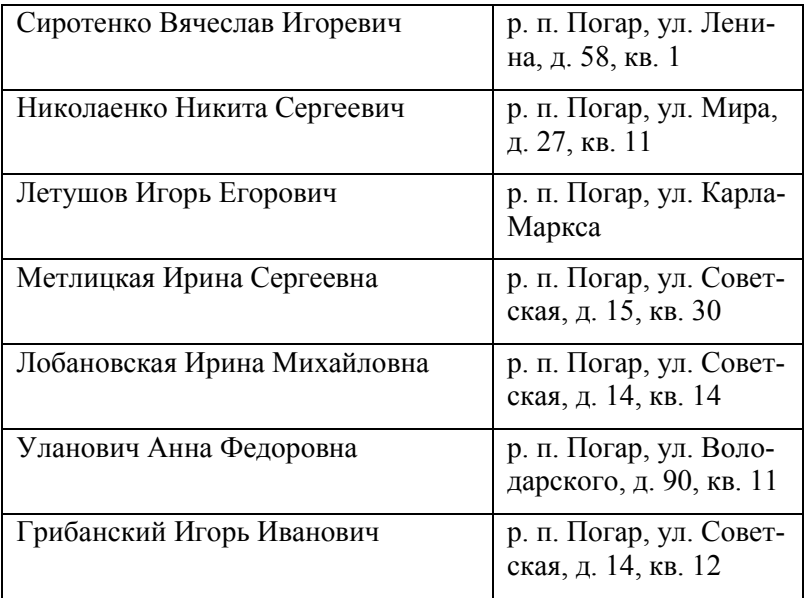

Запрос на выборку с расчетным полем создан в режиме конструктора. Для создания данного запроса необходимо:

1) на вкладке Создание выбрать Конструктор запросов;

2) добавить две связанные таблицы, закрыть окошко, из которого добавляли таблицы;

3) в строку с названием «Поле» переместить нужные поля из таблиц;

4) рядом пишется формула: Стоимость: [Цена]\*[Количество\_шт] (умножив цену одного заказа на количество заказов(блюд), которые сделал посетитель, можно узнать конечную стоимость заказа);

5) перейти в режим таблицы. Результат представлен в табл. 2.

Был составлен отчет по связанным сущностям: Продукты и Рецептура. Для создания нужно:

1) нажать кнопку Мастер отчетов на вкладке Создание;

2) в появившемся окне выбрать таблицу Продукты, затем ниже переместить нужные поля этой таблицы из левого окошка в правое, выбрать таблицу Рецептура, таким же образом добавить интересующие поля, нажать Далее;

3) выбрать вид представления данных, по желанию добавить уровень и выбрать сортировку, назвать отчет, нажать Готово;

Таблица 2

Запрос с расчетным полем по сущностям Посетители и Заказ

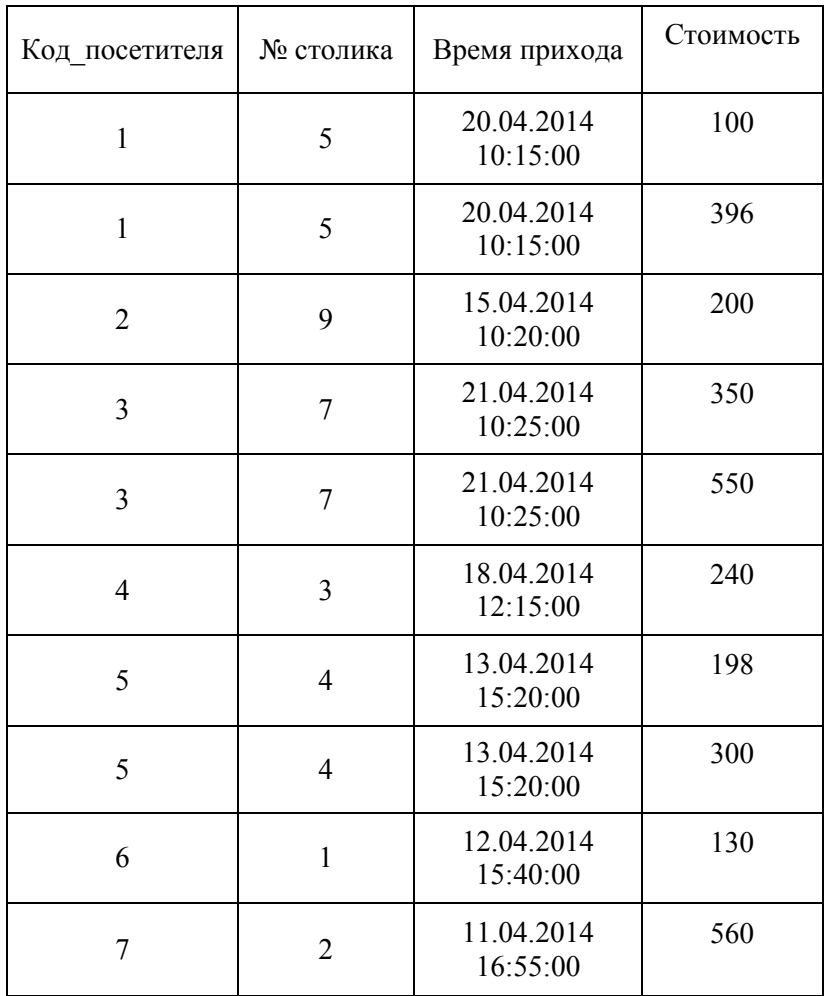

Результат на рис. 2

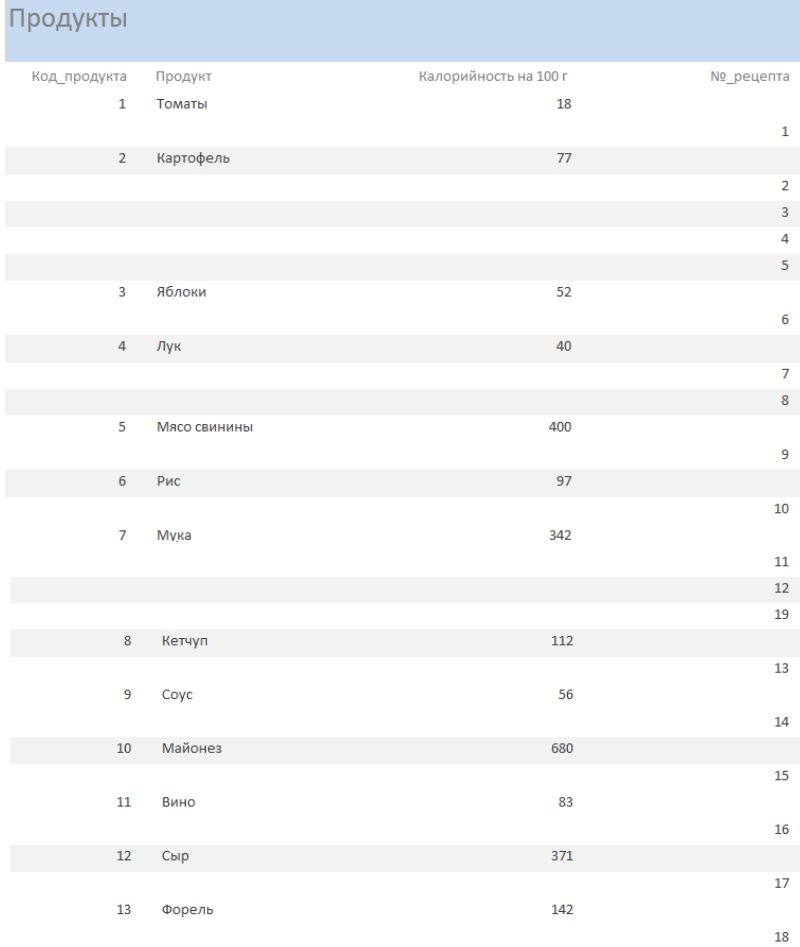

#### Рис. 2. Отчет «Продукты»

Список литературы:

1. Базы данных: учебное пособие / Н.Ю. Братченко. - Ставрополь: Сев-Кав ГТУ, 2011.-195 с.

2. Одиночкина С.В. Разработка баз данных в Microsoft Access 2010. – СПб.: НИУ ИТМО, 2012 г. – 81 с.

3. Руководство по продукту Microsoft Access – Корпорация Майкрософт. 2010 г.

# *Роль информационных технологий*

# *в развитии инновационного бизнеса*

# ПРИНЦИПЫ ИТ-ИННОВАЦИЙ GOOGLE

Конопляный А.П.,

Научный руководитель: Погонышева Д. А., к. э. н., доцент Брянский государственный университет имени академика И.Г. Петровского

Google - одна из крупнейших мировых ИТ-компаний, которая известна инновационным подходом и непрерывным поиском. Лидер компании Гопи Каллайл (Gopi Kallayil) сформулировал ключевые принципы ИТ-инноваций Google. Назовем ключевые из них

1. Инновации приходят отовсюду

Вдохновение Ит-сотрудника может прийти по причине, тесно не связанной с ним лично, а лишь при наблюдении за окружающим миром.

2. Сосредоточенность на пользователе

Google велет преликтивный поиск, то есть осуществляет подсказки при наборе поискового запроса пользователями, что позволяет экономить клиенту несколько секунд. Благодаря улучшенному поиску Google сэкономил мировому сообществу в совокупности около пяти тысяч лет.

3. Цель: стать лучше в десять раз

Например, в 2004 году Google начал проект Books и поставил целью собрать всю информацию воедино, оцифровав все напечатанные в истории книги. Сейчас компания отсканировала более 30 миллионов книг

4. Делайте ставку на внутренние наработки

В каждой организации есть свои собственные наработки, реализация которых поможет добиться серьёзного прогресса.

Инженеры Google задумались о создании машины без водителя после того, как заметили, что ДТП происходят из-за человеческого фактора. Для такого изобретения у компании было всё нужно: Google Maps, Google Earth и Street View. Boopyжившись своими наработками, инженеры Google создали прототипы автомобиля без водителя.

5. Всегда дорабатывайте продукт

Когда Google запускал Chrome в 2008 году, браузер обновлялся и улучшался максимум каждые шесть недель. Сейчас он является лидером-браузером во множестве стран.

6. Отдайте работникам 20% времени

Знаменитое правило Google: 20% рабочего времени сотрудники компании могут потратить на собственные проекты. В результате мировое сообщество имеет шанс получить ИТпродукт, позволяющий повысить комфорт жизнедеятельности каждого.

7. Рабочий процесс должен быть открытым

Коллективный разум способен рождать великие идеи. Работая над платформой Android, Google не стал нанимать лучших разработчиков мира, а просто сделал платформу открытой и позволил любым программистам создавать свои собственные приложения. Это привело к тому, что сейчас устройствами на базе Android пользуется более миллиарда человек.

8. Провалы – это нормально

Обычно, если какой-то из сервисов Google проваливается, его не ликвидируют полностью, а разделяют на части, лучшие из которых будут со временем интегрированы в другие продукты.

9. Ставьте целью то, что имеет значение

Это самый важный принцип. У всех в Google есть обострённое понимание общей цели и миссии. Каждый сотрудник понимает, что работает над улучшением жизни миллионов людей.

Перечислим крупнейшие инновации Google.

Google сообщила, что разрабатывает технологию для автомобилей, которая позволит им самим двигаться по дороге. Автомобиль использует видеокамеры, радиолокационные сенсоры, лазерный сканер на крыше и детализированные карты для того, чтобы «видеть» трассу, участников дорожного движения.

Google представила перспективную платформу, которая может изменить в будущем телевидение — Google TV, объединяющую телепрограммы с преимуществами Интернета. С помощью Google TV можно ввести в строке поиска ту передачу, исполнителя или фильм, который хочется посмотреть. Также

система предоставляет доступ к любым сайтам, онлайнфотоальбомам, музыкальным и другим службам.

Google анонсировала Живую ленту, средство обмена сообщениями, интегрированное в Gmail, где пользователи могут делиться ссылками, фотографиями, видеороликами, комментариями и изменениями статуса. Всё это организовывается в разговоры и появляется в Gmail. По мнению некоторых экспертов, Живая лента Google — попытка компании конкурировать с Twitter и Facebook.

Twitter стал компетентным источником новостей и социальных комментариев: в архиве службы присутствует более 10 миллиардов записей. Понимая значение этих комментариев и первоисточников, Google создала службу Replay, которая позволяет находить и просматривать тематические сообщения в микроблогах за необходимый период времени.

Службу Street View, позволяющую осуществлять просмотр улиц, Google представила ещё в 2007 году. В то время она была доступна только для пяти крупных городов США. Сегодня Street View посетила все 6 континентов, в том числе и Антарктиду.

Считаем, что реализация ключевых принципов жизнедеятельности Google в практике ИТ-компаний Брянского региона является залогом коммерческого успеха оригинальных ИТрешений.

#### Литература

- 1. Информационный сайт <http://www.3dnews.ru/604346>
- 2. Информационный сайт

[http://www.siliconrus.com/2013/11/devyat-printsipov-innovatsiy](http://www.siliconrus.com/2013/11/devyat-printsipov-innovatsiy-google)[google](http://www.siliconrus.com/2013/11/devyat-printsipov-innovatsiy-google)

- 3. Информационный сайт http://news.google.com
- 4. Информационный сайт http://www.habrahabr.ru

#### ИТ-ИННОВАЦИИ В КОММЕРЧЕСКОМ БАНКЕ

Долгая Е.И.,

Научный руководитель: Погонышева Д. А., к. э. н., доцент Брянский государственный университет имени академика И.Г. Петровского

Коммерческий банк - негосударственное кредитное учреждение, специализирующееся на приеме депозитов, краткосрочном кредитовании и расчетном обслуживании клиентов, занимающееся посредническими операциями, осуществляющее универсальные банковские операции для организаций всех отраслей главным образом за счет денежных капиталов и сбережений, привлеченных в виде вкладов.

В настоящее время многие инновации стали неотъемлемой частью жизни человека. Банк, как организация, основной целью функционирования которой является получение прибыли, старается использовать инновационные изобретения в своих целях. Прибыль от деятельности банка напрямую зависит от количества потребителей, которых необходимо привлечь, например, выгодностью, уровнем удобства использования продуктов банка, а также спектром портфеля продуктов.

Важность ИТ-инноваций в деятельности коммерческого банка подтверждается многочисленными договорами о сотрудничестве. Например, Внешэкономбанк и Российская академия наук заключили соглашение о сотрудничестве, а III Инновационный форум Промсвязьбанка собрал более 300 человек. Участники обсудили вопросы внедрения инноваций в банковский бизнес и рассмотрели успешные кейсы использования современных проектов.

Банк «Тинькофф Кредитные Системы» второй год подряд стал лучшим в категории «Банковский продукт года», предложив банковский продукт в виде кредитной карты для путешественников

Самой интересной новацией года экспертами признан электронных платежей «Тинькофф сервис Мобильный Кошелек». Пользователи данного продукта имеют уникальную
возможность проводить платежи по адресам свыше 3000 провайдеров и совершать многие операции без открытия банковского счета при нулевой комиссии. Удобные мобильные приложения ПОЗВОЛЯЮТ переводить деньги по адресу электронной почты. телефона или аккаунту номеру в социальной сети.

Российский разработчик технологий и сервисов, в основе которых лежит прямой диалог машины с пользователем, компания «Наносемантика», предлагает инновационное решение для финансового сектора - виртуальных консультантов, или инфов. Инф представляет собой электронного помощника, разработанного с использованием технологий искусственного интеллекта и размещаемого на корпоративном сайте. Его задача консультирование пользователей сориентироваться в услугах и предложениях компании, которую представляет. Инф не полностью заменяет работающих в контактном центре специалистов, отвечая на часто повторяющиеся вопросы, однако существенно снижает и оптимизирует нагрузку на основные каналы коммуникации (call-центр), позволяя персоналу сосредоточиться на решении нестандартных проблем. Использование виртуальных консультантов позволяет банку автоматизировать обработку обращений клиентов на корпоративном сайте и повысить эффективность делового взаимодействия.

Инфы для финансового сектора оснащены базой знаний, разработанной непосредственно для данной отрасли с учетом ее специфики. Основные преимущества предлагаемого решения это круглосуточная доступность виртуального консультанта, мгновенный ответ на вопрос пользователя, отсутствие ограничений по количеству обращений. По данным исследовательской компании Forrester Research, стоимость обслуживания одного клиента виртуальным консультантом в 12 раз ниже, чем стоимость обслуживания оператором call-центра.

Новый сервис позволяет решить комплекс задач:

- снижение нагрузки на сотрудников компании,
- снижение стоимости обслуживания запросов,

- изучение спроса через сбор статистики и реакций пользователей.

повышение качества оказываемого сервиса за счет круглосуточной поддержки и сокращения времени реакции на запросы.

В числе успешных внедрений компании «Наносемантика» – виртуальные консультанты для банков DeltaCredit, «Тинькофф Кредитные Системы», а также лидирующих компаний телекоммуникационной отрасли.

Литература

1. Официальный сайт Ассоциации российских банков [http://arb.ru](http://arb.ru/)

2. Официальный сайт Внешэкономбанка <http://www.veb.ru/>

3. Официальный сайт ЗАО КБ «Росинтербанк» <http://www.rosinterbank.ru/>

4. Официальный сайт компании «Наносемантика» http://www.nanosemantics.ru/

5. Официальный сайт Тинькофф Кредитные Системы <https://www.tcsbank.ru/>

# **ИНФОРМАЦИОННОЕ ОБЕСПЕЧЕНИЕ ДЕЯТЕЛЬНОСТИ МАЛЫХ ИННОВАЦИОННЫХ ПРЕДПРИЯТИЙ**

*Пузанкова Ю.В.,* 

*Научный руководитель: Скляр Е.Н., к. э. н., доцент ФГБОУ ВПО "Брянский государственный технический университет"*

Глобальные изменения, происходящие в экономической и социальной сферах нашего общества, находят отражение в структуре спроса и предложения, в характере и системе взаимодействия субъектов рынка информационных продуктов и услуг - производителей, посредников и конечных потребителей. Сегодня, в условиях перехода на рыночные отношения, ускоряющегося научно-технического прогресса, компьютеризации всех сфер деятельности, именно новые информационные и коммуникационные технологии и системы играют решающую

информационном обеспечении предприятий роль в  $\overline{M}$ организаций.

Информационное обеспечение инновационной деятельности - это процесс удовлетворения потребностей менеджеров и других лиц, участвующих в инновационном процессе и испытывающих потребность в информации, посредством специальных методов и способов организации и использования информации, а также профессиональных этой знаний специалистов, обеспечивающих процесс принятия решений [1].

Принципиальным моментом разработки и внедрения инновационных информационных продуктов является, прежде всего, интеграция инновационных политик, согласование требований, интересов и возможностей потребителей и разработчиков информационных инноваций, учет принципиальных особенностей и характеристик систем управления предприятий и предлагаемых на рынке соответствующих информационных нововведений и их эксплуатационных свойств.

Наиболее сложным этапом при проектировании информационного обеспечения является этап определения информационных потребностей каждого пользователя, участвующего в выработке и принятии управленческих решений.

Для его реализации необходимо осуществить: детализацию процесса по использованию ресурсов предприятия; определение сегментов рынка, круга конкурентов и их возможностей; оценку уровня конкурентоспособности предприятия и продукции; определение круга пользователей, принимающих участие в планировании, оценке и анализе конкурентоспособности, их прав, обязанностей и ответственности; определение информационной потребности каждого пользователя для реализации конкретных задач [2].

развития малых инновационных предприятий Для информация также выступает важным стратегическим ресурсом. Информационное обеспечение малых инновационных предприятий является сложным процессом, но вместе с тем и весьма важным, поскольку способствует более четкому поведению их на рынке. Ведь, как показывает практика, отсутствие адекватного информационного обеспечения делает деятельность малого инновационного предприятия малоэф-

75

фективной, особенно на рынке инновационных продуктов.

лейственных **факторов** Олним **ИЗ** повышения деятельности эффективности инновационной малых инновационных предприятий выступает повышение качества информационных потоков, совершенствование информационного обеспечения процесса принятия решений при выводе инновационных товаров на рынок. Таким образом, комплексный подход к построению системы информационного обеспечения на малых инновационных предприятиях, а именно адекватных методов  $c\bar{o}$ opa информации выбор И3 соответствующих источников и ее анализа, методов внедрения инструментария информационного обеспечения, можно считать одним из важнейших направлений повышения их конкурентоспособности. Отсутствие представления о системном применении этих методов способно серьезно исказить картину текущей ситуации или дать неверный прогноз будущих событий, что в большинстве случаев ведет к принятию неверных стратегических решений.

Основные сектора рынка маркетинговой информации: экономическая информация, биржевая и финансовая информация, профессиональная и научно-техническая информация, коммерческая информация, статистическая информация, массовая и потребительская информация, заказные маркетинговые исслелования.

Учитывая финансовые и иные возможности реализации инновационных процессов в сфере рынка формирование информационного обеспечения целесообразно начать с создания интегрированной информационной системы, которая уже на первом этапе позволит обладать информационными ресурсами, принадлежащими к первому уровню информационного пространства, и обеспечит доступ к бесплатным информационным ресурсам второго его уровня [3].

Таким образом, определение информационных потребностей пользователя о состоянии рынка нового продукта должно основываться: на глубоком изучении внешней и внутренней маркетинговой среды предприятия и процессов использования ресурсов предприятия направляемых на ее повышение; на учете особенностей управления этими процессами. От правильности определения информационной потребности в полной мере зависит: технологический процесс преобразования информации; формирование итоговой информации; методы и сроки ее использования; проектирование математического и программного обеспечения каждого автоматизированного рабочего места и информационного обеспечения в целом.

Список литературы

 1 Гольдштейн, Г. Я. Стратегический инновационный менеджмент: учебное пособие / Г. Я. Гольдштейн. – СПб.: Питер,  $2010. - 387$  c.

 2 Гурков, И. Б. Инновационный менеджмент: учебное пособие / И. Б. Гурков. – М.: Теис, 20011. – 493 с.

3. Управление инновационными проектами: Учеб. пособие / Под ред. Проф. В.Л. Попова // М.: ИНФРА-М, - 2011. с. 173

### **УПРАВЛЕНИЕ РАЗВИТИЕМ СИСТЕМЫ ИНФОРМАЦИОННОГО ОБЕСПЕЧЕНИЯ ИННОВАЦИОННОЙ ДЕЯТЕЛЬНОСТИ ОРГАНИЗАЦИЙ**

*Кириченко И.А.,* 

*Научный руководитель: Скляр Е.Н., к. э. н., доцент ФГБОУ ВПО "Брянский государственный технический университет"*

Последние десятилетия ознаменовались ускоренным насыщением практически всех сторон жизни общества системами сбора и обработки информации. Информация превратилась в стратегический ресурс, один из важнейших факторов, определяющих развитие технологий. Особенно это важно в условиях формирования инновационной экономики. Инновационная деятельность любого предприятия невозможна без организации её эффективного информационного обеспечения. Информационное обеспечение инновационной деятельности является сложным процессом, но вместе с тем и весьма важным, поскольку способствует более четкому поведению их на рынке. Поэтому для по-

вышения эффективности инновационной деятельности предприятий следует заботиться о повышении качества информационных потоков, совершенствовании информационного обеспечения процесса принятия решений при выводе инновационных товаров на рынок. Таким образом, отсутствие комплексного подхода к построению системы информационного обеспечения на современных предприятиях, а именно выбор адекватных методов сбора информации из соответствующих источников и ее анализа, методов внедрения инструментария информационного обеспечения можно считать одним из важнейших направлений повышения их конкурентоспособности. Информационное обеспечение инновационной деятельности - это процесс удовлетворения потребностей менеджеров и других лиц, участвующих в инновационном процессе и испытывающих потребность в информации посредством специальных методов и способов организации и использования этой информации, а также профессиональных знаний специалистов, обеспечивающих процесс принятия решений. Для осуществления инновационной деятельности предприятие может получать информацию как извне (внешняя вторичная информация и первичная информация, собираемая при помощи опроса потребителей, глубинных интервью и т.д.), так и изнутри (внутренняя вторичная информация, а также информация, получаемая внутри предприятия, например, опросы собственных сотрудников (благодаря их квалификации, знаниям, умениям работать с данными и предлагать новое) [1].

На сегодняшний день основным источником получения предприятий инновационных становятся ланных ЛЛЯ выставочно-ярмарочной рынка, участие  $\mathbf{B}$ исследования деятельности, а также электронные источники информации, например, электронные базы данных. Огромный импульс к развитию современных систем маркетинговой информации дает постоянное усовершенствование информационных технологий, позволяющие значительно сократить издержки хранения единицы информации, увеличить скорость обработки и анализа данных, а также развитие телекоммуникаций и электронных передачи информации, расширение возможности<br>с глобальным информационным пространством средств работы Интернета.

Глобализация информационного пространства способствует расширению информационного обмена  $\mathbf{u}$ развитию международного сотрудничества. Эффективное развитие инновационного процесса в организации, рост его конкурентоспособности многом  $39BUCUT$  $RO$  $\overline{or}$ наличия конкурентных преимуществ, которые в свою очередь зависят от внешней новизны продукции и используемой технологии и внутренних возможностей предприятия. Получить преимущество можно, в том числе через эффективные научные разработки, которые требуют оперативной, точной информации  $\mathbf{O}$ технологиях, продуктах, имеющихся на рынке [2].

В XX столетии аналитическая деятельность получила широкое распространение и превратилась в профессиональную деятельность. Во многих странах существуют "фабрики мысли", информационно-аналитические отделы и службы в государственных органах, компаниях, банках, политических партиях. Стремительно развиваются рынки аналитической информации, интеллектуального продукта, методического и программного обеспечения его получения. Становление российской информационной аналитики (информационно-аналитической деятельности, далее - ИАД) как особой отрасли деятельности проходило в кратчайшие сроки, в обстановке максимальной интенсификации всех процессов и обострения многих проблем. Несмотря на то, что аналитическая деятельность применялась издавна, ее классификация и точное определение еще не сложились.

Н.А. Сляднева дает следующее определение: "Информационная аналитика занимается производством нового знания на основе переработки имеющейся информации в целях оптимизации принятия решений. Современная информационная аналитика - сложная комплексная деятельность, опирающаяся как на естественный интеллект, так и на компьютерные технологии оперирования информационными массивами, методы математического моделирования процессов и т.п. ". Основная задача информационно-аналитической работы в туризме состоит в извлечении максимального количества релевантной (относящейся к решаемой задаче) информации из наличествующих или поступающих данных. Необходимость поиска существующих связей между отдельными явлениями, обусловливает появление и раз-

витие аналитических метолов. Их использование позволяет осмыслить сущность новых явлений и выразить ее в известных понятиях. В рыночных условиях именно аналитическая работа занимает ведущее место среди других функций управления, таких как планирование, организация, координация, регулирование и контроль.

Информационная аналитика, активно оперируя информационными продуктами и услугами, выполняет, прежде всего, задачу качественно - содержательного преобразования информации, функционально пересекаясь в этом плане с научной (производство нового знания) и управленческой (разработка вариантов решений, сценариев) деятельностью.

На рисунке 1 приведен алгоритм информационно- аналитической деятельности. Владение алгоритмом семантической обработки данных является условием успеха деятельности во многих отраслях.

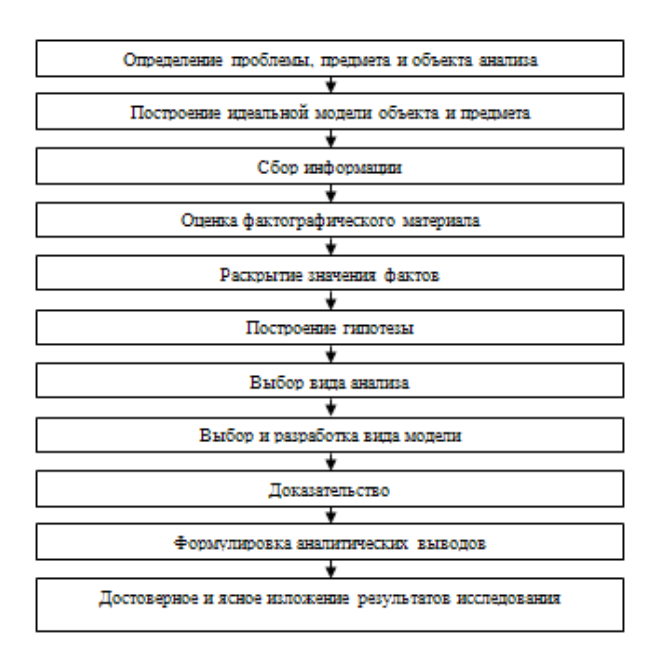

Рис 1. Алгоритм информационно-аналитической деятельности

Таким образом, эффективное развитие инновационного процесса в организации, рост его конкурентоспособности во многом зависит от наличия конкурентных преимуществ, которые в свою очередь зависят от внешней новизны продукции и используемой технологии и внутренних возможностей предприятия. Получить преимущество можно, в том числе через эффективные научные разработки, которые требуют оперативной, точной информации о технологиях, продуктах, имеющихся на рынке.

Список литературы

1. Нонака, И. Компания - создатель знания. Зарождение и развитие инноваций в японских фирмах / [пер. с англ.] / И. Нонака, Х, Такеучи. - М.: Олимп-БизнеС, 2011. - 384 с.

2. Синельников, Д.Я. Совершенствование процесса информационного обеспечения инновационной деятельности организаций / Д.Я. Синельников, Е.Н. Скляр. Социальноэкономическое развитие региона: опыт, проблемы, инновации. Материалы II Международной научно-практической конференции 12 ноября 2011г.). Часть 2. - Смоленск: изд-во "Остров свободы", 2012. - С. 74-80.

### **ИТ-ИННОВАЦИИ В РЕКЛАМНОМ АГЕНТСТВЕ**

*Приходько Е.А.,* 

*Научный руководитель: Погонышева Д. А., к. э. н., доцент Брянский государственный университет имени академика И.Г. Петровского*

В медиаиндустрии происходит сдвиг от использования традиционных печатных СМИ и телевещания к digital. Газеты уже не могут брать ту же плату за рекламу на своих сайтах как в печатных выпусках, поэтому прибыль падает. Исходя из этого рекламные агентства все больше перемещаются в интернет. Услуги, предоставляемые агентством, могут быть очень разнообразны –медийная реклама, контекстная реклама, реклама в социальных сетях и др. Медийная реклама — это размещение текстово-графических рекламных материалов (чаще всего баннеров) на сайтах, представляющих собой рекламную площадку.

По многим признакам аналогична рекламе в печатных СМИ, однако наличие у баннера гиперссылки на сайт рекламодателя, возможности создания анимации и интерактивных элементов, значительно расширяют воздействие медийной рекламы. Контекстная реклама – вид интернет-рекламы, основанный на соответствии содержания рекламного материала контексту (содержанию) интернет-страницы, на которой размещается рекламный блок. Носителем рекламы может быть текстовое объявление или рекламный баннер. Контекстное объявление видят пользователи, которые ищут в интернете то, что предлагает рекламодатель. Реклама в социальных сетях Facebook, VK, Одноклассники является эффективным инструментом продвижения товаров, услуг, бренда компании.

Инновационная реклама строится на использовании в промоакциях серьезного технического обеспечения, новейших компьютерных технологий и нестандартных способов подачи информации.

Рассмотрим подробно ИТ- инновации в рекламе.

1. Технология InDoor TV.Это одна из наиболее перспективных и уже зарекомендовавших себя видов инновационной рекламы в России и за рубежом, представляющая собой трансляцию видеорекламы в местах скопления людей. Эксперты утверждают, что на нее обращают внимание более 90% потенциальных покупателей. В последние годы эта рекламная технология серьезно усовершенствовалась. В 2005 г. на российском рынке InDoor рекламы появилась новая технология X3D video.

2. Технология X3D video.Эта технология, разработанная компанией X3D Technologies Corporation, впервые была представлена публике еще в 2002 г. на конференции высоких технологий в США. Отныне внимание потребителя привлекает не плоское, а трехмерное изображение, содержащее рекламную информацию. Теперь картинка способна легко выйти за пределы экрана, затем легко вернуться обратно, оставив впечатление в головах проходящих мимо людей. А ее главным козырем является восприятие трехмерных изображений без использования дополнительных средств. Благодаря большому углу обзора и технологии пространственного воспроизведения эффект заметен на расстоянии до 100 метров, что делает данную технологию

удобной для представления товаров и услуг в пунктах продаж.

4. Технология Ground FX – это сверхсовременная интерактивная проекция, разработанная компанией GestureTek, которая позволяет потребителю не просто наблюдать за рекламным сюжетом, но и принимать в нем активное участие. При помощи специальных технических установок объемное изображение проецируется на плоскую поверхность. Система мгновенно среагирует на малейшее движение, совершенное проходящим.

5. Технология Free Format Projection – еще одна находка специалистов по рекламным инновациям, недавно разработанная в Японии и способная поразить воображение и привлечь внимание любого. Данная технология создает ощущение присутствия персонажей или объектов в натуральную величину за счет особой обработки изображения, которое впоследствии проецируется на поверхность.

6. Проекционная реклама –заключается в проецировании изображений на большие поверхности общей площадью от 20 до 2000 квадратных метров. Это новый вид рекламы для городов России и стран СНГ, пришедший на смену брандмауэрам – огромным плакатам из винила, располагавшимся на стенах домов.

7. Инновации в интернет-рекламе. Технология VideoClick- это технология, которая объединила в себе два самых востребованных и наиболее эффективных вида рекламы – видео и контекст. Теперь рекламный ролик можно размещать непосредственно в текстах тематических материалов, повышая таким образом эффективность рекламного сообщения. Появление и воспроизведение видеоролика осуществляется только при осознанном наведении курсора мышки на специально выделенное (залинкованное) слово. Все слова подбираются индивидуально для каждой рекламной кампании, в зависимости от ее задач и целей. В системе VideoClick постоянно появляются новые продукты, направленные на достижение максимального эффекта от контакта с целевой аудиторией. Интерактивная анкета, видеоплеер с тэгами – это далеко не полный список, который сегодня предлагают рекламные агентства.

Использование вышеназванных технологий существенно повышает уровень эффективности функционирования рекламных агентств Брянского региона.

Список литературы:

- 1. [http://bbdoblog.ru](http://bbdoblog.ru/)
- 2. <http://www.media-sfera.com/internet-promo/media/>
- 3. <http://userdocs.ru/marketing/9812/index.html>
- 4. <http://www.pandia.ru/text/77/213/95114.php>
- 5. [http://text.tr200.biz/referat\\_marketing/?referat=580639&page=1](http://text.tr200.biz/referat_marketing/?referat=580639&page=1)

### **ИТ-ИННОВАЦИИ В СФЕРЕ НЕДВИЖИМОСТИ**

*Школяренко Д.А.,* 

*Научный руководитель: Погонышева Д. А., к. э. н., доцент Брянский государственный университет имени академика И.Г. Петровского*

С развитием информационных технологий Интернет стал важным средством работы с целевой аудиторией агентств по продаже недвижимости. Поиск клиентов по газетным объявлениям остался в прошлом; большинство людей, способных купить квартиру, являются активными пользователями Интернета и не боятся сотрудничества с агентствами недвижимости, владеют базовой информацией о рынке и ценах. В риэлтерских компаниях поняли, что деятельность следует направить именно в IT-сферу, и продвижение услуг в области недвижимости все больше стало ориентироваться на Интернет. Во время кризиса, при минимальном спросе и очень высоком уровне предложения, у риэлторов возникла необходимость во внедрении информационных технологий: было недостаточно просто провести переговоры и заключить сделку, нужно было научиться эффективнее продавать недвижимость, и этому помогло использование Интернет-витрин.

Первым опытом использования IT-систем стали межриэлтерские онлайн-базы объектов недвижимости; позже, перенимая опыт западных коллег, отечественные риэлтерские компании стали создавать для общения с клиентами пользовательские оболочки «виртуальный риэлтер». Принцип их работы прост: используя специальную форму, продавец может определить ориентировочную стоимость квартиры, а покупатель – подобрать соответствующие его требованиям.

Важную роль во внедрении ИТ-систем в сфере продажи недвижимости играет тот факт, что Интернет позволяет предоставить информацию о своей компании широкому кругу людей. То есть, Всемирная сеть является одним из лучших инструментов продвижения услуг агентств недвижимости. Работа с виртуальной информацией решает множество проблем, связанных как с рекламой агентства, так и с его непосредственной деятельностью - покупкой и продажей недвижимости. Благодаря виртуальным базам данных покупателям нет необходимости лично осматривать интересующий объект. Благодаря удаленному обмену документами можно проверить законность будущей сделки. Информационные технологии постепенно помогли превратить продажу недвижимости в стройную структуру, в которой агентства недвижимости стали координационными центрами, помогающие ориентироваться на рынке и продавцу, и покупателю.

В целом информационные системы в риэлтерском бизнесе можно разделить на 3 категории:

- системы управления клиентами CRM;

- системы управления базами объектов. Их существует достаточно большое количество: ИС Центр, Винер, IReal и т.д. В каждой системе обычно есть своя Интернет-оболочка:

- Интернет-порталы, созданные под свои цели, включающие и базы данных, и элементы CRM, например, www.expertrussia.ru.

В агентствах, построенных по функциональному признаку, для управления услугами и клиентами используются CRM с системами управления документооборотом, так как именно в этих агентствах есть необходимость контролирования процесса сделки, а клиент не привязан к определенному сотруднику. Отличающим фактором этих систем, определяющий их узкое использование, является то, что клиенты, в основном, разовые. Необходимости отслеживать динамику оказания услуг по конкретным клиентам нет. Интерес представляют иные показатели: длительность выполнения услуги, движение документов, наличие претензий и расторжений договоров, стоимость услуг и дополнительных затрат.

В агентствах со вторым типом технологии клиент привязан к конкретному специалисту, поэтому процесс сделки достаточно легко отслеживается. Но существуют еще неявные и не афишируемые причины неиспользования комплексных информационных систем, которые называют тайной клиента и тайной сделки. Многие клиенты не склонны афишировать свои сделки с недвижимостью. Другой вопрос - это существующее налогообложение и регулирование в связи с этим финансовых потоков.

Системы управления базами объектов не интегрируются с CRM - системами. Система документооборота, сопутствующая базе, ограничена в использовании, так как выполняет, прежде всего, технические функции - обеспечивает жизненный цикл информации в базе, используются для аналитики динамики базы и является частью общего документооборота.

Интернет-порталы, при соответствующей разработке, должны обеспечить информационные потребности сразу 4 категорий пользователей: специалистов по недвижимости, потенциальных покупателей недвижимости, потенциальных клиентов агентства по различным услугам, руководителей и собственников бизнеса. Можно также выделить и 5 категорию пользователей - читатели, интересующиеся процессами в сфере недвижимости, новостями, тенденциям и перспективами. В какой-то степени это также могут быть потенциальные клиенты в будущем. Практика показала, что создание такой собственной ИТсистемы, работающей отИнтернет-портала, обходится и дешевле, и в итоге функциональней и эффективнее, чем попытка внедрения и «подгонки» существующих систем, выбор которых очень ограничен.

Агентства недвижимости в своей работе применяют следующие технологии: Call-центр (обычно для компаний с несколькими офисами), СМС-центр (услуга предоставляется сотовым оператором), платежные системы и карты, так как многие используемые Интернет-ресурсы оплачиваются виртуальными деньгами, чаще всего Web-money.

Но многие компании, в сравнении с другими видами бизнеса, не могут позволить себе установку программного и технического обеспечения, не обходимых для создания собственных Call-центров. Однако для компании, даже работающей без применения продвинутых ИТ-систем и оборудования, Call-центр значительно повышает эффективность обработки запросов потенциальных клиентов в компанию. Активное продвижение услуг Call-центра на рынке привлекает много потенциальных клиентов, которые сначала предпочитает собрать и обработать максимум информации без посещения **ЭГАНТСТР** 

Именно в кризис усилилась потребность в «правде», т.е. в информации, которая удовлетворяет базовым требованиям: своевременность, актуальность, правдивость, объективность, доступность. Но информация должна быть и дешевой для того, кому она нужна. Т.е. он должен суметь получить ее с минимальными и временными и стоимостными и психологическими издержками. Соответственно, и ИТ-технологии, позволяющие предоставить клиенту и работнику такую информацию, стали еще более востребованы.

Сервисное обеспечение ИТ в недвижимости осуществляется обычно по схеме «квалифицированный service-desk», в которой присутствуют специалист «по железу» и специалисты по работе непосредственно с информацией - информационные отделы агентств. Основные их задачи: управление жизненным циклом информации, создание уникальных контентов и управление информационными Интернет-ресурсами, аналитика, веление баз ланных. В целом можно сказать, что это наиболее часто используемых в крупных компаниях упрощенный вариант с использованием аутсорсинга сложных технических функций и функций по разработке и самостоятельное выполнение более простых сервисных функций для поддержания бизнеса. В мелких фирмах обычно используется полный аутсорсинг таких функций.

Как никогда в последнее время стали важны и технологии защиты информации от Интернет-атак, но и технологии защиты информации в целях стратегической безопасности бизнеса и утечки данных, например, о сделках и клиентах, в том числе интеллектуального капитала, собственных разработок и документов фирмы.

Считаем, что внедрение ИТ-инноваций в агентствах Брянского региона существенно повысит эффективность их деятельности

Список литературы:

1. Кукин М.Ю., Румянцев Н.К. методические указания по изучению дисциплины «Информационные технологии управления», СПб, 2005;

2. Ратшиллер Т., Геркер Т. РНР: разработка webприложений. Библиотека программиста – СПб.: Питер, 2001

3. Асаул А.Н. «Экономика недвижимости» учебник СПБ.: гуманистика, 2003г.

4. Горемыкин В.А. Сделки с недвижимостью: практическое пособие/ В.А. Горемыкин. – 3-е изд., перераб. – Москва: Феникс, 2009. – 472 с.

5. Купчин А.Н., Новиков Б.Д. Рынок недвижимости. Состояние и тенденции развития. – М, 2007г.

6. Мещеряков Е.В., Хомоненко А.Д. Публикация баз данных в Интернете. – СПб.: БХП-Петербург, 2001

## **СОЦИАЛЬНЫЕ МЕДИА В БАНКОВСКОМ СЕКТОРЕ: ВОЗМОЖНОСТИ И ПРЕИМУЩЕСТВА**

*Скоробогатова Д.В., Брянский государственный технический университет, г. Брянск*

Маркетинг отношений подразумевает развитие долгосрочных взаимоотношений с приносящими прибыль клиентами с целью повышения стоимости бизнеса и усиления конкурентоспособности организации. Многие авторы утверждают, что его использование способно привести к повышению рентабельности компании, формированию удовлетворенности и приверженности потребителей, а также создать возможности для перекрестных продаж. Данный подход оказался особенно востребованным в сфере финансовых услуг.

С развитием онлайн-коммуникаций организации, оказывающие финансовые услуги, начали изучать возможности применения в маркетинге отношений преимуществ: скорости, удобства и эффективности, которые обеспечивает цифровая связь. Интернет, фактически, послужил прежде всего средством для дистанционного проведения банковских транзакций, что не приводил к всестороннему диалогу, на котором можно было бы строить взаимоотношения. Таким образом, внедряя онлайнтехнологий, компании упускают возможности для более глубокого взаимодействия с потребителями. Одним из способов решения данной проблемы является включение в онлайн-сделки социальной составляющей, которая для достижения «эмоционального обязательства потребителей», которое является ключом к построению отношений и новым средством маркетинга отношений [1].

Таким инструментом маркетинга отношений являются социальные медиа, в банковском секторе он имеет свои особенности.

Какие формы взаимодействия имеют банки в социальных медиа? Во-первых, создание собственных виртуальных сообществ, то есть объединить социальной сетью людей с общими интересами.

Общаясь с клиентами через социальную сеть, банк становится ближе, доступнее, понятнее и прозрачнее для клиента. Объясняется это тем, что общение строится в удобной, привычной для клиента среде, на принципах максимальной публичности и вовлеченности всех участников сообщества в обсуждения. При целенаправленной работе банка с сообществом, клиент поймет, что его голос услышан, а, следовательно, он станет более лоялен по отношению к банку.

Такое общение предъявляет повышенные требования к банкам с точки зрения открытости, гибкости и скорости реакции, однако позволяет получить очень качественную и быструю обратную связь. Однако, если организация не готова обеспечить высокое качество взаимодействия, то эффект использования социальных сетей может быть и отрицательным [3].

Во-вторых, социальная сеть предоставляет информацию о клиенте как личную, так и его интересы. Данная информация может быть проанализирована и использоваться для продаж банковских продуктов.

За персонализацией продаж будущее, и во многом это будущее зависит от наличия готовых инструментов для работы с социальными сетями и готовности банков их использовать [3]. Сегодня современные информационные системы для мониторинга, сбора и анализа этой информации уже успешно применяются в рамках средств Social CRM систем.

Несмотря, на видимые преимущества, которые несут соцсети, многие руководители имеют опасения на их счет. В табл. 1 приведены аргументы «против» использования социальных медиа (СМ) и комментарии к ним, что показывает неоднозначность мнений о данном вопросе.

Таблица 1

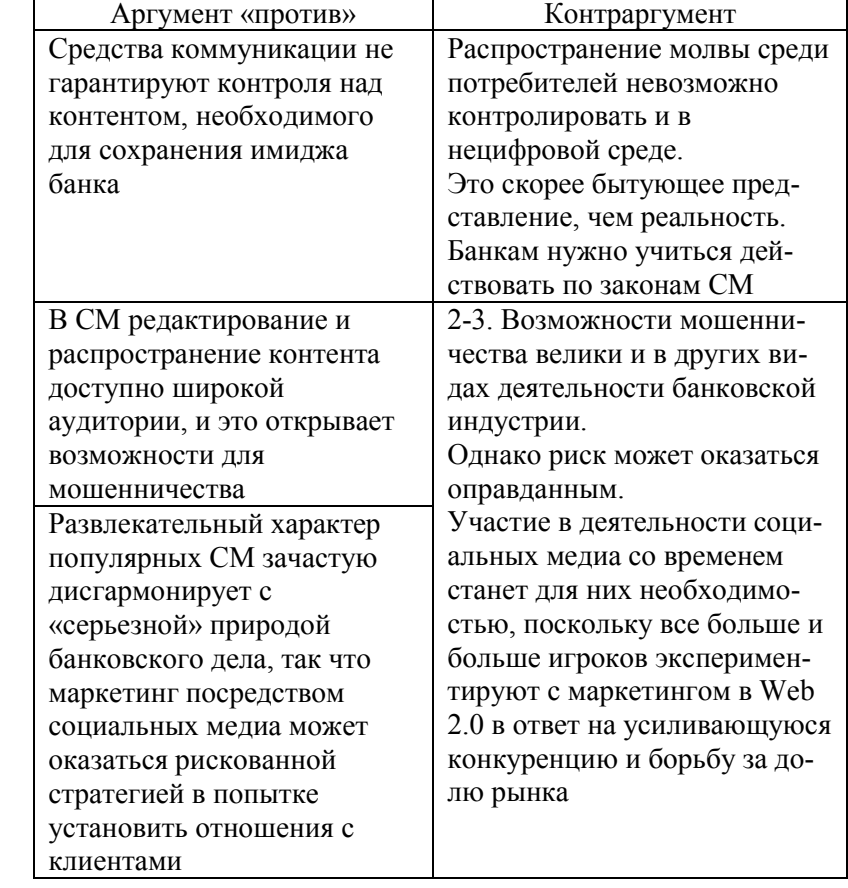

### **Различные взгляды на социальные медиа в банковской среде**

Систематизируем основные преимущества и возможности социальных медиа:

1. построение отношений клиентов с брендом;

2. повышение узнаваемости бренда, репутации в глазах, как потребителя, так и партнеров;

3. свидетельство о клиентоориентированности, а также современности банка;

4. расширение возможностей по продвижению банковских услуг и продуктов;

5. облегчение обратной связи с клиентами и партнерами;

6. низкая стоимость продвижения;

7. широкая аудитория;

8. возможность тщательно отбирать пользователей, то есть ранжировать целевую аудиторию по социальным параметрам [2].

В табл.2 представлены существующие в настоящее время тенденции в российской банковской сфере и предложения по совершенствованию.

Таким образом, благодаря дешевизне и объективности социальных медиа именно с ними связано будущее маркетинговых коммуникаций. Связи между друзьями, информация о пользователях, которую можно легко получить в социальных сетях позволят кредитным организациям глубже изучить и понять собственный рынок: создав портрет своих потребителей, разработать более эффективные способы общения с ними.

Таблица 2

### Тенденции и рекомендации по работе с социальными медиа

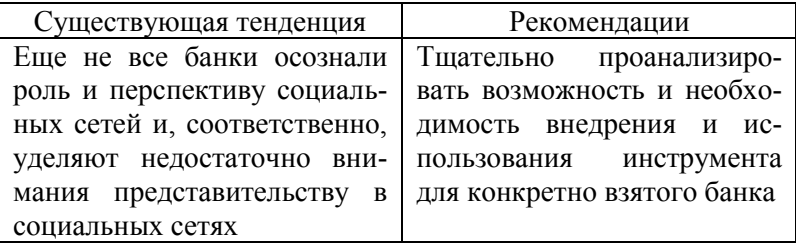

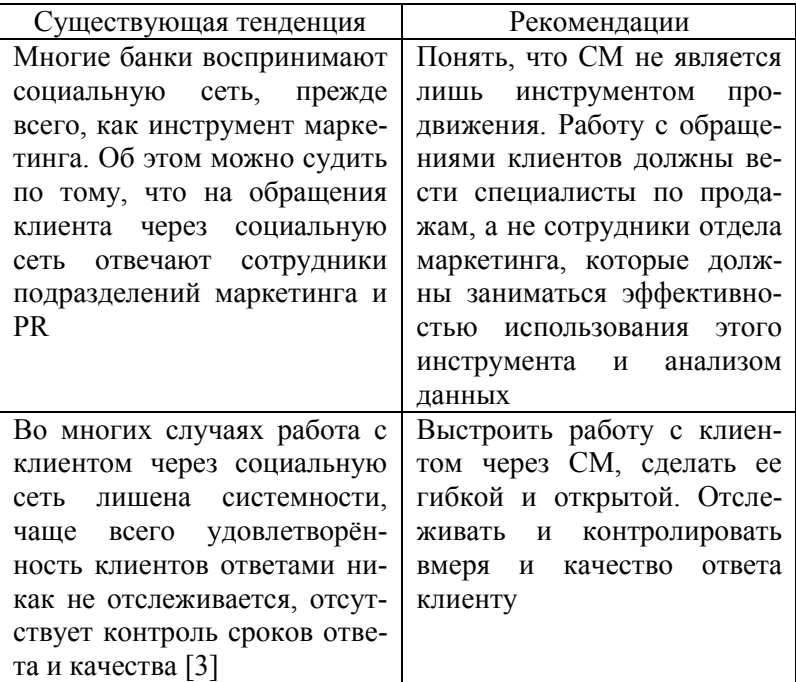

Список литературы:

1. Митич Миляна. Капоулас Александрос, «Роль социальных медиа в банковском маркетинге», «Маркетинг и финансы» издательский дом «Гребенников» №01,02 2013г.

2. Владислав Лейбов, «Сети и банки» 24.06.2011г., портал «Bankir Ru»: http://bankir.ru/publikacii/s/seti-i-banki-10000129/#ixzz2zDe31ahr.

3. Иван Подопригора, «Банк  $2.0.$ Организация банковского бизнеса через социальные сети с использованием инструментов CRM» 02.05.2012г., информационный ресурс iBusiness: http://ibusiness.ru.

# *Автоматизированные системы управления и документооборота*

 $\setminus$ 

### **АВТОМАТИЗАЦИЯ ДОКУМЕНТООБОРОТА НА ПРИМЕРЕ ПРОЦЕССА «УЧЕТ УЧЕНИКОВ ШКОЛЫ»**

*Васильев Е. А., студент 5 курса Научный руководитель: Ульянова Н. Д., к. э. н., доцент Брянская государственная сельскохозяйственная академия*

В последние годы информационные технологии развиваются весьма активно и получают все более широкое распространение и применение в различных сферах человеческой деятельности. Это связано с тем, что информационные потоки, которые всесторонне влияют на деятельность в организации, экспоненциально возрастают. Автоматизация документооборота позволяет вывести организацию на новый уровень развития, а также повысить уровень материально-технического оснащения организации. Исходя из реалий нашего времени, можно сделать вывод о том, что традиционная форма ведения документооборота должна быть заменена на электронную форму.

Таким образом, актуальность темы обусловлена необходимостью повышения эффективности работы, посредством уменьшения времени, необходимого для заполнения всей документации. Целью является сокращение временных затрат должностных лиц на процессы решения повседневных задач. Способом достижения данной цели является автоматизация процесса делопроизводства на основе системы электронного документооборота Евфрат-Документооборот.

В качестве предметной области для работы было выбрано Государственное специальное (коррекционное) образовательное учреждение для обучающихся, воспитанников с ограниченными возможностями здоровья "Клетнянская специальная (коррекционная) общеобразовательная школа-интернат VIII вида" Школа – государственное общеобразовательное учреждение, являющееся самостоятельным структурным подразделением и, находящееся в непосредственном подчинении департамента образования брянской области.

Клетнянская вспомогательная школа – интернат была основана в 1970 году на базе детского дома. Первый выпуск состоялся в 1977 коду. Директором школы в настоящее время является Краснопольская М.В.

Сегодня в школе обучаются - 172 ученика, проживает в интернате - 160 воспитанников в возрасте от 7 до 17 лет. Их обучают и воспитывают 31 педагог.

Курс обучения - девять лет. После окончания школы учащиеся могут продолжить обучение в ПУ 18 и ПУ 25 г. Брянска, ПУ 38 Рогнедино и ПУ 16 п. Белые берега. В школе созданы все условия для организации быта и учебы воспитанников. Развита детская художественная самодеятельность, работают кружки, организована спортивная работа.

Так как школа является общеобразовательным учреждением, то ее документооборот изобилует специализированными формами исходящих и внутренних документов.

Поскольку объем информации, который используется в процессе функционирования школы, постоянно увеличивается, а текущая информация часто изменяется, то ответственному за ведение документооборота приходится вносить и изменять новые данные в соответствующие документы вручную, что отнимает много сил и времени. Кроме того, ведение документооборота традиционным способом ухудшает качество обучения школьников, поскольку в документооборот вовлечен не только административноуправленческий аппарат школы, но и учителя, на которых ложится дополнительная нагрузка, связанная с оформлением документов и предоставления необходимых отчетов руководству. Более подробно структура управления представлена на рис.1.

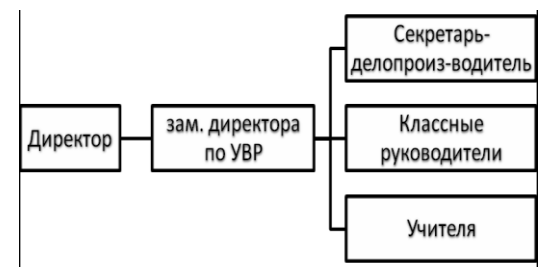

Рис. 1. Структура управления

В процесс ведения документооборота школы вовлечен не только административно-управленческий персонал, но и учителя. И у каждого из сотрудников есть собственный перечень обязанностей.

Документы являются информационной основой деятельности организации, поскольку именно в них сосредоточено более 80% ее информационных ресурсов. Поэтому рациональной организации документооборота, быстроте и четкости обработки и передачи документов для исполнения всегда уделяется большое внимание.

Структура документооборота, разнесенная на определенные потоки, указана на рис. 2.

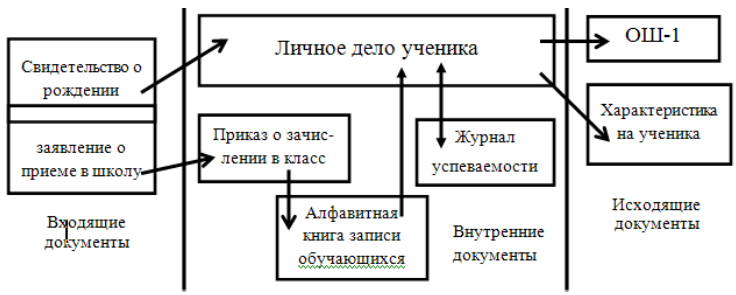

Рис. 2. Схема документооборота

Рассмотрим данную схему. Заявление о приеме ребенка в школу с копией и оригиналом свидетельства о рождении ребенка поступает по входящему потоку. На основании заявления, готовится приказ о зачислении ученика, информация в который вносится на основании ранее полученных документов. После подписания приказа, делается запись в алфавитной книге и создается личное дело ученика. Все поступившие документы объединяют в личное дело ученика, которое хранится в секретариате.

Как только новый ученик проходит все этапы регистрации, данные о нем, вносят в специальные разделы классного журнала.

В случае запроса может быть подготовлен такой документ как характеристика ученика, которая составляется классным руководителем (учителем) и подписывается директором школы.

Также зам. директора по УВР ежегодно готовит отчет по форме ОШ-1, для составления этого отчета используются сведения, накопленные в различных регистрационных формах, журналах, а также на основе сведений, которые подают классные руководители. Готовый отчет заверяется директором школы.

Схема исполнения документа «Заявление о приеме ученика в 1 класс» представлена на рис 3.

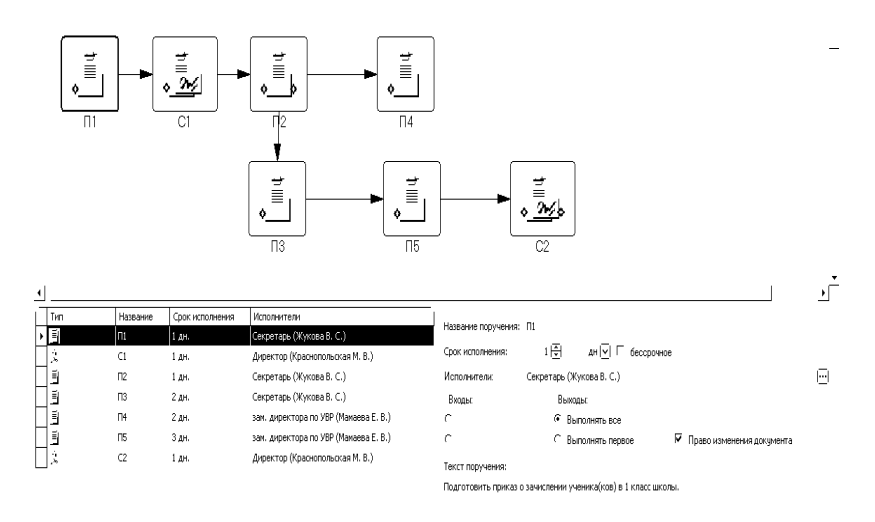

#### Рис. 3. Схема маршрута документа

Рассмотрим структуру подробнее. Родитель (законный представитель) пишет на имя директора школы заявление о приеме ребенка в школу и прикладывает к нему копию и оригинал свидетельства о рождении ребенка, которое поступает секретарю-делопроизводителю.

Секретарь направляет зарегистрированное заявление директору. Рассмотрев которое, он дает поручение подготовить приказ о приеме ученика (П1), информация в который вносится на основании ранее полученных документов. После подписания приказа(C1), секретарем (по поручению директора) делается соответствующая запись в алфавитной книге записи обучающихся (П2) и создается личное дело ученика (П3).

Затем данные об ученике, поступают зам. директора по УВР, в нашем случае Мамаевой Е.В., которая, дает поручение классному руководителю внести их в специальные разделы классного журнала (П4).

После подготовки всех необходимых документов зам. директора по УВР, по поручению директора составляет консолидированный отче по форме ОШ-1 (П5). Готовый отчет проверяет и подписывает директор (С2).

В системе Евфрат зарегистрируем новый ходящий документ: поступившее заявление о зачислении ребенка в 1 класс. Для этого заполним необходимые поля РКК и сохраним документ. Когда документ сохранен, к нему можно прикрепить заранее созданный маршрут (рис.3).

После прикрепления к документу маршрута система автоматически создает поручения и отправляет их на исполнение. Каждый исполнитель отчитывается контролеру на каждом этапе исполнения поручения: доставлено; принято к исполнению; заявлено о готовности; завершено. Результатом исполнения маршрута является исполнение всех выданных по данному документу поручений. Конечный результат представлен на рис. 4.

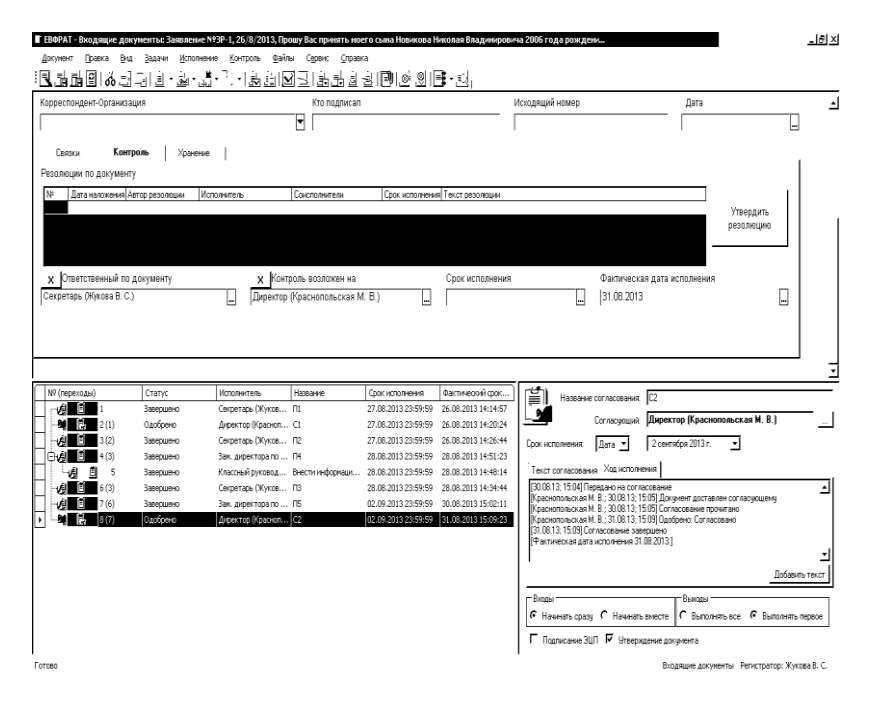

Рис. 4. Документ исполнен и снят с контроля

### **АВТОМАТИЗАЦИЯ СИСТЕМЫ ДОКУМЕНТООБОРОТА ПРЕДПРИЯТИЯ НАПРИМЕРЕ ПРОЦЕССА «ОФОРМЛЕНИЕ КОМАНДИРОВКИ»**

*Крылова М. А., студентка 5 курса Научный руководитель: Ульянова Н. Д, к. э. н., доцент Брянская государственная сельскохозяйственная академия*

Объектом исследования работы является документооборот по командировкам предприятия ООО «Золушка».

Необходимым условием эффективной деятельности предприятия является рациональное построение производственной и управленческой структуры. Производственная структура швейного предприятия не сложна. Рабочий состав в ООО «Золушка» не велик. Всего ставок 7. В управленческом аппарате задействовано 2 человека. Основная работа по подготовке документов ложится бухгалтера предприятия.

Автоматизируем процесс «Оформление командировки». При этом на предприятии оформляются следующие документы:

– Служебное задание для направления в командировку и отчет о его выполнении;

– Командировочное удостоверение ; – Приказ (распоряжение) о направлении работника (работников) в командировку ;

– Авансовый отчет;

– Сводная ведомость по командировкам сотрудников за квартал.

Секретарь регистрирует «Докладную записку» и отправляет директору. Директор принимает решение о направление сотрудника в командировку и назначается контроллером. Исполнителями будут назначены технолог и бухгалтер проекта. После того, как секретарь зарегистрировал «Докладную записку», директор раздает поручение технологу на создание «Служебного задания». Затем технолог создает отчет и отправляет его на контроль. В данном документе, помимо подписи директора и технолога, необходима подпись и самого мастера производства, направляемого в командировку. Исходя из этого, мастер производства назначается согласующим по документу.

На основании «Докладной записки» создается поручение на создание «Командировочного удостоверения». Директор дает поручение бухгалтеру на создание документа. Тот, в свою очередь, создает отчет по поручению на создание «Командировочного удостоверения». Согласующим по документу является мастер производства.

На основании вышеперечисленных документов создается «Приказ о направлении сотрудника в командировку». Поручение на создание данного документа выполняет секретарь, затем оформляет отчет директору предприятия (контролеру) о создании поручения и согласует приказ с мастером производства.

По приезду сотрудника из командировки, составляется «Авансовый отчет». Поручение на создание «Авансового отчета» директор отправляет бухгалтеру (исполнителю), который, в свою очередь, создает отчет по поручению. Согласующим по данному документу является главный бухгалтер (согласующий) и мастер производства(согласующий).

На основании данных документов, каждый квартал, предприятие создает «Сводную ведомость по командировкам сотрудников». Поручение на создание этого документа директор (контролер) отправляет бухгалтеру, тот оформляет отчет и присылает его контролеру. Согласующим по данному документу является главный бухгалтер (исполнитель).

| <b>HH</b><br>$\sim$                |           | The Motor of                                                  |                   |                 | <b>I INV LONVOITORIS</b>                           |                                                                                                    |                                                                                 |                |
|------------------------------------|-----------|---------------------------------------------------------------|-------------------|-----------------|----------------------------------------------------|----------------------------------------------------------------------------------------------------|---------------------------------------------------------------------------------|----------------|
| Краткое содержание                 |           |                                                               |                   |                 |                                                    |                                                                                                    |                                                                                 |                |
| Докладная записка на имя директора |           |                                                               |                   |                 |                                                    |                                                                                                    | Количество листов                                                               |                |
|                                    |           |                                                               |                   |                 |                                                    |                                                                                                    |                                                                                 |                |
|                                    |           |                                                               |                   |                 |                                                    | Припожение на                                                                                        |                                                                                 | листах         |
|                                    |           |                                                               |                   |                 |                                                    |                                                                                                    |                                                                                 |                |
| Документ готовил                   |           | X Секретарь (Дивисенко А.С.)                                  |                   | Основание       |                                                    |                                                                                                    |                                                                                 |                |
|                                    |           | U BURAIRAN (BARAILLA D. D.)                                   |                   |                 | Помощьких формицализм поллексов                    | <b>M. Business Chapmen D. D.</b>                                                                     |                                                                                 |                |
| N9 (переходы)                      | Статус    | Исполнитель                                                   | <b>Hassawer</b>   | Срок исполнения | Фактический срок ис                                |                                                                                                    | Название поручения: П1 на создание служебного задания                           |                |
|                                    | Завершено | Технолог (Стрельцов                                           | П1на се<br>EBOPAT |                 |                                                    |                                                                                                    | Исполнители: Текновог (Строльцова И. В.)                                        |                |
| TA.<br>2(1)                        | Одобрено  | Мастер производства С1 соглас                                 |                   |                 |                                                    |                                                                                                    |                                                                                 |                |
| - 3                                | Запершено | Бухгалтер (Борисенк П2 на соз-                                |                   |                 |                                                    | Дата -<br><b>Brutt</b>                                                                               | 19 декабря 2013 г.<br>$\Box$                                                    |                |
| 4(3)                               | Одобрено  | Мастер производства С2 соглаф                                 |                   |                 | Вы действительно хотите снять документ с контроля? | нения Ход исполнения                                                                                 |                                                                                 |                |
| ٠s                                 | Завесцено | Секретарь (Дивисенк ПЗ на соз                                 |                   |                 |                                                    |                                                                                                    |                                                                                 |                |
| 6(5)                               | Одобрено  | Мастер производства C3 по П3                                  |                   |                 |                                                    | 20.04) Поручение выдано. Контролирующий: Директор<br>ва И. В.: 18.12.13; 20.05) Поручение доставлено |                                                                                 |                |
| 7(2, 4, 6)                         | Завесцино | Бухгалтер (Борисенк П4 на соз-                                |                   |                 |                                                    | ва И. В.: 18.12.13: 20.05) Поручение прочитано                                                       |                                                                                 |                |
| 8(7)                               | Одобрено  | Главный бухгалтер ( C4 с гл.б)                                |                   |                 | Да                                                 | Her                                                                                                  | ва И. В.: 18.12.13: 20.07) Поручение принято к исполнению: Поручение принято к  |                |
| 9(7)                               | Одобрено  | Мастер производства С4 с насті                                |                   |                 |                                                    |                                                                                                    | м И. В.: 18.12.13; 20.09) Заявлено о готовности: Отчет по созданию поручения на |                |
| 10(8, 9)                           | Завесцино | Бухгалтер (Борисенк П5 на создание сводн 19.12.2013 23:59:59  |                   |                 | <b>ISUZADIRATIONI</b>                              | исполнение служебного задания<br>[18.12.13: 20.09] Заявка об исполнении поручения доставлено         |                                                                                 |                |
| 11(10)                             | Одобрено  | Главный бухгалтер ( C5 согласование по П5 19.12.2013 23:59:59 |                   |                 | 18.12.2013 21:15:09                                | [Язвенко В. В.: 18.12.13: 20:14] Поручение снато с контроля: Получение на создание                   |                                                                                 |                |
|                                    |           |                                                               |                   |                 |                                                    | служебного задания снято с контроля<br>[18.12.13: 20:14] Фактическая дата исполнения поручения       |                                                                                 |                |
|                                    |           |                                                               |                   |                 |                                                    | Фактическая дата исполнения 18.12.2013.1                                                             |                                                                                 |                |
|                                    |           |                                                               |                   |                 |                                                    |                                                                                                    |                                                                                 |                |
|                                    |           |                                                               |                   |                 |                                                    |                                                                                                    |                                                                                 |                |
|                                    |           |                                                               |                   |                 |                                                    |                                                                                                    |                                                                                 | Добавить текст |
|                                    |           |                                                               |                   |                 |                                                    |                                                                                                    |                                                                                 |                |
|                                    |           |                                                               |                   |                 |                                                    | Вюды                                                                                                 | Выходы                                                                          |                |
|                                    |           |                                                               |                   |                 |                                                    | @ Haveans coasy ( Haveans awacre   @ Bunonium ace   C Bunonium nepace                                |                                                                                 |                |
|                                    |           |                                                               |                   |                 |                                                    | Право изменения документа                                                                            |                                                                                 |                |
|                                    |           |                                                               |                   |                 |                                                    |                                                                                                    |                                                                                 |                |

Рис.1. Исполнение маршрута полностью

После выполнения всех поручений, директор (контролер) снимает с контроля данный документ.

### **АВТОМАТИЗАЦИЯ ДОКУМЕНТООБОРОТА ПРЕДПРИЯТИЯ НА ПРИМЕРЕ ЗАО «РТ-ОХРАНА»**

*Наумовец А. А., студентка 5 курса Научный руководитель: Ульянова Н. Д, к. э. н., доцент Брянская государственная сельскохозяйственная академия*

Закрытое акционерное общество «РТ-Охрана» создано в целях осуществления, в качестве основной, деятельности, предусмотренной Федеральным законом от 14.04.1999 года N2 77-ФЗ «О ведомственной охране по защите от противоправных посягательств объектов, находящихся в сфере ведения Государственной корпорации «Ростехнологии», и получения прибыли в результате оказанных охранных и иных услуг.

Целью данной работы являлась автоматизация системы документооборота на ЗАО «РТ-Охрана». Объектом исследований являлось предприятие ЗАО «РТ-Охрана». Предметом исследований являлся процесс документооборота на предприятии.

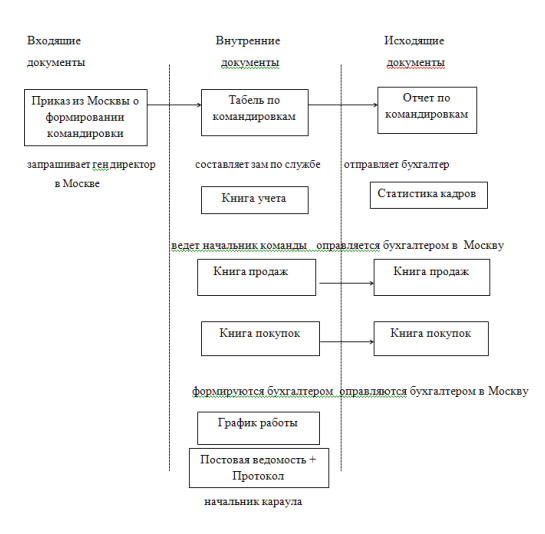

Рис. 1. Схема документооборота брянского филиала ЗАО «РТ-Охрана»

Входящие документы поступают в организацию из Москвы и представлены приказами о формировании командировок, их присылает руководство из Москвы, на их основе оформляются внутренние документы табель по командировкам (составляется заместителем по службе). Отчет по командировкам отправляется бухгалтером в Московский офис и является исходящим документом. Так же исходящими являются статистика кадров, которую отправляет бухгалтер. Книга продаж и книга покупок являются как внутренними, так и исходящими документами, их ведение и отправка контролируется бухгалтером. Внутренними документами, такими как книга учета и график дежурств занимается начальник команды, а постовую ведомость и протокол личного досмотра составляет начальник караула.

Для создания поручений, и их выполнения и согласования используется «Графический дизайнер маршрутов» - инструмент для проектирования типовых процессов обработки документов в организации. В модуле Дизайнер маршрутов выбираем поручения и заполняем необходимые поля, затем указываем переходы.

| 陶          |              |                                                                 |                 |               | Дизайнер маршрутов - ЗАО "РТ-Охрана"  |                                              |                       | $- 5x$                        |
|------------|--------------|-----------------------------------------------------------------|-----------------|---------------|---------------------------------------|----------------------------------------------|-----------------------|-------------------------------|
|            |              | Файл Вид Вставить Помощь                                        |                 |               |                                       |                                              |                       |                               |
| E          |              | $F_0$ QQ $T$ $X$ ?<br>旧<br>⊻                                    |                 |               |                                       |                                              |                       |                               |
|            | J            | ı<br>삜                                                          |                 |               |                                       |                                              |                       |                               |
|            |              | Табель по конанди. Отчет по табелю<br>Converse                  |                 |               |                                       |                                              |                       |                               |
|            | j            | j<br>틠                                                          |                 |               |                                       |                                              |                       |                               |
|            | Книга учета  | Статистика кадров Согл книги учета                              |                 |               |                                       |                                              |                       |                               |
|            | j            |                                                                 |                 |               |                                       |                                              |                       |                               |
|            | Книга продаж | Согл книги прода                                                |                 |               |                                       |                                              |                       |                               |
|            | j            | 菖                                                               |                 |               |                                       |                                              |                       |                               |
|            |              | Книга покупок - Соглязнити покупок                              |                 |               |                                       |                                              |                       |                               |
|            | j            | Ë                                                               |                 |               |                                       |                                              |                       |                               |
|            |              | График работы - Согл графика работы                             |                 |               |                                       |                                              |                       |                               |
|            | j            | ≌<br>- Постовая ведомостьСогл с нач команды - Согл с директором |                 |               |                                       |                                              |                       |                               |
| $\epsilon$ |              |                                                                 |                 |               |                                       |                                              |                       | $\rightarrow$                 |
| Tim        |              | Hassa-we                                                        | Срок исполнения | Исполнители   | Название поручения: Согл с директором |                                              |                       |                               |
| 目          |              | Табель по конандировкам                                         | 5 am.           | Зам по служб  |                                       |                                              |                       |                               |
| B          |              | Отчет по табелю                                                 | 4 AH            | Бухгалтер (И  | Срок исполнения:                      | $4 -$<br>дн $\vee$ 6ессрочное                |                       |                               |
|            |              | Corn orvera                                                     | 4 AH            | Директор Бр., | Исполнители:                          | Директор Брянского филиала (Сидоренко С. П.) |                       | ⊟                             |
| E          |              | Книга учета                                                     | 4 ps.           | Начальник к   | <b>Binny</b>                          | Banna                                        |                       |                               |
| ß          |              | Соглюмпи учета                                                  | 4gs             | Директор Бр   | <b>• Начинать вместе</b>              | О Выполнять все                              | <b>Thompson 3UP</b>   |                               |
| Ē          |              | Книга продаж                                                    | 4 ps.           | Бухгалтер (И  | • Начинать совок                      | C Bymorem necess                             | Утверждение документа |                               |
| E          |              | Статистика кадров                                               | 4gH             | Бухгалтер (И  | Текст поручения:                      |                                              |                       |                               |
| ß          |              | Согл книги продаж                                               | 4 aH.           | Директор Бр.  |                                       |                                              |                       |                               |
| Готово     |              |                                                                 |                 |               |                                       |                                              |                       | Администратор localhost:17170 |

Рис.2. Создание маршрута

После сохранения и опубликования маршрута в системе его можно использовать для работы с зарегистрированными документами.

|                                                |                    | Вид Задачи Исполнение Контроль Файлы    | Сервис Справка                                               |                                |                              |                  |                                            |                                                                  |                                                           |                          |
|------------------------------------------------|--------------------|-----------------------------------------|--------------------------------------------------------------|--------------------------------|------------------------------|------------------|--------------------------------------------|------------------------------------------------------------------|-----------------------------------------------------------|--------------------------|
| E<br>围<br>E                                    | 12 點 間<br>目        | 昆<br>V<br>晌                             | н<br>引<br>臥<br>圓                                             | $\blacktriangleleft$ - EQ<br>в |                              |                  |                                            |                                                                  |                                                           |                          |
| Регистрационный номер                          |                    | Дата регистрации                        |                                                              |                                | Тип документа                |                  |                                            | Класс документа                                                  |                                                           |                          |
|                                                |                    |                                         |                                                              |                                |                              |                  |                                            |                                                                  |                                                           |                          |
| $-1$                                           |                    | 17.12.2013<br>$\blacktriangledown$      |                                                              | <b>Документы</b>               |                              |                  | $\overline{\phantom{a}}$                   |                                                                  |                                                           | $\overline{\phantom{a}}$ |
| Краткое содержание                             |                    |                                         |                                                              |                                |                              |                  |                                            |                                                                  |                                                           |                          |
| Документооборот на предприятии ЗАО "РТ-Охрана" |                    |                                         |                                                              |                                |                              |                  |                                            | Количество пистов                                                |                                                           |                          |
|                                                |                    |                                         |                                                              |                                |                              |                  |                                            |                                                                  |                                                           |                          |
|                                                |                    |                                         |                                                              |                                |                              |                  |                                            | Припожение на                                                    | 5                                                         | <b>FIACTRIX</b>          |
|                                                |                    |                                         |                                                              |                                |                              |                  |                                            |                                                                  |                                                           |                          |
| Документ готовил                               | $\times$           |                                         |                                                              | $\overline{a}$<br>Основание    |                              |                  |                                            |                                                                  |                                                           |                          |
|                                                | $_{\rm X}$         |                                         |                                                              |                                | Документ фактически подписал |                  | $_{\rm X}$                                 |                                                                  |                                                           |                          |
| Документ подписал                              |                    |                                         |                                                              |                                |                              |                  |                                            |                                                                  |                                                           | $\cdots$                 |
| С документом ознакомить                        |                    |                                         |                                                              |                                |                              |                  |                                            |                                                                  |                                                           |                          |
|                                                |                    |                                         |                                                              |                                |                              |                  |                                            |                                                                  |                                                           |                          |
| Nº (neperozio)                                 | Crane              | Исполнитель                             | Название                                                     | Спок исполнения                | Фактический срок ис          |                  |                                            |                                                                  |                                                           |                          |
| П<br>州<br>- 1                                  | <b>SAMPOURHO</b>   |                                         | Зам по службе (Чемод Табель по командиро 24.12.2013 23:59:59 |                                | 17.12.2013 18:02:34          | i                |                                            | Название согласования: Согл с директором                         |                                                           |                          |
| H<br>vāl<br>$\overline{2(1)}$                  | Завершено          | Букгалтер Мванова  Отчет по табелю      |                                                              | 23.12.2013 23:59:59            | 17.12.2013 18:09:01          | w                |                                            |                                                                  | Согласующий: Директор Брянского филмала (Сидоренко С. П.) |                          |
| 18.<br>國<br>3(2)                               | Одобрено           | Виректор Брянского  Согл отчета         |                                                              | 23.12.2013 23:59:59            | 17.12.2013 18:10:37          | Срок исполнения: | <b>Л</b> ата v                             | 23 лекабря 2013 г.                                               | 日                                                         |                          |
| Ø<br>۰A<br>l4                                  | Завесшено          | Начальник команды ( Книга учета         |                                                              | 23.12.2013 23:59:59            | 17.12.2013 18:12:33          |                  |                                            |                                                                  |                                                           |                          |
| Ø<br>5(4)<br>٧å                                | Завесцено          | Букгалтер Вланова  Статистика кадров    |                                                              | 23.12.2013 23:59:59            | 17.12.2013 18:16:43          |                  | Текст согласования Ход исполнения          |                                                                  |                                                           |                          |
| Ħ<br>A<br>Ŀ                                    | <b>Stevenson</b>   | Букгалтер (Иванова  Книга продаж        |                                                              | 23.12.2013 23:59:59            | 17.12.2013 18:04:38          |                  | [17.12.13; 18:25] Передано на согласование |                                                                  |                                                           |                          |
| <b>B.</b> 7(5)<br>砀                            | Одобрено           | Дивектор Боянского  Соглюмпи мета       |                                                              | 23.12.2013 23:59:59            | 17.12.2013 18:23:34          |                  |                                            | Сидоренко С. П.: 17.12.13: 18:25 Документ доставлен согласующему |                                                           |                          |
| n.<br>8(6)<br>磘                                | Одобрено           | Дивектор Брянского  Соглюнити продаж    |                                                              | 23.12.2013 23:59:59            | 17.12.2013 18:07:36          |                  | Юидоренко С. П.: 17.12.13: 18:25 Одобрено  | Юидоренко С. П.: 17.12.13: 18:261 Согласование прочитано         |                                                           |                          |
| П<br>A<br>Ŀ                                    | Завесцено          | Букгалтер (Иванова  Книга покупок       |                                                              | 07.01.2014 23:59:59            | 17.12.2013 18:05:07          |                  | 117.12.13: 18:26 Согласование завершено    |                                                                  |                                                           |                          |
| 閄<br>10(9)<br>м                                | Одобрено           | Директор Брянского  Соглюмпи покупок    |                                                              | 24.12.2013 23:59:59            | 17.12.2013 18:14:46          |                  | Рактическая дата исполнения 17.12.2013.1   |                                                                  |                                                           |                          |
| Ħ<br>焨<br>ıп                                   | <b>Stevenstein</b> | Начальник команды ( График работы       |                                                              | 24.12.2013 23:59:59            | 17.12.2013 18:11:55          |                  |                                            |                                                                  |                                                           |                          |
| 閲<br>12(11)<br>м                               | Одобрено           | Дивектор Брянского  Согл графика работы |                                                              | 23.12.2013 23:59:59            | 17.12.2013 18:15:06          |                  |                                            |                                                                  |                                                           |                          |
| E<br>A<br>13                                   | Завершено          | Начальник караула ( Постовая ведомость  |                                                              | 26.12.2013 23:59:59            | 17.12.2013 18:20:19          |                  |                                            |                                                                  |                                                           |                          |
| 阻<br>14(13)<br>醒<br>p.                         | Одобрено           | Начальник команды ( Согл с нач команды  |                                                              | 23.12.2013 23:59:59            | 17.12.2013 18:25:07          |                  |                                            |                                                                  |                                                           | Добавить текст           |

Рис.3. Регистрационная карточка после выполнения всех поручений

В ходе выполнения работы была достигнута основная цель - автоматизация системы документооборота предприятия ЗАО «РТ-Охрана» с помощью программного продукта «ЕФРАТ-Документооборот».

Для регистрации пользователей и создания организационной структуры был использован модуль АРМ «Администратор». Так же с помощью этого модуля были созданы роли.

Для регистрации документа и его исполнения был использован АРМ «Пользователь». Для создания маршрутов поручений и согласований использовался модуль АРМ «Дизайнер маршрутов».

Система «ЕВФРАТ-Документооборот» позволила повысить эффективность деятельности организации, улучшить исполнительскую дисциплину, сэкономить время на всех этапах деятельности сотрудников, создать единое информационное и управленческое пространство на предприятии.

### **АВТОМАТИЗАЦИЯ ДОКУМЕНТООБОРОТА ПРЕДПРИЯТИЯ НА ПРИМЕРЕ ПРОЦЕССА «РАЗРАБОТКА САЙТА ДЛЯ КЛИЕНТА»**

*Маркин И. В., студент 5 курса Научный руководитель: Ульянова Н. Д, к. э. н., доцент Брянская государственная сельскохозяйственная академия*

Система электронного документооборота (СЭД) - это система автоматизации работы с информационными документами на протяжении всего их жизненного цикла (создание, изменение, хранение, поиск, классификация и пр.), а также процессов взаимодействия между сотрудниками. Одной из таких систем является СЭД «ЕВФРАТ-Документооборот». Она позволяет реализовать различные схемы автоматизации работы с документами и автоматизировать ключевые бизнес-процессы организации. Так внедрение системы может обеспечить работу как в соответствии с отечественными принципами управления (функциональный подход), так и в соответствии с западными стандартами (процессный подход).

Целью работы является разработка мероприятий по автоматизации системы документооборота отдела на примере процесса «Создание сайта».

Студия рекламы «White Group» располагается по адресу: Россия, брянская область, г. Брянск, ул. Фокина д.6, офис 205.

Структура управления на предприятии состоит из пяти сотрудников (рис.1).

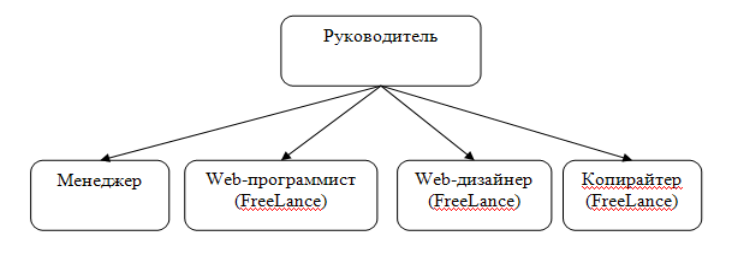

Рис. 1. Структура управления «White Group»

Движение документов студии рекламы «White Group» представлена на рис.2. Документооборот состоит из документов, составленных с помощью программных продуктов MS Word, MS

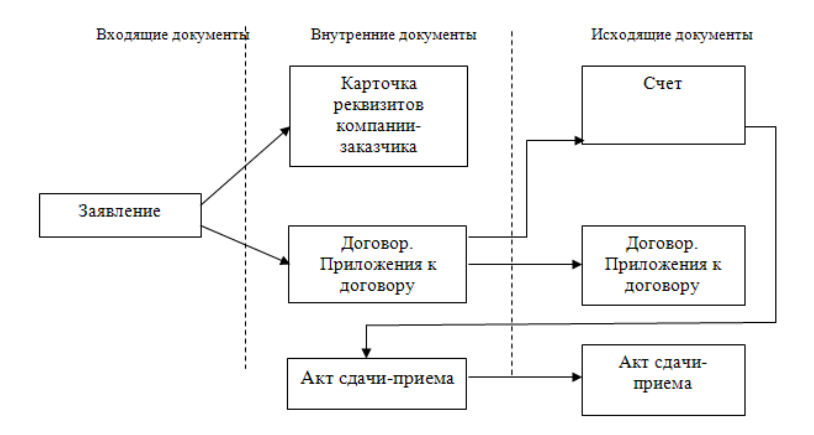

Рис.2. Схема документооборота в студии рекламы «White Group».

В студии рекламы «White Group» соответствующая схема исполнения документов выглядит следующим образом (Рис.3). Данная схема создавалась с использование программного продукта StarUML.

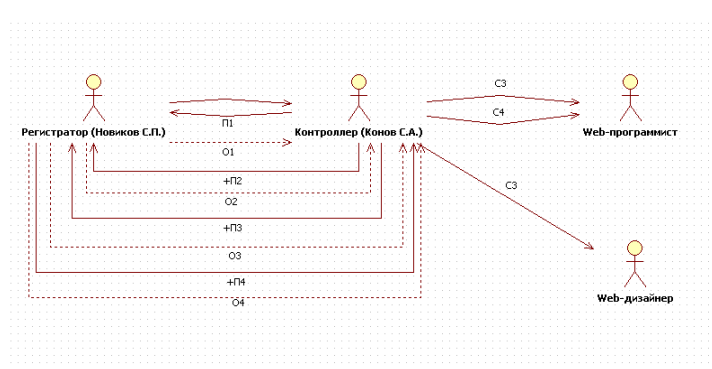

Рис. 3. Схема исполнения документов в «White Group»

«Графический дизайнер маршрутов» - инструмент для проектирования типовых процессов обработки документов в организации. Инструмент позволяет без применения программирования создавать и изменять стандартные маршруты движения документов и создавать индивидуальные пользовательские маршруты движения силами самого пользователя. Данный инструмент обеспечивает системе крайне высокую степень гибкости и возможность настройки в соответствии с любыми требованиями организации-пользователя. С использованием данного модуля был разработан маршрут исполнения документов студии.

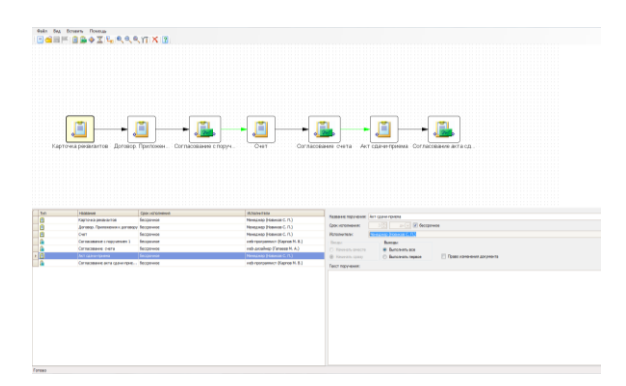

Рис.4. Создание маршрута

Для регистрации пользователей и создания организационной структуры был использован модуль АРМ «Администратор». Так же с помощью этого модуля были созданы роли.

Для регистрации документа и его исполнения был использован АРМ «Пользователь». Для создания маршрутов поручений и согласований использовался модуль АРМ «Дизайнер маршрутов».

Результатом внедрения системы «ЕВФРАТ-Документооборот» стало создание единого информационного пространства фирмы. Это позволило оперативно обмениваться документами и поручениями в компании, что снизило затраты рабочего времени сотрудников на поиск, ожидание, согласование, передачу документов между сотрудниками.

### **АВТОМАТИЗАЦИЯ ДОКУМЕНТООБОРОТА ПРЕДПРИЯТИЯ НА ПРИМЕРЕ ОТДЕЛА ПРОДАЖ ПРОГРАММНОГО ОБЕСПЕЧЕНИЯ**

*Болотина Е. А., студентка 5 курса Научный руководитель: Ульянова Н. Д, к. э. н., доцент Брянская государственная сельскохозяйственная академия*

С течением времени требования к автоматизации деловых процессов растут. И если когда-то ставилась задача автоматизации отдельных участков работы подразделений, что привело к наличию большого количества разрозненных программных продуктов, то теперь основной вопрос - организация комплексной системы оперативного управления.

Объектом для автоматизации документооборота выступает ООО «Верное Решение», основной задачей, которого является создание индивидуального подхода к каждому клиенту, при необходимости дорабатывая типовые конфигурации систем.

В данной работе был рассмотрен документооборот, который позволяет обеспечить своевременное и качественное выполнение поручений, предотвращать случаи утраты документов, вести мониторинг использования системы управления документами, получать аналитические данные и др.

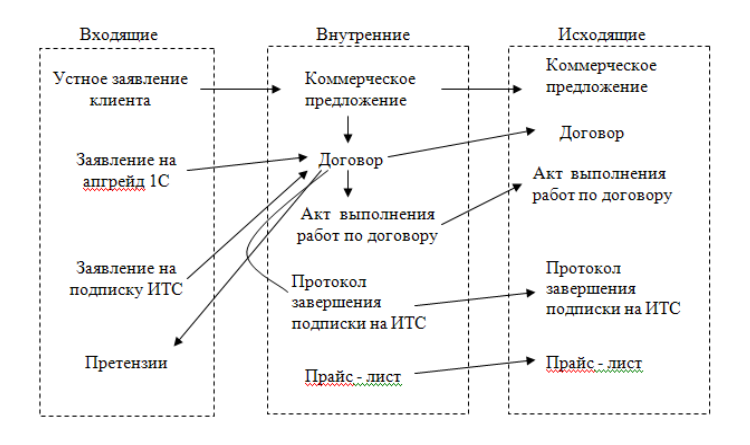

Рис. 1. Схема документооборота отдела продаж

Система «ЕВФРАТ-Документооборот» поддерживает возможность задавать маршрут прохождения документа среди исполнителей и согласующих.

Дизайнер маршрутов предназначен для наглядного представления маршрута обработки документа и представляет собой окно, в котором располагают графические объекты, обозначающие узловые элементы маршрута и переходы между ними. Разработанный маршрут исполнения документов отдела продаж представлен на рис. 2.

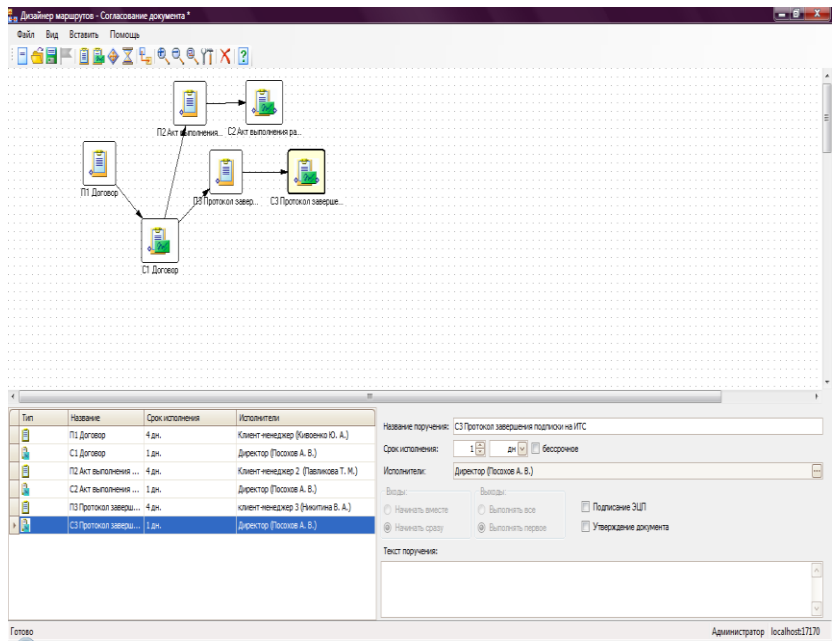

Рис. 2. Создание маршрута

После выполнения последнего поручения (контроль) с примененным маршрутом система оповещает нас о том, что все поручения выполнены и предлагает снять документ с контроля.
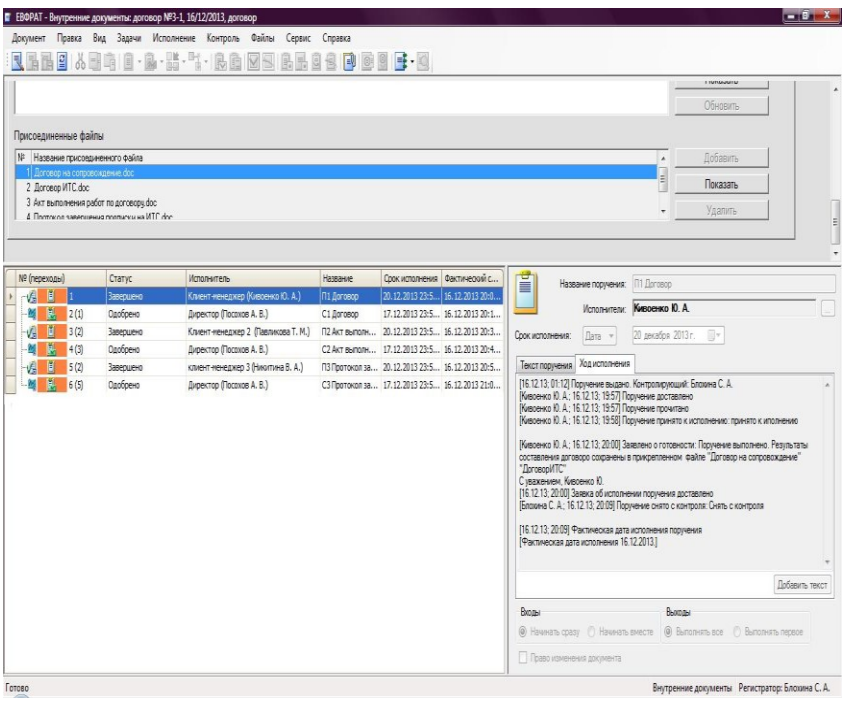

Рис. 3. Регистрационная карточка после исполнения всего маршрута

Все это показывает, что в настоящее время функционирование ООО «Верное решение» невозможно без использования автоматизированных информационных систем, так как они играют очень важную роль в жизни компании. Отдел продаж полностью автоматизирован.

Результатом внедрения системы «ЕВФРАТ-Документооборот» стало создание единого информационного пространства отдела. Это позволило оперативно обмениваться документами и поручениями в рамках отдела, что снизило затраты рабочего времени сотрудников на поиск, ожидание, согласование, передачу документов между сотрудниками.

#### **АВТОМАТИЗАЦИЯ ДОКУМЕНТООБОРОТА ПРЕДПРИ-ЯТИЯ НА ПРИМЕРЕ ПРОЕКТНОГО ОТДЕЛА**

*Власов К. Д., студент 5 курса Научный руководитель: Ульянова Н. Д, к. э. н., доцент Брянская государственная сельскохозяйственная академия*

В современных условиях без автоматизации любому предприятию обойтись трудно, поэтому в настоящее время автоматизируются все направления деятельности и процессы различных предприятий. Важное место в этом процессе занимает автоматизация документооборота предприятия целиком, либо отделов в отдельности. Электронный документооборот позволяет учитывать и анализировать деятельность сотрудника, его производительность. Также можно быть уверенным, что поручение сотруднику пришло, что не позволяет недобросовестным сотрудникам уклоняться от исполнения своих должностных обязанностей. Благодаря электронному документообороту, оборот документов предприятия становится более организованным, формализованным. Процессы проходящие на предприятии становиться проще выделить и оптимизировать.

ООО «Верное решение» имеет следующую структуру: во главе предприятия стоят генеральный директор и заместитель директора. Им подчиняются руководители отделов продаж, аппаратного обеспечения, бухгалтерии, сопровождения и проектного. Руководителям соответственно подчиняются сотрудники этих отделов.

В проектном отделе ООО «Верное решение» используются следующие документы:

– техническое задание;

– приложение к договору;

– задание программисту осуществить разработку;

– задание сотруднику на осуществление работ на территории заказчика;

– отчет о завершении разработки;

– отчет о выезде к заказчику;

– лист учета рабочего времени сотрудника.

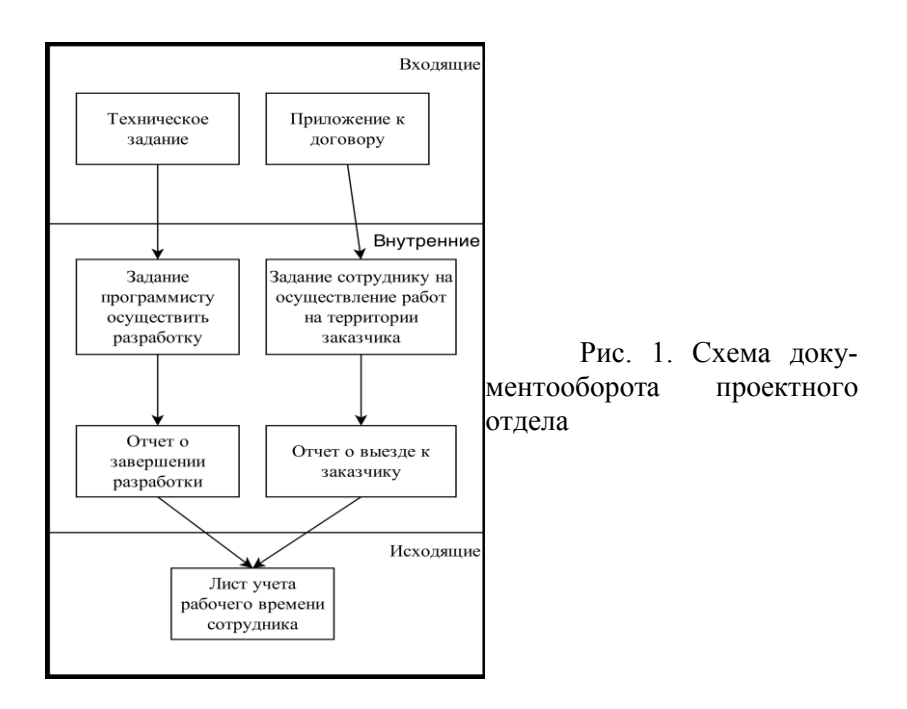

В процессе исполнения документов участвуют: консультант; начальник проектного отдела; директор; инженерпрограммист.

С помощью модуля «Дизайнер маршрутов» программного продукта «ЕВФРАТ-Документооборот» был создан маршрут процесса исполнения документов (Рис. 2.).

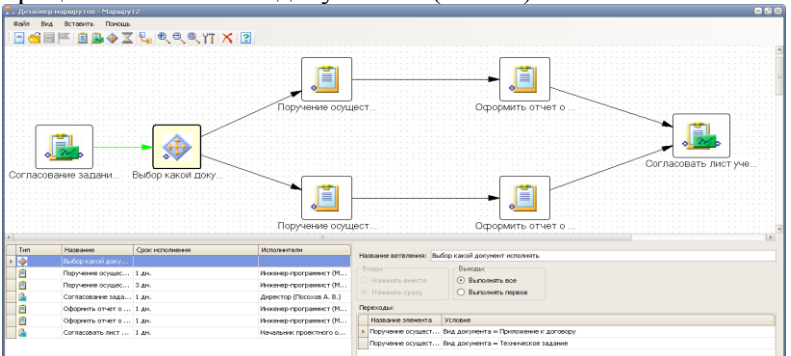

Рис. 2. Маршрут исполнения документов

В соответствии с маршрутом сначала происходит согласование документа с директором. Затем с помощью элемента маршрута «Ветвление» происходит выбор дальнейших поручений в зависимости от вида зарегистрированного документа. В случае, когда был зарегистрирован документ «Техническое задание», исполнителю выдаются последовательно два поручения:

– осуществить разработку;

– составить отчет о выполнении.

Если же был зарегистрирован документ «Приложение к договору» выдаются поручения:

– осуществить работы на территории заказчика;

– составить отчет по выполненной работе.

Затем проходит согласование «Лист учета рабочего времени сотрудника».

Результат прохождения маршрута – выполненные согласования и поручения, соответственно зарегистрированному документу (Рис. 3.).

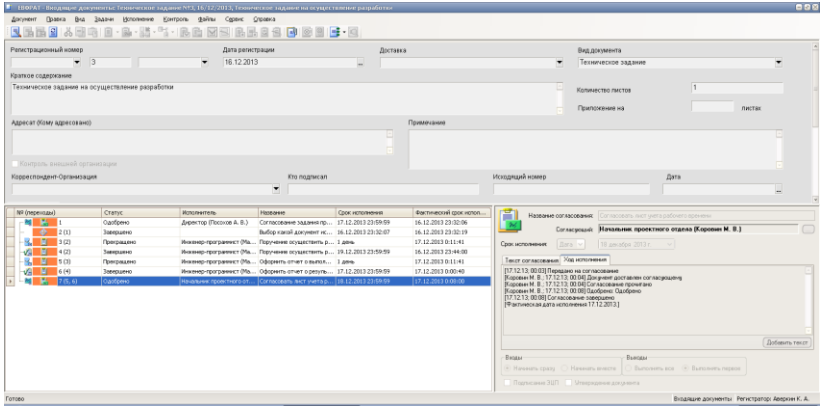

Рис. 3. Результат прохождения маршрута

Результат выполненной работы – автоматизированное создание поручений сотруднику в зависимости от вида зарегистрированного документа, сроки на выполнение всех этапов ограничены, что позволяет усилить контроль за производительностью труда сотрудников, а также проще определить виновника не выполненной в срок, либо выполненной неверно задачи.

## **АВТОМАТИЗАЦИЯ СИСТЕМЫ ДОКУМЕНТООБОРОТА ПРЕДПРИЯТИЯ НА ПРИМЕРЕ ПРОЦЕССА «ПРИЕМ НА РАБОТУ»**

*Гапонова Ю., студентка 5 курса Научный руководитель: Ульянова Н. Д, к. э. н., доцент Брянская государственная сельскохозяйственная академия*

Сотрудникам различных организаций приходится сталкиваться с огромным количеством документов, которые обрабатываются как вручную, так и с помощью средств вычислительной техники. Обработать большой объемом неупорядоченных документов является очень трудоемким процессом, и для этого необходимо автоматизировать данный процесс.

В настоящее время, существуют разные прикладные программы, которые довольно просты и удобны в применении, предоставляют широкие функциональные возможности. Одна из таких программ является «ЕВФРАТ-Документооборот». Она позволяет построить полноценную систему управления бизнеспроцессами и документами организации. Система содержит весь необходимый инструментарий для успешной организации электронного документооборота любой компании, независимо от численности и формы собственности. Мы же разработали мероприятия по автоматизации исполнения процесса прием на работу в ООО «УЮТ» на основе более глубокого изучения системы «ЕВФРАТ-Документооборот».

Структура управления в закусочной ООО «УЮТ» простая. В процессе приема на работу задействовано 4 человека:

1) секретарь, который собирает все необходимые входящие документы для приема на работу;

2) заместитель генерального директора, который является контролером данного процесса;

3) главный бухгалтер, который формирует необходимые документы;

4) генеральный директор, который согласует документы.

Документы данного процесса были изучены и на основании документов составлена схема документооборота, представленная на рис. 1, т.е. документы были разделены на 3 блока

- входящие, внутренние, исходящие, и составлена последовательность документов.

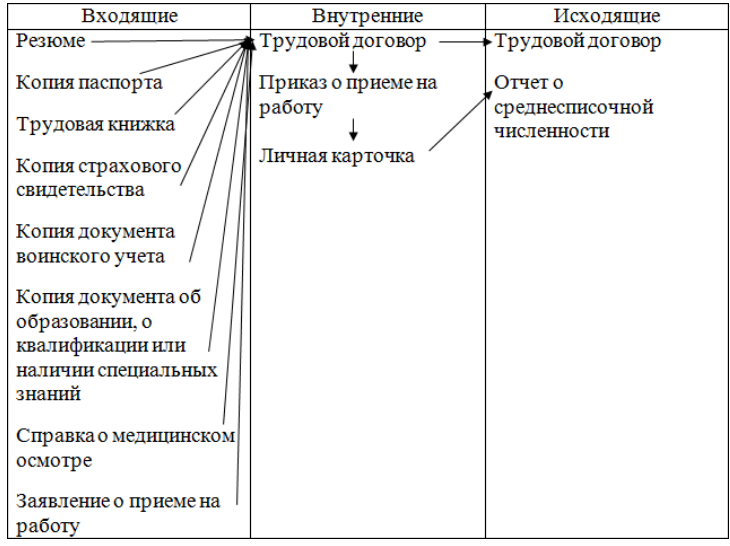

Рис. 1. Документооборот процесса приема на работу в ООО «УЮТ»

В StarUML была составлена схема исполнения процесса. Результат представлен на рис. 2.

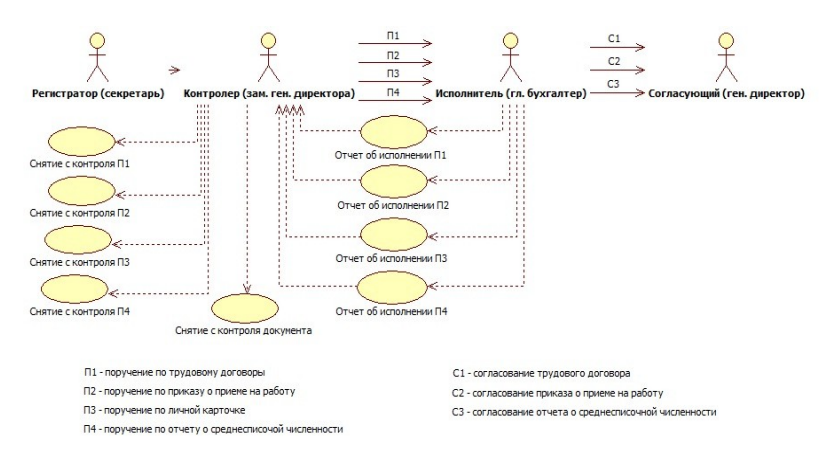

Рис. 2. Схема исполнения документа

Было выяснено, что поручения и согласования исполняются последовательно и каждое последующее поручение или согласование не может быть выполнено, пока не исполнится предыдущее.

Далее мы внесли все подразделения, сотрудников и роли, визуально представляется общая картина штата работников на рис. 3.

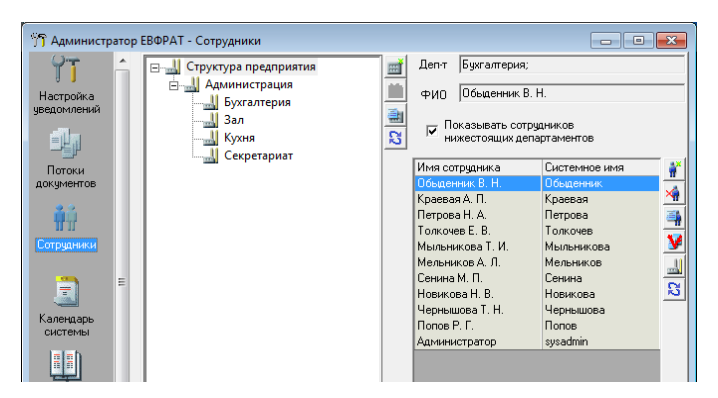

Рис. 3. Раздела «Сотрудники»

После этого зарегистрировали документ, на основании которого будет происходить документооборот и присоединили к нему файлы. Результат показан на рис. 4.

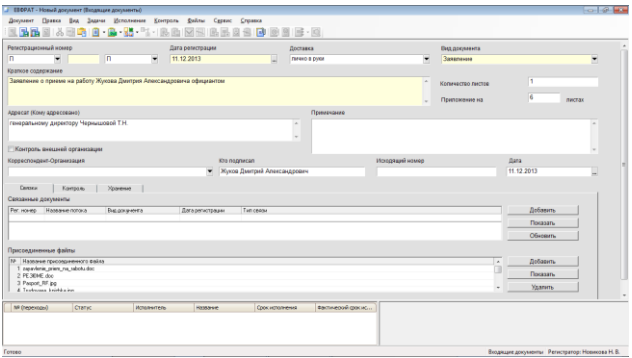

Рис. 4. Регистрационная форма документа «Заявление о приеме на работу»

После этого мы создали маршрут из поручений и согласований. И заполнили соответствующие поля. Результат показан на рис. 5.

Далее прикрепили маршрут «Прием на работу» к документу. После этого мы начали исполнение маршрута и контроль исполнения документа обычным образом.

| $Q$ <sub>nika</sub> | Помощь<br><b>Between</b><br>$BB4Z48R87X2$       |                 |                                                                    |                                              |          |                             |                           |                                                    |  |       |
|---------------------|-------------------------------------------------|-----------------|--------------------------------------------------------------------|----------------------------------------------|----------|-----------------------------|---------------------------|----------------------------------------------------|--|-------|
|                     | ≘<br>C1<br>mo<br><b>TOVOOROMY</b>               | ген. директором | .<br><b>STATE</b><br>.<br><b>STATE</b><br>≘<br>D2 no noscasy o nov | DAH DISDAKTODOM                              | n3 mm    | ≡                           | ≡                         | <b>COLLECTION</b><br>$\sim$<br><b>COL</b><br>10.00 |  | TODOM |
|                     |                                                 |                 |                                                                    |                                              |          |                             |                           |                                                    |  |       |
|                     |                                                 |                 |                                                                    | <b>A</b>                                     |          |                             |                           |                                                    |  |       |
|                     | Hamaye                                          | 1 av.           | Срок ис Исполнители<br>Бухгалтер (Обыденных В. Н.)                 | Название поручения: П1 по трудовому договору |          |                             |                           |                                                    |  |       |
|                     | П1 по трудовому договору.<br>С1 ген, директором | 146             | Генеральный директор (Чернышова Т. Н.)                             | Срок исполнения:                             | 1日       | дн - Бесерочке              |                           |                                                    |  |       |
|                     | П2 по приказу о приене на работу                | 2 av.           | <b>Systemeo (Ofsupmessc B. H.)</b>                                 | <b><i><u>Mcronurrence</u></i></b>            |          | Sygnatrep (OSannesse B. H.) |                           |                                                    |  |       |
|                     | С2 ген, директором                              | 146.            | Генеральный директор (Чернышова Т. Н.)                             | <b>Boxes</b>                                 | Business |                             |                           |                                                    |  |       |
|                     | ПЗ по личной карточке                           | 6 pm            | <b>Bystames (Oбыденник В. Н.)</b>                                  | О Немать певста                              |          | @ Byroners sos              |                           |                                                    |  |       |
| Tim<br>・回<br>Θ      | П4 по отчету о среднестисечной численности      | 3 av.           | Бухгалтер (Обыданных В. Н.)                                        | @ Houssan coasy                              |          | <b>Elunonism nepsoe</b>     | Право изменения документа |                                                    |  |       |
|                     | С3 ген. директором                              | 1 am            | Генеральный директор (Чернышова Т. Н.)                             | Texct neowewer                               |          |                             |                           |                                                    |  |       |

Рис. 5. Маршрут процесса «Прием на работу»

На данном маршруте наглядно показана последовательность действий исполнения процесса прием на работу. Все поручения адресуются главному бухгалтеру. Поручения:

П1 - поручение по трудовому договору;

П2 - поручение по приказу о приеме на работу;

П3 - поручение по личной карточке;

П4 - поручение по отчету о среднесписочной численности.

Каждое поручение нужно выполнять последовательно. Причем каждое последующее поручение не может быть выполнено, пока не исполнится предыдущее. После П1, П2 и П4 необходимо произвести согласование - С1, С2, С3 выполняет генеральным директором (согласующим).

Чтобы не нарушилась последовательность выполнения поручений, после отчета об исполнении контролер снимает с контроля это поручение. Последним действием этого процесса является снятие с контроля всего документа контролером.

Система ЕВФРАТ-Документооборот позволила полностью воспроизвести и оптимизировать процессы прохождения документов и задач в организации за счет гибкого механизма проектирования маршрутов. Удобная настраиваемая система уведомлений и напоминаний помогает руководителям оперативно отслеживать состояние работ, сотрудникам правильно организовать свою работу, и, таким образом, улучшить исполнительскую дисциплину в организации. Все основные действия по каждому поручению и заданию (начало работы, принятие к исполнению, отправка отчета, изменение сроков, создание подпоручений и подзадач, особые отметки) фиксируются в поле "Ход исполнения", что упрощает работу контролеру, позволяя ему в любой момент времени быстро определить, на каком этапе находится выполнение того или иного поручения.

По окончанию документ сняли с контроля, результат представлен на рис. 6.

|                                                                     |                      | J. EBOPAT - Входящие документы: Заявление NRП-2-П, 21/12/2013, Заявление о приеме на работу Жукова Димтрия Александровича официантом |               |                             |                                            |                                                                                                    |                                                  |                                                                                          | $- - 5 - 10$   |
|---------------------------------------------------------------------|----------------------|----------------------------------------------------------------------------------------------------|---------------|-----------------------------|--------------------------------------------|----------------------------------------------------------------------------------------------------|--------------------------------------------------|------------------------------------------------------------------------------------------|----------------|
| Документ                                                            |                      | Правка Вид Задачи Исполнение Контроль Файлы Сервис Справка                                                                           |               |                             |                                            |                                                                                                    |                                                  |                                                                                          |                |
| $n \sqrt{2}$                                                        |                      |                                                                                                    |               |                             |                                            |                                                                                                    |                                                  |                                                                                          |                |
| Регистрационный номер                                               |                      | Дата регистрации                                                                                                    |               | Поставка                    |                                            |                                                                                                    | Вид документа                                    |                                                                                          |                |
| $-2$<br>n                                                           | In.                  | 21.12.2013<br>▾                                                                                                    |               |                             | лично в руки                               | ۰                                                                                                    | Заявление                                        |                                                                                          | ۰              |
|                                                                     |                      |                                                                                                    |               |                             |                                            |                                                                                                    |                                                  |                                                                                          |                |
| Краткое содержание                                                  |                      | Заявление о приеме на работу Жукова Дмитрия Александровича официантом                                                                |               |                             |                                            |                                                                                                    |                                                  |                                                                                          |                |
|                                                                     |                      |                                                                                                    |               |                             |                                            | ٠                                                                                                    | Количество листов                                |                                                                                          |                |
|                                                                     |                      |                                                                                                    |               |                             |                                            |                                                                                                    | Припожение на                                    | 6                                                                                        | листах         |
|                                                                     |                      |                                                                                                    |               |                             | Поимечание                                 |                                                                                                    |                                                  |                                                                                          |                |
| Адресат (Кому адресовано)<br>генеральному директору Чернышовой Т.Н. |                      |                                                                                                    |               | $\sim$                      |                                            |                                                                                                    |                                                  |                                                                                          |                |
|                                                                     |                      |                                                                                                    |               |                             |                                            |                                                                                                    |                                                  |                                                                                          |                |
|                                                                     |                      |                                                                                                    |               |                             |                                            |                                                                                                    |                                                  |                                                                                          |                |
| Контроль внешней организации                                        |                      |                                                                                                    |               |                             |                                            |                                                                                                    |                                                  |                                                                                          |                |
| Корреспондент-Организация                                           |                      |                                                                                                    | Kto nogniegan |                             |                                            | Искодящий номер                                                                                                 |                                                  | Лата                                                                                     |                |
|                                                                     |                      |                                                                                                    |               | Жуков Дмитрий Александрович |                                            |                                                                                                    |                                                  | 21.12.2013                                                                               |                |
|                                                                     |                      |                                                                                                    |               |                             |                                            |                                                                                                    |                                                  |                                                                                          |                |
| Свежи                                                               | Контроль<br>Храничие |                                                                                                    |               |                             |                                            |                                                                                                    |                                                  |                                                                                          |                |
| N9 (переходы)<br><b>MAGE</b>                                        | Статус<br>Завершено  | Исполнитель                                                                                                    | Название      | Срок исполнения             | Фактический срок ис<br>21.12.2013 21:16:46 | 誓                                                                                                    | <b>Название согласования:</b> С3 ген, директором |                                                                                          |                |
| $E_2 = 2(1)$                                                        | Одобрено             | Бухгалтер (Обыденн П1 по трудовону дог 24.12.2013 23:59:59<br>Генеральный директ С1 ген. директорон                                  |               | 24.12.2013 23:59:59         | 21.12.2013 21:21:58                        |                                                                                                    | Согласующий:                                     | Генеральный директор (Чернышова Т. Н.)                                                   |                |
| <b>B</b><br>3 <sub>°</sub>                                          | Зависшено            | Букгалтер (Обыденн П2 по приказу о прие 25.12.2013 23:59:59                                                                          |               |                             | 21.12.2013 21:26:14                        | Срок исполнения:                                                                                                | Data -<br>24 декабря 2013 г.                     | 田平                                                                                       |                |
| m.<br>$+ (3)$                                                       | Одобрено             | Генеральный директ С2 ген. директором                                                                                                |               | 24.12.2013 23:59:59         | 21.12.2013 21:30:03                        |                                                                                                    |                                                  |                                                                                          |                |
| м<br>5(4)<br>۰Æ                                                     | <b>3annouevo</b>     | Бухгалтер (Обыденн П3 по личной карточке 31.12.2013 23:59:59                                                                         |               |                             | 21.12.2013 21:34:21                        | Текст соглассвания Ход исполнения                                                                               |                                                  |                                                                                          |                |
| $\frac{M}{2}$ 6 (5)<br>الآلا                                        | Завершено            | Бухгалтер (Обыденн П4 по отчету о средн 26.12.2013 23:59:59                                                                          |               |                             | 21.12.2013 21:39:54                        | [21.12.13; 21:41] Передано на согласование<br>Чернышова Т. Н.: 21.12.13: 21:421 Документ доставлен согласиощему |                                                  |                                                                                          |                |
| <b>BG</b><br>мı<br>7(6)                                             | Opotoevo             | Генезальный директ С3 ген. директорон                                                                                                |               | 24.12.2013 23:59:59         | 21.12.2013 21:42:43                        | Чернышова Т. Н.: 21.12.13: 21:421 Согласование прочитано                                                        |                                                  |                                                                                          |                |
|                                                                     |                      |                                                                                                    |               |                             |                                            | 21.12.13; 21:42] Согласование завершено                                                                         |                                                  | Чернышова Т. Н.: 21.12.13: 21:42] Одобрено: Отчет о среднесписочной численности подписан |                |
|                                                                     |                      |                                                                                                    |               |                             |                                            | Фактическая дата исполнения 21.12.2013.                                                                         |                                                  |                                                                                          |                |
|                                                                     |                      |                                                                                                    |               |                             |                                            |                                                                                                    |                                                  |                                                                                          |                |
|                                                                     |                      |                                                                                                    |               |                             |                                            |                                                                                                    |                                                  |                                                                                          | Добавить текст |
|                                                                     |                      |                                                                                                    |               |                             |                                            | Broase                                                                                                    |                                                  | Выходы                                                                                   |                |
|                                                                     |                      |                                                                                                    |               |                             |                                            |                                                                                                    |                                                  | @ Haverans coasy ( ) Haverans avec re ( ) Bunonrens noe ( @ Bunonrens nepece             |                |
|                                                                     |                      |                                                                                                    |               |                             |                                            |                                                                                                    |                                                  |                                                                                          |                |
|                                                                     |                      |                                                                                                    |               |                             |                                            | Подписание ЭЦП П Утверждение документа                                                                          |                                                  |                                                                                          |                |
| Готово                                                              |                      |                                                                                                    |               |                             |                                            |                                                                                                    |                                                  | Входящие документы Регистратор: Новикова Н. В.                                           |                |

Рис. 6. Результат снятия документа с контроля

ЕВФРАТ-Документооборот позволил:

1) автоматизировать регистрацию документов и заданий;

2) обеспечить эффективное взаимодействие сотрудников в рамках работ по документам;

3) осуществить мгновенный поиск информации;

4) контролировать выполнение работ, инициируемых документами и заданиями;

5) организовать долговременное хранение документов организации; обеспечить разграничение прав доступа сотрудников к информации.

## **АВТОМАТИЗАЦИЯ ДОКУМЕНТООБОРОТА ПРЕДПРИ-ЯТИЯ НА ПРИМЕРЕ ПРОЦЕССА «ОКАЗАНИЕ УСЛУГ ПО РЕМОНТУ АВТОМОБИЛЕЙ»**

*Иванюга А. М., студент 5 курса Научный руководитель: Ульянова Н. Д, к. э. н., доцент Брянская государственная сельскохозяйственнаяакадемия*

Документационное обеспечение хозяйственной деятельности сегодня стало важнейшим инструментом эффективного управления. В современном обществе взаимосвязи между одними организациями и предприятиями, с одной стороны, и другими предприятиями, гражданами – с другой, осуществляются с помощью обмена документацией, в которой фиксируется вся важнейшая информация и управленческие решения.

Проблема повышения эффективности делопроизводства в организациях является одной из важнейших на сегодняшний день. Негативное влияние на развитие делопроизводства оказывают: нехватка квалифицированных кадров, устаревшее программное обеспечение и предпочтение традиционным методам ведения документооборота, отсутствие четкой политики в данной области со стороны государства и другие факторы. Поэтому встает необходимость в анализе существующего положения в указанной отрасли.

Объектом исследования выступает ООО «Снег-1», оказывающее услуги по ремонту автомобилей.

Цель исследования состоит в разработке мероприятий для автоматизации исполнения процесса оказания услуг по ремонту автомобилей в ООО «Снег-1» на базе программного комплекса «ЕВФРАТ-Документооборот».

«ЕВФРАТ-Документооборот» - комплексное решение по организации электронного документооборота для различных по масштабу государственных учреждений, коммерческих компаний и предприятий, научных и образовательных учреждений. Наличие в программе гибкого инструментария позволяет осуществлять настройку, внедрять и запускать систему в эксплуатацию, развивать и модифицировать ее силами IT-специалистов.

Система ЕВФРАТ предназначена для решения различ-

ных задач автоматизации работы с документами, таких как электронный документооборот, электронное делопроизводство, автоматизация различных деловых процессов.

Исследование проводилось с использованием следующих модулей системы:

-АРМ «Администратор»;

-АРМ «Пользователя»;

-Графический редактор маршрутов.

Были проанализированы общие описания задачи, исходные данные, предложенные ситуации, изучен существующий на предприятии документооборот и степень его автоматизации, полученные результаты, разработаны мероприятия по автоматизации процесса оказания услуг по ремонту автомобилей в ООО «Снег-1».

При использовании модулей программы была построена структура организации с информацией о сотрудниках (рис. 1), был зарегистрирован входящий документ «Заявка на выполнение работ».

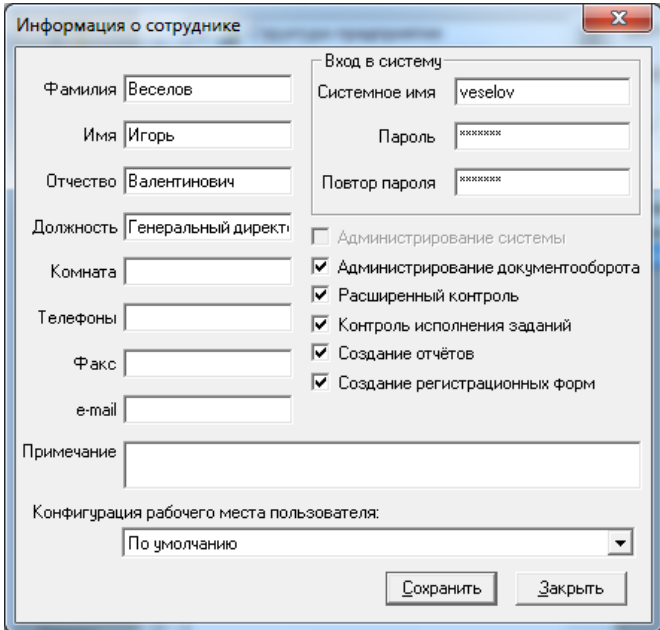

Рис. 1. Окно с информацией о сотруднике

При автоматизации документооборота был создан маршрут прохождения документа, с помощью которого упрощена работа по выполнению поручений и проведения согласований. При использовании данного маршрута все поручения и уведомления отправляются заместителю директора.

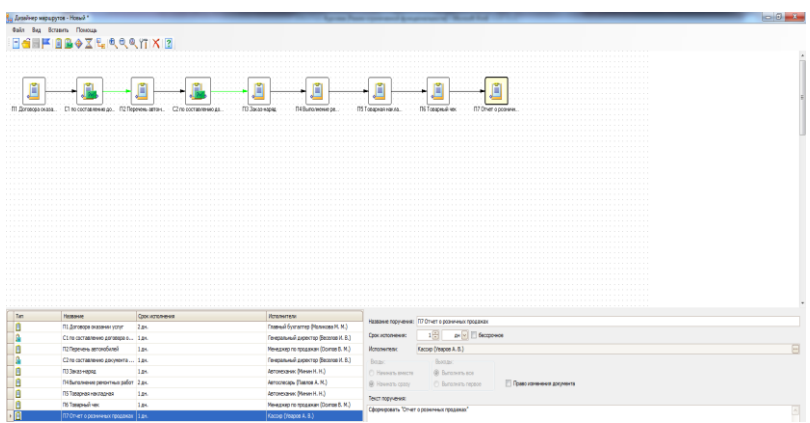

Рис. 2. Разработанный маршрут

Использование системы «ЕВФРАТ - Документооборот» уменьшает время выполнения документов, позволяет контролеру проверять работу по выполнению документов, не выходя из кабинета. Все действия по работе с документом отражаются на рабочем месте контролера в папке Контроль.

### **АВТОМАТИЗАЦИЯ ДОКУМЕНТООБОРОТА ПРЕДПРИЯТИЯ НА ПРИМЕРЕ ПРОЦЕССА «ОТГРУЗКА ПРОДУКЦИИ НА СКЛАДЕ»**

*Лашкова И., студентка 5 курса Научный руководитель: Ульянова Н. Д, к. э. н., доцент Брянская государственная сельскохозяйственная академия*

ООО «Брянская складская компания Логистикс» - одна из ведущих компаний на юго-западе России (граница с Украиной, Белоруссией), специализирующаяся на оказании услуг ответственного хранения, погрузочно-разгрузочных работ, обработки товара по специальным требованиям заказчика, сортировки, маркировки и комплектации заказов.

Целью работы являлась автоматизация системы документооборота процесса «Отгрузка продукции» предприятия ООО «Брянская складская компания Логистикс».

Объектом исследования работы являлся документооборот по отгрузке продукции предприятия ООО «Брянская складская компания Логистикс».

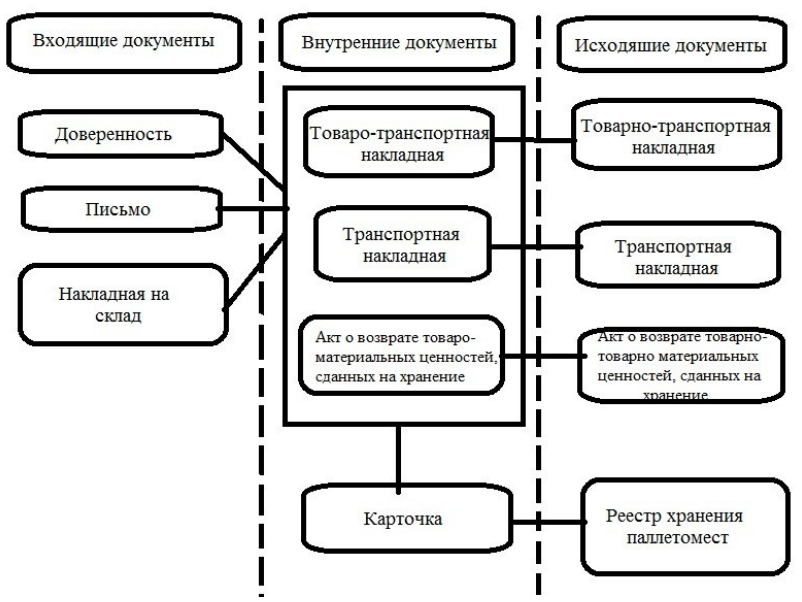

Рис. 1. Схема документооборота процесса отгрузки продукции на складе

Первый документ, который поступает в отдел – это письмо на имя генерального директора ООО «Брянская складская логистика», в котором клиент просит отгрузить продукцию согласно заявке. Далее после письма поступает доверенность на имя водителя на прием продукции. Затем на склад приезжает водитель, доверенное лицо, с накладной на склад. На основании полученных документов в отделе формируется ряд документов: товаро-транспортная накладная, транспортная накладная и акт о возврате товарно-материальных ценностей, сданных на хранение. Данные документы оформляются в нескольких экземплярах, и один экземпляр каждого документа передается в бухгалтерию. В отделе присутствует внутренний документ, который называется Карточка складского учета материалов. На основании этого документа в отделе на ежемесячной основе формируется документ Реестр хранения паллетомест.

Для обработки типовых процессов организации в СЭД используется графический Дизайнер маршрутов. С помощью данного инструмента создаем маршрут прохождения документа. В модуле дизайнер маршрутов выбираем поручения, согласования и заполняем необходимые поля, затем указываем переходы.

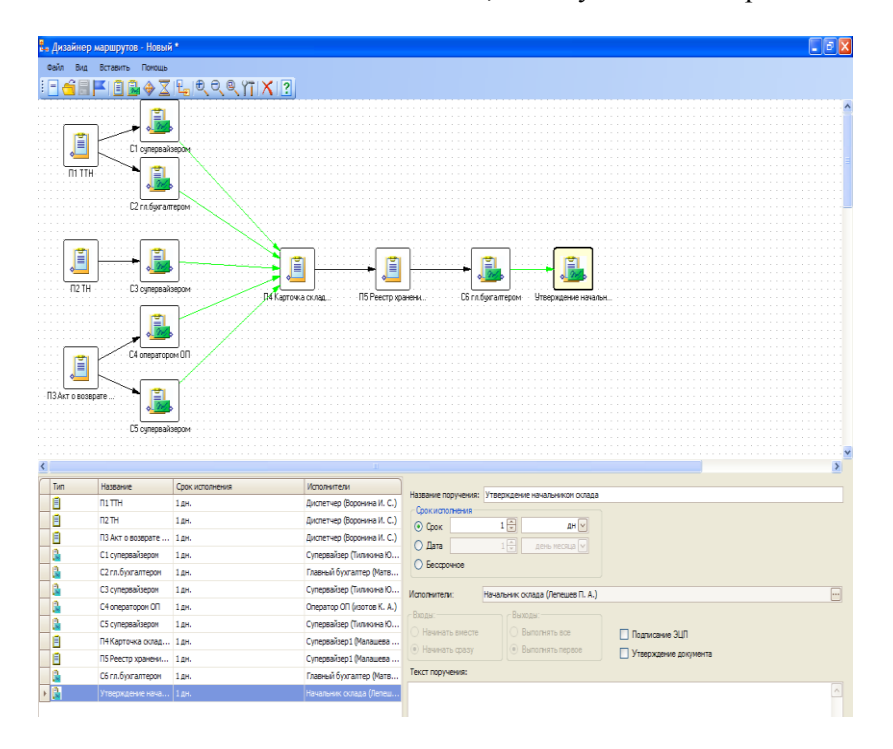

Рис.2. Создание маршрута

После сохранения и опубликования маршрута используем его для работы с зарегистрированными документами, то есть прикрепляем маршрут, после чего он начинает выполняться. Затем, когда все поручения выполнены, а согласования одобрены, документ снимается с контроля (Рис.3.)

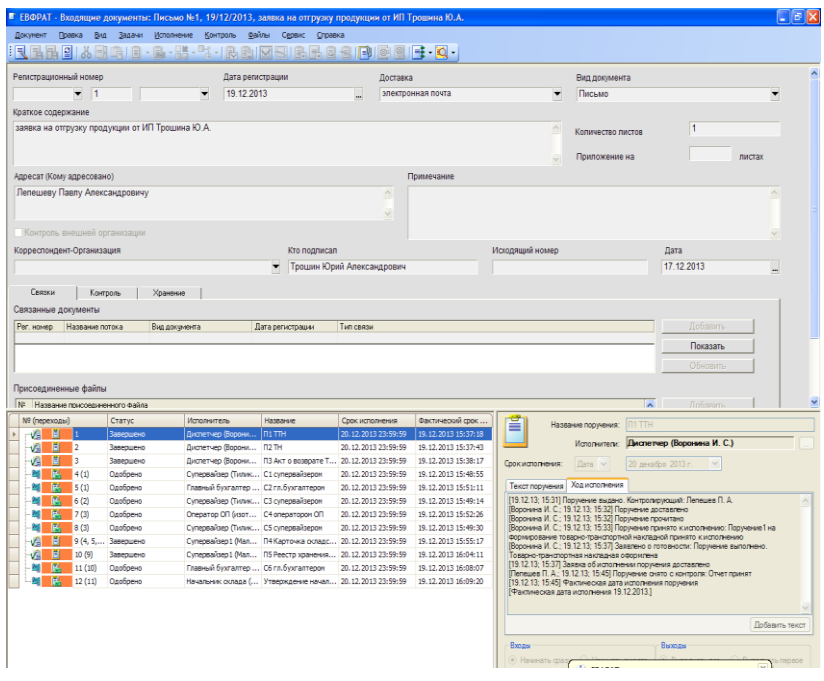

Рис.3. Снятие документа с контроля

В ходе выполнения работы была достигнута основная цель - разработка мероприятий по автоматизации системы документооборота процесса «Отгрузка продукции» с помощью программного продукта «ЕФРАТ-Документооборот».

Благодаря проделанной работе, на предприятии повысится быстрота формирования документов, процесс согласования и утверждения документов становится прозрачен и происходит в режиме реального времени. Карточки и файлы документов в режиме реального времени доступны всем имеющим к ним право доступа сотрудникам, отсутствие ключевых сотрудников в офисе не останавливает работу с документами.

### **АВТОМАТИЗАЦИЯ ДОКУМЕНТООБОРОТА ПРЕДПРИЯТИЯ МУП «ЖКС» НА ПРИМЕРЕ ПРОЦЕССА «УЧЕТ ГСМ В ХОЗЯЙСТВЕННОМ ОТДЕЛЕ»**

*Капустина Н. П., студентка 5 курса Научный руководитель: Ульянова Н. Д, к. э. н., доцент Брянская государственная сельскохозяйственная академия*

На современном этапе развития российской экономики при переходе к рыночным отношениям возникает потребность ускоренного развития не только производственной деятельности, но и сферы услуг, которая обеспечивает надежное обращение ресурсов. Нельзя не заметить, что значительную роль в этой области занимают услуги транспорта. Повышение качества транспортных услуг позволяет, в конечном счете, увеличить эффективность производства и, соответственно, доходы предприятий.

Жилищно-коммунальный сервис (ЖКС) представляет собой отрасль сферы услуг и важнейшую часть территориальной инфраструктуры, определяющую условия жизнедеятельности человека, прежде всего комфортности жилища, его инженерное благоустройство, качество и надежность услуг транспорта, связи, бытовых и других услуг, от которых зависит состояние здоровья, качество жизни и социальный климат в населенных пунктах.

Для осуществления учета ГСМ требуется значительно большое количество документов, контроль за которыми просто необходим, иначе могут возникнуть существенные проблемы. Навести порядок поможет электронный документооборот.

Приступая к разработке мероприятий по автоматизации документооборота предприятия на примере «Учет ГСМ в хозяйственном отделе» необходимо рассмотреть управленческую структуру предприятия, основные направления деятельности и работу хозяйственного отдела. Необходимо рассмотреть организацию работы с документами, которая предполагает организацию документооборота отдела (рис.1.), хранение документов и их использование в текущей деятельности предприятия.

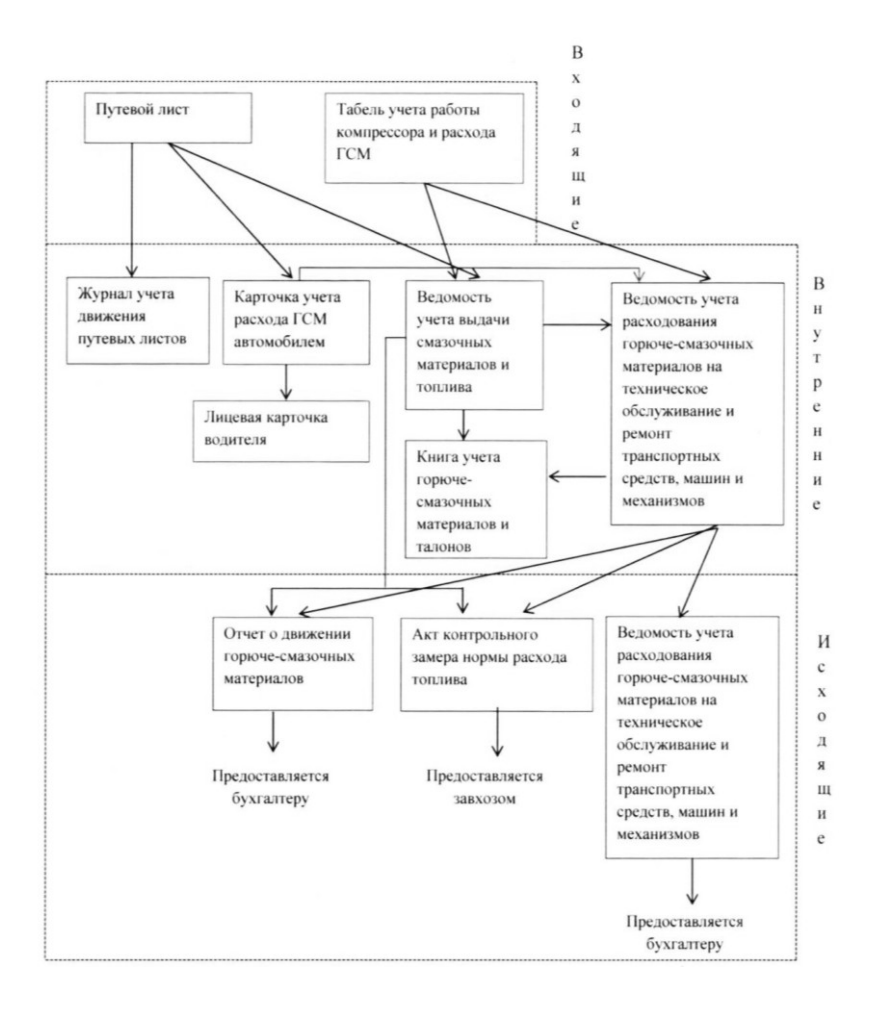

Рис.1. Схема документооборота по учету ГСМ

Автоматизация процесса исполнения документа по учету ГСМ исполнялась в системе «ЕВФРАТ-Документооборот». Регистрация пользователей проходила с использование АРМ «Администратор». Регистрация документа проходила с использованием АРМ «Пользователь». От имени регистратора был регистрирован документ и назначен контролер. От имени контролера - исполнитель.

Для обработки типовых процессов организации в системе используется «Дизайнер маршрутов». Модуль графический дизайнер маршрутов – инструмент для проектирования типовых процессов обработки документов организации. С помощью данного модуля отразим маршрут прохождения документа. В созданном маршруте были отражены поручения и согласования по поручениям (рис.2.).

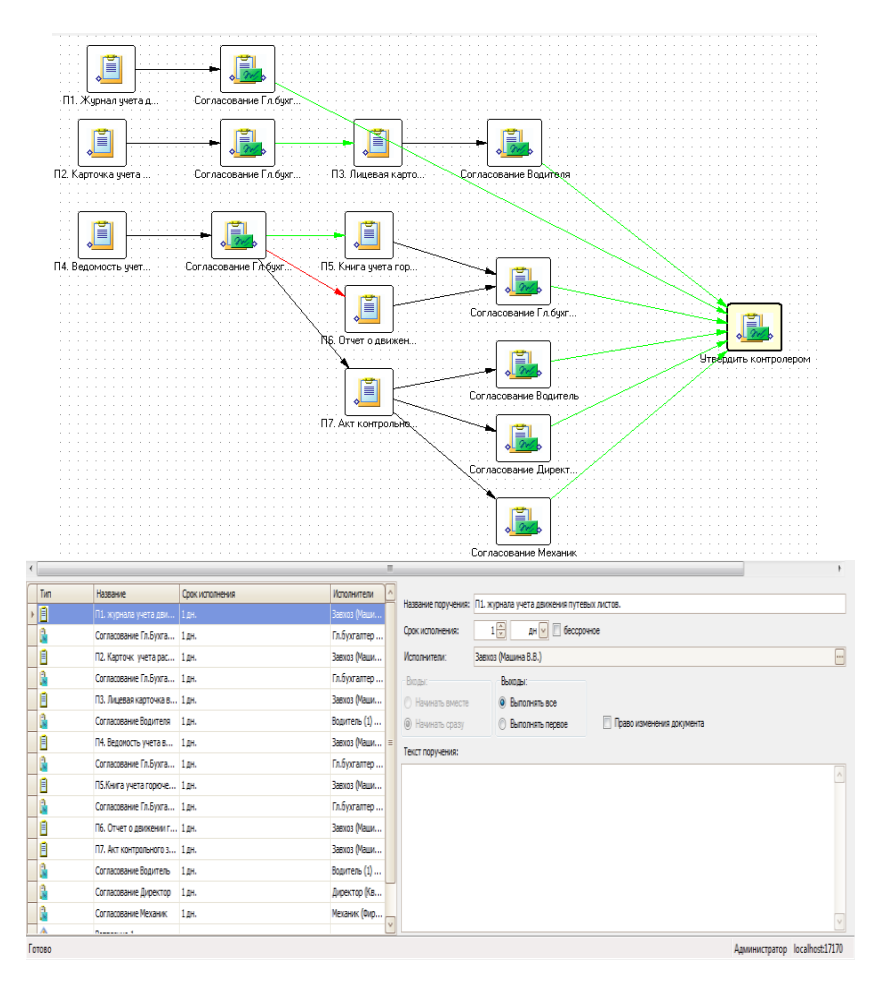

Рис.2. Создание маршрута

Завершающим этапом является исполнение маршрута, контроль исполнения документа (рис.3.). Лицо, назначенное контролером по головному поручению, получает уведомления о ходе выполнения маршрута (в папке Контроль), а лица, ответственные за выполнение конкретных пунктов маршрута, получают соответствующие уведомления об этом.

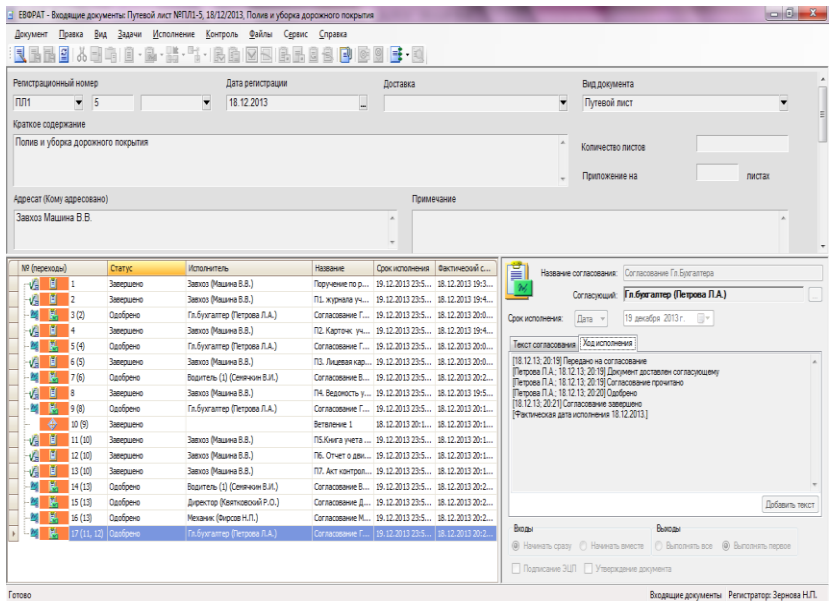

Рис.3. Регистрационная карточка после выполнения всех поручений

Результатом внедрения системы «ЕВФРАТ-Документооборот» стало создание единого автоматизированного информационного пространства отдела. Это позволит сократить количество потерянных документов, повысит эффективность планирования и управления ресурсами, уменьшит количество использованной бумаги, позволит учитывать рабочее время и контролировать исполнение поручений более эффективно, использовать единую систему обмена сообщениями внутри организации.

# **АВТОМАТИЗАЦИЯ ДОКУМЕНТООБОРОТА ПРЕДПРИЯТИЯ НА ПРИМЕРЕ «ДЕЯТЕЛЬНОСТЬ КАССИРА»**

*Киров А. И., студент 5 курса Научный руководитель: Ульянова Н. Д, к. э. н., доцент Брянская государственная сельскохозяйственная академия*

ОАО «Навлинский автоагрегатный завод» - предприятие, хорошо известное в российской автомобильной промышленности. Оно выпускало лучшие коробки отбора мощности (КОМы) для военной техники.

Основные виды выпускаемой в настоящее время продукции - ступица сцепления, крестовина УАЗ, карданные валы, коробки перемены передач, тяговосцепное устройство, петлястрела, шаровые пальцы рулевой тяги, реактивные штанги, лемех плуга.

Целью данной работы является разработка мероприятий по автоматизации исполнения конкретного документа изучаемого предприятия на основе более глубокого изучения системы «ЕВФРАТ-Документооборот».

Объектом исследования выступает предприятие ОАО «Навлинский автоагрегатный завод». Предметом исследования явился документооборот данного специалиста.

Первоначально была рассмотрена управленческая структура ОАО «НААЗ», ее сильные и слабые стороны, а так же основные направления деятельности фирмы и работа отдела программирования.

Документооборот кассовых операций предприятия представлен на рис. 1. Он представлен тремя потоками документов.

С помощью инструментов программы «ЕВФРАТдокументооборот» создаем структуру предприятия. Для регистрации пользователей и создания организационной структуры был использован модуль АРМ «Администратор». Так же с помощью этого модуля были созданы роли.

Разрабатываем маршрут исполнения документа «Приходный кассовый ордер» (Рис. 2.). Для создания маршрутов поручений и согласований использовался модуль АРМ «Дизайнер маршрутов».

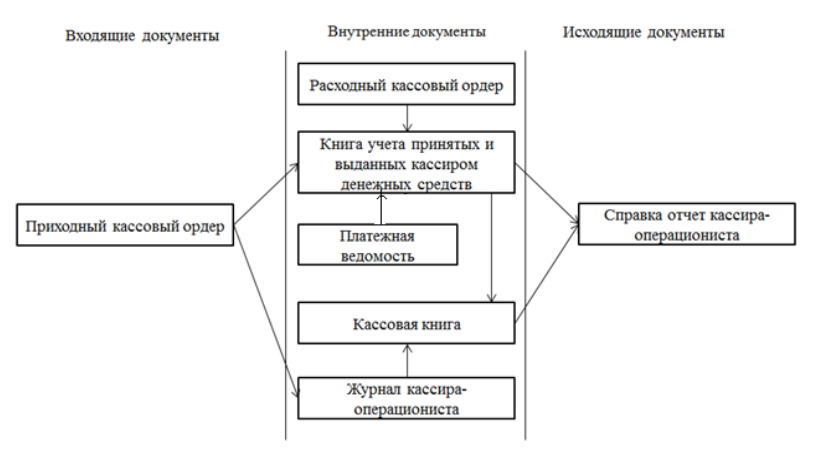

Рис. 1. Документооборот кассовых операций

|              | 1. Дизайнер маршрутов - Новый1 * |                                          |                         |                         |                                                         |                           |             |
|--------------|----------------------------------|------------------------------------------|-------------------------|-------------------------|---------------------------------------------------------|---------------------------|-------------|
| <b>Oaiin</b> | Вид Вставить Помощь              |                                          |                         |                         |                                                         |                           |             |
| ⊟            |                                  | \$BFBQ4X‰qqqmxB                          |                         |                         |                                                         |                           |             |
|              |                                  |                                          |                         |                         |                                                         |                           |             |
|              |                                  | m                                        |                         |                         |                                                         |                           |             |
|              |                                  | Оформить расскод.                        |                         |                         |                                                         |                           |             |
|              |                                  | Cornecosare Paccio.                      |                         |                         |                                                         |                           |             |
|              |                                  |                                          |                         |                         |                                                         |                           |             |
|              |                                  |                                          |                         |                         |                                                         |                           |             |
|              |                                  |                                          | o                       | M                       | m                                                       |                           |             |
|              |                                  |                                          | Офорнительно княаты     | <b>Оформить Журнал.</b> | Оформить Кассову.                                       | Контроль Справка отчет    |             |
|              |                                  |                                          |                         |                         |                                                         |                           |             |
|              |                                  |                                          |                         |                         |                                                         |                           |             |
|              |                                  | 直                                        |                         |                         |                                                         |                           |             |
|              |                                  |                                          |                         |                         |                                                         |                           |             |
|              |                                  | Оформить Платеж.<br>Согласованне Платеж. |                         |                         |                                                         |                           |             |
|              |                                  |                                          |                         |                         |                                                         |                           |             |
|              |                                  |                                          |                         |                         |                                                         |                           |             |
|              |                                  |                                          |                         |                         |                                                         |                           |             |
|              |                                  |                                          |                         |                         |                                                         |                           |             |
|              |                                  |                                          |                         |                         |                                                         |                           |             |
|              |                                  |                                          |                         |                         |                                                         |                           |             |
|              |                                  |                                          |                         |                         |                                                         |                           |             |
|              |                                  |                                          | m                       |                         |                                                         |                           |             |
| Tim          | Название                         | Срок исполнения                          | Исполнители             |                         |                                                         |                           |             |
| 画            | Оформить Платежн 1 дн.           |                                          | Главный бузгалтер (Кану |                         | Название поручения: Оформить рассходныйй кассовый ордер |                           |             |
| 面            | Оформить расскод   1 дн.         |                                          | Бухгалтер «ассир Волен  | Срек исполнения:        | $1 -$<br>дн - бессрочное                                |                           |             |
| s            | Согласование Плат 2 дн.          |                                          | Генеральный директор (  | Исполнители:            | Бухгалтер «ассир (Волентива С. С.)                      |                           | $\boxed{m}$ |
| a            | Согласование Расс 2 дн.          |                                          | Генеральный директор (  | Brozist:                | Выходы:                                                 |                           |             |
| 画            | Офорчление юниги  2 дн.          |                                          | Бухгалтер «ассир (Волен | © Начинать вместе       | @ Burrozeam nce                                         |                           |             |
| e            | Оформить Журнал  1 дн.           |                                          | Бухгалтер «ассир (Волен | @ Hawwest cpasy         | <b>Выполнять первое</b>                                 | Право изменения документа |             |
| Θ            | Оформить Кассову 1 дн.           |                                          | Бухгалтер «ассир (Волен | Текст поручения:        |                                                         |                           |             |
| ıa.          | Контроль Справка  1 дн.          |                                          | Генеральный директор (  |                         |                                                         |                           | $\sim$      |
|              |                                  |                                          |                         |                         |                                                         |                           |             |
|              |                                  |                                          |                         |                         |                                                         |                           |             |
|              |                                  |                                          |                         |                         |                                                         |                           |             |
|              |                                  |                                          |                         |                         |                                                         |                           |             |
|              |                                  |                                          |                         |                         |                                                         |                           |             |
|              |                                  |                                          |                         |                         |                                                         |                           |             |
|              |                                  |                                          |                         |                         |                                                         |                           |             |
|              |                                  |                                          |                         |                         |                                                         |                           |             |
|              |                                  |                                          |                         |                         |                                                         |                           |             |
|              |                                  |                                          |                         |                         |                                                         |                           |             |
|              |                                  |                                          |                         |                         |                                                         |                           |             |

Рис. 2. Создание маршрута

Согласно типовому маршруту для предприятия создаются поручения, которые выполняются последовательно, вплоть до снятия документа с контроля.

На рис. 3 представлена карточка после завершения всех поручений. Для регистрации документа и его исполнения был использован АРМ «Пользователь».

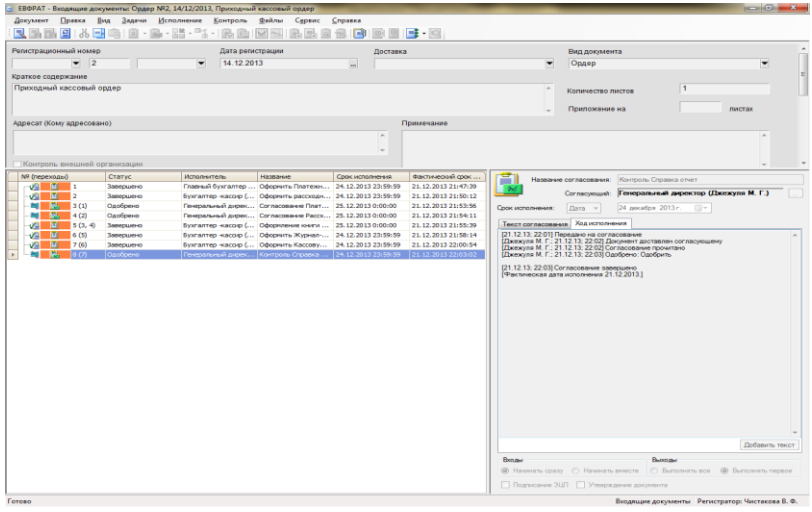

Рис. 3. Регистрационная карточка после выполнения всех поручений

В ходе выполнения работы была достигнута основная цель - разработка мероприятий по автоматизации системы документооборота процесса «Деятельность кассира» с помощью программного продукта «ЕФРАТ-Документооборот».

Результатом внедрения системы «ЕВФРАТ-Документооборот» стало создание единого информационного пространства отдела. Это позволило оперативно обмениваться документами и поручениями в рамках отдела, что снизило затраты рабочего времени сотрудников на поиск, ожидание, согласование, передачу документов между сотрудниками.

Были выполнены все возложенные задачи:

проанализированы исходные данные, предложенные ситуации;

изучен существующий на предприятии документооборот и степень его автоматизации;

автоматизирован процесс исполнения конкретного документа с применением системы «ЕВФРАТ-Документооборот»;

проанализированы полученные результаты.

### **АВТОМАТИЗАЦИЯ ДОКУМЕНТООБОРОТА ПРЕДПРИЯТИЯ НА ПРИМЕРЕ ОТДЕЛА МОНИТОРИНГА И ПРОГНОЗИРОВАНИЯ**

*Лавриненко К. В., студент 5 курса Научный руководитель: Ульянова Н. Д, к. э. н., доцент Брянская государственная сельскохозяйственная академия*

Ежегодно в Российской Федерации имеется достаточно масштабных чрезвычайных ситуаций техногенного, экологического, природного характера. Страдают, гибнут люди, наносится большой материальный ущерб. Поэтому важной государственной функцией являлось и является защита населения и национального достояния от последствий ЧС, аварий, катастроф и других стихийных бедствий, а также вооруженных конфликтов - социальных бедствий для населения.

Объектом исследования курсовой работы является деятельность ГУ МЧС России по Брянской области, основной задачей, которого является повышение уровня защищенности опасных объектов инфраструктуры и населения от угроз техногенного, природного характера и террористических проявлений.

В данной курсовой работе, был рассмотрен документооборот, который состоял из трех документов, их исполнение происходит с помощью таких программных продуктов как: MSWord, Archicad.

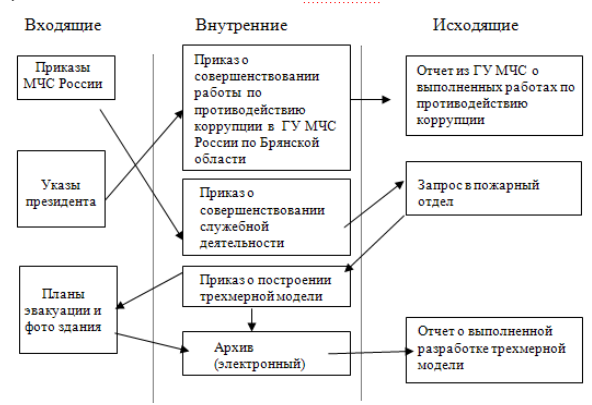

Рис. 1. Схема документооборота отдела мониторинга и прогнозирования

Для обработки типовых процессов организации в системе используется графический Дизайнер маршрутов.

Дизайнер маршрутов предназначен для наглядного представления маршрута обработки документа и представляет собой окно, в котором располагают графические объекты, обозначающие узловые элементы маршрута и переходы между ними.

|                        | FBBOXLQQQYX12<br>n<br>П1 Поикла о совер.<br>М<br>12 Понказ о сов | C1 Flows as o cone | ۴<br>÷<br>П4 Приказ о про             | г                                                                                                    |         |                                       |                              |  |  |
|------------------------|------------------------------------------------------------------|--------------------|---------------------------------------|----------------------------------------------------------------------------------------------------|---------|---------------------------------------|------------------------------|--|--|
|                        |                                                                  |                    |                                       |                                                                                                    |         |                                       |                              |  |  |
| Tim.                   | Hassaure                                                         | Соли исполнения    | Monogenerane                          |                                                                                                    |         |                                       |                              |  |  |
|                        | П1 Принал о совершен   2 дн.                                     |                    | Технический специалист (Гапеев В. А.) | Название поручения: П1 Приказ о совершенствовании работы по противодействию коррупции в ГУ М-С по бранокой области |         |                                       |                              |  |  |
|                        | С1 Приказ о совершен 1 дн.                                       |                    | Нечальник ШУКС (Кобзеев А. Н.)        | Срок исполнения:                                                                                                   | 2 同     | дн м в бессрочное                     |                              |  |  |
|                        | П2 Приказ о совершен   2 дн.                                     |                    | Технический специалист (Галеев В. А.) | Исполнители:                                                                                                    |         | Технический специалист (Галеев В. А.) |                              |  |  |
|                        | C2 Понказ о совершен 1 дн.                                       |                    | Начальник ЦУКС (Кобзеев А. Н.)        | Beans:                                                                                                    | Выходы: |                                       |                              |  |  |
| m<br>a<br>Θ<br>ß.<br>囼 | ПЗ Запрос о пожарной  1 дн.                                      |                    | Texesveousi cheuvanict (Fanees B. A.) | C Heveren mysere                                                                                                   |         | <b>C</b> Bencovers ace                |                              |  |  |
|                        | П4 Приказ о построен 2 дн.                                       |                    | Технический специалист (Галеев В. А.) |                                                                                                    |         | © Выполнять первое                    | <b>Повозначения досмента</b> |  |  |
| 画<br>画                 | П5 Отчет в выполнени 1 дн.                                       |                    | Технический специалист (Галеев В. А.) | @ Hawrens opasy<br>Текст поручения:                                                                                |         |                                       |                              |  |  |

Рис. 2. Создание маршрута

После выполнения последнего поручения (контроль) система оповещает нас о том, что все поручения выполнены и предлагает снять документ с контроля.

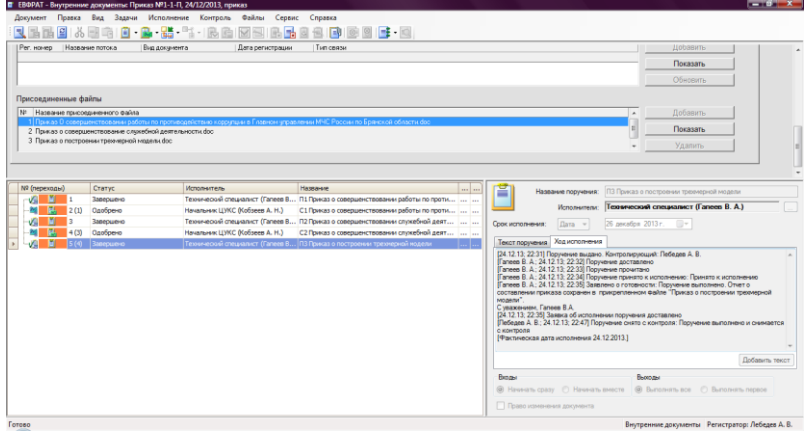

Рис. 3. Регистрационная карточка после исполнения всего маршрута

Все это показывает, что в настоящее время функционирование ГУ МЧС по Брянской области невозможно без использования автоматизированных информационных систем, так как они играют очень важную роль в жизни главного управления. Отдел мониторинга и прогнозирования полностью автоматизирован.<br>Результатом внедрения системы «ЕВФІ

.<br>Результатом внедрения системы «ЕВФРАТ-Документооборот» стало создание единого информационного пространства отдела. Это позволило оперативно обмениваться документами и поручениями в рамках отдела, что снизило затраты рабочего времени сотрудников на поиск, ожидание, согласование, передачу документов между сотрудниками.

## **АВТОМАТИЗАЦИЯ ДОКУМЕНТООБОРОТА ПРЕДПРИ-ЯТИЯ НА ПРИМЕРЕ ОТДЕЛА ПРИЕМКИ ОБРАЗЦОВ ВЕТЕРИНАРНОЙ ЛАБОРАТОРИИ**

*Сигаева Ю., студентка 5 курса*

*Научный руководитель: Ульянова Н. Д, к. э. н., доцент Брянская государственная сельскохозяйственная академия*

Объектом исследования в работе является отдел<br>зации лабораторных испытаний ФГБУ «Брянская организации лабораторных испытаний ФГБУ «Брянская межобластная ветеринарная лаборатория». ФГБУ «Брянская межобластная ветеринарная лаборатория» является референтным центром Федеральной службы по ветеринарному и фитосанитарному надзору (Россельхознадзор). Основная цель деятельности Учреждения - реализация единой государственной политики в области ветеринарии, карантина и защиты растений, семеноводства и селекционных достижений, агрохимии, плодородия почв, качества и безопасности зерна, комбикормов и компонентов для их производства, а также побочных продуктов переработки зерна, охраны, использования объектов животного мира, отнесенных к объектам охоты, водных биологических ресурсов и среды их обитания, ведения агропромышленного производства на участках земли с находящимися на них объектами.

Целью работы является разработка мероприятий по автоматизации системы документооборота отдела на примере процесса приемки образцов для проведения лабораторных испытаний.

Заказчик заполняет документ «Заявление» и прикладывает к нему «Сопроводительный документ». Секретарь, реги-<br>стрирует документ «Заявление» и оформляет документ стрирует документ «Заявление» и «Направление», который согласовывается заявителем и заведующим сектором приемки и кодирования образцов. Заведующий сектором присваивает шифр пробе, осуществляет ее деление, идентификацию этикеткой и оформляет документ «Задание на лабораторные исследования» и передает для проведения испытаний начальнику отдела организации лабораторных испытаний. После получения «Задания» начальник отдела определяет конкретного исполнителя, который проводит данное испытание. По окончанию испытаний лаборант, выполнявший задание оформляет документ «Отчет о результатах испытаний» и ставит согласование заведующего сектором и начальника отдела. Начальник отдела на основании «Отчета о результатах испытаний» формирует документ «Протокол испытаний», один экземпляр которого отдается заказчику, а второй экземпляр подшивается в папку «Исходящие документы».

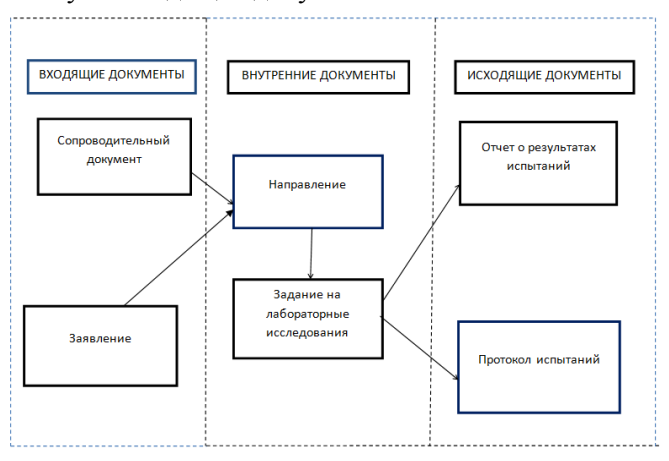

Рис.1. Схема документооборота отдела организации лабораторных испытаний

Автоматизация документооборота проводилась с использованием СЭД «ЕВФРАТ-Документооборот». Для создания поручений, и их выполнения и согласования использовался модуль системы «Графический дизайнер маршрутов» - инструмент для проектирования типовых процессов обработки документов в организации. В модуле Дизайнер маршрутов выбираются поручения и заполняются необходимые поля, затем указываются переходы (рис. 2).

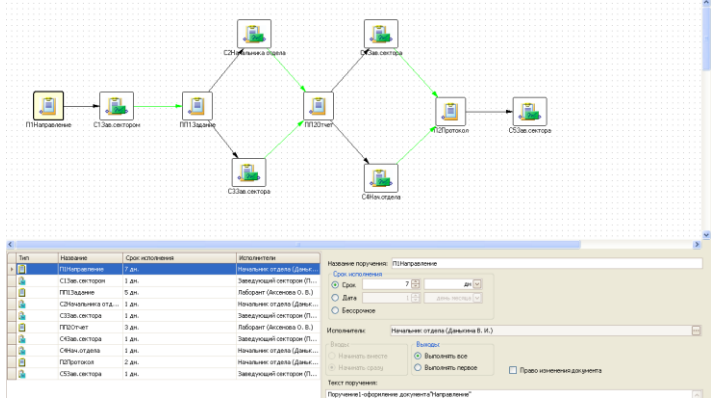

Рис.2. Создание маршрута

После сохранения и опубликования маршрута в системе его можно использовать для работы с зарегистрированными документами.

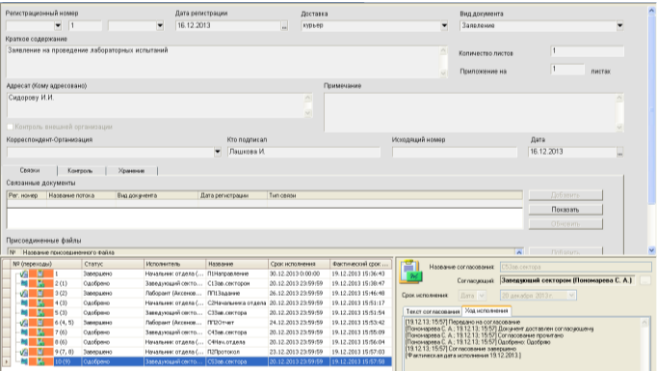

Рис.3.Регистрационная карточка после выполнения всех поручений

В ходе исполнения работы была достигнута основная цель - разработаны мероприятия по автоматизации системы документооборота процесса приемки образцов для проведения лабораторных испытаний с помощью программного продукта «ЕФРАТ-Документооборот».

### **АВТОМАТИЗАЦИЯ ДОКУМЕНТООБОРОТА ПРЕДПРИЯТИЯ НА ПРИМЕРЕ ПРОИЗВОДСТВЕННОГО ОТДЕЛА ТРИКОТАЖНОЙ ФАБРИКИ**

*Чуйко А. П., студент 5 курса Научный руководитель: Ульянова Н. Д, к. э. н., доцент Брянская государственная сельскохозяйственная академия*

Общество с ограниченной ответственностью «Трикотажная фабрика Лантана Плюс» располагается по адресу: Российская Федерация, 243140, Брянская область, город Клинцы, улица Ногина, дом 9. Основной целью деятельности предприятия является извлечение прибыли.

Общество вправе осуществлять любые виды деятельности, незапрещенные законом. Видами деятельности Общества, осуществляемыми в соответствии с законодательством Российской Федерации и Учредительными документами Общества является:

производство трикотажных изделий;

распиловка и строгание древесины, пропитка древесины;

производства шпона, фанеры, плит, панелей;

производство деревянных строительных конструкций, включая сборные строения и столярные изделия;

производство отделочных работ;

оптовая торговля непродовольственными потребительскими товарами;

оптовая торговля несельскохозяйственными промежуточными продуктами отходами и ломом;

прочая оптовая торговля;

другие.

Руководство текущей деятельностью предприятия осуществляется единоличным исполнительным органом - Генеральным Директором, который избирается Советом Директоров тайным голосованием сроком на 1 год.

В свою очередь за сдачу бухгалтерской отчетности в установленные сроки отвечает главный бухгалтер, в соответствии с графиком предоставления отчетов.

Начальники отделов несут ответственность за проводимую ими работу, составленную документацию и отчетность. Все оформленные в отделах документы согласуются с генеральным директором и главным бухгалтером.

Заместитель начальника производственного отдела осуществляет контроль прихода и расхода материалов, отпуск готовой продукции.

Лаборанты осуществляют сортировку полученных материалов.

Начальник вязального цеха контролирует работу подчиненных ему рабочих, создает накладную на передачу готовой продукции в места хранения.

Схема документооборота учета материалов в производственном отделе представлена на рис. 1.

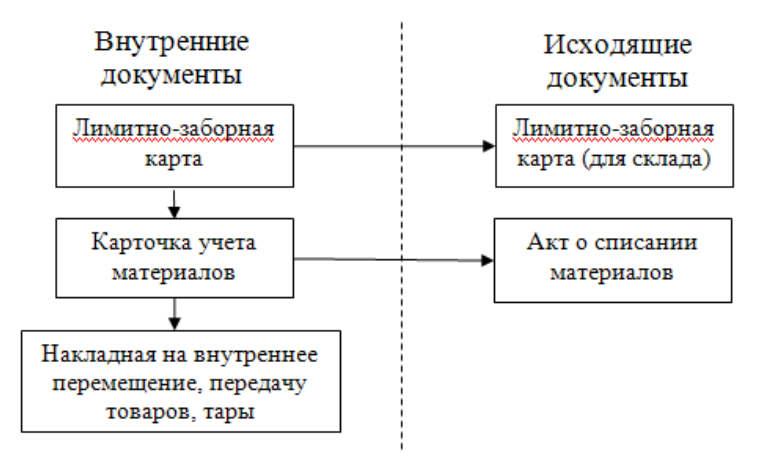

Рис. 1. Схема документооборота производственного отдела при учете материалов

Все документы заполняются вручную, формы документов создаются в соответствии с законодательством.

Заместитель начальника производственного отдела создает и регистрирует в системе лимитно-заборную карту. На ее основе заведующий складом заполняет второй экземпляр ЛЗК, который будет передан на склад. Поступившие материалы вносятся лаборантом в карточку учета материалов. На ее основе начальником вязального цеха создается накладная на внутреннее перемещение, передачу товаров, тары. Также начальник вязального цеха создает акт о списании материалов при наличие испорченных или поврежденных материалов

Для обработки типовых процессов организации в системе СЭД «ЕВФРАТ-Документооборот» используется модуль «Графический Дизайнер маршрутов». С помощью данного инструмента создается маршрут прохождения документа (рис.2)*.* 

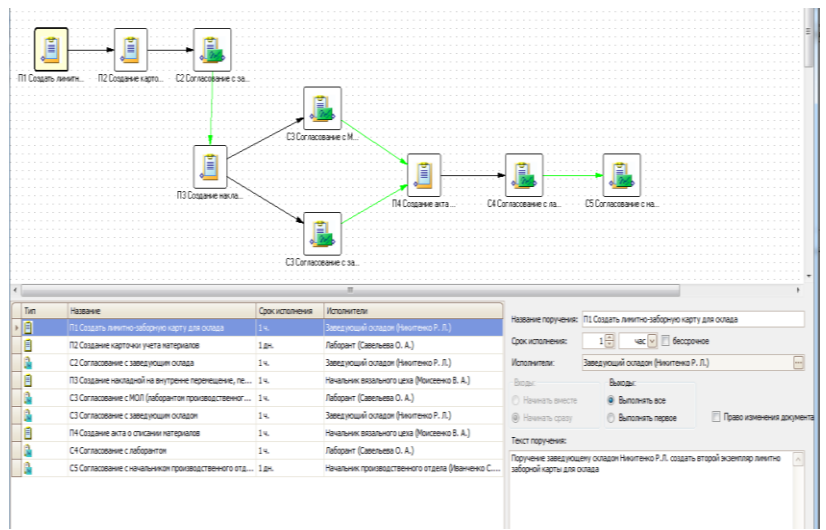

Рис. 2. Создание маршрута

Далее необходимо прикрепить маршрут (нажать кнопку «Выбрать маршрут» на панели инструментов модуля «Пользователь», из выпадающего списка выбрать необходимый маршрут и сохранить документ).

|                                                                      |                               | Документ Правка Вид Задачи Исполнение Контроль Файлы Сервис Справка                      |                                                                                                    |                                      |                              |                   |                   |          |                       |
|----------------------------------------------------------------------|-------------------------------|------------------------------------------------------------------------------------------|----------------------------------------------------------------------------------------------------|--------------------------------------|------------------------------|-------------------|-------------------|----------|-----------------------|
| $\mathbb{R}$                                                         |                               |                                                                                          | $\cdot$ ": - R A N N R A A 3 8 P I                                                                   | $\mathbf{B} \cdot \mathbf{R}$<br>2 图 |                              |                   |                   |          |                       |
| Регистрационный номер                                                |                               | Дата регистрации                                                                         |                                                                                                    |                                      | Тип документа                |                   | Класс документа   |          |                       |
| лэк<br>$-2$                                                          |                               | $-16.122013$                                                                             |                                                                                                    |                                      | Лимитно-заборная карта       | ▼                 |                   |          | ٠                     |
| Краткое содержание                                                   |                               |                                                                                          |                                                                                                    |                                      |                              |                   |                   |          |                       |
| Лимитно заборная карта                                               |                               |                                                                                          |                                                                                                    |                                      |                              | $\sim$            | Количество листов | в        |                       |
|                                                                      |                               |                                                                                          |                                                                                                    |                                      |                              |                   |                   |          |                       |
|                                                                      |                               |                                                                                          |                                                                                                    |                                      |                              |                   | Приложение на     |          | <b><i>RIACTAX</i></b> |
|                                                                      |                               | X Медведев И. П.                                                                         |                                                                                                    | Основание                            |                              |                   |                   |          |                       |
| Документ готовил                                                     |                               |                                                                                          |                                                                                                    |                                      |                              |                   |                   |          |                       |
| Документ подписал                                                    |                               | х Иванченко С. Ю.                                                                        |                                                                                                    |                                      | Документ фактически подписал | X Иванченко С. Ю. |                   |          |                       |
|                                                                      |                               |                                                                                          |                                                                                                    |                                      |                              |                   |                   |          |                       |
| С документом ознакомить<br>Nº Структурное подразделение<br>Джрекция  |                               | ФИО<br>Должность<br><b>Howarene</b><br>Иванинко С. Ю.<br>отдела                          | <b>Bara</b><br>16.12.201<br>производственного                                                        | Принятные                            |                              |                   |                   |          |                       |
| Селомы                                                               | Контроль                      | Хранина                                                                                  |                                                                                                    |                                      |                              |                   |                   |          |                       |
| Связанные документы<br>Рег. номер<br>Название потока                 |                               | Вид документа                                                                            | Tim cease<br>Дата регистрации                                                                        |                                      |                              |                   |                   | Добавить |                       |
| Nº (nepexogui)                                                       | Статус                        | Исполнитель                                                                              | Название                                                                                             | Срок исполнения                      | Фактический срок ис          |                   |                   |          |                       |
| ö                                                                    |                               | Не принято к исполне   Завед ующий складом    П1 Создать линитно-з   16.12.2013 18:34:48 |                                                                                                    |                                      |                              |                   |                   |          |                       |
| 凹<br>щ<br>2(f)                                                       | Не начато                     |                                                                                          | Лаборант (Савельева  П2 Создание карточк 1 день                                                      |                                      |                              |                   |                   |          |                       |
| 圖<br>3(2)                                                            | Не начато                     |                                                                                          | Завед уюший осладом  С2 Согласование с зав 1 часов                                                   |                                      |                              |                   |                   |          |                       |
| 图<br>$+ (3)$                                                         | Не начато                     |                                                                                          | Начальник вязальног ПЗ Создание наклади 1 часов                                                      |                                      |                              |                   |                   |          |                       |
| M.<br>5(4)                                                           | Не начато                     |                                                                                          | Лаборант (Савельева  СЗ Согласование с МО 1 часов                                                    |                                      |                              |                   |                   |          |                       |
| 西<br>6(4)                                                            | <b>He Havanno</b>             |                                                                                          | Заведующий осладом  СЗ Согласование с зав 1 часов                                                    |                                      |                              |                   |                   |          |                       |
| 固<br>æ,<br>7(5, 6)                                                   | <b>He HANATO</b>              |                                                                                          | Нечальник являльног  П4 Солдания актя о сп 1 часов.                                                  |                                      |                              |                   |                   |          |                       |
| B.<br>×.<br>$\blacksquare$ 8 (7)<br><b>IN</b><br>ш<br>$\bigcirc$ (8) | <b>He HAVATO</b><br>Не начато |                                                                                          | Лаборант (Савельева  С4 Согласование с ла 1 часов<br>Начальник производс CS Согласование с на 1 день |                                      |                              |                   |                   |          |                       |

Далее идет исполнение всех документов по маршруту.

Рис. 3. Регистрационная карточка после применения маршрута

Для выполнения поручения 1 на создание лимитнозаборной карты для склада соединимся под именем заведующего складом (Никитенко Р. Л.), откроем поручение, и через пункт меню «Исполнение» примем поручение к исполнению.

После принятия поручения к исполнению заявим о его готовности. Пункт меню Исполнение - Отчитаться об исполнении. Теперь зайдем под начальником производственного отдела и снимем поручение с контроля.

Аналогично выполняются остальные поручения по данному маршруту.

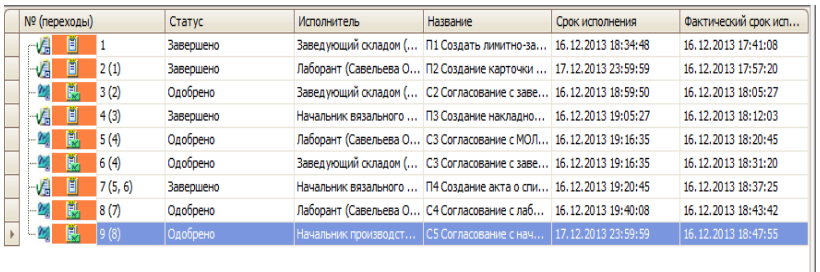

Рис. 4. Регистрационная карточка после выполнения всех поручений

## **АВТОМАТИЗАЦИЯ ДОКУМЕНТООБОРОТА ПРЕДПРИЯТИЯ НА ПРИМЕРЕ ПРОЦЕССА «ОФОРМЛЕНИЕ ОТПУСКА»**

*Юрченко А. Ю., студентка 5 курса Научный руководитель: Ульянова Н. Д, к. э. н., доцент Брянская государственная сельскохозяйственная академия*

Ежедневно в каждой организации сотрудники сталкиваются с огромным количеством документов, которые обрабатываются как вручную, так и с помощью средств вычислительной техники. Работа с большим объемом неупорядоченных документов является очень трудоемким процессом, поэтому существует необходимость в автоматизации данного процесса.

На сегодняшний день наиболее актуален перевод существующей информации на электронную основу – организация электронного документооборота.

Объектом исследования выступает предприятие общество с ограниченной ответственностью «Брянский центр защиты информации» (Далее Общество). Краткое наименование – ООО «БЦЗИ».

Общество создано в 2001 году. Деятельность предприятия направлена на получение прибыли за счет оказания услуг в области защиты информации. Общество является обособленным подразделением юридического лица, расположенным вне места его нахождения и осуществляющим все его функции или их часть.

Общая схема документооборота по предоставлению отпуска представлена на рис. 1.

Сотрудник пишет заявление о предоставлении отпуска и подписывает его у инспектора отдела кадров. После подписания у инспектора отдела кадров заявление передается генеральному директору, которое он подписывает и даёт соответствующие распоряжения по оформлению отпусков. После этого заявление сверяют с графиком отпусков и оформляют приказ на отпуск. Отдел бухгалтерии регистрирует приказ на отпуск в журнале приказов.

Из отдела кадров поступает поручение, главному бухгалтеру, которое передает поручение на начисление отпускных

бухгалтеру. После этого инспектор отдела кадров уведомляет сотрудника с помощью телеграммы, телефонного звонка, электронной почты.

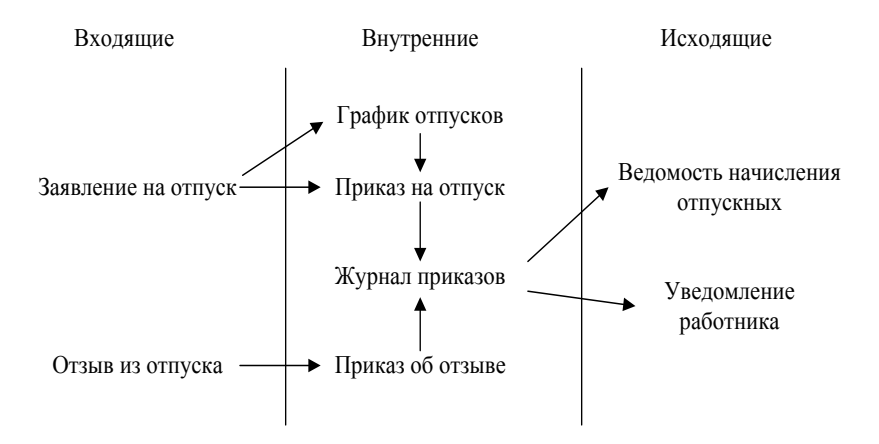

Рис. 1. Схема документооборота

Рассмотрим внедрение представленной схемы документооборота на примере системы электронного документооборота (СЭД) «ЕВФРАТ».

Электронный документ в системе ЕВФРАТ представляет собой совокупность регистрационно-контрольной карточки документа (РКК) с описывающими документ реквизитами, прикреплённых файлов, связок с другими документами и контрольной информации. Система позволяет регистрировать новые документы, изменять и удалять существующие. При регистрации документов ведётся контроль заполнения полей регистрационной карточки и автоматический контроль дублирования документов. Регистрировать новые документы можно также на основе существующих, что сокращает время регистрации однотипных документов.

В виде того, что рассматриваемый вид заявлений должен пройти постоянный круг лиц для согласования и подготовки необходимых документов на СЭД «ЕВФРАТ» разработан следующий маршрут (рис. 2).

|              | 1. Дизайнер маршрутов - Приказ на отпуск * |                   |                                          |                                     |                                                     |                           | <b>CONTRACTOR</b> |
|--------------|--------------------------------------------|-------------------|------------------------------------------|-------------------------------------|-----------------------------------------------------|---------------------------|-------------------|
|              | Файл Вид Вставить Помощь                   |                   |                                          |                                     |                                                     |                           |                   |
|              |                                            |                   |                                          |                                     |                                                     |                           |                   |
|              |                                            |                   |                                          |                                     |                                                     |                           |                   |
|              |                                            |                   |                                          |                                     |                                                     |                           |                   |
|              |                                            |                   |                                          |                                     |                                                     |                           |                   |
|              |                                            |                   |                                          |                                     |                                                     |                           |                   |
|              | Ë                                          | ï                 |                                          | ≣                                   | Ĩ                                                   |                           |                   |
|              |                                            |                   |                                          |                                     |                                                     |                           |                   |
|              |                                            |                   |                                          |                                     |                                                     |                           |                   |
|              | График отпусков                            | Приказ об отпуске | Согласование приказа                     | Журнал приказов                     | Начисление отпуск                                   |                           |                   |
|              |                                            |                   |                                          |                                     |                                                     |                           |                   |
|              |                                            |                   |                                          |                                     |                                                     |                           |                   |
|              |                                            |                   |                                          |                                     |                                                     |                           |                   |
|              |                                            |                   |                                          |                                     |                                                     |                           |                   |
|              |                                            |                   |                                          |                                     |                                                     |                           |                   |
|              |                                            |                   |                                          |                                     |                                                     |                           |                   |
|              |                                            |                   |                                          |                                     |                                                     |                           |                   |
|              |                                            |                   |                                          |                                     |                                                     |                           |                   |
|              |                                            |                   |                                          |                                     |                                                     |                           |                   |
| $\leftarrow$ |                                            |                   |                                          |                                     |                                                     |                           |                   |
| Tim          | Hazza-sie                                  | Срок исполнения   | Исполнители                              | Название поручения: Журнал приказов |                                                     |                           |                   |
| 白            | График отпусков                            | 1 дн.             | Инспектор отдела кадров (Ильюшина Е. Е.) |                                     |                                                     |                           |                   |
| É            | Приказ об отпуске                          | 1 AHL             | Инспектор отдела кадров (Ильюшина Е. Е.) | Срок исполнения:                    | $1\left[\frac{a}{a}\right]$<br>дн $\vee$ 6есерочное |                           |                   |
|              | Согласование приказа                       | 1 дн.             | Генеральный директор (Сиваев А. Е.)      | Исполнители:                        | Главный бухгалтер (Хонрач Н. Н.)                    |                           | $\boxed{}$        |
| E            | Журнал приказов                            | 1 AM              | Главный бухгалтер (Хонран Н. Н.)         | Brogur                              | Buonzur                                             |                           |                   |
| 日            | Начисление отпускных                       | 1 дн.             | Главный бухгалтер (Хонран Н. Н.)         | © Начинать виесте                   | <b>©</b> Выполнять все                              |                           |                   |
|              |                                            |                   |                                          | @ Hawson opasy                      | <b>Bunonism nepace</b>                              | Право изменения документа |                   |
|              |                                            |                   |                                          |                                     |                                                     |                           |                   |
|              |                                            |                   |                                          | Текст поручения:                    |                                                     |                           |                   |
|              |                                            |                   |                                          |                                     |                                                     |                           | $\sim$            |
|              |                                            |                   |                                          |                                     |                                                     |                           |                   |
|              |                                            |                   |                                          |                                     |                                                     |                           |                   |
|              |                                            |                   |                                          |                                     |                                                     |                           |                   |
|              |                                            |                   |                                          |                                     |                                                     |                           |                   |
|              |                                            |                   |                                          |                                     |                                                     |                           |                   |
|              |                                            |                   |                                          |                                     |                                                     |                           |                   |

Рис. 2. Маршрут «Приказ на отпуск»

Использование разработанного маршрута в деятельности ООО «БЦЗИ» в процессе предоставления отпуска сотруднику и его исполнение показано на рис.3.

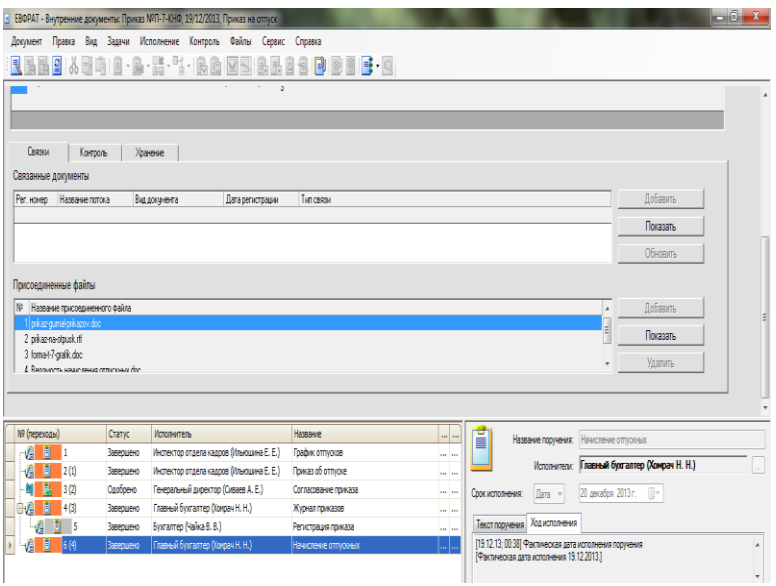

Рис. 3. Документ с прикрепленным маршрутом

## **АВТОМАТИЗАЦИЯ ДОКУМЕНТООБОРОТА ПРЕДПРИЯТИЯ НА ПРИМЕРЕ ОТДЕЛА ОХРАНЫ ТРИКОТАЖНОЙ ФАБРИКИ**

*Шевцов М. М., студент 5 курса Научный руководитель: Ульянова Н. Д, к. э. н., доцент Брянская государственная сельскохозяйственная академия*

Общество с ограниченной ответственностью «Трикотажная фабрика Лантана Плюс» располагается по адресу: Российская Федерация, 243140, Брянская область, город Клинцы, улица Ногина, дом 9.

Основной целью деятельности предприятия является извлечение прибыли. Общество вправе осуществлять любые виды деятельности, незапрещенные законом.

текущей деятельностью Общества осуществляется единоличным исполнительным органом - Генеральным Директором. К компетенции Генерального Директора Общества относятся все вопросы руководства текущей деятельностью Общества, за исключением вопросов, отнесенных к исключительной компетенции Общего Собрания Акционеров или Совета Директоров Общества. Генеральный Директор Общества организует выполнение решений Общего Собрания Акционеров и Совета Директоров Общества.

В работе рассматривался процесс работы с документами сотрудниками службы охраны. Все документы заполняются вручную, формы документов создаются в соответствии с требованиями Госстандарта. Заявки заполняются непосредственно посетителями организации, журнал учета заполняются начальником охраны вручную. Лист визита заполняются так же вручную сотрудниками охраны. Разовый пропуск выдается на заготовленном бланке. Каждый месяц генеральному директору сдается отчетность о посетителях организации.

Процесс выдачи пропуска выглядит следующим образом. На фабрику приходит посетитель и заполняет заявку на выдачу пропуска, подписывает ее и передаёт службе охраны. На основании заявки охранник заполняет лист визита, указывает все необходимые реквизиты и подписывает его.

На основании листа визита охранник выписывает разовый пропуск посетителю, который должен подписать его у лица, его принявшего. На основании листа визита также заполняется журнал учета посетителей, который подписывается начальником службы охраны.

В конце каждого месяца служба охраны предоставляет отчет о количестве посетителей за прошедший календарный месяц генеральному директору, который подписывает его, предварительно ознакомившись.

Для обработки типовых процессов организации в системе используется графический Дизайнер маршрутов. С помощью данного инструмента на данном этапе создаем маршрут прохождения документа*.* Согласно типовому маршруту для предприятия сначала создаётся 4 поручения, которые выполняются параллельно. Затем необходимо согласовать все документы документа (рис. 1.).

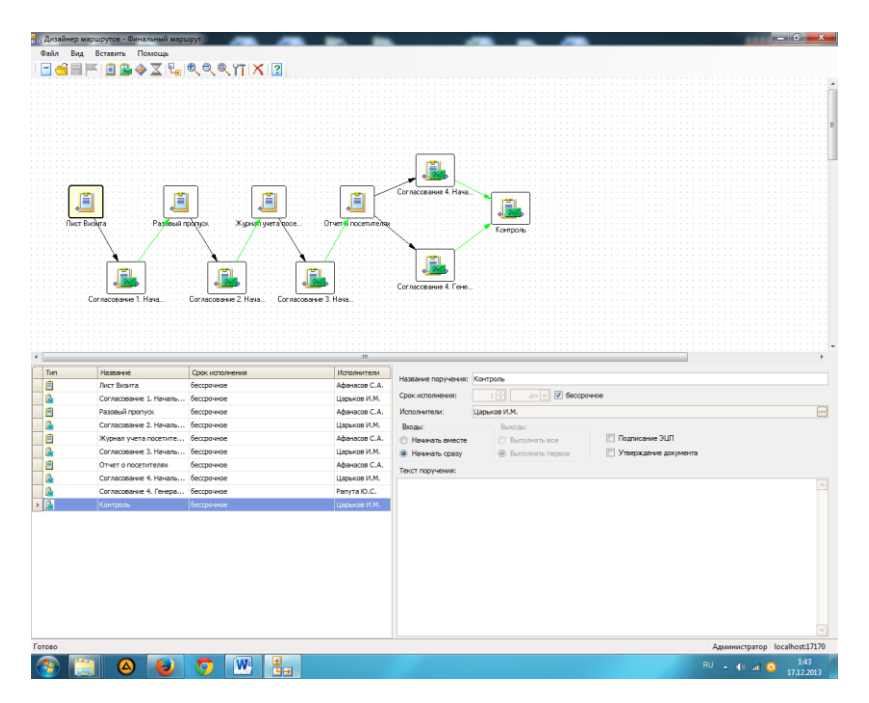

Рис. 1. Создание маршрута
Далее необходимо нажать кнопку «Выбрать маршрут» на панели инструментов, из выпадающего списка выбрать необходимый маршрут и сохранить документ. Далее идет исполнение всех документов по маршруту.

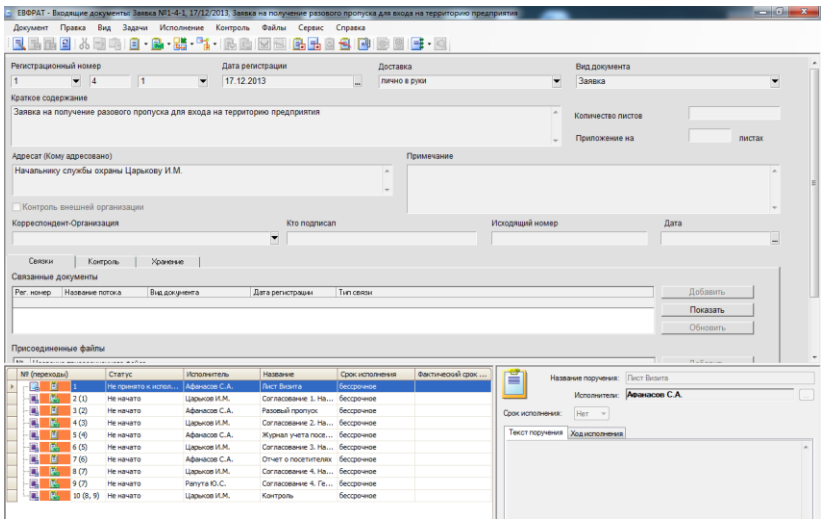

Рис. 2. Регистрационная карточка после применения маршрута

После сохранения документ отправляется на выполнение охраннику – Афанасову С.А. В папке Поручения открывает входящий документ «Лист визита» и отчитывается о том, что начал работу по документу используя кнопку «Принять поручение к исполнению». С помощью меню Поручения пункта Отчитаться исполнитель отчитывается начальнику отдела о проделанной работе.

После этого в папке Контроль на рабочем месте начальника службы охраны появляется запись о том, что исполнитель выполнил работу по документу. Начальник службы охраны проверяет выполненную работу и имеет право снять поручение с контроля или отправить на доработку. После снятия поручения с контроля в окне документа появится галочка, что свидетельствует о выполнении данного поручения.

После этого документ отправляется на согласование к Царькову И.М., ознакомившись с документом, он его согласует. Аналогично выполняются остальные поручения по данному маршруту

| Документ Правка                                                          |                           |                                           |                                                                           |                                             |                 | ЕВФРАТ - Входящие документы: Заявка №1-4-1, 17/12/2013. Заявка на получение разового пропуска для входа на территорию предприятия |                  |                                                                                                    |                     | a an Gh |
|--------------------------------------------------------------------------|---------------------------|-------------------------------------------|---------------------------------------------------------------------------|---------------------------------------------|-----------------|----------------------------------------------------------------------------------------------------|------------------|----------------------------------------------------------------------------------------------------|---------------------|---------|
|                                                                          |                           |                                           | Вид Задачи Исполнение Контроль Файлы                                      | Сервис Справка                              |                 |                                                                                                    |                  |                                                                                                    |                     |         |
|                                                                          |                           |                                           |                                                                           | 區區<br><b>BRE</b>                            | n               |                                                                                                    |                  |                                                                                                    |                     |         |
| Регистрационный номер                                                    |                           |                                           |                                                                           | Дата регистрации                            | Доставка        |                                                                                                    |                  | Вид документа                                                                                                |                     |         |
|                                                                          | $-4$                      | $\vert$ 1                                 | 17 12 2013<br>$\overline{\phantom{a}}$                                    |                                             | ЛИЧНО В ДУКИ    |                                                                                                    | ۰                | Заявка                                                                                                    |                     | ۰       |
|                                                                          |                           |                                           |                                                                           |                                             |                 |                                                                                                    |                  |                                                                                                    |                     |         |
| Краткое содержание                                                       |                           |                                           |                                                                           |                                             |                 |                                                                                                    |                  |                                                                                                    |                     |         |
|                                                                          |                           |                                           | Заявка на попучение разового пропуска для входа на территорию предприятия |                                             |                 |                                                                                                    | $\sim$           | Количество листов                                                                                            |                     |         |
|                                                                          |                           |                                           |                                                                           |                                             |                 |                                                                                                    |                  |                                                                                                    |                     |         |
|                                                                          |                           |                                           |                                                                           |                                             |                 |                                                                                                    |                  | Приложение на                                                                                                |                     | пистак  |
| Адресат (Кому адресовано)                                                |                           |                                           |                                                                           |                                             |                 | Примечание                                                                                                    |                  |                                                                                                    |                     |         |
|                                                                          |                           | Начальнику службы охраны Царькову И.М.    |                                                                           |                                             | $\sim$          |                                                                                                    |                  |                                                                                                    |                     |         |
|                                                                          |                           |                                           |                                                                           |                                             |                 |                                                                                                    |                  |                                                                                                    |                     |         |
|                                                                          |                           |                                           |                                                                           |                                             |                 |                                                                                                    |                  |                                                                                                    |                     |         |
|                                                                          |                           | Контроль внешней организации              |                                                                           |                                             |                 |                                                                                                    |                  |                                                                                                    |                     |         |
|                                                                          | Корреспондент-Организация |                                           |                                                                           | Кто подписал                                |                 |                                                                                                    | Исходящий номер  |                                                                                                    | Дата                |         |
|                                                                          |                           |                                           |                                                                           | ۰                                           |                 |                                                                                                    |                  |                                                                                                    |                     |         |
|                                                                          |                           |                                           |                                                                           |                                             |                 |                                                                                                    |                  |                                                                                                    |                     |         |
| Связки<br>Связанные документы                                            |                           | Контроль                                  | Хранение                                                                  |                                             |                 |                                                                                                    |                  |                                                                                                    |                     |         |
| Рег. номер                                                               | Название потока           |                                           | Вид документа                                                             | Дата регистрации                            | Tun ceasu       |                                                                                                    |                  |                                                                                                    | Добавить            |         |
|                                                                          |                           |                                           |                                                                           |                                             |                 |                                                                                                    |                  |                                                                                                    | Показать            |         |
|                                                                          |                           |                                           |                                                                           |                                             |                 |                                                                                                    |                  |                                                                                                    | Обновить            |         |
|                                                                          |                           |                                           |                                                                           |                                             |                 |                                                                                                    |                  |                                                                                                    |                     |         |
|                                                                          |                           |                                           |                                                                           |                                             |                 |                                                                                                    |                  |                                                                                                    |                     |         |
|                                                                          |                           | This Ith company and constructions with a |                                                                           |                                             |                 |                                                                                                    |                  |                                                                                                    | $B = 5$ and $B = 1$ |         |
|                                                                          |                           | Crarve                                    | <b>Winnesotens</b>                                                        | Hassarene                                   | Срок исполнения | Фактический срок                                                                                                    | ₩<br>-           | Название согласования: Контроль                                                                              |                     |         |
| 图 1                                                                      |                           | Завершено                                 | Афанасов С.А.                                                             | Лист Визита                                 | бесспочное      | 17.12.2013 1:48:50                                                                                                    |                  |                                                                                                    |                     |         |
|                                                                          | 13.12(1)                  | Олобоено                                  | Царьков И.М.                                                              | Согласование 1. На  бесспочное              |                 | 17.12.2013 1:51:40                                                                                                    |                  | Согласующий: Царьков И.М.                                                                                    |                     |         |
| <b>B</b>                                                                 | 13(2)                     | Завершено                                 | Афанасов С.А.                                                             | Разовый пропуск                             | бессрочное      | 17.12.2013 1:53:15                                                                                                    | Срок исполнения: | Her =                                                                                                    |                     |         |
| <b>ISE</b>                                                               | $+ (3)$                   | Одобрено                                  | Царьков И.М.                                                              | Cornacosarere 2. Ha 6eccooveroe             |                 | 17.12.2013 1:54:54                                                                                                    |                  |                                                                                                    |                     |         |
| m                                                                        | 5(4)                      | Завершено                                 | Афанасов С.А.                                                             | Журнал учета посе бессрочное                |                 | 17.12.2013 1:55:59                                                                                                    |                  | Текст согласования Ход исполнения                                                                            |                     |         |
| m.                                                                       | 6(5)                      | Одобрено                                  | Царьков И.М.                                                              | Согласование З. На  бесспочное              |                 | 17.12.2013 1:57:53                                                                                                    |                  | [17.12.13; 02:01] Передано на согласование<br>Парьков И.М.; 17.12.13; 02:01] Документ доставлен согласующему |                     |         |
| Ħ                                                                        | 7(6)                      | Завершено                                 | Advertising C.A.                                                          | Отчет о посетителях бесспочное              |                 | 17.12.2013 1:59:09                                                                                                    |                  | Парьков И.М.: 17.12.13: 02:01] Согласование прочитано                                                        |                     |         |
| œ.                                                                       | 8(7)                      | Одобрено                                  | Царьков И.М.                                                              | Согласование 4. На бессрочное               |                 | 17.12.2013 2:01:18                                                                                                    |                  | Царьков И.М.: 17.12.13: 02.03 Одобрено<br>[17.12.13: 02:03] Соглассеание завершено                           |                     |         |
| Поисоединенные файлы<br>Nº (nepexogei)<br>val<br>мı<br>A<br>м<br>M.<br>履 | 9(7)<br>10.08.91          | Одобрено<br>Одобрено                      | Panyra IO.C.<br>Llaguxos VI.M.                                            | Согласование 4. Ге., Бессрочное<br>Контроль | бессрочное      | 17.12.2013 2:02:19<br>17.12.2013 2:03:46                                                                                          |                  | Рактическая дата исполнения 17.12.2013.]                                                                     |                     |         |

Рис. 3. Регистрационная карточка после выполнения всех поручений

# **АВТОМАТИЗАЦИЯ СИСТЕМЫ ДОКУМЕНТООБОРОТА ПРЕДПРИЯТИЯ НА ПРИМЕРЕ ПРОЦЕССА «РАСЧЕТ ЗАРАБОТНОЙ ПЛАТЫ»**

*Шелахова Е., студентка 5 курса Научный руководитель: Ульянова Н. Д, к. э. н., доцент Брянская государственная сельскохозяйственная академия*

Система электронного документооборота (СЭД) - это система автоматизации работы с информационными документами на протяжении всего их жизненного цикла (создание, изменение, хранение, поиск, классификация и пр.), а также процессов взаимодействия между сотрудниками. Одной из таких, является система «ЕВФРАТ-Документооборот». Она позволяет реализовать различные схемы автоматизации работы с документами и автоматизировать ключевые бизнес-процессы организации.

Структура управления предприятием ОАО «Латех» простая. В процессе расчета заработной платы задействовано 3 человека:

1) кадровик, который собирает все необходимые входящие документы для приема на работу;

2) Генеральный директор, который является контролером данного процесса;

3) главный бухгалтер, который формирует необходимые документы и является исполнителем поручений;

Документы данного процесса были изучены и на основании документов составлена схема документооборота, представленная на рис. 1, т.е. документы были разделены на 3 блока - входящие, внутренние, исходящие, и составлена последовательность документов.

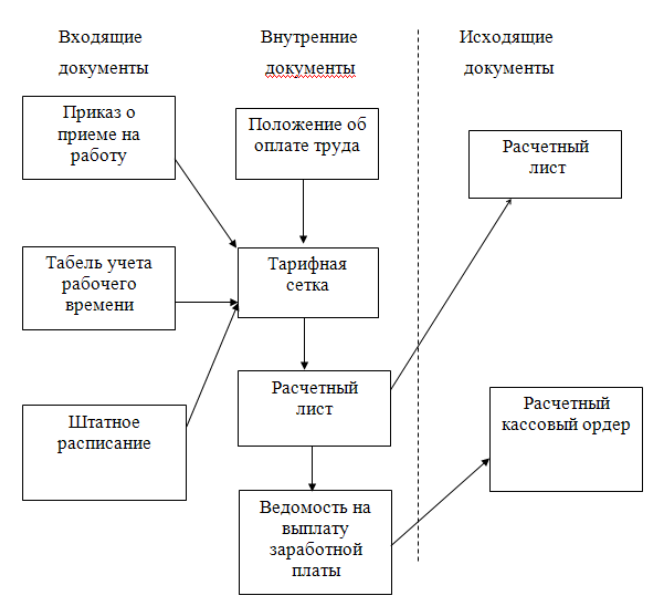

Рис. 1. Документооборот процесса расчет заработной платы в ОАО «Латех»

В StarUML была составлена схема исполнения процесса. Результат представлен на рис. 2.

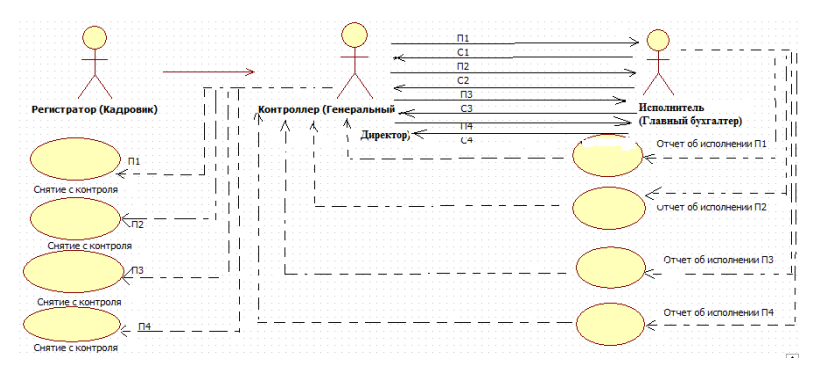

Рис. 2. Схема исполнения документа

Было выяснено, что поручения и согласования исполняются последовательно и каждое последующее поручение или согласование не может быть выполнено, пока не исполнится предыдущее.

Далее мы внесли все подразделения, сотрудников и роли, визуально представляется общая картина штата работников на рис. 3.

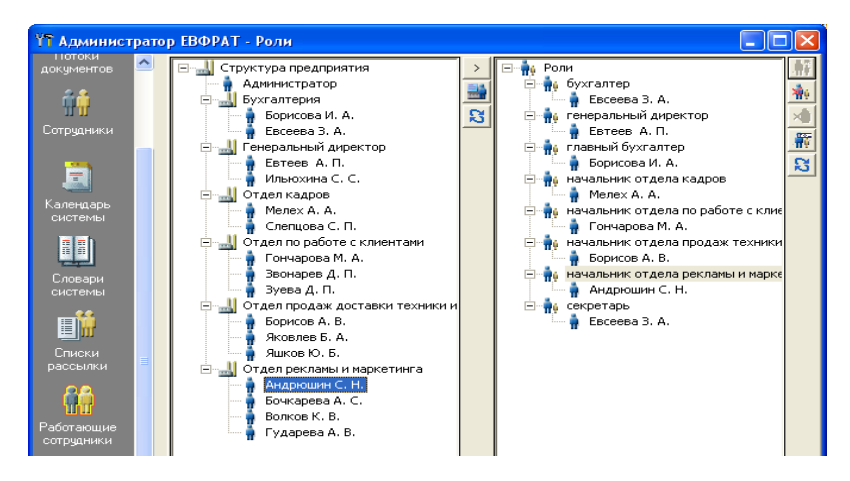

Рис. 3. Раздел «Сотрудники»

После этого мы зарегистрировали документ, на основании которого будет происходить документооборот и присоединили к нему файлы. Результат показан на рис. 4.

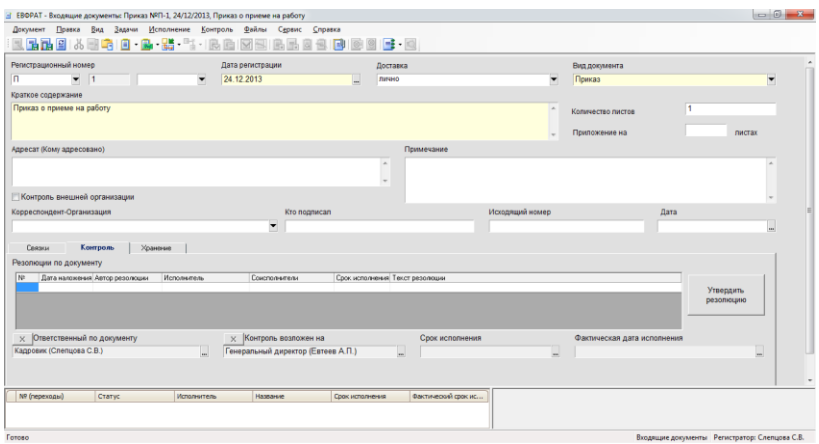

Рис. 4. Регистрационная форма документа «Приказ о приеме на работу»

После этого мы создали маршрут из поручений и согласований. И заполнили соответствующие поля. Результат показан на рис. 5.

|                    | 1 Дизайнер маршрутов - расчет ЗПЛ * |                                                                                                    |                                                                                                 |                   |                                                          |                                       | $-6$ |
|--------------------|-------------------------------------|----------------------------------------------------------------------------------------------------|-------------------------------------------------------------------------------------------------|-------------------|----------------------------------------------------------|---------------------------------------|------|
|                    | Файл Вид Вставить Помощь            |                                                                                                    |                                                                                                 |                   |                                                          |                                       |      |
|                    |                                     | $\blacksquare \triangle \blacksquare \blacksquare \blacksquare \blacksquare \triangle \triangleright \boxtimes \blacksquare \blacksquare \blacksquare \triangle \triangle \triangle \blacksquare \blacksquare \blacksquare \blacksquare \triangle \triangle \triangle \blacksquare \blacksquare \blacksquare \blacksquare$ |                                                                                                 |                   |                                                          |                                       |      |
|                    |                                     |                                                                                                    |                                                                                                 |                   |                                                          |                                       |      |
|                    |                                     | E                                                                                                    | D                                                                                               |                   | m                                                        |                                       |      |
| 000065589440.00008 |                                     |                                                                                                    | Соглассавание положе Составление тариф Соглассвание тарифи Формирование ваСоглассевние расчети. |                   | <b>Corramateur nego</b>                                  | Connecement englor comments pacificat |      |
|                    |                                     |                                                                                                    |                                                                                                 |                   |                                                          |                                       |      |
|                    |                                     |                                                                                                    |                                                                                                 |                   |                                                          |                                       |      |
|                    |                                     |                                                                                                    |                                                                                                 |                   |                                                          |                                       |      |
|                    |                                     |                                                                                                    |                                                                                                 |                   |                                                          |                                       |      |
|                    |                                     |                                                                                                    |                                                                                                 |                   |                                                          |                                       |      |
|                    |                                     |                                                                                                    |                                                                                                 |                   |                                                          |                                       |      |
|                    |                                     |                                                                                                    |                                                                                                 |                   |                                                          |                                       |      |
|                    |                                     |                                                                                                    |                                                                                                 |                   |                                                          |                                       |      |
|                    |                                     |                                                                                                    |                                                                                                 |                   |                                                          |                                       |      |
|                    |                                     |                                                                                                    |                                                                                                 |                   |                                                          |                                       |      |
|                    |                                     |                                                                                                    |                                                                                                 |                   |                                                          |                                       |      |
|                    |                                     |                                                                                                    |                                                                                                 |                   |                                                          |                                       |      |
| Tivo               | Название                            | Срок исполнения                                                                                                    | Исполнители                                                                                     |                   |                                                          |                                       |      |
|                    | оформление положе   5 дн.           |                                                                                                    | Главный бухгалтер (Борисо                                                                       |                   | Название поручения: оформление положения об оплате труда |                                       |      |
|                    | Согласование полож 1.дн.            |                                                                                                    | Генеральный директор (быт                                                                       | Срок исполнения:  | дн - бессрочное<br>s판                                    |                                       |      |
| O                  | Составление тарифи 3 дн.            |                                                                                                    | Главный бузгалтер (Борисо                                                                       | Исполнители:      | Главный бухгалтер (Борисова И. А.)                       |                                       |      |
|                    | Согласование тариф 1 дн.            |                                                                                                    | Генеральный директор (Евт                                                                       | Beau:             | Bootster                                                 |                                       |      |
| m                  | Формирование расче 3 дн.            |                                                                                                    | Главный букгалтер (Борисо                                                                       | C Hawyers evector | <b>©</b> Выполнять все                                   |                                       |      |
|                    | Согласование расче 1.дн.            |                                                                                                    | Главный букгалтер (Борисо                                                                       |                   |                                                          | П Право изменения досимента           |      |
| 甬                  | Составление ведоно 3 дн.            |                                                                                                    | Главный буэгалтер (Борисо                                                                       | @ Hawware coasy   | <b>Выполнять первое</b>                                  |                                       |      |
|                    | Согласование ведон 1.дн.            |                                                                                                    | Генеральный директор (Евт                                                                       | Текст поручения:  |                                                          |                                       |      |
|                    | Составить расчетны 1 дн.            |                                                                                                    | Главный букгалтер (Борисо                                                                       |                   |                                                          |                                       |      |
| Ū                  |                                     |                                                                                                    |                                                                                                 |                   |                                                          |                                       |      |
| ß                  | Согласование расче 1 дн.            |                                                                                                    | Генеральный директор (бет                                                                       |                   |                                                          |                                       |      |
|                    |                                     |                                                                                                    |                                                                                                 |                   |                                                          |                                       |      |
|                    |                                     |                                                                                                    |                                                                                                 |                   |                                                          |                                       |      |
|                    |                                     |                                                                                                    |                                                                                                 |                   |                                                          |                                       |      |

Рис. 5. Маршрут процесса «Прием на работу»

Далее мы прикрепили маршрут «Расчет заработной платы» к документу. После этого мы начали исполнение маршрута и контроль исполнения документа обычным образом.

На данном маршруте наглядно показана последовательность действий исполнения процесса расчет заработной платы. Все поручения адресуются главному бухгалтеру. Поручения:

Поручение 1- Оформление положения об оплате труда, исполнитель-Главный бухгалтер

Поручение 2- Составление тарифной сетки, исполнитель- Главный бухгалтер, срок исполнения-5 дней;

Поручение 3- Формирование расчетного листа, ис- $\bullet$ полнитель – Главный бухгалтер;

Каждое поручение нужно выполнять последовательно. Причем каждое последующее поручение не может быть выполнено, пока не исполнится предыдущее. После П1, П2 и П4 необходимо произвести согласование - С1, С2, С3 выполняет генеральным директором (согласующим).

Чтобы не нарушилась последовательность выполнения поручений, после отчета об исполнении контролер снимает с контроля это поручение.

Последним действием этого процесса является снятие с контроля всего документа контролером.

Система ЕВФРАТ-Документооборот позволила полностью воспроизвести и оптимизировать процессы прохождения документов и задач в организации за счет гибкого механизма проектирования маршрутов. Удобная настраиваемая система уведомлений и напоминаний помогает руководителям оперативно отслеживать состояние работ, сотрудникам правильно организовать свою работу, и, таким образом, улучшить исполнительскую дисциплину в организации. Все основные действия по каждому поручению и заданию (начало работы, принятие к исполнению, отправка отчета, изменение сроков, создание подпоручений и подзадач, особые отметки) фиксируются в поле "Ход исполнения", что упрощает работу контролеру, позволяя ему в любой момент времени быстро определить, на каком этапе находится выполнение того или иного поручения. По окончанию мы документ сняли с контроля, результат представлен на рис. 6.

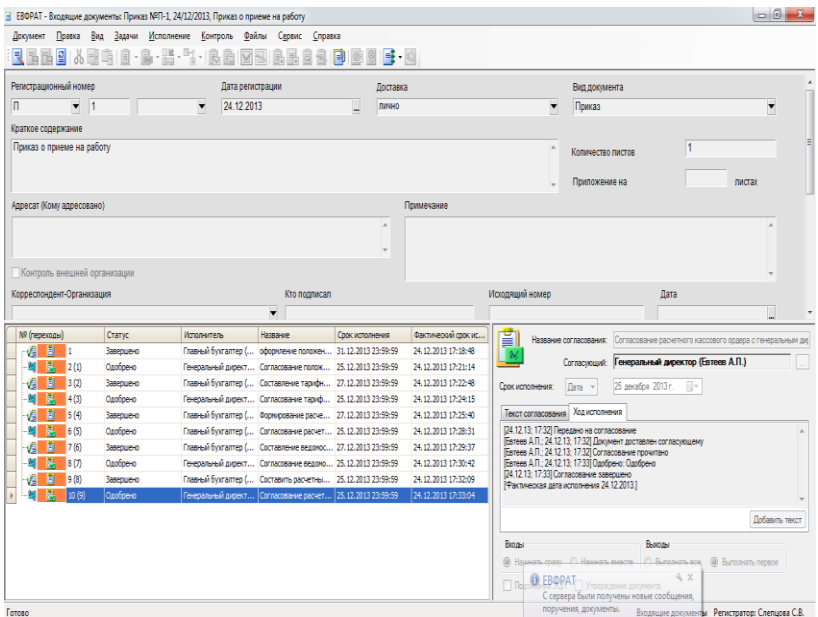

Рис. 6. Результат снятие документа с контроля

ЕВФРАТ-Документооборот позволил:

1) автоматизировать регистрацию документов и заданий;

2) обеспечить эффективное взаимодействие сотрудников в рамках работ по документам;

3) осуществить мгновенный поиск информации;

4) контролировать выполнение работ, инициируемых документами и заданиями;

5) организовать долговременное хранение документов организации;

обеспечить разграничение прав доступа сотрудников к информации

# ПРОГРАММНАЯ РЕАЛИЗАЦИЯ АЛГОРИТМА ЛЕМПЕЛА-ЗИВА

 $BacuHAB$ .

Научный руководитель: Пугач Л.И., к.ф-м.н., доц. Брянский государственный технический университет

В 1977 два израильских ученых предложили новый подход к проблеме сжатия информации. Абрахам Лемпел и Якоб Зив выдвинули идею формирования "словаря" общих последовательностей данных. При этом сжатие данных осуществляется за счет замены записей соответствующими кодами из словаря. Так возникли два алгоритма, в настоящее время известные как LZ77 и LZ78. В отличие от алгоритма Хаффмана они уже не требуют включения словаря данных в архив, так как формирование словаря происходит определённым способом, программа декодирования может его восстанавливать непосредственно из исходных данных. Недостаток LZ77 и LZ78 в том, что они тратят много времени на создание эффективного словаря. Позднее Терри Велч расширил алгоритм LZ78, создав новый вариант, широко известный, как LZW.

Мною разработана оригинальная программа, дающая реализацию кодека (то есть и кодера, и декодера) алгоритма LZW.

Возможности программы поясним на примере: все четыре тома романа Л.Н.Толстого «Война и мир» в формате rtf занимают 12 Мб. Мой кодер сжимает этот файл за 1,8 секунды до размера 2 Мб (17% от исходного объема). Однако за скорость и высокую степень компрессии приходится расплачиваться объемом потребляемой оперативной памяти. в которой хранится так называемое trie-дерево. Размеры потребляемой памяти: 175 Мб при компрессии и 44 Мб при декомпрессии.

В известных ранее реализациях (например, используемых в популярном формате GIF) применяется другая модификация, в которой словарь не разрастается до бесконечности. Когда достигается установленный предел по количеству элементов в словаре, старые последовательности из словаря просто заменяются новыми. Это уменьшает степень сжатия, но существенно снижает объем потребляемой памяти.

# ИССЛЕДОВАНИЕ ВЛИЯНИЯ ПАРАМЕТРОВ СПИРАЛЬНОГО ХЕШИРОВАНИЯ НА ЭФФЕКТИВНОСТЬ МЕТОДА

Вершинин А.А.,

Научный руководитель: Трубаков А.О., к.т.н., доц. Брянский государственный технический университет

Целью данной работы было определение наиболее эффективного способа реализации спирального хеширования аналитическим путем и подтверждение этих гипотез на практике.

При использовании линейного хеширования ожидаемые затраты на извлечения, вставки или удаления записи изменяются циклически. Спираль хранения преодолевает эту нежелательную функцию и показывает однородные рабочие характеристики, независимо от размера таблицы. Записи намеренно распространяются неравномерно. Нагрузка высока в начале адресного пространства и сужается к концу. Для того, чтобы расширить таблицу, дополнительное место выделяется в коОшибка! Источник ссылки не найден. нце адресного пространства, и в то же время меньшее количество пространства освобождается в начале. Записи, хранящиеся в ячейке, которая исчезает, распределяются по новым ячейкам.

Значение ключа сначала записывается в переменную х на интервале [S;S+1), где S - начальная граница диапазона адресов. Значение переменной х заносится по адресу у, вычисляемому по формуле  $y = d^x$ , где  $d > 1$  – постоянно выбранный фактор роста.<br>Существует множество различных факторов роста, выясним, использование какого сулит наибольшую выгоду. Для сравнения мной были выбраны факторы роста d=1.5; 2 и 2.5. Сравнение проводилось по двум критериям: среднее время добавления одного элемента при различных количествах добавленных элементов(5, 50 и 150 тыс.), а также количество ячеек, создающихся при расширении. И если по первому критерию результаты примерно одинаковы (есть незначительное преимущество при выборе фактора роста, равного 2), то по второму наблюдается следующая картина: при выборе фактора роста d=2 при каждом расширении создается ровно две новых ячейки и удаляется одна, в то время

как при других факторах роста этот показатель непостоянен и может создаваться 1, 2 или 3 новых ячейки.

Таким образом, выбор d = 2 дает простейшую схему, каждое расширение создает две новых ячейки и удаляет одну. Отныне предполагается, что  $d = 2$ . Функция расширения  $2^{x}$  обладает свойством, что скорость расширения постоянна; одна старая ячейка всегда заменяется двумя новыми. Ожидаемая эффективность также постоянна. Другие функции расширения не облалают этим свойством.

После того, как мы определились с фактором роста, перед нами встает новый выбор. Для вычисления адреса необходимо вычислить значение функции  $2^{x}$ . Вычисление  $2^{x}$  – очень затратная операция. Функция этого типа обычно вычисляется путем аппроксимации его полиномом достаточно высокой степени. Однако существует достаточно изящный способ сократить затраты на вычисление адреса. Для упрощения вычисления автором метода Джорджем Мартином было предложено заменить степенную функцию на приближенную. Функция может быть аппроксимирована на интервале от 0 до 1 функцией  $\overline{b-x}+c$ , где a, b и c - предварительно вычисленные константы. Максимальная погрешность равна всего 0,0023.

$$
2^{x} \approx \frac{a}{b-x} + c, \text{ r, } 0 \leq x \leq 1
$$
  
a  $\approx$ 8.2426407, b  $\approx$ 3.4142136, c  $\approx$  -1.414

Опыт показывает, что это решение проблемы позволяет сократить количество выполняемых действий, а значит и время вычисления адреса, на 25%, что является весьма значительным улучшением, поскольку именно вычисление адреса является наиболее затратной операцией при добавлении элемента.

Таким образом, мы можем сделать вывод о том, что наиболее оптимальным вариантом реализации спирального хеширования является использование фактора роста d=2 и аппроксимирующей функции для приближенного вычисления значения выражения $2^x$ 

# ОЦЕНКА ЭФФЕКТИВНОСТИ ДИНАМИЧЕСКИХ МЕТОДОВ ХЕШИРОВАНИЯ

Драгуновская О.И., Научный руководитель: Трубаков А.О., к.т.н., доц. Брянский государственный технический университет

Целью работы было изучение алгоритмов линейного, спирального и расширяемого хеширования, их реализация и исследование эффективности.

Первый критерий оценки эффективности, проверенный в данной работе, был коэффициент использования памяти, равный отношению объема памяти, необходимой для хранения данных, к объему затраченной памяти. В ходе экспериментов выяснилось, что наиболее эффективно спиральное хеширование (89%); наименее - расширяемое хеширование (68%). Хотя все блоки при расширяемом хешировании заполнены, часты ситуации, когда в нескольких блоках одинаковые данные. Коэффициент эффективности линейного хеширования может варьироваться от 50% до 100%, в зависимости от того, как давно происходило расщепление ячеек. Но в среднем он равен 77%.

Оценка методов по ресурсам, затрачиваемым для добавления, проведена в два этапа. Первый из них - среднее время добавления элемента. Протестированы одинаковые для всех методов наборы данных из 50, 100 и 150 тысяч элементов. Зафиксировано время и вычислено среднее для одного элемента. Результат линейного метода – 0,03 мс, спирального – 0,36 мс, рас-<br>ширяемого – 0,16 мс. Среднее время не зависит от количества данных, но у линейного хеширования наблюдаются скачкообразные увеличения времени, вызванные расщеплением. Очень высокие затраты времени у спирального хеширования объясняются сложной хеш-функцией, использующей дорогостоящие операции логарифмирования.

Второй признак оценки эффективности ресурсов, затрачиваемых для добавления – среднее количество операций. Под операциями подразумеваются перемещения по таблице в линейном и спиральном хешировании, перевод в строку битов и нахождение искомого блока в расширяемом. В ходе экспери-

мента запущен счетчик операций добавления и протестированы несколько наборов данных. Наименее затратным оказался метод линейного хеширования (2,25), высокие затраты спирального линсиного хепирования (2,20), высокие заграны спирального (2,9) объясняются более длинными цепочками данных, особенно в начале хэш-таблицы. Самый плохой результат у расширяемо-<br>го хепирования (3) связан с тем, что при до

Основная задача, решаемая нами при помощи хеширования, это поиск данных. Следовательно, необходимо проанализировать методы по времени поиска и количеству выполняемых энровать методы по времени поиска и количеству выполняемых<br>операций. Среднее время поиска протестировано аналогично<br>среднему времени добавления. Получившиеся результаты не<br>зависят от количества искомых элементов. Результа метода – 0,01 ме, сипрального – 0,045 ме, расширяемого - 0,1 ме.<br>Разница во времени у рассматриваемых методов объясняется<br>так же, как и при добавлении. Видно, что время поиска намного<br>меньше времени добавления, что очевид происходит изменения структуры.

Для тестирования среднего количества операций, необ-<br>ходимых для поиска, были выбраны те же критерии, что и при<br>подсчете операций для добавления. В ходе эксперимента выяснилось, что лучшее по этому критерию линейное хеширование (1,25), это достигается из-за маленького числа коллизий в этом методе. Самые высокие затраты у спирального метода (2,2), так<br>как цепочки коллизий достаточно длинные. Результат расширяемого хеширования - 2 операции.

Подводя итоги проведенных экспериментов, можно сделать ряд выводов. Если важен объем памяти, используемый при написании программы, то следует использовать спиральное хенаписании программы, то следует использовать спиральное хе-<br>ширование. Если же важно сэкономить время и количество вы-<br>полненных операций, то эффективнее всего использовать метод<br>линейное хеширование. Но важно отметить, чт ли же известно, что данные будут распределены неравномерно, то тогда линейное хеширование теряет свою эффективность, так как происходит много коллизий. И в таком случаи лучше использовать расширяемое или спиральное хеширование.

# **ВАЛИДНОСТЬ РЕЗУЛЬТАТОВ АВТОМАТИЗИРОВАННОГО КОНТЕНТ-АНАЛИЗА**

*Носова Т.В.,*

*Научный руководитель: Шалимов П.Ю., к.т.н., доц. Брянский государственный технический университет*

Контент-анализ – формализованный метод изучения текстовой информации, заключающийся в переводе изучаемой информации в количественные показатели и ее статистической обработке. Контент-анализ выступает в роли измерительного инструмента текста, получаемые показатели должны соотноситься с определенной шкалой, что может быть основанием для интерпретации результатов.

Валидность результатов контент-анализа означает пригодность количественных показателей для интерпретации, проводимой исследователем. В традиционной, неавтоматизированной процедуре контент-анализа все основные технологические этапы, включая этап интерпретации результатов, выполняются исследователем. Автоматизированная процедура проведения тематического контент-анализа предполагает участие исследователя только на этапе интерпретации результатов.

Основные латентные этапы автоматизированной процедуры: формирование тематических словарей на основе пользовательского запроса, сопоставление словарей исследуемым текстам, получение количественных характеристик, предложение возможных интерпретаций. Вопросы валидности являются актуальными и на латентных этапах анализа, полагая, что пользовательские тематические словари являются информационным продуктом.

Критериальная валидность предполагает наличие внешнего критерия, сопоставление с которым определяет валидность результатов контент-анализа и субъекта, определяющего уровень сопоставления. Под субъектом понимается потребитель конечного продукта, выступающий в качестве эксперта.

Валидность результатов автоматизированного контентанализа структурируется с выделением валидности тематических словарей, при их отчуждении, валидности процедуры автоматизированного анализа, валидности инструментов.

Эмпирическое определение валидности процедуры автоматизированного контент-анализа предполагает проведение вычислительных экспериментов по схеме: пользовательский запрос, обращение к множеству базовых (энциклопедических) словарей, получение результатов анализа и возможных интерпретаций. Сопоставление результатов автоматизированной процедуры с интерпретациями потребителя конечного продукта. Для определения показателей структурированной валидности проводятся эксперименты по множеству пользовательских запросов при участии представительной группы конечных пользователей, выступающих в роли экспертов.

Множество результатов вычислительных экспериментов, полученных при варьировании пользовательскими запросами, базовыми словарями, экспертами выступает в роли исходных данных статистического исследования для оценки критериев валидности инструментов и процедуры автоматизированного контент-анализа.

В качестве критериев инструментальной валидности определяются описательные статистики следующих групп показателей: тематической соответствие, время нахождения решения, интерпретирующая функция.

.

# *Новые информационные технологии в образовании*

#### **ОБЗОР ПРОГРАММНОГО ПРОДУКТА «STATISTICA»**

*Лузик В. А., студент 3 курса*

*Научный руководитель: Милютина Е. М., ст. преподаватель Брянская государственная сельскохозяйственная Академия*

Система STATISTICA, предназначенная для анализа данных, визуализации, прогнозирования и проведения многих других статистических анализов является основным продуктом компании StatSoft Inc.

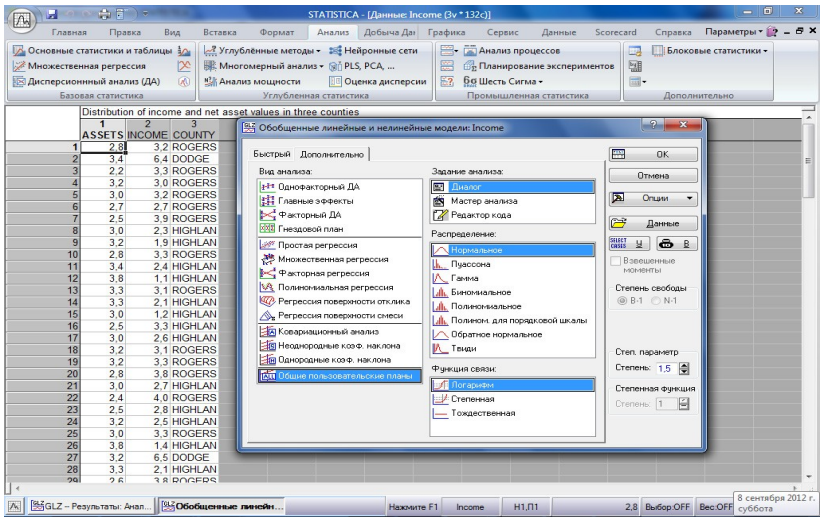

Рис. 1 – Пример интерфейса STATISTICA (Advancedверсия)

Программные продукты StatSoft поддерживаются глобальной сетью филиалов и дистрибуторов в разных странах и используются в основных университетах, корпорациях и правительственных учреждениях во всем мире.

Линейка продуктов Statistica состоит из:

STATISTICA Base - Широкий набор основных статистик и графических инструментов в понятном интерфейсе со всеми преимуществами, простотой и мощностью технологий.

- STATISTICA Advanced - Включает все возможности Base, а также мощные инструменты для построения линейных/нелинейных моделей, многомерные технологии анализа данных, инструменты для анализа мощности и вычисления объема выборки.

- STATISTICA Quality Control (QC) - Включает STA-TISTICA Base, модуль для анализа мощности, а также промышленный блок модулей.

- STATISTICA Advanced + QC - Включает все возможности двух предыдущих продуктов.

- STATISTICA Automated Neural Networks - Единственный в мире программный продукт для нейросетевых исследований, полностью переведенный на русский язык.

- STATISTICA Automated Neural Networks Code Generator - расширяет предыдущий продукт возможностью генерирования исходного кода на языках С, Java и PMML.

- STATISTICA Enterprise - Совмещает эффективный интерфейс для доступа к центральному многопользовательскому репозиторию данных, средства для совместной работы пользователей и мощный функционал статистического анализа данных..

- STATISTICA Enterprise/QC - комбинация предыдущего и QC продуктов.

- STATISTICA Monitoring and Alerting System (MAS) -Расширение для предыдущего продукта, предназначенное для централизованного и автоматизированного мониторинга различных процессов и параметров.

- STATISTICA Data Miner - Включает возможности STATISTICA Advanced, STATISTICA Automated Neural Networks, а также предоставляет самый полный набор мощнейших и простых в использовании инструментов для data mining.

- STATISTICA Text Miner - расширяет предыдущий продукт мощными инструментами для анализа неструктурированной текстовой информации.

- STATISTICA Process Optimization - расширяет Data Miner промышленными модулями.

Интерфейс STATISTICA является интуитивно понят-

ным, легко настраивается в соответствии с пользовательскими задачами и аналогичен интерфейсу стандартных Windows приложений, поэтому легко осваивается пользователем.

STATISTICA включает графический модуль, содержащий удобные инструменты для эффективной и наглядной визуализации данных, проведения графического анализа.

Олним **ИЗ** важных свойств продуктов линейки STATISTICA является их быстродействие при работе с большим объемом данных и вычислительная мощность приложений, требующих регулярного построения запросов к базам данных.

STATISTICA полностью переведена на русский язык, включая электронное справочное руководство и документацию. Информация содержит общие положения о статистическом анализе данных, подробно разобранные примеры проведения конкретного анализа.

# ПРОГРАММНЫЙ ПРОДУКТ IBM SPSS

Жилин А. В., студент 3 курса

Научный руководитель: Милютина Е. М., ст. преподаватель Брянская государственная сельскохозяйственная Академия

SPSS Statistics (аббревиатура англ. «Statistical Package for the Social Sciences» — «статистический пакет лля социальных наук») - компьютерная программа для статистической обработки данных, один из лидеров рынка в области коммерческих статистических продуктов, предназначенных для проведения прикладных исследований в социальных науках.

Данный программный продукт появился в 1968 году. Его разработали Норман Най, Хэдли Халл и Делл Бент. После чего он развивался в рамках Чикагского университета.

Между 2009 и 2010 название программного обеспечения SPSS было изменено на PASW (Predictive Analytics SoftWare) **Statistics** 

28 июля 2009 компания объявила, что она была приобретена компанией IBM за 1,2 млрд долл. США. По мнению некоторых авторов, SPSS «занимает ведущее положение среди программ, предназначенных для статистической обработки информании».

К основным возможностям данного программного продукта относятся:

1. Ввод и хранение данных.

2. Возможность использования переменных разных типов.

3. Частотность признаков, таблицы, графики, таблицы сопряжённости, диаграммы.

4. Первичная описательная статистика.

5. Маркетинговые исследования и анализ данных маркетинговых исследований

У данного программного продукта есть как плюсы, так и минусы. Среди плюсов данной программы стоит отметить следующие:

1. Удобная загрузка данных различных форматов;

2. Наличие, как командного языка, так и разветвленной системы меню для прямого доступа к различным процедурам статистического анализа;

3. Ориентация на социальные науки;

4. Универсальность;

5. Совместимость с основными ОС.

Среди минусов стоит отметить следующие:

1. Дороговизна лицензий;

2. Отсутствие гибкости в расчетах;

3. Высокие системные требования;

4. Поддержка только 32-х разрядных операционных систем Linux;

5. Платность даже для студентов;

Необходимость получения (дополнительно оплачиваемых) модулей, содержащих специальные процедуры;

Данный программный продукт поддерживает встраивание дополнительных модулей, а также независимых программ. В последнюю версию SPSS входят 16 модулей.

Основу программы SPSS составляет SPSS Base (базовый модуль), предоставляющий разнообразные возможности доступа к данным и управления данными. Он содержит методы анализа, которые применяются чаще всего.

Традиционно вместе с SPSS Base (базовым модулем) поставляются ещё два модуля: Advanced Models (продвинутые модели) и Regression Models (регрессионные модели).

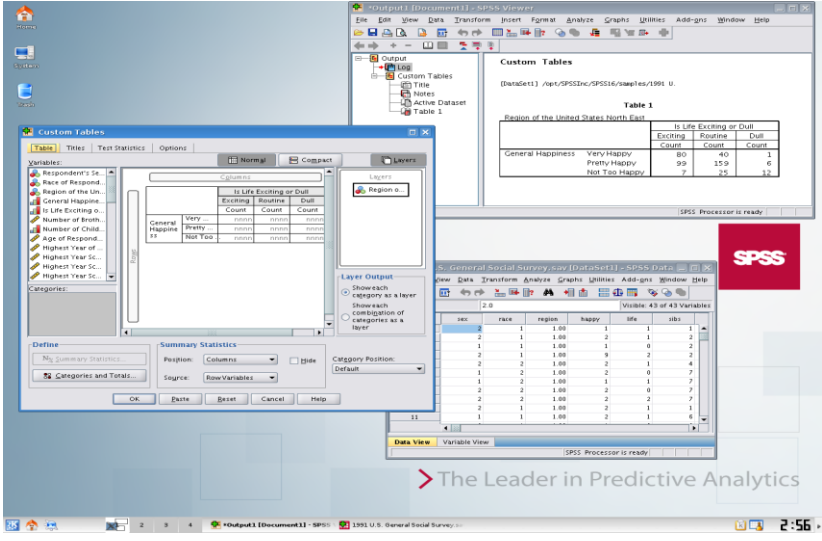

Рис. 1. Расчёт данных в IBM SPSS

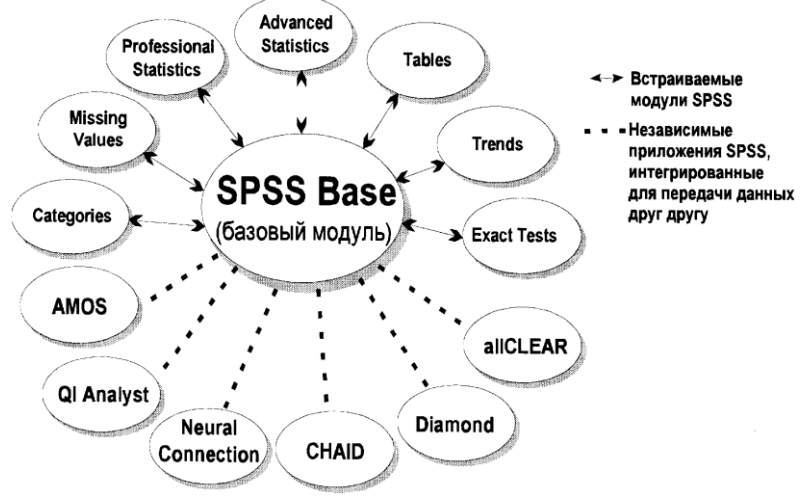

Рис. 2. Схема модулей SPSS

# **FORECAST PRO, КАК ЛИДЕР СРЕДИ ПРОГРАММ ДЛЯ ПРОГНОЗИРОВАНИЯ**

*Химишинец О. В., студентка 3 курса Научный руководитель: Милютина Е. М., ст. преподаватель Брянская государственная сельскохозяйственная Академия*

В современном конкурентном мире бизнеса способность делать точные прогнозы ведет к лучшим решениям и росту прибылей. Вот почему бизнесмены со всего мира используют программу Forecast Pro. На данный момент этой программой пользуются более 40 000 пользователей в 12 000 организаций по всему миру.

Программа Forecast Pro легка в изучении и проста в использовании. Действительно, в режиме эксперта, создание точных прогнозов очень просто. Вы предоставляете исторические данные, и встроенная экспертная система анализирует эти данные, выбирает подходящую методику прогнозирования и производит прогноз (рис.1).

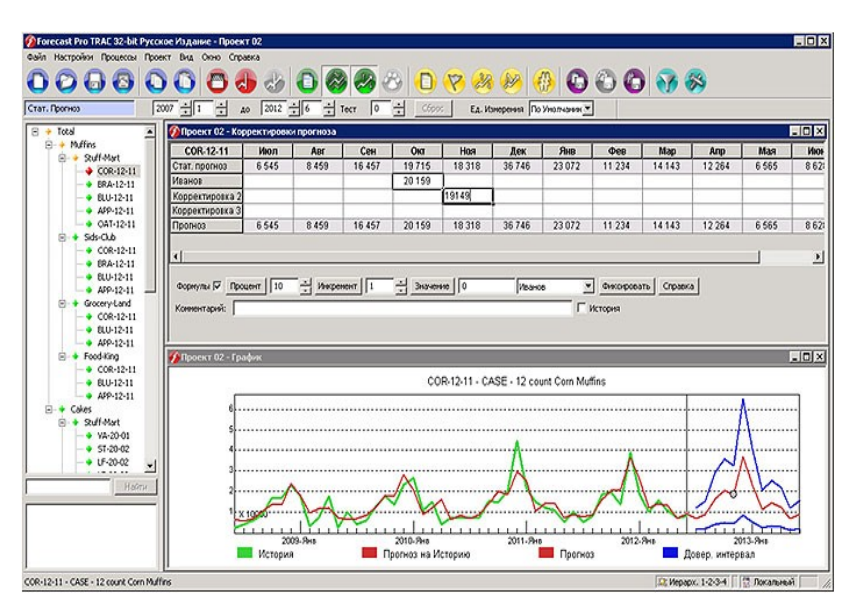

Рис. 1. Рабочее окно программы Forecast Pro

Можно выделить некоторые из важных преимуществ данной программы:

• Русскоязычный интерфейс системы доступен в версии 3. Также существуют версии на английском, французском, немецком, испанском и японском языках.

• Forecast Pro можно использовать вместе с системой 1С. Специалисты компании Forecast Pro должны будут настроить процедуры автоматического обновления, после чего Forecast Рго всегда будет использовать самые свежие данные для расчета прогнозов.

• Импортировать данные в Forecast Pro возможно несколькими способами: посредством таблиц Excel или Lotus, через обычные текстовые файлы или связь с любыми СУБД, поддерживающими технологию ОДВС.

• Инсталляция Forecast Pro - быстрый и легкий процесс. Инсталляционный диск Forecast Pro содержит мастер установки, который шаг за шагом поможет вам инсталлировать программу без сторонней помощи.

Поставку программного обеспечения Forecast Pro на территории России, СНГ и стран Балтии осуществляет компания CEO Consulting. Существует несколько версий программы, в зависимости от них меняется и нена-

1. Forecast Pro Basic - стоимость 26 500 рублей

2. Forecast Pro XE - стоимость 41 500

3. Forecast Pro Unlimited - стоимость 159 500

4 Forecast Pro Unlimited Collaborator - стоимость 32 000

Для покупки нужно получить счёт. Для получения счёта, нужно отправить запрос по электронной почте forecastpro@lfa.ru или по соответствующему телефону (+7 495 760 22 08).

Forecast Pro завоевал множество премий и наград как лидер в программном обеспечении для построения прогнозов.

# **ЭКСПЕРТНЫЕ СИСТЕМЫ В ФИНАНСОВОЙ И ЭКОНОМИЧЕСКОЙ ДЕЯТЕЛЬНОСТИ**

*Аксёнова И. И., студентка 4 курса Научный руководитель: Морозова Е. И., доцент Брянский государственный университет имени академика И.Г. Петровского*

Экспертные системы представляются собой компьютерные программы, использующие принципы искусственного интеллекта и формализованные знания эксперта для обработки оперативной информации и принятия обоснованных решений в анализируемой предметной области.

Существуют два принципиально различных класса экспертных систем: "основанные на правилах" и "основанные на примерах". Первый класс экспертных систем применяется для работы с хорошо систематизированными элементами знаний и априори известными закономерностями, выраженными различного рода методиками, инструкциями, правилами и т.п.

Второй класс экспертных систем используется в ситуациях, когда отсутствуют какие-либо явные связи и закономерности между элементами знаний, а сами знания представлены в виде списков примеров, описывающих реализации тех или иных событий. Если первый класс экспертных систем работает с хорошо определенными данными и знаниями, извлечёнными из экспертов - аналитиков инженерами знаний, то второй - формирует свои знания путем адаптации к предметной области, представленной примерами, причем как обучающая, так и анализируемая информация может быть искажённой и неполной.

В первом случае, в основе механизмов вывода, как правило, лежат классические стратегии наследования и логического вывода, аппроксимирующие, а во втором - различные методы индуктивного обобщения по примерам, в частности, свойства, используемые для этого в искусственных нейронных сетях.

Экспертные системы с успехом применяются в тех областях, где кроме применения стандартных алгоритмических методов, основанных на точных вычислениях, также используются по существу знания и опыт конкретных экспертов-аналитиков, а принятие решений формируется в условиях неполноты данных и зависит скорее всего от качественных, чем от количественных оценок. К таким предметным областям относится область анализа финансовой деятельности, где эффективность принимаемых решений зависит от сопоставления множества различных факторов, учёта сложных причинно - следственных связей, применения нетривиальных логических рассуждений и т. п.

В настоящей статье, в качестве иллюстрации использования технологии экспертных систем в финансовой деятельности приводятся примеры некоторых наиболее типичных конкретных разработок экспертных систем.

О масштабах исследований и предложений на рынке экспертных систем в области финансов можно судить по международным научным конференциям (например, Artificial International Applications on Wall Street, Oct. 9-12, 1991, New York) и коммерческим каталогам, в которых стоимости конкретных приложений колеблются от тысяч до десятков тысяч долларов.

Среди основных классов экспертных систем в финансовой деятельности выделяют финансовые экспертные системы, основанные на правилах

Финансовые экспертные системы, основанные на правилах.

 $\mathbf{I}$ 

Множество фирм на Уолл-Стрит установили экспертные системы для решения задач в таких областях как: торги на фондовой бирже, автоматическое понимание новостей, кредитный анализ, управление рисками, построение портфелей кредитов и инвестиций, оценка рейтинга банков, автоматизация аудита, предсказание изменений на финансовом рынке и т.д.

Примерами этому является целый класс консультативных экспертных систем: Bear, Sterns & Company's Broker Monitoring System, Athena Group's Portfolio Advisor u Trader's Assistant, совместно разработанные корпорациями Author D. Little Corporation, Knowledge-Based Network Corporation и еще шестью финансовыми институтами.

Японский Sanwa Bank - это один из крупнейших мировых банков, применяет экспертную систему Best Mix

Экспертная система Nikko Portfolio Consultation Management System, разработанная для внутреннего использования фирмой Nikko Securities, Ltd., помогает управляющим

фондами выбрать оптимальный портфель для своих клиентов.

Данная система основана на базе данных с информацией за пять лет продаж акций и на системе с новой теорией управления портфелем, которая вычисляет и оптимизирует портфель ценных бумаг для страховки от различных рисков. Управляющие фондами освобождаются от рутинных вычислений и имеют возможность более быстрого составления оптимального портфеля ценных бумаг.

Компания IDS Financial Services и подразделение финансового планирования American Express Company, классифицировали финансовые экспертизы своих лучших управляющих для создания экспертной системы, названной Insight.

IDS включила экспертизы лучших управляющих в свои средства, т.е. экспертную систему, доступную всем своим планировщикам. При этом одним из основных результатов применения экспертной системы в компании IDS стало то, что процент покинувших фирму клиентов упал более чем наполовину.

Перечислим характеристики некоторых конкретных экспертных систем IDS:

1. FLiPSiDE: Система логического программирования финансовой экспертизы.

В данном примерен рассмотрим основные задачи, решаемые фирмой Case Western Reserve University:

-мониторинг состояния рынка ценных бумаг;

-мониторинг состояния текущего портфеля ценных бумаг;

-поддержка обзора будущих условий рынка;

-планирование и выполнение продаж.

-Исследуем краткие характеристики данной экспертной системы:

- применение оригинальной парадигмы "Классной доски", описанной Ньюэллом;

- язык Пролог в качестве платформы программирования;

-представление данных на "Классной доске" в качестве исходных данных для различных знаний.

2. Splendors: Система управления портфелем ценных бумаг реального времени.

Исследуем основную задачу - это достижение разнооб-

разных инвестиционных целей в условиях быстро меняющихся данных.

Краткие характеристики экспертной системы:

система реального времени,

использование специализированного языка высокого уровня Profit,

большая гибкость в создании портфеля для опытных программистов на языках Cи;

возможность создания портфеля непрограммирующему финансовому аналитику.

Система позволяет формировать оптимальные инвестиционные портфели в реальном масштабе за счет игры на учете быстрых изменений на фондовой бирже.

3. PMIDSS: Система поддержки принятия решений при управлении портфелем.

Разработчиком является Финансовая группа Нью-Йоркского университета.

Решаемые задачи:

выбор портфеля ценных бумаг,

долгосрочное планирование инвестиций Краткие характеристики:

смешанная система представления знаний,

использование разнообразных механизмов вывода: логика, направленные семантические сети, фреймы, правила.

4. Le Courtier: Система ассистент-эксперт для менеджера портфеля.

Разработчик -Фирма: Cognitive System Inc.

– Решаемые залачи:

помощь инвесторам в определении своих инвестиционных целей,

управление портфелем.

– Краткие характеристики:

использование правил,

мощный естественно-языковый интерфейс,

PMA: Советчик управляющему портфелем.

Разработчиком является фирма: Athena Group.

– Решаемые залачи:

- формирование портфеля,

-оказание рекомендаций по сопровождению портфеля.

-Краткие характеристики:

-обеспечение качественного обоснования результатам применения различных численных методов.

6. ArBoR: Вычислительная модель рейтинга облигаций.

Разработчик - фирма: College of Business Administration Univercity of Nebraska.

Основная цель для которой создана система - это для конструирования вычислительной модели в области рейтинга облигаций и для применения модели в качестве экспертной системы.

Краткие характеристики:

-применение качественного и количественного анализа.

-использование стандартной оболочки ЭС.

7. Intelligent Hedger: основанный на знаниях подход в задачах страхования от риска.

Разработчиком является фирма: Information System Department, New York University.

Решаемые задачи:

-проблема огромного количества постоянно растущих альтернатив страхования от рисков, быстрое принятие решений менеджерами по рискам в ускоряющемся потоке информации;

- недостаток соответствующей машинной поддержки на ранних стадиях процесса разработки систем страхования от рисков предполагает обильную сферу различных оптимальных решений для менеджеров по риску.

В данной системе разработка страхования от риска сформулирована как многоцелевая оптимизационная задача. Данная задача оптимизации включает несколько сложностей, с которыми существующие технические решения не справляются.

Краткие характеристики:

-система использует объектное представление,

-охватывающее глубокие знания по управлению риском;

-облегчает эмуляцию первичных рассуждений управляющих риском, полезных для выводов и их объяснений.

8. Узко ориентированная система поддержки принятия решения для выбора стратегий инвестиций.

Фирма: Intelligent System Laboratory Science Univercity of Tokyo.

Решаемые залачи:

- с приходом в набор финансовых инструментов понятий "выбор" и "будущее", у инвесторов появилась возможность формировать набор стратегий, отвечающих целям их инвестиций. Однако, эта возможность порождает трудную задачу нахождения необходимой стратегии среди большого числа стратегий инвестиций.

-представлена интеллектуальная система поддержки принятия решения для генерации необходимых стратегий инвестирования с использованием нотации ограниченной удовлетворительности, которая широко применяется в задачах поиска.

- в данной системе ограничения играют роль навигации для автоматического порождения сложных стратегий через абстрактное сравнение с профилем вкладчиков.

-абстрактное сравнение может рассматриваться как поиск метода для производства качественно обоснованных стратегий, описывающих набор предложений для покупки или продажи без цифровой информации. Так как. такая техника может быть использована как предпроцессор для количественного анализа типа линейного программирования для получения оптимального решения.

-предлагаемая система является мостом для плавного перехода между качественным и количественным анализами.

Рассмотрим краткие характеристики исследуемой экспертной системы:

-применение качественного анализа для получения возможных качественных решений (интуитивные решения)

-использование количественного анализа для нахождения оптимального решения с помощью симплексного метода линейного программирования.

9. Использование экспертных систем при явном рассуждении в прогнозировании обмена валют.

Разработчиком является фирма: Department of Computer Science City Polytechnic of Hong Kong.

Рассмотрим основную цель, для которой разрабатывалась данная экспертная система:

представляет новый подход в прогнозировании обмена валют, основанный на аккумуляции и рассуждениях с поддержкой признаков, присутствующих для фокусирования на наборе гипотез о движении обменных курсов.

Представленный в прогнозирующей системе набор признаков - это заданный набор экономических значений и различные наборы изменяющихся во времени параметров, используемых в модели прогнозирования.

Краткие характеристики: математическая основа примененного подхода в экспертной системе базируется на теории Демпстера-Шафера.

10. Nereid: Система поддержки принятия решений для оптимизации работы с валютными опционами.

Фирма: NTT Data, The Tokai Bank, Science Univercity of Tokyo.

Проанализируем краткие характеристики экспертной системы: система разработана с использованием фреймовой

Системы CLP, которая легко интегрирует финансовую область в приложение ИИ. Предложен смешанный тип оптимизации, сочетающий эвристические знания с техникой линейного программирования. Система работает на Sun-станциях

П. Экспертные системы, основанные на примерах.

Экспертные системы, основанные на примерах, можно по принципам работы можно разделить на две группы: использующие нейронные сети и использующие алгоритм индуктивного обобщения ID3. Первые в основном используются как предварительно обученный на примерах классификатор, у которого при подаче на его вход набора значений исходных финансовых параметров на выходе появляется искомое решение по данной финансовой ситуации. Вторые по наборам примеров формируют дерево решений, из которого затем строятся соответствующие для принятия решений правила. Ниже мы приведем два типичных примера экспертных систем обоих групп.

1. S&PCBRS: Нейронный симулятор для оценки рейтинга ценных бумаг.

Разработчиками являются: Chase Manatten Bank, Standart  $&$  Poor's Corp.

Исследуем основные решаемые задачи с помощью соответствующих экспертных систем:

- оценка рейтинга ценных бумаг по данным о фирмах эмитентах.

- формирование корректной рейтинговой шкалы.

- Краткие характеристики:

- представление задачи оценки рейтинга как задачи классификации.

- отбор данных о фирмах эмитентах и формирование обучающего материала,

- выбор нейроклассификатора, его обучение и тестирование.

- сравнение с оценками экспертов,

- использование нейросетевой парадигмы Couter-Propagation,

- вероятность правильного предсказания рейтинга 84%

2. ISPMS: Интеллектуальная система управления портфелем ценных бумаг.

Решаемые задачи:

- формирование портфеля акций, обеспечивающего баланс между риском и предполагаемым доходом.

- Краткие характеристики:

- использование оптимизационной модели квадратичного программирования Марковица,

- баз данных и баз знаний по фирмам-эмитентам и отраслям,

- наличие подсистемы обучения на прошлом опыте, основанной на извлечении правил из большого количества фактов,

- учет знаний эксперта и личных предпочтений инвестора в оптимизационной модели.

- вероятность правильного предсказания резкого изменения на фондовой бирже в пределах 68% - 84%.

Современные экспертные системы используются с целью передачи опыта высококвалифицированных экспертов практически во всех сферах экономики и для решения определенных залач:

- кредитование юридических лиц;

- планирование финансовых ресурсов предприятия;

подбор кадров;

выбор поставщика продукции;

формирование инвестиционного портфеля;

анализ и оценка финансового состояния и кредитоспособности предприятия;

выбор правильной маркетинговой стратегии;

выбор стратегии производства.

В настоящее время существует большое количество экспертных систем в экономике, среди которых широкую известность приобрели следующие:

экспертная система Flipside: данная система программирования финансовой экспертизы позволяет осуществить мониторинг рынка ценных бумаг, прогнозирование условий рынка, выполнение и планирование продаж;

экспертная система Splendors: позволяет управлять в режиме реального времени портфелем ценных бумаг;

экспертная система Le Courtier создана для помощи инвесторам в определении инвестиционных целей. Данная система была разработана компанией Cognitive System Inc;

экспертная система ArBoR, созданная College of Business Administration University of Nebraska, позволяет определить рейтинг облигаций;

экспертная система Intelligent Hedger основывается на знании различных подходов страхования от рисков. Данная система позволяет решить проблему множества альтернатив страхования от рисков и обеспечивает достаточно быстрое принятие решений менеджерами по рискам.

Список литературы

1. Герман О.В. Введение в теорию экспертных систем и обработку знаний. - Мн.: ДизайнПРО, 2008 - 365 с.

2. .Джексон Питер. Введение в экспертные системы. - СПб.: Издательский дом «Вильямс», 2008.

3. Доорс Дж. и др. Пролог - язык программирования будущего.: Пер с англ. - М.:Финансы и статистика, 2007. - 144 с.

4. Http://www.tora-centre.ru/library/razn/finan.htm

5. Http:/www.ru.wikipedia.org

## КЛАССИФИКАЦИЯ ОПЕРАЦИОННЫХ СИСТЕМ

Скробова В. А., студентка 4 курса Научный руководитель: Морозова Е. И., доцент Брянский государственный университет имени академика И.Г. Петровского

Операционная система (ОС)  $\sim$  operating system — совокупность программных средств, осуществляющих управление ресурсами ЭВМ, запуск прикладных программ и их взаимодействие с внешними устройствами и другими программами, а также обеспечивающих диалог пользователя с компьютером [1].

Операционная система составляет основу программного обеспечения ПК. Операционная система представляет комплекс системных и служебных программных средств, который обеспечивает взаимодействие пользователя с компьютером и выполнение всех других программ.

С одной стороны, она опирается на базовое программное обеспечение ПК, входящее в его систему BIOS, с другой стороны, она сама является опорой для программного обеспечения более высоких уровней - прикладных и большинства служебных приложений.

Для того чтобы компьютер мог работать, на его жестком диске должна быть установлена (записана) операционная система. При включении компьютера она считывается с дисковой памяти и размещается в ОЗУ. Этот процесс называется загрузкой операционной системы [2].

К основным принципам построения операционной системы относятся следующие принципы:

1. Принцип модульности. Модуль - функционально законченный элемент, выполняемый в соответствии с принятым межмодульным интерфейсом. Модуль выделяется по функциональному признаку. Модульная организация позволяет легко (из)заменять неправильно работающие модули в ОС. Чаще всего используются реентерабельные и привилегированные модули.

2. Принцип функциональной избирательности. Для организации эффективной работы ОС, необходимо выделить некоторые модули и хранить их в ОЗУ. Эти модули составляют ядро ОС.

Ядро включает:

1. Модули по управлению системы прерываний;

2. Средство управления выполнения программ (загрузка, приостановка, остановка);

3. Модули по управлению процессом (распределение процессорного времени), т.е. диспетчеры программ;

4. Модули по управлению выделения памяти. В зависимости от ОС в ядро могут ещё входить другие модули;

5. Транзитные модули (загружаются в ОЗУ по мере необходимости, при нехватке ОЗУ могут быть выгружены из памяти).

6. Принцип генерируемости операционной системы. Подразумевает возможность генерации операционной системы в зависимости от аппаратного обеспечения. Процесс генерации обычно производится один раз, перед достаточно долгим режимом эксплуатации

Для генерации необходимо наличие нескольких компонентов:

> Исходный код операционной системы;  $1 \quad$

Компилятор с языка программирования на котором  $\mathcal{P}$ система написана:

Специальная программа и входной язык для неё, ко- $\overline{3}$ торый позволяет управлять процессом генерации.

ОС с открытым системным кодом - Linux (UNIX), есть возможность тонкой настройки ядра для конкретного процессора.

Принцип функциональной избыточности. В состав  $7<sup>1</sup>$ ОС должно входит несколько типов ПО для выполнения одинаковых функций (поддержка разных файловых систем).

Принцип виртуализации. Позволяет представить ре-8. сурсы ОС в виде определённого набора планировщиков и мониторов и использует единую схему распределения ресурсов. Наибольшее проявление - концепция виртуальной машины (воспроизводит архитектуру реальной машины, но может обладать произвольными характеристиками).

Принцип независимости программ от 9 внешних устройств. Связь программ с конкретным внешним устройством производится не на этапе трансляции, а на этапе выполнения программы. Получается выгода: не нужна лишняя «перекомпиляция».

10. Принцип совместимости. Способность выполнять программы для другой ОС или даже для другой аппаратной платформы.

2 уровня совместимости:

А. По выполняемому коду (бинарная) должны быть следующие условия совместимости:

- на уровне команд процессора (одна и та же платформа);

- совместимость на уровне системных вызовов;

- совместимость на уровне библиотечных вызовов, если являются линамично связываемыми.

- В. По исходному коду. Требуется выполнение следующих условий:

- наличие компилятора платформы, на котором написана программа;

- совместимость на уровне системных вызовов;

- совместимость на уровне библиотечных вызовов.

11. Принцип открытой нарашиваемой ОС (открыт исходный код). Целостность ОС сохраняется (UNIX).

12. Принцип мобильности (переносимости). ОС должна легко переноситься на другую аппаратную платформу. Правила создания переносимых операционных систем:

- операционная система должна быть написана на языке высокого уровня, для которой существует компилятор на аппаратной платформе (например на языке Си).
- необходимо избегать кода, который непосредственно работает с аппаратным обеспечением.

13. Принцип обеспечения безопасности и защиты:

а. Защита системы от пользователя;

b. Защита от несанкционированного доступа.

В 1983 г. придуманы критерии оценки надёжности операционных систем. Существуют четыре класса безопасности:

Класс D. Относятся системы, не удовлетворяющие системам предыдущих классов (небезопасный);

Класс С. Обеспечение защиты данных от ошибок пользователя. ОС должна иметь следующие средства:

- средства секретного входа;
- обязательно наличие избирательного контроля доступа;

- средства учёта и наблюдения (аудит);

- необходима инициализация памяти при её освобождении. Современные ОС относятся к этому классу.

Класс В. Основаны на помеченных данных и есть наличие распределения пользователей по категориям, любой пользователь имеет рейтинг доступа к данным.

Класс А. Самый высокий уровень безопасности. Необходимо, чтобы имелось формальное (математическое) доказательство безопасности ОС. Примерно 90% процессорного времени тратится на систему безопасности. В наше время используются классы В и С.

Так, в зависимости от алгоритма управления процессором, операционные системы делятся на:

- однозадачные и многозадачные
- однопользовательские и многопользовательские
- однопроцессорные и многопроцессорные системы
- локальные и сетевые.

14. Принцип поддержки многозадачности. По числу одновременно выполняемых задач операционные системы могут быть разделены на два класса:

- однозадачные (например, MS-DOS, MSX) и
- многозадачные (ОС ЕС, OS/2, UNIX, Windows 95).

Однозадачные операционные системы в основном выполняют функцию предоставления пользователю виртуальной машины, делая более простым и удобным процесс взаимодействия пользователя с компьютером. Однозадачные операционные системы включают средства управления периферийными устройствами, средства управления файлами, средства общения с пользователем

Многозадачные операционные системы, кроме вышеперечисленных функций, управляют разделением совместно используемых ресурсов, таких как процессор, оперативная память, файлы и внешние устройства.

15. Принцип поддержки многопользовательского режима.

По числу одновременно работающих пользователей операционные системы делятся на:

 $-$  однопользовательские (MS-DOS, Windows 3.x, ранние версии  $OS/2$ );

- многопользовательские (UNIX, Windows NT).

Главным отличием многопользовательских систем от однопользовательских является наличие средств защиты информации каждого пользователя от несанкционированного доступа других пользователей.

Не всякая многозадачная система является многопользовательской, и не всякая однопользовательская операционная система является однозадачной. В многопользовательских операционных системах каждый пользователь настраивает для себя интерфейс пользователя, т.е. может создать собственные наборы ярлыков, группы программ, задать индивидуальную цветовую схему, переместить в удобное место панель задач и добавить в главное меню новые пункты.

В многопользовательских операционных системах существуют средства защиты информации каждого пользователя от несанкционированного доступа других пользователей.

Вытесняющая и не вытесняющая многозадачность. Важнейшим разделяемым ресурсом является процессорное время. Способ распределения процессорного времени между несколькими одновременно существующими в системе процессами (или нитями) во многом определяет специфику ОС. Среди множества существующих вариантов реализации многозадачности можно выделить две группы алгоритмов:

 $-$  He вытесняющая многозадачность (NetWare, Windows  $3.x$ );

- вытесняющая многозадачность (Windows NT, OS/2, UNIX).

Основным различием между вытесняющим и не вытесняющим вариантами многозадачности является степень централизации механизма планирования процессов. В первом случае механизм планирования процессов целиком сосредоточен в операционной системе, а во втором - распределен между системой и прикладными программами. При не вытесняющей многозадачности активный процесс выполняется до тех пор, пока он сам, по собственной инициативе, не отдаст управление операци-
онной системе для того, чтобы та выбрала из очереди другой готовый к выполнению процесс. При вытесняющей многозадачности решение о переключении процессора с одного процесса на другой принимается операционной системой, а не самим активным процессом [3].

В зависимости от областей использования многозадачные ОС подразделяются на три типа:

- системы пакетной обработки (ОС ЕС);

- системы с разделением времени (Unix, Linux, Windows);

- системы реального времени (RT11).

Системы пакетной обработки предназначены для решения задач, которые не требуют быстрого получения результатов. Главной целью операционной системы пакетной обработки является максимальная пропускная способность или решение максимального числа задач в единицу времени.

Эти системы обеспечивают высокую производительность при обработке больших объёмов информации, но снижают эффективность работы пользователя в интерактивном режиме.

В системах с разделением времени для выполнения каждой задачи выделяется небольшой промежуток времени и задача не занимает процессор надолго. Если этот промежуток времени выбран минимальным, то создается видимость одновременного выполнения нескольких задач. Эти системы обладают меньшей пропускной способностью, но обеспечивают высокую эффективность работы пользователя в интерактивном режиме.

Системы реального времени применяются для управления технологическим процессом или техническим объектом, например, летательным объектом, станком [4].

В многопроцессорных и однопроцессорных операционных системах одним из важных свойств системы является наличие в ней средств поддержки многопроцессорной обработки данных (OS/2, Net Ware, Widows NT) [5].

По способу организации вычислительного процесса эти операционные системы могут быть разделены на асимметричные и симметричные.

Одним из важнейших признаков классификации ЭВМ

является разделение их на локальные и сетевые. Локальные операционные системы применяются на автономных компьютерах или компьютерах, которые используются в сетях в качестве клиента.

В состав локальных операционных систем входит клиентская часть программного обеспечения для доступа к удалённым ресурсам и услугам. Сетевые операционные системы предназначены для управления ресурсами ПК, включенных в сеть с целью совместного использования ресурсов и представляют мощные средства разграничения доступа к информации, к её целостности и др. возможности..

Микроядро является стержневой частью операционной системы, которая является основой для модульных и переносимых расширений. В микроядро входят функции управления прерываниями, управления виртуальной памятью, управления задачами, потоками и организации межпроцессорного взаимодействия. Другие функции операционной системы реализуются как системные сервисы или как приложения микроядра.

Особенностью монолитных операционных систем является то, что очень трудно удалить один из уровней в модульной структуре, поэтому добавление новых функций требует хорошего знания системы и достаточно больших усилий. Удаление модуля приводит постепенно к «краху» системы.

Преимущества и недостатки:

1. Микроядро и сервисы работают в разных адресных пространствах (ядро должно обмениваться сообщениями с сервисами по специальному механизму, отсюда замедление работы операционной системы);

2. Монолитные операционные системы менее устойчивые из-за большого числа модулей, но обладает высоким быстродействием (ядро и сервисы в одном адресном пространстве).

В современных операционных системах используется технология «Клиент - сервер». Компоненты, поддерживающие какой-либо сервис, называются серверами. Потребители сервиса называются клиентами. Взаимодействие клиента и сервера строго документировано (используется определённый протокол).

Список литературы

1. wikipedia.ru

2. Учебник «Информатика», Е.В.Шевчук, Н.С.Кольева, изд-во «Мектеп», 2008 г.

3. Методическое руководство «Информатика», Е.В.Шевчук, Н.С.Кольева, Н.Н.Завертунова, изд-во «Мектеп», 2008 г.

4. «Информатика и информационные технологии», Ю.Д.Романова, И.Г.Лесничая, изд-во «Эксмо», 2009 г.

5. «История развития операционной системы Windows», Щербинин О.Н., 2009г.

#### **ПРИМЕНЕНИЕ ТЕХНОЛОГИИ FEATURE SELECTION В ЗАДАЧАХ ОБНАРУЖЕНИЯ НЕИЗВЕСТНОГО ВРЕДОНОСНОГО ПРОГРАММНОГО ОБЕСПЕЧЕНИЯ**

*Соловьев Д.Д.*

*Руководители: Подвесовский А.Г., к.т.н., доцент; Подпружников Ю.В., ассистент Брянский государственный технический университет*

В современном компьютеризированном обществе актуальными являются проблемы информационной безопасности. Одна из них связана с распространением вредоносного программного обеспечения (ВПО) – программ, которые наносят ущерб компьютерным системам или неправомерно используют хранящуюся в них информацию.

На кафедре «Информатика и программное обеспечение» БГТУ проводятся исследования, целью которых является повышение эффективности обнаружения неизвестного ВПО за счет объединения различных подходов к решению данной задачи. В результате был создан программный комплекс, поддерживающий классификацию неизвестного ВПО на основе пользовательских правил, задаваемых вручную.

Развитием данного комплекса является создание модуля, обеспечивающего автоматизацию уточнения пользовательских

правил. Фактически, данный модуль должен отбирать и предоставлять эксперту правила, обеспечивающие наиболее точную классификацию. Основной проблемой здесь является наличие у ВПО большого числа избыточных или нерелевантных атрибутов, и для ее решения предлагается использовать технологию Feature Selection

Feature Selection является одним из фундаментальных разделов методологии Data Mining и представляет собой эффективный способ улучшения алгоритмов классификации, позволяя при построении классификационной модели отобрать наиболее показательные признаки (features) и отсеять остальные.

Методы Feature Selection представляют собой подмножество методов Feature Extraction (создания новых признаков на основе старых). Однако, Feature Selection не создает новые признаки, а составляет набор «полезных» признаков. Методы Feature Selection часто используются при большом числе параметров и сравнительно малом объеме выборки данных или малом числе образцов. Архетипическим случаем является использование Feature Selection при анализе цепочек ДНК, характеризующихся большим числом (до нескольких тысяч) генов и малым числом (несколько десятков или сотен) образцов. Указанные методы обеспечивают три основных преимущества при построении моделей прогноза:

- улучшение интерпретируемости модели;

- сокращение времени обучения;

- улучшение обобщающей способности за счет снижения риска переобучения.

Технология Feature Selection объединяет большую группу методов, и ключевым вопросом в работе является выбор под-<br>ходящих методов. Основными требованиями к методам являются скорость работы и минимизация ошибок. В наибольшей степени этим требованиям удовлетворяют следующие методы:

Методы обертки (Wrapped methods): использование прогностической модели для разбиение признаков на подмножества. Каждое подмножество используется для обучения модели, которая тестируется на подготовленной выборке. Количество ошибок на выборке (частота ошибок модели) является оценкой подмножества. Вследствие необходимости обучения новой модели для каждого подмножества, методы обертки требуют большого объема вычислений, но, как правило, обеспечивают самый надежный результат для конкретной модели.

Методы фильтра (Filter methods): для отбора подмножеств  $\frac{1}{2}$ используется не коэффициент ошибок, а некоторый заранее определенный косвенный показатель, в качестве которого может выступать взаимная информация, точечная взаимная информация, коэффициент корреляции Пирсона, оценка критериев значимости для каждой комбинации классов или признаков. Фильтры, как правило, требует меньшего объема вычислений, чем методы как правило, требует меньшего собема вычислении, чем методы<br>обертки, однако результирующий набор признаков может не<br>вполне соответствовать конкретной модели вследствие ошибочно<br>отобранных признаков. Многие фильтры вместо о предварительной обработки для методов обертки, заранее отсеивая очевидный «шум» и снижая вычислительные затраты.

- Встроенные методы (Embedded methods): выполняют от-– Встроенные методы (Embedded methods): выполняют от-<br>бор признаков при построении модели. Самым распространен-<br>ным примером является алгоритм ЛАССО (LASSO), который<br>при построении линейной модели «занижает» коэффициенты<br> с методом опорных векторов для рекурсивного построения модели и удаления признаков с низким весом для каждой итерации. Эти методы по сложности находятся между фильтрами и методами обертки.

Остальные методы были исключены вследствие лежащих в их основе «жадных» алгоритмов. Например, метод пошаговой регрессии на каждой итерации может не только удалять, но и добавлять элементы в модель, из-за чего, во-первых, требуется перекрестная проверка на каждой итерации, а во-вторых, получение оптимального набора хоть и гарантировано в теории,<br>но на практике сталкивается с ограничением памяти.

По результатам изучения методов Feature Selection было принято решение использовать комбинацию трех рассмотренных выше методов. Поскольку методы являются итерационными, то возможно применять следующий подход: на каждой итерации сравнивается промежуточный результат применения всех методов по скорости и точности работы, и на основе этого отбираются наиболее эффективные (в условиях конкретной задачи) методы или их сочетания. Данный подход обеспечивает компромисс между скоростью и точностью и предоставляет возможность выдачи эксперту нескольких вариантов правил для дальнейшего анализа.

#### **ОБЗОР СТАТИСТИЧЕСКОГО ПАКЕТА STATGRAPHICS**

Трофимов С.Ю., студентк 3 курса Научный руководитель: Милютина Е. М., ст. преподаватель Брянская государственная сельскохозяйственная академия

Статистический графический пакет STATGRAPHICS, разработанный американской корпорацией Manugistics для IBMсовместимых компьютеров, по признанию многих авторитетных журналов является на сегодняшний день одной из наиболее эффективных систем статистического анализа данных. Столь высокую оценку STATGRAPHICS заслужил главным образом благодаря удачному соединению научных методов обработки разнотипных данных с современной интерактивной графикой (Рис. 1). Этот альянс подкреплен широкими возможностями взаимодействия с другими программными продуктами (электронными таблицами, базами данных) и периферийными устройствами. Дружественный интерфейс и тщательно отшлифованная документация способствуют быстрому освоению пакета как специалистами в области математической статистики, так и представителями других сфер деятельности (бизнеса, производства, экономики, медицины, химии, биологии, психологии и др.).

В DOS-версию пакета включено более 250 процедур обработки данных по следующим разделам математической статистики:

- Анализ вариаций (дисперсионный анализ)
- Анализ временных рядов
- Дескриптивная (описательная) статистика
- Контроль качества
- Многомерный анализ
- Непараметрический анализ
- Планирование эксперимента
- Подбор распределений
- Прогнозирование  $\equiv$
- Разведочный анализ
- Регрессионный анализ

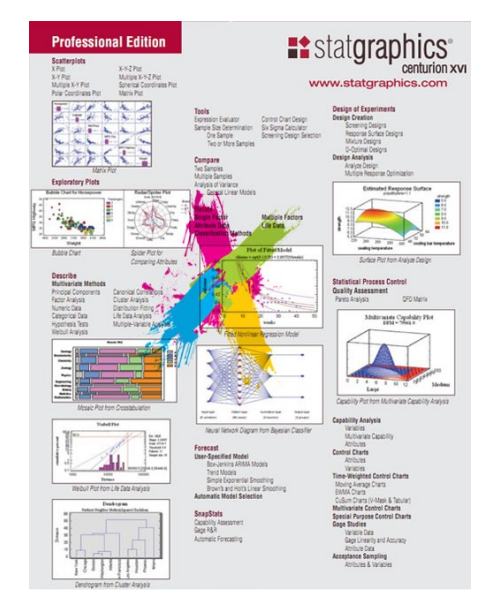

Рис. 1. Основные графики программы

В России STATGRAPHICS хорошо известен; давно и интенсивно применяется. Пользователи пакета знакомы в основном с его ранними версиями, имевшими свободное распространение. Самая популярная версия 3.0 была создана еще в 1988 году. С тех пор пакет модернизировался почти ежегодно и в более поздних версиях претерпел значительные изменения.

#### **ОБЗОР НОВЫХ ИНФОРМАЦИОННЫХ ТЕХНОЛОГИЙ В ОБРАЗОВАНИИ**

*Минина В.А.,*

*Научный руководитель: доц., к.т.н. Голембиовская О.М., Брянский государственный технический университет, г. Брянск*

Печатная книга стала первым в истории средством массовой информации, позволившим передавать знания и опыт из поколения в поколение, причем в доступном, долговечном и достаточно компактном виде. И по сей день, по прошествии XV веков, книга остается основой всех видов обучения. Но произошедшая за последние полвека информационная революция внесла существенные коррективы. Широкое распространение персональных компьютеров и создание глобальной сети Интернет создало совершенно новые возможности в системе образования. Применение новых информационных технологий в образовании позволяет:

• емко и сжато представить любой объем учебной информации;

в несколько раз улучшается визуальное восприятие, значительно упрощается процесс усвоения учебного материала;

активизируется познавательная деятельность учеников, они получают теоретические знания и практические навыки.

Рассмотрим наиболее популярные на сегодняшний день новые информационные технологии предназначенные для интерактивного обучения.

Интерактивные доски. Главная их функция демонстрация и активная работа со всеми видами графических и текстовых файлов и видео. Для работы с интерактивными досками используется специальное ПО, с помощью которого учитель может добавлять пометки поверх любого изображения на экране, акцентировать внимание учеников на важных

деталях, использоваться для обучения готовые шаблоны документов и уроков, импортировать и видоизменять различные графические объекты. В целом такая доска благоприятно влияет на процесс обучения и восприятия учащимися новой информации. Но интерактивные доски имеют и свой недостаток. Так как доска работает с помощью проектора, то для четкости картинки нужно приглушенное освещение, что неблагоприятно влияет на зрение, поэтому использовать такие доски на каждом занятии нежелательно.

Интерактивные панели. Представляют собой устройства в виде монитора, на который можно вывести видеосигнал с компьютера или другого цифрового устройства. Интерактивные панели отличают мобильность и простотой использования. С помощью данной панели учитель может не отходя от своего места передавать ученикам текст или изображение. На экран интерактивных панелей можно наносить те или иные условные обозначения посредством специальных ручек или мыши. Все данные, включая нанесенные обозначения, могут быть сохранены в цифровом формате на флэшку и перенесены на компьютер.

Стоит отметить, что интерактивные доски и панели при частом их использовании в процессе обучения, пагубно влияют не только на зрение, но так же притупляют восприятие информации из других источников.

Цифровые лаборатории. Это лаборатория позволяет обеспечивать автоматизированный сбор и обработку данных, отображать ход эксперимента в виде графиков, таблиц, показаний приборов. Проведенные эксперименты могут сохраняться в реальном масштабе времени и воспроизводиться синхронно с их видеозаписью. Цифровая лаборатория не имеет никаких недостатков, напротив, регулярное использование цифровых естественнонаучных лабораторий значительно облегчают понимание физических явлений.

Электронная книга. Так же как и цифровая лаборатория относиться к тем устройствам и технологиям, которые не имеют недостатков. Электронная книга - устройств, предназначенных для отображения текстовой информации, представленной в электронном виде, например, электронных книг. Одно из достоинств электронной книги в том, что в нее можно загрузить все учебные материалы, которые используются в процессе обучения, таким образом большое количество учебников и книг будут хранится в одном компактном устройстве. Следующее достоинство электронной книги в том, что в ней используются электронные чернила, поэтому регулярное пользование электронной книгой отрицательно не влияет на зрение. А так же в любой момент времени при наличии Интернета, можно скачать любой необходимый материал со специальных сайтов (электронных библиотек).

Таким образом, новые информационные технологии безусловно позитивно влияют на процесс обучения. При правильном подходе и применении информационные технологии усиливается мотивацию, развивается познавательные процессы, мышление и внимание, а также легче усвоить новый материал.

## **ПРИМЕНЕНИЕ ИСКУССТВЕННЫХ НЕЙРОННЫХ СЕТЕЙ ПРИ РЕШЕНИИ ТЕХНИЧЕСКИХ ЗАДАЧ**

*Старовойтов П.В.*

*руководитель Гулаков К.В., канд. техн. наук, ассистент Брянский государственный технический университет*

Искусственные нейронные сети (ИНС) представляют собой универсальный нелинейный преобразователь информации с возможностью обучения (настройки параметров для решения конкретной задачи) посредством обработки множества обучающих примеров. К основным преимуществам ИНС можно отнести:

возможность решения задач без явного задания алгоритмов решения (которое в данном случае заменяется обучением сети);

возможность решения сложных задач распознавания, классификации, диагностики, прогнозирования и др. за счет наличия эффективных и быстрых алгоритмов обучения;

работоспособность в условиях зашумленности входных сигналов.

Рассмотрим примеры эффективного применения ИНС для решения трудноформализуемых задач в управлении техническими системами.

В работе [1] представлено возможное решение задачи моделирования транспортной системы на примере распределения пассажирских корреспонденций с помощью применения теории искусственных нейронных сетей.

Так, задачу расчета и прогноза распределения пассажирских корреспонденций можно условно разбить на две части. Это, во-первых, расчет распределения корреспонденций и, вовторых, сам прогноз. Следовательно для решения поставленной задачи можно применить двухслойную сеть с прямой передачей информации, в которой первый слой производил расчет распределения, а второй прогноз пассажирских корреспонденций.

В данной сети можно применить искусственный нейрон типа «адаптивный линейный элемент» (адалин). Структурно адалин состоит из адаптивного линейного ассоциатора и активационной сигнум-функции.

Была использована сеть с прямой передачей информации, состоящая из нейронов типа адалин. Первый нейрон Е1 данной сети отвечает за процесс распределения пассажиропотоков после чего выходная информация подается в виде цепи элементов чистого запаздывания на второй нейрон Е3, который производит прогноз распределения пассажирских корреспонденций. Сумматоры Е2, Е4 производят суммирование

выходной информации и внешних обучающих сигналов и рассчитывают сигнал ошибки.

Было предложено практическое применение данного подхода для моделирования транспортных систем на примере построения модели распределения пассажирских корреспонденций.

В работе [2] представлена диагностика авиационной техники с помощью применения искусственных нейронных сетей.

Для повышения уровня авиационной безопасности необходимо производить постоянный онлайн-мониторинг и диагностику наиболее важных частей самолета во время полета .

Одним из перспективных направлений бортовой диагностики является применение нейронных сетей .Нейронные сети позволяют справляться с такими проблемами диагностирования, как неполнота и зашумленность входных данных, и обладают мгновенным откликом. При этом использование нейронных сетей позволяет существенным образом сократить количество замеряемых параметров, что сокращает количество устанавливаемых датчиков.

Задача диагностирования с применением искусственных нейронных сетей сводится к выбору типа сети, определению параметров архитектуры и ее обучению. В качестве объекта диагностирования в настоящем исследовании рассматривался авиационный двигатель. Так как требуемый объем статисти-ческих данных по результатам диагностики авиадвигателя недоступен, для построения обучающей последовательности и последовательности, используемой в процессе верификации построенной сети, предложено использовать диагностические матрицы. Данные для построения диагностической матрицы получены из физической математической линейной модели двигателя .В процессе проведенных экспериментов на вход обученной искусственной нейронной сети подавался полный, частичный или зашумленный поток данных и оценивалась способность распознавать дефекты в зависимости от качества входных сигналов .

В работе [3] исследуется производство синтетического каучука эмульсионной сополимеризацией бутадиена с aметилстиролом при температуре 4-8 °С по железо-трилоновому рецепту полимеризации с применением смеси мыл диспропорционированной канифоли и жирных кислот. Общая схема производства каучука приведена на рис. 1.

Качество выпускаемого каучука непосредственно зависит от работы каждого из приведенных отделений, среди которых выделяются три ключевых: сополимеризация, отгонка мономеров, выделение и сушка каучука.

В качестве входных элементов нейронной сети берутся основные технологические параметры.

Структура нейронных сетей для управления отделениями следующая.

Для отделения сополимеризации: количество входных нейронов – 5, количество выходных нейронов – 13, количество нейронов на скрытом слое – 13, точность обучения  $e = 0.0005$ . количество методов устранения неполадок – 716. Для отделения выделения и сушки каучука: количество входных нейронов – 12, количество выходных нейронов – 30, количество нейронов на скрытом слое – 7, точность обучения e = 0,0005, количество методов устранения неполадок – 613.

Работа отделения сополимеризации описывается следующими параметрами. Входной слой: x1 – завышение температуры в полимеризаторах, x2 – завышение давления на полимеризаторах, x3 – снижение конверсии мономеров, x4 – занижение вязкости каучука в латексе, x5 – завышение вязкости каучука в латексе. Выходной слой: y1 – недостаточная подача рассола, y2 – высокая температура рассола, y3 – попадание газа в рассол, y13 – занижение дозировки меркаптана, y14 – повышенное содержание ацетиленистых, карбонильных соединений в бутадиене.

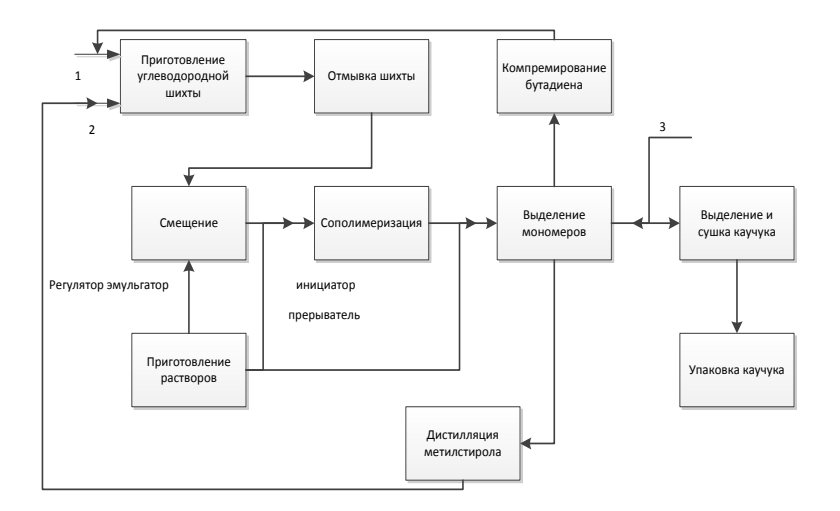

Рис. 1. Общая схема производства бутадиен-aметилстирольного каучука:

1 – бутадиен; 2 – a-метилстирол; 3 – раствор серной кислоты

Использование нейронных сетей в трех ключевых отделениях позволяет осуществлять непрерывный контроль основных технологических параметров отделений. В случае отклонения этих параметров нейронная сеть помогает быстрее определять причины этих отклонений и выдает конкретные рекомендации по их устранению.

Список использованной литературы:

Браиловский Н.О., Грановский Н.И. Моделирование транспортных систем - М.: Транспорт, 1990. - 123 с.

Хайкин, С. Нейронные сети: полный курс. Москва, Санкт-Петербург; Киев: Вильямс, 2006. - 1104 с.

Бобров Д.А., Шевинский Я.С, Вердиян А.М. Методика расчёта эксергетических характеристик карбонатных материалов. Тез. докл.I Международ. совещ. по химии и технологии цемента.-М., 1996.- с.75-76.

# *Развитие геоинформационных*

# *систем и технологий*

#### **НАВИГАЦИОННАЯ СИСТЕМА ГЛОНАСС**

*Беляев А. В., студент 5 курса*

*Научный руководитель: Войтова Н. А., ст. преподаватель Брянская государственная сельскохозяйственная академия*

Система ГЛОНАСС является навигационной системой двойного назначения, обеспечивает решение навигационных и координатно-временных задач в интересах как гражданских, так и специальных потребителей

Поддержание системы ГЛОНАСС с гарантированными характеристиками навигационного поля на конкурентоспособном уровне

Улучшение тактико-технических характеристик системы ГЛОНАСС с целью обеспечения ее паритета с зарубежными системами, лидирующих позиций Российской Федерации в области спутниковой навигации

Обеспечение использования системы ГЛОНАСС как на территории Российской Федерации, так и за рубежом<br>Глоба́льная навигационная спу́тниковая

система (ГЛОНАСС, GLONASS) — [советская](http://ru.wikipedia.org/wiki/%D0%A1%D0%BE%D0%B2%D0%B5%D1%82%D1%81%D0%BA%D0%B8%D0%B9_%D0%A1%D0%BE%D1%8E%D0%B7) и [российская](http://ru.wikipedia.org/wiki/%D0%A0%D0%BE%D1%81%D1%81%D0%B8%D1%8F) спутниковая [система навигации,](http://ru.wikipedia.org/wiki/%D0%A1%D0%BF%D1%83%D1%82%D0%BD%D0%B8%D0%BA%D0%BE%D0%B2%D0%B0%D1%8F_%D1%81%D0%B8%D1%81%D1%82%D0%B5%D0%BC%D0%B0_%D0%BD%D0%B0%D0%B2%D0%B8%D0%B3%D0%B0%D1%86%D0%B8%D0%B8) разработана по заказу [Министерства](http://ru.wikipedia.org/wiki/%D0%9C%D0%B8%D0%BD%D0%B8%D1%81%D1%82%D0%B5%D1%80%D1%81%D1%82%D0%B2%D0%BE_%D0%BE%D0%B1%D0%BE%D1%80%D0%BE%D0%BD%D1%8B_%D0%A1%D0%A1%D0%A1%D0%A0)  [обороны СССР.](http://ru.wikipedia.org/wiki/%D0%9C%D0%B8%D0%BD%D0%B8%D1%81%D1%82%D0%B5%D1%80%D1%81%D1%82%D0%B2%D0%BE_%D0%BE%D0%B1%D0%BE%D1%80%D0%BE%D0%BD%D1%8B_%D0%A1%D0%A1%D0%A1%D0%A0) Одна из двух функционирующих на сегодня систем глобальной спутниковой навигации.

ГЛОНАСС предназначена для оперативного навигационно-временного обеспечения неограниченного числа пользователей наземного, морского, воздушного и космического базирования. Доступ к гражданским сигналам ГЛОНАСС в любой точке земного шара, на основании указа [Президента РФ](http://ru.wikipedia.org/wiki/%D0%9F%D1%80%D0%B5%D0%B7%D0%B8%D0%B4%D0%B5%D0%BD%D1%82_%D0%A0%D0%BE%D1%81%D1%81%D0%B8%D0%B9%D1%81%D0%BA%D0%BE%D0%B9_%D0%A4%D0%B5%D0%B4%D0%B5%D1%80%D0%B0%D1%86%D0%B8%D0%B8), предоставляется российским и иностранным потребителям на безвозмездной основе и без ограничений.

Основой системы должны являться 24 [спутника](http://ru.wikipedia.org/wiki/%D0%98%D1%81%D0%BA%D1%83%D1%81%D1%81%D1%82%D0%B2%D0%B5%D0%BD%D0%BD%D1%8B%D0%B9_%D1%81%D0%BF%D1%83%D1%82%D0%BD%D0%B8%D0%BA_%D0%97%D0%B5%D0%BC%D0%BB%D0%B8), движущихся над поверхностью [Земли](http://ru.wikipedia.org/wiki/%D0%97%D0%B5%D0%BC%D0%BB%D1%8F) в трёх [орбитальных](http://ru.wikipedia.org/wiki/%D0%9E%D1%80%D0%B1%D0%B8%D1%82%D0%B0) плоскостях с наклоном орбитальных плоскостей 64,8° и высотой 19100 км. Принцип измерения аналогичен американской системе навигации NAVSTAR [GPS](http://ru.wikipedia.org/wiki/GPS). Основное отличие от системы GPS в том, что спутники ГЛОНАСС в своем

орбитальном движении не имеют резонанса (синхронности) с вращением Земли, что обеспечивает им большую стабильность. Таким образом, группировка КА ГЛОНАСС не требует дополнительных корректировок в течение всего срока активного существования. Тем не менее, срок службы спутников ГЛОНАСС заметно короче.

В настоящее время развитием проекта ГЛОНАСС занимается [Федеральное космическое агентство](http://ru.wikipedia.org/wiki/%D0%A4%D0%B5%D0%B4%D0%B5%D1%80%D0%B0%D0%BB%D1%8C%D0%BD%D0%BE%D0%B5_%D0%BA%D0%BE%D1%81%D0%BC%D0%B8%D1%87%D0%B5%D1%81%D0%BA%D0%BE%D0%B5_%D0%B0%D0%B3%D0%B5%D0%BD%D1%82%D1%81%D1%82%D0%B2%D0%BE) ([Роскосмос\)](http://ru.wikipedia.org/wiki/%D0%A0%D0%BE%D1%81%D0%BA%D0%BE%D1%81%D0%BC%D0%BE%D1%81) и ОАО «Российская корпорация ракетно-космического ОАО [«Российская корпорация ракетно](http://ru.wikipedia.org/wiki/%D0%A0%D0%BE%D1%81%D1%81%D0%B8%D0%B9%D1%81%D0%BA%D0%B0%D1%8F_%D0%BA%D0%BE%D1%80%D0%BF%D0%BE%D1%80%D0%B0%D1%86%D0%B8%D1%8F_%D1%80%D0%B0%D0%BA%D0%B5%D1%82%D0%BD%D0%BE-%D0%BA%D0%BE%D1%81%D0%BC%D0%B8%D1%87%D0%B5%D1%81%D0%BA%D0%BE%D0%B3%D0%BE_%D0%BF%D1%80%D0%B8%D0%B1%D0%BE%D1%80%D0%BE%D1%81%D1%82%D1%80%D0%BE%D0%B5%D0%BD%D0%B8%D1%8F_%D0%B8_%D0%B8%D0%BD%D1%84%D0%BE%D1%80%D0%BC%D0%B0%D1%86%D0%B8%D0%BE%D0%BD%D0%BD%D1%8B%D1%85_%D1%81%D0%B8%D1%81%D1%82%D0%B5%D0%BC)-космического [приборостроения и информационных систем»](http://ru.wikipedia.org/wiki/%D0%A0%D0%BE%D1%81%D1%81%D0%B8%D0%B9%D1%81%D0%BA%D0%B0%D1%8F_%D0%BA%D0%BE%D1%80%D0%BF%D0%BE%D1%80%D0%B0%D1%86%D0%B8%D1%8F_%D1%80%D0%B0%D0%BA%D0%B5%D1%82%D0%BD%D0%BE-%D0%BA%D0%BE%D1%81%D0%BC%D0%B8%D1%87%D0%B5%D1%81%D0%BA%D0%BE%D0%B3%D0%BE_%D0%BF%D1%80%D0%B8%D0%B1%D0%BE%D1%80%D0%BE%D1%81%D1%82%D1%80%D0%BE%D0%B5%D0%BD%D0%B8%D1%8F_%D0%B8_%D0%B8%D0%BD%D1%84%D0%BE%D1%80%D0%BC%D0%B0%D1%86%D0%B8%D0%BE%D0%BD%D0%BD%D1%8B%D1%85_%D1%81%D0%B8%D1%81%D1%82%D0%B5%D0%BC) («Российские космические системы»)] [.](http://ru.wikipedia.org/wiki/%C3%CB%CE%CD%C0%D1%D1#cite_note-2) Для обеспечения коммерциализации и массового внедрения технологий ГЛОНАСС в России и за рубежом постановлением [Правительства РФ](http://ru.wikipedia.org/wiki/%D0%9F%D1%80%D0%B0%D0%B2%D0%B8%D1%82%D0%B5%D0%BB%D1%8C%D1%81%D1%82%D0%B2%D0%BE_%D0%A0%D0%BE%D1%81%D1%81%D0%B8%D0%B8) в июле 2009 года<br>был созлан «Фелеральный сетевой оператор в сфере был создан «Федеральный сетевой оператор в навигационной деятельности», функции которого навигационной деятельности», функции которого были возложены на ОАО «Навигационно-[информационные системы»](http://ru.wikipedia.org/wiki/%D0%9D%D0%98%D0%A1_%D0%93%D0%9B%D0%9E%D0%9D%D0%90%D0%A1%D0%A1).

Создание системы «Социальный ГЛОНАСС»

Проект направлен на:

повышение качества жизни и обеспечение безопасности слабозащищенных групп населения

на основе использования современных навигационноинформационных технологий

обеспечение доступа к услугам для лиц с ограниченными возможностями

повышение оперативности информационного обеспечения служб медицинской, социальной помощи, служб экстренного реагирования

Проект рассмотрен и одобрен на научнопрактической конференции в Общественной палате Российской Федерации и прошел комплексную экспертизу в Агентстве стратегических инициатив и поддерживается направлением «Социальные проекты»

#### **ГЕОИНФОРМАЦИОННАЯ СИСТЕМА K-MINE**

*Капустина Н. П., студентка 5 курса Научный руководитель: Войтова Н. А., ст. преподаватель Брянская государственная сельскохозяйственная академия*

Геоинформационная система K-MINE - информационная система, которая обеспечивает сбор, хранение, обработку, отображение, анализ, моделирование и распространение распределенных в пространстве данных (рис.1.).

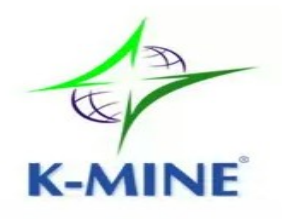

Рис.1. ГИС K-MINE

K-MINE обеспечивает эффективность и точность в работе за счет простоты использования, мощной трехмерной графики и возможности автоматизировать трудоемкие процессы горного производства.

Система является незаменимым инструментом для геодезистов, картографов, маркшейдеров, геологов, горных инженеров, экологов, специалистов в области проектирования. Без нее также трудно представить труд специалистов в области кадастра, сельского хозяйства, моделирования промышленных и муниципальных объектов, систем диспетчеризации и мониторинга, обработки данных наземной и космической съемки.

С помощью геоинформационной системы (ГИС) K-MINE осуществляется:

- калибровка и склеивание растровых изображений;
- векторизация изображений;
- создание цифровых моделей месторождений;

геолого-экономическая оценка запасов месторождений полезных ископаемых;

подсчет запасов полезных ископаемых;

создание электронных карт местности, населенных пунктов, сооружений, промплощадок предприятий;

импорт и экспорт данных с других ГИС систем;

обработка данных различных съемок.

Область внедрения ГИС K-MINE представлена на рисунке 2.

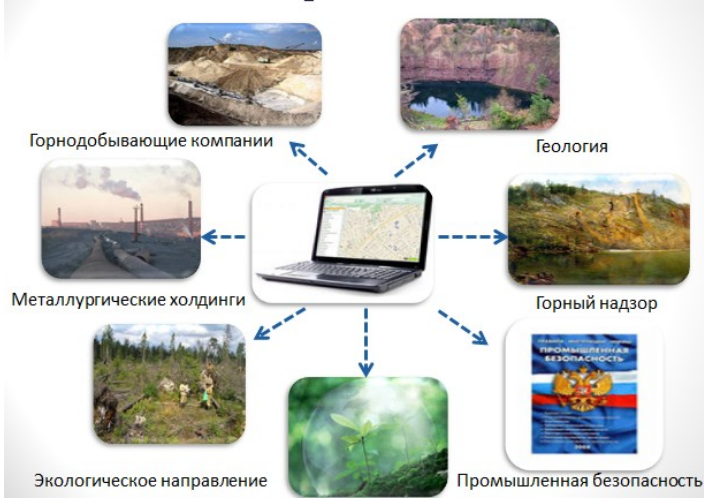

#### Рис.2. Область внедрения ГИС K-MINE

Преимущества ГИС K-MINE:

- Комплексность.
- Скорость.
- Универсальность.
- Надежность.
- Прозрачность.
- Связность.
- Снижение расходов.
- Модульность.
- Масштабируемость
- Результативность.
- Простота.
- Техническая поддержка.

K-MINE по праву занял достойное место на высокотехнологическом рынке программных продуктов СНГ.

Системы управления горными работами и другие информационные системы на базе K-MINE успешно функционируют в горнодобывающих компаниях, металлургических и горно-обогатительных холдингах, комбинатах; карьероуправлениях, рудоуправлениях, шахтоуправлениях, а также в проектных организациях и ВУЗах, в государственных структурах природоохранного, геологического, экологического направлений, охраны труда, горного надзора и промышленной безопасности.

#### **DЕБ-КАРТОГРАФИЧЕСКИЙ ПРОЕКТ OPENSTREETMAP**

*Шевцов М. М., студент 5 курса*

*Научный руководитель: Войтова Н. А., ст. преподаватель Брянская государственная сельскохозяйственная академия*

OpenStreetMap (дословно «открытая карта улиц») некоммерческий веб-[картографический](http://ru.wikipedia.org/wiki/%D0%92%D0%B5%D0%B1-%D0%BA%D0%B0%D1%80%D1%82%D0%BE%D0%B3%D1%80%D0%B0%D1%84%D0%B8%D1%8F) проект по созданию [силами сообщества](http://ru.wikipedia.org/wiki/User-generated_content) участников-[пользователей Интернета](http://ru.wikipedia.org/wiki/%D0%98%D0%BD%D1%82%D0%B5%D1%80%D0%BD%D0%B5%D1%82-%D1%81%D0%BE%D0%BE%D0%B1%D1%89%D0%B5%D1%81%D1%82%D0%B2%D0%BE) подробной [свободной](http://ru.wikipedia.org/wiki/%D0%A1%D0%B2%D0%BE%D0%B1%D0%BE%D0%B4%D0%BD%D1%8B%D0%B5_%D0%BC%D0%B0%D1%82%D0%B5%D1%80%D0%B8%D0%B0%D0%BB%D1%8B) и бесплатной географической карты мира.

Для создания карт используются данные с персональных GPS-[трекеров](http://ru.wikipedia.org/wiki/GPS-%D1%82%D1%80%D0%B5%D0%BA%D0%B5%D1%80), [аэрофотографии,](http://ru.wikipedia.org/wiki/%D0%90%D1%8D%D1%80%D0%BE%D1%84%D0%BE%D1%82%D0%BE%D1%81%D1%8A%D1%91%D0%BC%D0%BA%D0%B0) видеозаписи, спутниковые снимкии [панорамы улиц,](http://ru.wikipedia.org/wiki/%D0%9F%D0%B0%D0%BD%D0%BE%D1%80%D0%B0%D0%BC%D1%8B_%D1%83%D0%BB%D0%B8%D1%86) предоставленные некоторыми компаниями, и просто знания человека, рисующего карту.

В OpenStreetMap при создании карты используется принцип [вики.](http://ru.wikipedia.org/wiki/%D0%92%D0%B8%D0%BA%D0%B8) Каждый зарегистрированный пользователь может вносить изменения в карту.

[Стив Кост](http://ru.wikipedia.org/wiki/%D0%A1%D1%82%D0%B8%D0%B2_%D0%9A%D0%BE%D1%81%D1%82) основатель OpenStreetMap был вдохновлён успехом Википедии и решил, что принцип [вики,](http://ru.wikipedia.org/wiki/%D0%92%D0%B8%D0%BA%D0%B8) заложенный в основу [Википедии,](http://ru.wikipedia.org/wiki/%D0%92%D0%B8%D0%BA%D0%B8%D0%BF%D0%B5%D0%B4%D0%B8%D1%8F) может применяться и для веб-[картографии](http://ru.wikipedia.org/wiki/%D0%92%D0%B5%D0%B1-%D0%BA%D0%B0%D1%80%D1%82%D0%BE%D0%B3%D1%80%D0%B0%D1%84%D0%B8%D1%8F). Для реализации своих идей в [Великобритании](http://ru.wikipedia.org/wiki/%D0%92%D0%B5%D0%BB%D0%B8%D0%BA%D0%BE%D0%B1%D1%80%D0%B8%D1%82%D0%B0%D0%BD%D0%B8%D1%8F) в июле [2004 года](http://ru.wikipedia.org/wiki/2004_%D0%B3%D0%BE%D0%B4) он создал проект OpenStreetMap. Это произошло ещё до

появления знаменитых Google Maps, и цель OpenStreetMap получить бесплатную карту мира, опираясь на добровольцев с gps-устройствами, казалась безумной и единственным образцом для подражания в таком массовом добровольном сборе данных была Википедия, которая к тому времени уже была серьёзным конкурентом коммерческих энциклопедий. 9 августа 2004 года был зарегистрирован домен openstreetmap.org. 20 августа Стив Кост представил свои идеи на ЕuroFOO 2004.

С 2004 г число участников постоянно росло. И уже в первой половине мая 2011 года количество участников достигло 400 000

- Проект охватывает всю поверхность земного шара.

- Сердцем проекта является не собственно карта в обычном понимании этого слова, а база данных, содержащая сведения о точках на земной поверхности, добавленных участниками проекта. Благодаря этому накопленная в проекте информация может быть сравнительно легко преобразована в любой необходимый вид.

- Карты двухмерные, без отображения высот над уровнем моря, изолиний. Однако существуют несколько проектов, которые позволяют получить приблизительное трёхмерное изображение.

- Возможен экспорт карт в форматы PNG, JPEG, SVG, PDF, PostScript. Также существуют проекты по экспорту данных OpenStreetMap в различные форматы, например, формат карт Garmin, а также ГисРусса.

Доступные программы для редактирования карт:

- Potlatch — онлайновый Flash-редактор, лёгкий в освостранице Edit главной Вклалка ении. на сайта OpenStreetMap.org.

- JOSM — оффлайновый редактор, Java-приложение. Наиболее популярный редактор. Обладает широким набором возможностей, за счёт подключаемых дополнительных модулей.

- Merkaartor (— редактор, написанный на  $C++$  и Qt. Отображает редактируемую карту в стиле, похожем на слой Mapnik на сайте. Наряду с JOSM является наиболее популярным редактором.

Другие программы могут обмениваться данными с проектом используя [XML-RPC.](http://ru.wikipedia.org/wiki/XML-RPC)

Перед началом внесения изменений в карты необходимо зарегистрироваться; регистрация бесплатна, поощряется внесение дополнений.

Данные об основных дорогах обычно получаются из истории «треков», записанных GPS-[приёмниками](http://ru.wikipedia.org/wiki/GPS-%D0%BF%D1%80%D0%B8%D1%91%D0%BC%D0%BD%D0%B8%D0%BA) или [GPS](http://ru.wikipedia.org/wiki/GPS-%D1%82%D1%80%D0%B5%D0%BA%D0%B5%D1%80)[трекерами](http://ru.wikipedia.org/wiki/GPS-%D1%82%D1%80%D0%B5%D0%BA%D0%B5%D1%80) . Такие треки создаются добровольцами и выполняются в результате путешествий по исследуемому району пешком, на велосипеде или на автомобиле. Затем треки экспортируются из GPS-устройства в специальную программу.

Спутниковые снимки земной поверхности позволяют рисовать, не имея треков, карты крупных городов. В качестве источников используются правительственные сервисы, такие как [Landsat,](http://ru.wikipedia.org/wiki/Landsat) [Prototype Global Shorelines](http://ru.wikipedia.org/w/index.php?title=Prototype_Global_Shorelines&action=edit&redlink=1) (PGS) и [TIGER](http://ru.wikipedia.org/w/index.php?title=TIGER&action=edit&redlink=1), а также картографические сервисы [Bing Maps](http://ru.wikipedia.org/wiki/Bing_Maps) и [Космоснимки](http://ru.wikipedia.org/wiki/%D0%9A%D0%BE%D1%81%D0%BC%D0%BE%D1%81%D0%BD%D0%B8%D0%BC%D0%BA%D0%B8).

Готовые для использования карты доступны онлайн на самом сайте OpenStreetMap и через множество других сайтов. С помощью функции «Экспорт» можно получить HTML-код для вставки на любой сайт с возможностью нанесения маркера. Карты также доступны [для скачивания в исходном формате](http://wiki.openstreetmap.org/wiki/Planet.osm) и [в](http://ru.wikipedia.org/wiki/OpenStreetMap#.D0.92.D0.B5.D0.BA.D1.82.D0.BE.D1.80.D0.BD.D1.8B.D0.B5_.D0.BA.D0.B0.D1.80.D1.82.D1.8B_.D0.B2_.D1.80.D0.B0.D0.B7.D0.BB.D0.B8.D1.87.D0.BD.D1.8B.D1.85_.D1.84.D0.BE.D1.80.D0.BC.D0.B0.D1.82.D0.B0.D1.85_.D0.B4.D0.BB.D1.8F_.D1.81.D0.BA.D0.B0.D1.87.D0.B8.D0.B2.D0)  [форматах для различных автомобильных и других навигаторов](http://ru.wikipedia.org/wiki/OpenStreetMap#.D0.92.D0.B5.D0.BA.D1.82.D0.BE.D1.80.D0.BD.D1.8B.D0.B5_.D0.BA.D0.B0.D1.80.D1.82.D1.8B_.D0.B2_.D1.80.D0.B0.D0.B7.D0.BB.D0.B8.D1.87.D0.BD.D1.8B.D1.85_.D1.84.D0.BE.D1.80.D0.BC.D0.B0.D1.82.D0.B0.D1.85_.D0.B4.D0.BB.D1.8F_.D1.81.D0.BA.D0.B0.D1.87.D0.B8.D0.B2.D0). Доступны также специальные программы [для мобильных](http://wiki.openstreetmap.org/wiki/Software/Mobile)  [устройств \(Java, Apple iOS, Windows Mobile, Android и др.\)](http://wiki.openstreetmap.org/wiki/Software/Mobile) [и для](http://wiki.openstreetmap.org/wiki/Software)  [компьютеров.](http://wiki.openstreetmap.org/wiki/Software) В конце октября [Викимапия](http://ru.wikipedia.org/wiki/%D0%92%D0%B8%D0%BA%D0%B8%D0%BC%D0%B0%D0%BF%D0%B8%D1%8F) добавила на свой сайт слой OSM.

[Фонд свободного программного обеспечения](http://ru.wikipedia.org/wiki/%D0%A4%D0%BE%D0%BD%D0%B4_%D1%81%D0%B2%D0%BE%D0%B1%D0%BE%D0%B4%D0%BD%D0%BE%D0%B3%D0%BE_%D0%BF%D1%80%D0%BE%D0%B3%D1%80%D0%B0%D0%BC%D0%BC%D0%BD%D0%BE%D0%B3%D0%BE_%D0%BE%D0%B1%D0%B5%D1%81%D0%BF%D0%B5%D1%87%D0%B5%D0%BD%D0%B8%D1%8F) призывает всех вносить свой вклад в проект OpenStreetMap с целью создания [свободной](http://ru.wikipedia.org/wiki/%D0%A1%D0%B2%D0%BE%D0%B1%D0%BE%D0%B4%D0%BD%D0%BE%D0%B5_%D0%9F%D0%9E) альтернативы [проприетарной](http://ru.wikipedia.org/wiki/%D0%9F%D1%80%D0%BE%D0%BF%D1%80%D0%B8%D0%B5%D1%82%D0%B0%D1%80%D0%BD%D0%BE%D0%B5_%D0%9F%D0%9E) [Google Earth,](http://ru.wikipedia.org/wiki/Google_Earth) задача замены которой находится в списке высокоприоритетных проектов Фонда. OpenStreetMap описывается как ответ [Google](http://ru.wikipedia.org/wiki/Google) и коммерчески ограниченным [геоданным](http://ru.wikipedia.org/w/index.php?title=%D0%93%D0%B5%D0%BE%D0%B3%D1%80%D0%B0%D1%84%D0%B8%D1%87%D0%B5%D1%81%D0%BA%D0%B8%D0%B5_%D0%B4%D0%B0%D0%BD%D0%BD%D1%8B%D0%B5&action=edit&redlink=1) от мира свободного программного обеспечения. Карты OpenStreetMap используют такие крупные сайты и организации как [Организация](http://ru.wikipedia.org/wiki/%D0%9E%D1%80%D0%B3%D0%B0%D0%BD%D0%B8%D0%B7%D0%B0%D1%86%D0%B8%D1%8F_%D0%9E%D0%B1%D1%8A%D0%B5%D0%B4%D0%B8%D0%BD%D1%91%D0%BD%D0%BD%D1%8B%D1%85_%D0%9D%D0%B0%D1%86%D0%B8%D0%B9)  [Объединённых Наций](http://ru.wikipedia.org/wiki/%D0%9E%D1%80%D0%B3%D0%B0%D0%BD%D0%B8%D0%B7%D0%B0%D1%86%D0%B8%D1%8F_%D0%9E%D0%B1%D1%8A%D0%B5%D0%B4%D0%B8%D0%BD%D1%91%D0%BD%D0%BD%D1%8B%D1%85_%D0%9D%D0%B0%D1%86%D0%B8%D0%B9), [Википедия](http://ru.wikipedia.org/wiki/%D0%92%D0%B8%D0%BA%D0%B8%D0%BF%D0%B5%D0%B4%D0%B8%D1%8F), [Microsoft Bing Maps,](http://ru.wikipedia.org/wiki/Bing_Maps) [Федеральное космическое агентство России](http://ru.wikipedia.org/wiki/%D0%A4%D0%B5%D0%B4%D0%B5%D1%80%D0%B0%D0%BB%D1%8C%D0%BD%D0%BE%D0%B5_%D0%BA%D0%BE%D1%81%D0%BC%D0%B8%D1%87%D0%B5%D1%81%D0%BA%D0%BE%D0%B5_%D0%B0%D0%B3%D0%B5%D0%BD%D1%82%D1%81%D1%82%D0%B2%D0%BE), [Flickr,](http://ru.wikipedia.org/wiki/Flickr) [MapQuest,](http://ru.wikipedia.org/wiki/MapQuest) [Викимапия](http://ru.wikipedia.org/wiki/%D0%92%D0%B8%D0%BA%D0%B8%D0%BC%D0%B0%D0%BF%D0%B8%D1%8F), [Оксфордский университет](http://ru.wikipedia.org/wiki/%D0%9E%D0%BA%D1%81%D1%84%D0%BE%D1%80%D0%B4%D1%81%D0%BA%D0%B8%D0%B9_%D1%83%D0%BD%D0%B8%D0%B2%D0%B5%D1%80%D1%81%D0%B8%D1%82%D0%B5%D1%82), [сайт президента США](http://ru.wikipedia.org/wiki/Whitehouse.gov), [французская газета «Libération»,](http://ru.wikipedia.org/wiki/Lib%C3%A9ration) американские спасатели, а

также [Космоснимки](http://ru.wikipedia.org/wiki/%D0%9A%D0%BE%D1%81%D0%BC%D0%BE%D1%81%D0%BD%D0%B8%D0%BC%D0%BA%D0%B8), [Rammstein](http://ru.wikipedia.org/wiki/Rammstein) и ранее [Monopoly City Streets](http://en.wikipedia.org/wiki/Monopoly_City_Streets) и другие. Официально на возможность использования карт в своих продуктах указывают навигационные компании [Garmin,](http://ru.wikipedia.org/wiki/Garmin) [ПРОГОРОД](http://ru.wikipedia.org/w/index.php?title=%D0%9F%D0%A0%D0%9E%D0%93%D0%9E%D0%A0%D0%9E%D0%94&action=edit&redlink=1), [Автоспутник](http://ru.wikipedia.org/wiki/%D0%90%D0%B2%D1%82%D0%BE%D1%81%D0%BF%D1%83%D1%82%D0%BD%D0%B8%D0%BA)<sup>[\[75\]](http://ru.wikipedia.org/wiki/%D0%90%D0%B2%D1%82%D0%BE%D1%81%D0%BF%D1%83%D1%82%D0%BD%D0%B8%D0%BA)</sup> и [PocketGIS](http://ru.wikipedia.org/wiki/PocketGIS). По данным [Alexa.com](http://ru.wikipedia.org/wiki/Alexa.com) большинство посетителей OpenStreetMap приходят из Германии, России и США, а самые высокие места в рейтингах самых посещаемых сайтов OpenStreetMap занимает в Австрии, России и Германии.

Преимущества проекта

- Открытая лицензия
- Пользователи улучшают карту
- Быстрые обновления
- Отсутствие «закладок»
- Глобальное покрытие
- Бесплатность

#### **ГЕОИНФОРМАЦИОННАЯ СИСТЕМА MAPINFO**

*Сигаева Ю., студентка 5 курса Научный руководитель: Войтова Н. А., ст. преподаватель Брянская государственная сельскохозяйственная академия*

Геоинформационная система MapInfo была разработана в конце 80-х годов фирмой Mapping InformationSystems Corporation (U.S.A). MapInfo Professional— географическая информационная система цифрового картографирования, предоставляющая пользователям обширные функциональные возможности по визуализации и анализу пространственных данных. Чтобы работать в данной системе не нужно превращаться в профессионального картографа. Пакет MapInfo специально спроектирован для обработки и анализа информации, имеющей адресную или пространственную привязку. Операции, поддерживающие общение с базой данных, настолько просты, что достаточно небольшого опыта работы с любой базой данных, чтобы сразу использовать возможности компьютерной картографии в сере Вашей деятельности.

Основные возможности:

1. Каждый объект на карте представлен отдельно – это позволяет выполнять с ним разнообразные аналитические и синтетические работы.

Карта состоит из слоев и может быть настроена так.  $\mathcal{P}$ что отдельные слои появляются или исчезают при заданном увеличении

3. Главнейшей особенностью векторной карты является возможность присоединения к любому объекту нужной Вам описательной информации.

 $\overline{4}$ Наличие у всех объектов географических координат позволяет легко соединять различные карты

5. К объекту можно привязать любую полезную информацию - картинки, тексты, Excel-таблицы, сайты, видео, ЗВУКИТ.Д.

В любой момент можно видеть координаты курсора 6. в заданной системе координат, или размер окна, или масштаб текущего изображения. Причем этим параметрам в окне Change View можно задавать точные значения.

7. В любой момент можно вернуться к предыдущему изображению или показать заданный слой (или всю карту) целиком.

8 Функция «Линейка» позволяет легко измерять расстояние

9. Можно узнать геометрические характеристики любого объекта

10. Легко настраиваются и перенастраиваются стили изображений (шрифт, цвет, толщина, рисунок, виды символов...) В диалоге "управление слоями" для каждого слоя можно назначить видимость, наличие подписей, возможность выделения, редактируемость.

11. Легко изменяются значения подписей (рус. Название - англ. Название - тип объекта)

12. В окне «Отчет» можно подготовить результаты работы к печати (разместить окна карты, таблица, диаграмы, легенды, добавить надписи...)

13. Новая возможность MapInfo Pro доступ к архивам географических данных находящихся в интернете.

14. Рабочий Набор - это список всех таблиц, окон и настроек, использованных в сеансе работы. Расширение - WOR. Рабочие Наборы - это удобный путь возвращения к ранее созданным картам, без того чтобы открывать каждый файл вручную, отдельно.

15. Одной из важнейших возможностей является аппарат построения тематических карт. Тематические карты можно строить не только в плоском, но и в объемном варианте

16. Другой важной особенностью является наличие мощного набора средств доступа к данным. С одной стороны – это средства графического доступа. с другой стороны – как и во всех СУБД – аппарат запросов

17. Как отдельный модуль, имеется также аппарат построения и оптимизации маршрутов.

18. Карты, созданные на одном или нескольких рабочих местах, могут быть легко донесены до потребителей - руководства, сотрудников, внешних пользователей.

19. Внутри компании можно использовать бесплатный вьюер позволит выполнять с картами весьма широкий набор пользовательских действий (увеличить, уменьшить, подвинуть, выделить, получить Info, подписать, измерить растояние)

MapInfo Proviewer обладает очень широкими возможностями. Система постоянно совершенствуется и функционально расширяется. Все основные модули входят в поставку – их не надо докупать отдельно.

MapInfo Professional при открытии внешнего файла данных (таблицы Access, Excel,…) создает дополнительный MapInfo-файл в котором будет хранится графическая информация. Теперь можно работать, храня геометрию в MapInfo-файлах, а – в «родных» таблицах. При работе с удаленными (серверными) базами данных можно хранить геометрию прямо в БД.

Геокодирование – автоматическая или полуавтоматическая привязка данных к карте, по соответствующим колонкам в таблице объектов и таблице карты MapInfo .

MapInfo Professional позволяет экспортировать изображения карт в такие форматы: bmp, wmf, emf,  $ipg$ ,  $jp2$ , png, tif, tif-CMYK, psd. MapInfo Pro содает картинку и создает ссылки для объектов указанного слоя (области, районы, свои объекты). Под эти ссылки можно подставить новые картинки или другую информацию.

Среди многих географических информационных систем MapInfo отличается хорошо продуманным интерфейсом, оптимизированным набором функция для пользователя, удобной и понятной концепцией работы как с картографическими, та ки с семантическими данными.

#### **ИСТОРИЯ СОЗДАНИЯ СПУТНИКОВЫХ СИСТЕМ СВЯЗИ**

*Школяренко Д. А., 4 курс Научный руководитель: Морозова Е. И., доцент Брянский государственный университет имени академика И.Г. Петровского*

Идея создания на Земле глобальных систем спутниковой связи была выдвинута в 1945 г. *Артуром Кларком*, ставшим впоследствии знаменитым писателем-фантастом. Реализация этой идеи стала возможной только через 12 лет после того, как появились баллистические ракеты, с помощью которых 4 октября 1957 г. на орбиту был запущен первый искусственный спутник Земли (ИСЗ). Для контроля за полетом ИСЗ на нем был помещен маленький радиопередатчик - маяк, работающий в диапазоне *27 МГц*. Через несколько лет 12 апреля 1961 г. впервые в мире на советском космическом корабле "Восток" Ю.А. Гагарин совершил исторический облет Земли. При этом космонавт имел регулярную связь с Землей по радио. Так началась систематическая работа по изучению и использованию космического пространства для решения различных мирных задач [1].

Создание космической техники сделало возможным развитие очень эффективных систем дальней радиосвязи и вещания.

У истоков создания отечественных спутниковых радиосистем стояли выдающиеся отечественные ученые и инженеры, возглавлявшие крупные научные центры: М.Ф. Решетнев, М.Р. Капланов, Н.И. Калашников, Л.Я. Кантор [1].

Основные задачи, ставящиеся перед учеными, состояли в следующем:

разработка спутниковых ретрансляторов телевизионного вещания и связи ("Экран", "Радуга", "Галс"), с 1969 г. спутниковые ретрансляторы разрабатывались в отдельной лаборатории, возглавляемой М.В. Бродским;

создание системных проектов построения спутниковой связи и вещания;

разработка аппаратуры земных станций (ЗС) спутниковой связи: модуляторов, порогопонижающих демодуляторов ЧМ (частотной модуляции) сигналов, приемных и передающих устройств и др.;

проведение комплексных работ по оснащению оборудованием станций спутниковой связи и вещания;

разработка теории следящих ЧМ демодуляторов со сниженным шумовым порогом, методов многостанционного доступа, методов модуляции и помехоустойчивого кодирования;

разработка нормативно-технической документации на каналы, тракты телевизионного и связного оборудования спутниковых систем;

разработка систем управления и контроля ЗС и сетями спутниковой связи и вещания.

Станции "Орбита-2" начали внедряться с 1972 г., а к концу 1986 г. их было построено около 100. Многие из них и в настоящее время являются действующими приемопередающими станциями.

Дальнейший прогресс в развитии систем спутникового ТВ-вещания в нашей стране связан с созданием системы "Москва", в которой технически устаревшие ЗС системы "Орбита, были заменены на малые ЗС. Разработка малых ЗС началась в 1974 г по инициативе Н.В. Талызина и Л.Я. Кантора*.*

Для системы "Москва" на ИСЗ "Горизонт" был предусмотрен ствол повышенной мощности, работающий в диапазоне 4 ГГц на узконаправленную антенну. Энергетические соотношения в системе были выбраны таким образом, что обеспечивали применение на приемной ЗС небольшой параболической антенны с диаметром зеркала 2,5 м без автоматического наведения. Принципиальной особенностью системы "Москва" являлось строгое соблюдение норм на спектральную плотность потока мощности у поверхности Земли, установленных Регламентом ради связи для систем фиксированной службы [4]. Это позволяло использовать эту систему для ТВ-вещания на всей территории СССР. Система обеспечивала прием с высоким качеством центральной ТВ-программы и программы радиовещания. Впоследствии в системе был создан еще один канал, предназначенный для передачи газетных полос.

В течение 1986-1988 гг. была проведена разработка специальной системы "Москва-Глобальная" с малыми ЗС, предназначенной для подачи центральных ТВ-программ в отечественные представительства за рубежом, а также для передачи небольшого объема дискретной информации. Эта система также находится в эксплуатации. В ней предусмотрена организация одного ТВканала, трех каналов для передачи дискретной информации со скоростью 4800 бит/с и двух каналов со скоростью 2400 бит/с. Каналы передачи дискретной информации использовались в интересах Комитета по телевидению и радиовещанию, ТАСС и АПН (Агентство политических новостей). Для охвата практически всей территории Земного шара в ней используются два спутника, расположенные на геостационарной орбите на 11° з.д. и 96° в.д. Приемные станции имеют зеркало диаметром 4 м, аппаратура может располагаться как в специальном контейнере, так и в помещении.

С 1976 г. в НИИР начались работы по созданию принципиально новой в те годы системы спутникового телевидения в выделенном по международному плану для такого спутникового ТВвещания диапазоне частот 12 ГГц (СТВ-12), которая не имела бы ограничений по излучаемой мощности, присущих системам "Экран" и "Москва" и могла бы обеспечить охват всей территории нашей страны многопрограммным ТВ-вещанием, а также обмен программами и решение проблемы республиканского вещания. В создании этой системы НИИР являлся головной организацией.

В 1967 г. началось развитие международного сотрудничества социалистических стран в области спутниковой связи. Целью его было создание международной спутниковой системы "Интерспутник", предназначенной для удовлетворения потребностей Болгарии, Венгрии, Германии, Монголии, Польши, Румынии, СССР и Чехословакии в телефонной связи, передаче данных и обмене ТВ-программами. В 1969 г. были разработаны проект этой системы, юридические основы организации "Интерспутник", а в 1971 г. подписано соглашение о ее создании.

Система "Интерспутник" стала второй в мире между народной системой спутниковой связи (после системы "Интелсат"). Специалисты НИИР разработали проекты ЗС, которые при содействии СССР были построены во многих странах социалистического содружества. Первая ЗС за рубежом была создана на Кубе, а вторая - в Чехословакии. Всего НИИР поставил за рубеж более десяти ЗС для приема программ ТВ, ЗВ и специального назначения.

Все системные и технические решения по созданию системы "Интерспутник", а также аппаратура ЗС создавались специалистами НИИР совместно с опытным заводом НИИР "Промсвязьрадио" и организациями-соисполнителями. Система "Интерспутник" находится в эксплуатации и сегодня, арендуя стволы космической группировки РФ, а также используя свой геостационарный спутник LMI-1, находящийся на позиции 75° в.д. Работы проводились в кооперации с ПО "Искра" (Красноярск), Московским и Подольским радиотехническими заводами. Руководителем работ был С.В. Бородич.

В 1972 г. было заключено межправительственное соглашение между СССР и США о создании прямой линии правительственной связи (ЛПС) между главами государств на случай чрезвычайных обстоятельств. Выполнение этого важного правительственного соглашения было поручено специалистам НИИР. Главным конструктором разработки ЛПС стал В.Л. Быков, а ответственными исполнителями - И.А. Ястребцов, А.Н. Воробьев.

На территории СССР были созданы две ЗС: одна (в Дубне под Москвой), вторая (в Золочеве под Львовом). Ввод ЛПС в эксплуатацию состоялся в 1975 г. Она действует через ЗС "Дубна" до настоящего времени. Это был первый опыт работы по созданию отечественными специалистами спутниковой линии в международной системе "Интелсат".

В 1960-1980 гг. специалисты НИИР решали весьма важные для нашего государства и сложные в техническом отношении проблемы создания национальных систем спутниковой связи и вещания:

были созданы системы распределения ТВ-программ на обширной территории нашей страны, в том числе - непосредственного спутникового телевещания. Многие системы, созданные в НИИР, были первыми в мире: "Орбита", "Экран", "Москва" и др. Оборудование наземной части этих систем, а также бортовое оборудование - также разработка НИИР, оно производилось отечественной промышленностью.

спутниковые системы связи и вещания позволили удовлетворить потребности десятков миллионов граждан нашей страны, особенно тех, кто проживали в малонаселенных районах Западной Сибири и Дальнего Востока. С созданием спутниковых систем в этих регионах у граждан впервые появилась возможность принимать программы центрального телевидения в реальном времени.

внедрение спутниковых систем имело исключительно важное значение для экономического и социального развития как труднодоступных регионов Сибири и Дальнего Востока, так и всей страны.

население Сахалина, Камчатки, Хабаровского края и многих других отдаленных территорий получило доступ к телефонной сети общего пользования.

ученые НИИР выполнили оригинальные научные исследования, направленные на создание методик расчета разного рода устройств, применяемых в системах спутниковой связи. Ими также была создана методологии проектирования систем спутниковой связи и написан ряд фундаментальных монографий и научных статей по проблемам спутниковой связи.

Список литературы

1. "Спутниковая связь и вещание: справочник" - Бартенев В.А.

2. "Компьютерная картография и зоны спутниковой связи" - Машбиц Л.М.

3. "Электромагнитная совместимость систем спутниковой связи" - Дьячкова М. Н., Ермилов В. Т., Желтоногов И. В., Кантор Л. Я., Мысев М. В..

4. "Зеркальные антенны для земных станций спутниковой связи" - Фролов О.П. Вальд В.П.

5. Интернет-ресурс «История спутниковой связи» http://sviazist.nnov.ru/modules/myarticles/article.php?storyid=1026

6. Интернет-ресурс «Принципы организации спутниковой связи» http: //vsatinfo.ru/index.php?option=com\_sobi2&catid=30&Itemid=0

7. Интернет ресурс «Свободная энциклопедия»

8. http://ru.wikipedia.org

# Web - дизайн

#### **РАЗРАБОТКА ИНФОРМАЦИОННОГО САЙТА «КУЛЬТУРНАЯ ЖИЗНЬ НАШЕЙ АКАДЕМИИ»**

*Гайдукова С. С., Земтурова А. А., студентки 4 курса Научный руководитель: Кубышкина А. В., к. э. н., доцент Брянская государственная сельскохозяйственная академия*

В Брянской Государственная Сельскохозяйственной академии обучается огромное количество студентов на разных специальностях, но академия не только учебное заведение, где дают только знания и готовят будущих специалистов в АПК. Она способствуют открытию, развитию талантов студентов в художественной самодеятельности.

Сайт, который был разработан, называется «Культурная жизнь нашей академии!», как раз здесь можно посмотреть, как и чем живут студенты БГСХА вне урочное время.

Сайт был создан на платформе Joomla2.5.6. Первоначально главная страница сайта (до загрузки шаблона) выглядела следующим образом(рис.1)

Сайт состоит из Главного меню, а также пунктов меню, каждое имеет свое уникальное название (рис 2):

- Бабкины внуки  $\equiv$
- Академический хор
- Народный ансамбль песни и танцы
- Танцевальный коллектив  $\equiv$
- Студенческая весна
- Солисты и вокалисты

К каждому пункту меню присваивается свой алиаск и своя категория,

также можно создать и одну категорию для всех.

В каждом пункте меню можно увидеть деятельность коллектива, то, как он появился, кто руководитель (Рис.3).

Также на главной странице есть раздел фотографии, он находится в верхней части сайта и работает как слайд-шоу.

При загрузке сайта, на главной странице можно увидеть новости, которые или будут проходить в ближайшее время или прошли на днях.

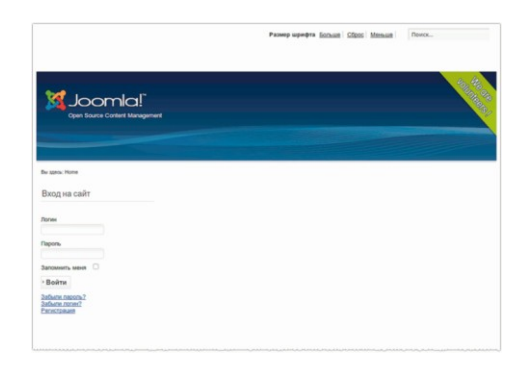

#### Рис. 1 Главная страница до загрузки шаблона

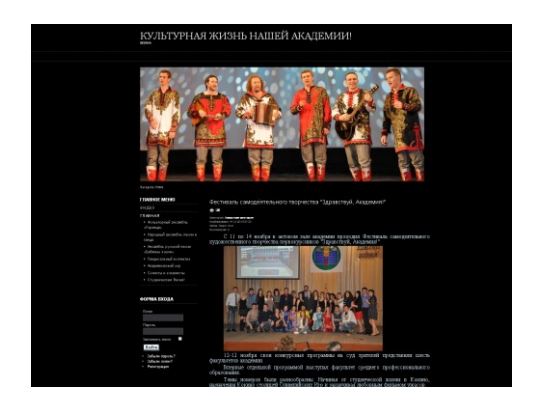

### Рис.2 Главная страница

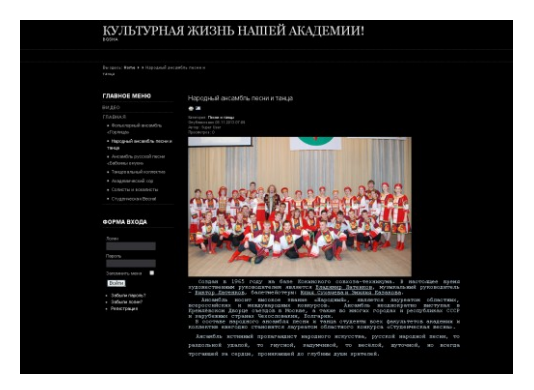

Рис. 3 Пункт меню «Народный ансамбль песни и танца»

#### **РАЗРАБОТКА ИНФОРМАЦИОННОГО САЙТА, ПОСВЯЩЕННОГО СПОРТИВНОЙ ДЕЯТЕЛЬНОСТИ БРЯНСКОЙ ГСХА**

*Каменькова Н. Н., Рудкин А. В., студенты 4 курса Научный руководитель: Кубышкина А. В., к. э. н., доцент Брянская государственная сельскохозяйственная академия*

Сегодня, в период информационного перенасыщения, любому человеку, имеющему интерес к определенной теме, приходится немало времени тратить на то, чтобы выбрать из всего предложенного многообразия источников данных самые качественные, достоверные. То же касается и спорта. Поэтому, чтобы быть в курсе событий и получать исчерпывающую информацию о спорте академии Брянской ГСХА, лучше всего зайти на сайт, где в рубриках и статьях будет детально повествоваться о жизни спортивных участников, их достижениях, соревнованиях, секциях.

Спортивный сайт академии очень удобен. На нем можно ежедневно отслеживать самые последние новости, видеть результаты турниров, соревнований, поединков. Здесь размещаются статьи с галереями ярких и актуальных фото последних мероприятий.

Очень удобно использовать качественно оформленный спортивные ресурс еще и потому, что можно видеть наглядно всю необходимую, информацию по видам спорта в любой нужный момент.

На данном сайте представлена спортивная жизнь Брянской ГСХА.

Главная страница сайта показана на Рис. 1.

Спортивную жизнь в нашей академии организует кафедра физической культуры и спорта Брянской ГСХА. Закладываются спортивные традиции академии, регистрируются первые рекорды, выявляются лучшие команды, проводятся спартакиады среди факультетов. Активно работают секции по 11 видам спорта: футболу, волейболу, баскетболу, гиревой спорт, теннис, настольный теннис, вольная борьба, кикбоксинг, шахматы, конно-спортивная, дартс. О них вы можете прочитать на сайте в разделе Секции (Рис.2).

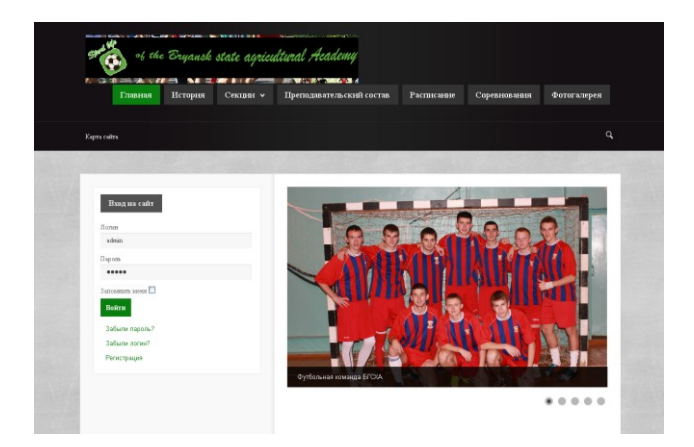

## Рис. 1. Главная страница сайта

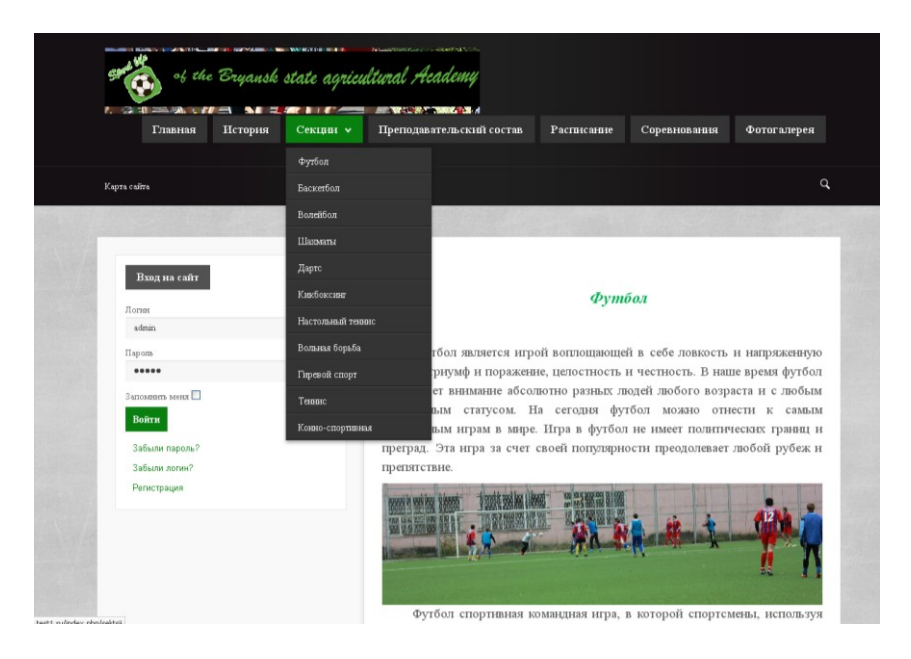

Рис. 2. Подпункты меню Секции

В дальнейшем секций станет еще больше. График их работы показан в разделе Расписание.

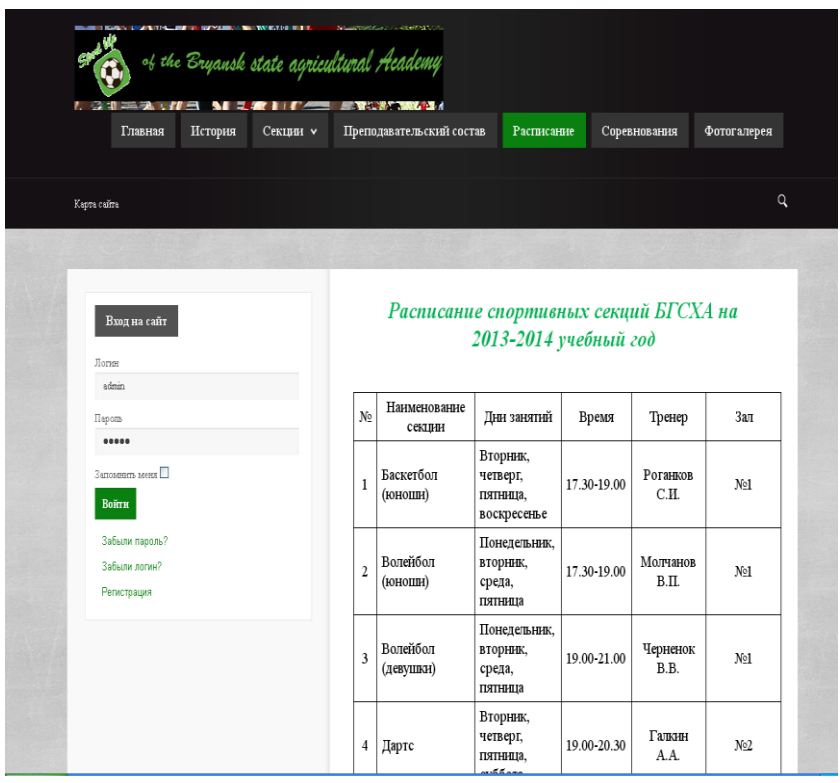

Рис. 3. Расписание спортивных секций

Все спортивно-массовые мероприятия проводятся по программе оздоровления, физического воспитания, спортивного совершенствования, популяризации активного и здорового образа жизни, как студентов, так и преподавателей.

Здесь предлагается посетителям не только текстовую информацию, но и красочные фотографии, которые отражают зрелищность соревнований и их Вы можете посмотреть в Фотогалереи. Таким образом, ни одно спортивное событие не пройдет незамеченным.
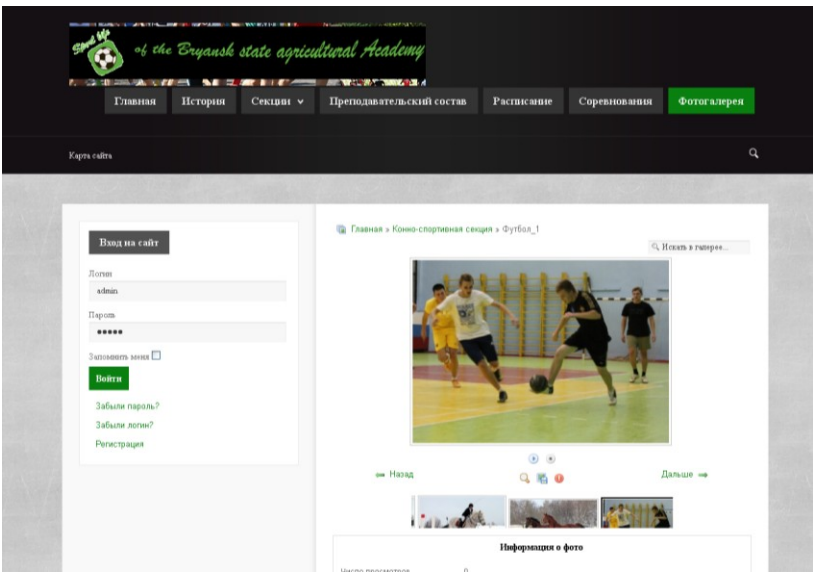

Рис. 4. Меню Фотогалерея.

Желающих проявить себя в спорте немало и Брянская ГСХА по-прежнему готова предоставить эту возможность каждому. Заходите на сайт, узнавайте необходимую информацию и приходите, тренируйтесь с нашими командами!

## **РАЗРАБОТКА ИНФОРМАЦИОННОГО ПОРТАЛА ДЛЯ ДОУ «МОЗАИКА» В CMS JOOMLA**

*Абдулаев Р.А., студент 4 курса Научный руководитель: Кубышкина А. В., к. э. н., доцент Брянская государственная сельскохозяйственная академия*

В наш информационный век технологий каждая организация должна иметь при себе тот или иной информационный портал в сети интернет, который будет содержать информацию о организации.

Темой своей работы я выбрал создание сайта ДОУ

«Мозаика» в CMS Joomla

Но что бы понять ход и назначение работы мы должны понять что такое CMS и Что такое CMS Joomla

CMS - [информационная система](http://ru.wikipedia.org/wiki/Информационная_система) или [компьютерная](http://ru.wikipedia.org/wiki/Компьютерная_программа) [программа,](http://ru.wikipedia.org/wiki/Компьютерная_программа) используемая для обеспечения и организации совместного процесса создания, редактирования и управления [контентом](http://ru.wikipedia.org/wiki/Контент) (то есть содержимым) .

Основные функции CMS:

Предоставление инструментов для создания содержимого, организация совместной работы над содержимым,

Управление содержимым: хранение, контроль версий, соблюдение режима доступа, управление потоком документов и т. п.,

Публикация содержимого,

Представление информации в виде, удобном для навигации, поиска.

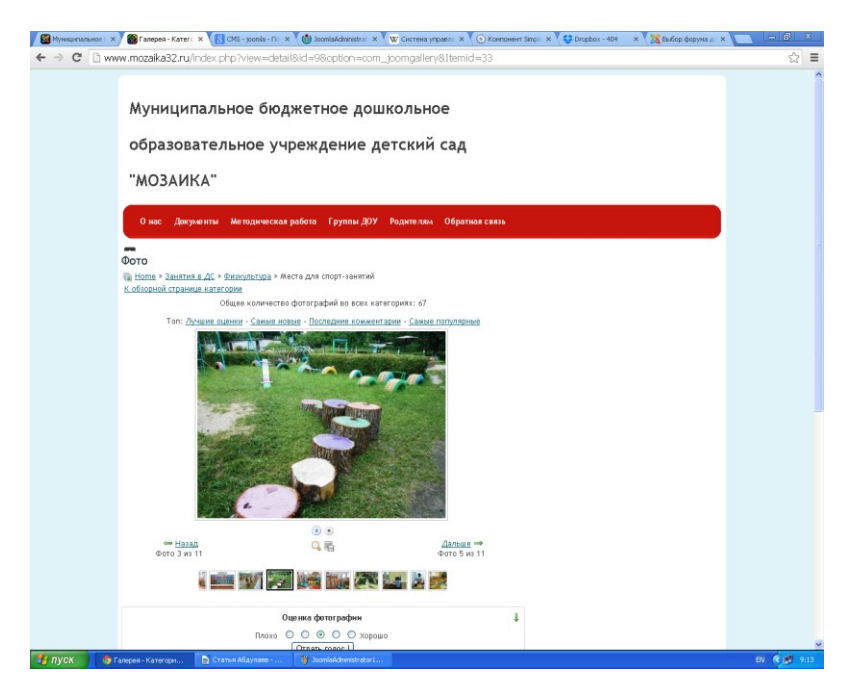

Рис 1. CMS Joomla

В системе управления содержимым могут находиться самые различные данные: [документы](http://ru.wikipedia.org/wiki/Документ), [фильмы](http://ru.wikipedia.org/wiki/Фильм), [фотографии](http://ru.wikipedia.org/wiki/Фотография), номера телефонов, научные данные и так далее. Такая система часто используется для хранения, управления, пересмотра и публикации [документации](http://ru.wikipedia.org/wiki/Документация). [Контроль версий](http://ru.wikipedia.org/wiki/Система_управления_версиями) является одним из основных её преимуществ, когда содержимое изменяется группой лиц.

CMS Joomla -[система управления содержимым](http://ru.wikipedia.org/wiki/Система_управления_содержимым) (CMS), написанная на языках [PHP](http://ru.wikipedia.org/wiki/PHP) и [JavaScript](http://ru.wikipedia.org/wiki/JavaScript), использующая в качестве хранилища базы данных [СУБД](http://ru.wikipedia.org/wiki/СУБД) [MySQL](http://ru.wikipedia.org/wiki/MySQL) или другие индустриально-стандартные реляционные СУБД. Является [свободным программным обеспечением,](http://ru.wikipedia.org/wiki/Свободное_программное_обеспечение) распространяемым под лицензией [GNU GPL.](http://ru.wikipedia.org/wiki/GNU_General_Public_License)

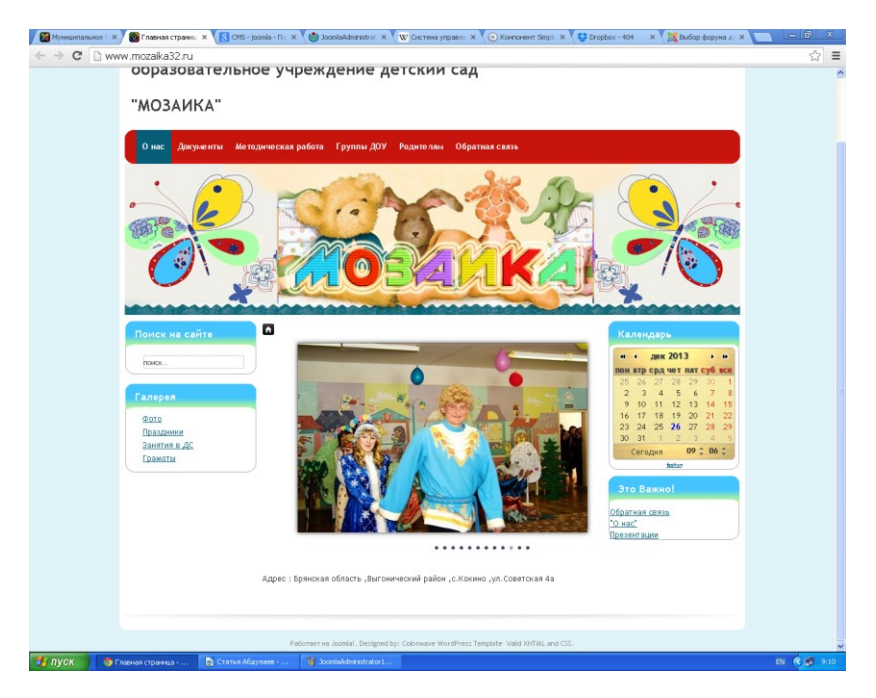

Рис.2. Модуль галереи

Сайт ДОУ «Мозаика» посвящен работе детского сада Мозаика с.Кокино

Сайт был создан под управлением системы JOOMLA версии 1.5 и имеет следующий вид

Сайт состоит из следующих блоков и расширений :

– Шаблон Themza 1.5 – Редактированый шаблон от компании Themza с помощью которого было создано общее оформление сайта

– Модуль Joomla Galery – Модуль галереи который использовался для создания фотогалереи сайта

– Компонент Nivo Slider – Компонент Распологающий слайдшоу на любой странице сайта

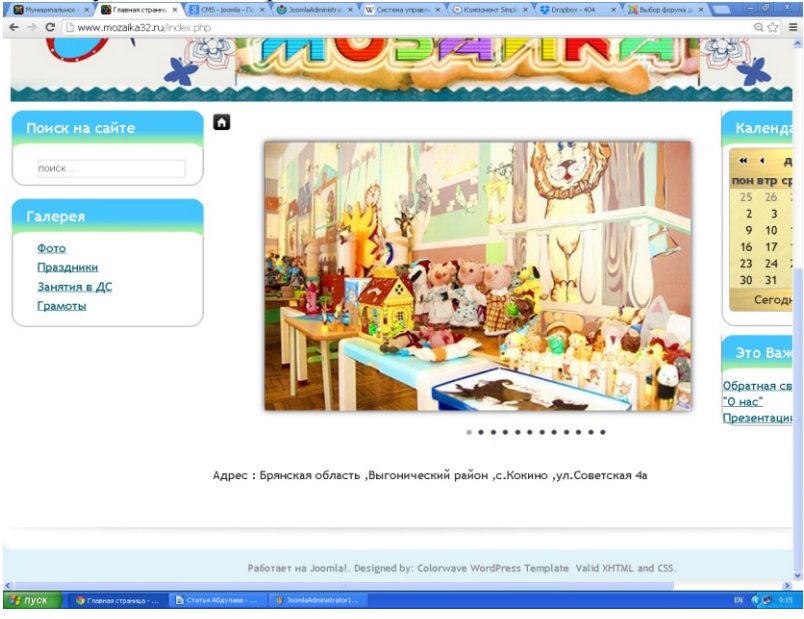

Рис. 3 . Nivo slider

– Компонент Joomla calendar – Добавляет календарь на страницу сайта

Сайт постоянно находится в обновлении и дополняется новостями и свежей информацией . В будущем планируется более углубленное совершенствование системы сайта и его расширений.

### **РАЗРАБОТКА ИНФОРМАЦИОННОГО САЙТА «БИБЛИОТЕКА БГСХА»**

*Астапенко И. , Селедцов К., студенты 4 курса Научный руководитель: Кубышкина А. В., к. э. н., доцент Брянская государственная сельскохозяйственная академия*

В наш век информационных технологий очень важное значение имеют информационные ресурсы, ведь большая часть населения получает информацию именно посредством интернета. У каждого высшего учебного заведения есть свой информационный портал, на котором студенты, абитуриенты и преподаватели могут найти интересующую их информацию. Контент, находящийся на данных информационных ресурсах очень многообразен, но как правило на каждом из них есть страницы, или набор страниц, посвящённых собственной библиотеке. Не является исключением и сайт БГСХА. Научная библиотека данного вуза насчитывает около 410000 экземпляров учебной, учебно-методической, научной, художественной литературы, периодических изданий. Объём фонда учебной и учебно-методической литературы составляет двести тысяч экземпляров, это пятьдесят процентов от общего фонда литературы. Так, как данная библиотека является одной из самых богатых в Брянской области, было принято решение о создании для неё отдельного сайта, на базе системы управления контентом Joomla.

Данная CMS была выбрана по следующим причинам:

1. Её относительная бесплатность.

2. Среди бесплатных возможна лучшая CMS.

3. Огромное количество пользовательских шаблонов.

4. Относительная лёгкость администрирования сайтов.

5. Для работы с данной системой не нужно иметь навыки программиста, или вебдизайнера.

На сайте было реализовано следующее:

Возможность просмотра материалов. Материал – это самая важная часть сайта. Будь то новостной портал, корпоративный или персональный сайт, сайт адвокатской конторы или школы. Посетитель приходит на такой сайт в первую очередь за информацией, и большая часть информации содержится в материалах. Поэтому очень важно правильно размещать и упорядочивать материалы, чтобы посетителям сайта было удобно получать нужные сведения.

Так же на сайт для удобства были добавлены расширения. Первое расширение имеет вид компонента. Компонент - это небольшая система управления содержимым. Она устанавливается в Joomla и далее используется, практически как самостоятельная CMS. В неё также можно установить расширения. Галерея была создана для приданию сайту уникального облика. Второе расширение называется форум. Суть работы форума заключается в создании пользователями (посетителями форума) своих Тем и последующим обсуждением, путём постинга сообщений, внутри этих тем. Отдельно взятая тема, по сути, представляет собой тематическую гостевую книгу. Пользователи могут комментировать заявленную тему, задавать вопросы по ней и получать ответы, а также сами отвечать на вопросы других пользователей форума и давать им советы. Внутри Темы также могут устраиваться Опросы (голосования), если это позволяет движок. Вопросы и ответы сохраняются в базе данных форума, и, в дальнейшем, могут быть полезны как участникам форума, так и любым пользователям сети Интернет, которые могут зайти на форум, зная адрес сайта, или получив его от поисковых систем при поиске информации.

Тематика форумов может быть самой разнообразной, охватывая все сферы жизни, и определяется контингентом участников. При этом форумы могут быть как специализированные/узкоспециализированные, так и самого широко спектра заявленных тем (определяется тематикой предустановленных Разделов).

Перейдем к содержанию сайта:

На главной странице представлена информация о библиотеке Брянской Государственной Сельскохозяйственной Академии

Так же на сайте имеется навигационное меню с пунктами:

- Главная
- Организационная структура
- Правила пользования библиотекой
- Правила пользования электронным читальным залом
- Другие библиотечные ресурсы
- Новые поступления Нормативно правовые документы
- Платные услуги
- Администрация библиотеки
- Форум

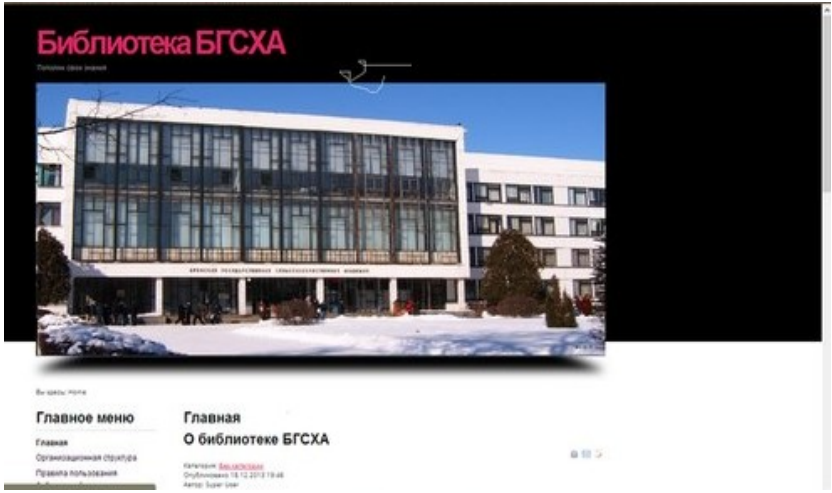

Рис.1 Главная страница

Так же на сайте присутствует форма входа для пользователей.

Сайт был протестирован, форум проверен на работоспособность. Дизайн материалов был выполнен по всем нормам ГОСТ.

Сайт работоспособен на 100% и готов к перенесению в интернет.

# **РАЗРАБОТКА САЙТА «КАФЕДРА ИНФОРМАЦИОННЫХ СИСТЕМ И ТЕХНОЛОГИЙ»**

*Бяднюк С. В., Бойко А. И., студенты 4 курса Научный руководитель: Кубышкина А. В., к. э. н., доцент Брянская государственная сельскохозяйственная академия*

Наступила эра новых информационных и коммуникационных технологий, которая принесла значительные изменения в сферу производства, образования и деловой активности людей. Сферу образования можно назвать передним флангом, который принимает на себя основной удар наступления информационных технологий.

Все сходятся во мнении, что Интернет стимулирует процесс развития интеллектуальных способностей, предоставляя массу дополнительной информации.

Наступило время переосмысления, расширения традиционных направлений обучения, поиск новых методов и приёмов заинтересовать студентов к учёбе. Таким образом, сегодня является актуальным вопрос о необходимости и перспективах создания учебного сайта, сайта как «визитка». Иметь кафедре собственную страничку в мировой сети не только престижно, но и удобно. Сайт связывает в единую цепь студентов, родителей и преподавателей, сближая всех общими интересами.

Исходя из вышесказанного считается, что Web-сайт кафедры актуален и в данный момент требует разработки и совершенства.

Нами велась разработка сайта кафедры «Информационных систем и технологий». Для этого мы использовали CMS Joomla 2.5.

Преимущества системы:

Функциональность можно увеличивать с помощью дополнительных расширений (компонентов, модулей и плагинов).

Имеется модуль безопасности для многоуровневой аутентификации пользователей и администраторов (используется собственный алгоритм аутентификации и «ведения» сессий).

Система шаблонов позволяет легко изменять внешний

вид сайта или создать свой уникальный. В сети существует огромный выбор готовых шаблонов, как платных, так и бесплатных.

Начиная с версии 2.5 расширена поддержка баз данных. Реализована поддержка Microsoft SQL Server, а с версии 3.0 — PostgreSOL.

Главная страница нашего сайта содержит 4 блока: «шапка сайта», новости, главное меню, и форму входа на сайт.

Главное меню содержит 9 пунктов:

Новости - содержит статьи о событиях кафедры.

История - содержит информацию о появлении кафедры.

Сотрудники - содержит краткую биографию преподавателей.

Учебный процесс – содержит информацию о методической работе кафедры.

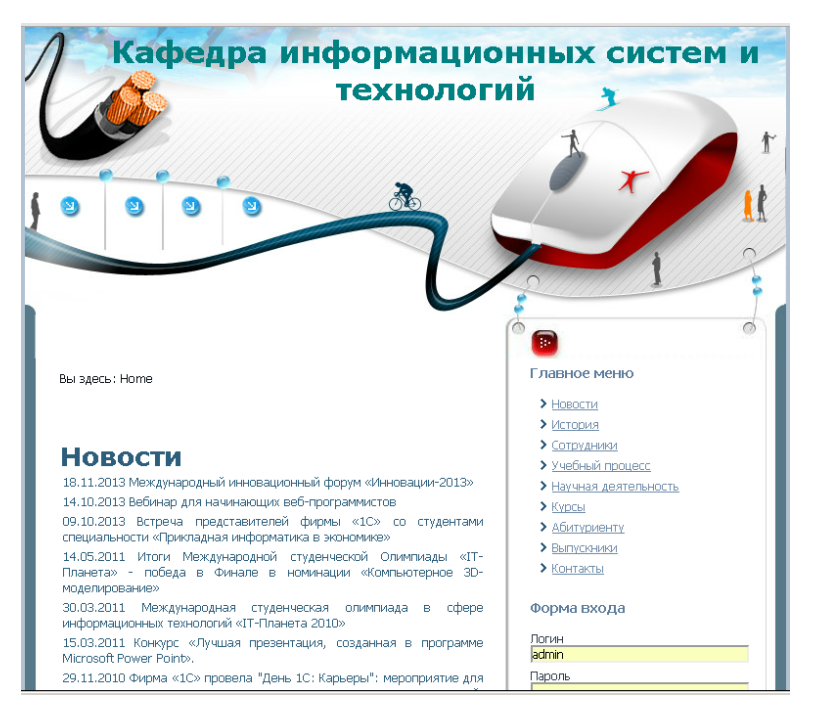

Рис.1 Главная страница сайта

Научная деятельность - содержит информации о направлениях НИР кафедры.

Курсы - содержит информацию о курсах доп. образования.

Абитуриенту – содержит информацию о специальности «Прикладная информатика в экономике»

Выпускники – содержит информацию о выпускниках кафедры.

Контакты – адрес и номера телефонов.

С помощью формы входа можно зайти нас сайт и имея права на редактирование изменять и добавлять статьи.

Главная страница нашего сайта:

# **РАЗРАБОТКА ИНФОРМАЦИОННО-ТЕМАТИЧЕСКОГО САЙТА «ПРИКЛАДНАЯ ИНФОРМАТИКА В ЭКОНОМИКЕ»**

*Козлов А.А., студент 4 курса Научный руководитель: Кубышкина А. В., к. э. н., доцент Брянская государственная сельскохозяйственная академия*

В наше время понятие реальность постепенно куда-то исчезает и все больше и больше наращивает темп перехода в виртуальный мир, где почти ничего не надо делать. Все уже сделано за нас и стоит только ввести пару слов в поисковую строку, и мы уже видим пару миллионов страниц нужной нам информации. А информации очень много, различного характера и тематики, на любой вкус и цвет. Будь-то, новостной портал, мультимедийный портал, сайт ВУЗа или даже конкретной специальности.

Сайтов настолько много что, можно потеряться на просторах интернета, но ни кто не задумывался о том как все это устроено, начиная от самого малого – зарождения идеи и заканчивая запуском сайта в глобальную сеть, пройдя все этапы разработки, тестирования и отладки.

Многие задавались вопросами, как создают сайты? С помощью каких программных продуктов? На все подобные вопросы существует масса ответов рассказывающих о различных

приложениях, языках программирования, а конкретно язык для написания сайтов – HTML, CMS – системах, которые упрощают создание сайтов, заменяя язык HTML уже готовыми модулями, формами, шаблонами. И одной из таких CMS систем является «Joomla!», которая устанавливается на локальный хостинг персонального компьютера. Создавая при этом рабочую среду для создания собственного сайта. В которой используя различные дополнения, модули, шаблоны сайтов, расширения вы сможете создать сайт относящийся к вашей теме.

Темой моего сайта стала моя специальность, а конкретно «Прикладная информатика в экономике». Толчком к созданию такого сайта послужило недоступность информации для тех, кто интересуется данным направлением после окончания школы, желает подробнее узнать о ней. Просмотрев фото-галерею, изучив особенности нашей специальности и области профессиональной деятельности, наверняка у будущих студентов возникнет желание обучаться.

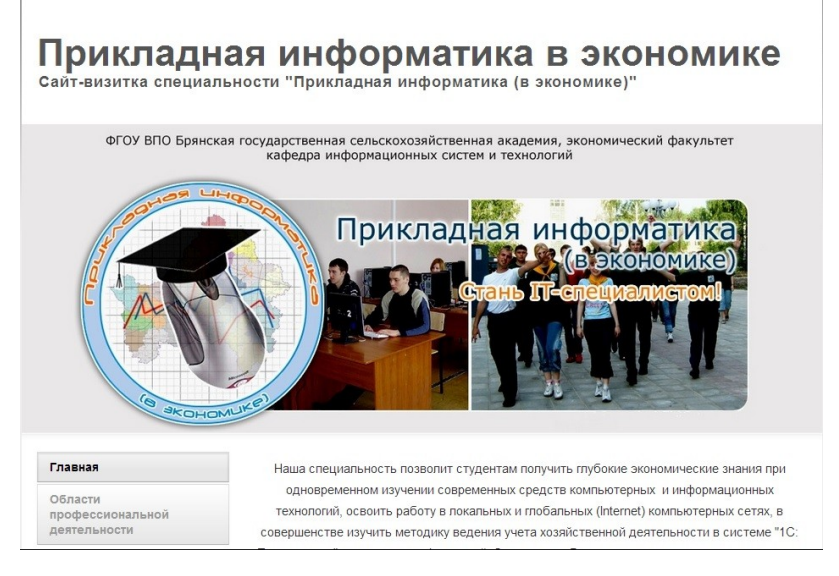

Рис. «Главная страница сайта»

Мой сайт является так, сказать сайтом-рекламой, который содержит в себе материал в целом о специальности, о конкретных дисциплинах при освоении которых открываются новые возможности и перспективы в дальнейшем, информацию о составе кафедры о проводимых конкурсах и мероприятиях. Так же хотелось отметить, что на сайте присутствует не большой медиа-контент состоящий на данный момент из нескольких фотографий добавленных на сайт с помощью специального загружаемого модуля, модуля галереи. В CMS системе «Jommla!» создание сайтов выглядит как сборка конструктора, Вам стоит всего лишь установить шаблоны, модули которые вам нужны, расширения и наполнить все это информацией или же задать определенные параметры.

В дальнейшем я планирую развить свой сайт как можно лучше. Используя при этом большее количество информации с организацией обновляемого медиа – контента, создание форума и новостной страницы.

# **РАЗРАБОТКА САЙТА ГРУППЫ «Э-061»**

*Артемьев А. А., студент 4 курса Научный руководитель: Кубышкина А. В., к. э. н., доцент Брянская государственная сельскохозяйственная академия*

Простой доступ к информации был всегда проблемой человечества. В каждом учебном заведении учатся студенты на определенных специальностях, со специфическим стилем жизни, проведением досуга и так далее. Информация находящаяся на моем сайте отражает основные события происходящие в жизни конкретной группы студентов, на нем есть информация касающаяся жизни группы Брянской государственной сельскохозяйственной академии. Группа Э-061 обучающаяся на специальности прикладная информатика в экономике включает в себя 17 человек. В ней каждый день происходит что-то новое и занятное. Поэтому мной было решено создать сайт содержащий подробную информацию о данной группе.

В создании сайта была использована бесплатная CMS Joomla для создания сайтов, потому что:

1. Как было сказано - она бесплатна;

2. Представляет в распоряжение разработчика большое количество шаблонов;

3. Не настолько для изучения и разработки сайта как ее аналоги, и соответственно для работы с данной программой не нужно иметь навыки программиста, или веб-дизайнера.

Сайт содержит:

Возможность просмотра материалов. Материал – это самая важная часть сайта. Будь то новостной портал, корпоративный или персональный сайт, сайт адвокатской конторы или школы. Посетитель приходит на такой сайт в первую очередь за информацией, и большая часть информации содержится в материалах. Поэтому очень важно правильно размещать и упорядочивать материалы, чтобы посетителям сайта было удобно получать нужные сведения.

Так же на сайт для удобства были добавлены расширения. Первое расширение имеет вид компонента. Компонент - это небольшая система управления содержимым. Она устанавливается в Joomla и далее используется, практически как самостоятельная CMS. В неё также можно установить расширения. Галерея была создана для приданию сайту уникального облика. Второе расширение называется форум. Суть работы форума заключается в создании пользователями (посетителями форума) своих Тем и последующим обсуждением, путём постинга сообщений, внутри этих тем. Отдельно взятая тема, по сути, представляет собой тематическую гостевую книгу. Пользователи могут комментировать заявленную тему, задавать вопросы по ней и получать ответы, а также сами отвечать на вопросы других пользователей форума и давать им советы. Внутри Темы также могут устраиваться Опросы (голосования), если это позволяет движок. Вопросы и ответы сохраняются в базе данных форума, и, в дальнейшем, могут быть полезны как участникам форума, так и любым пользователям сети Интернет, которые могут зайти на форум, зная адрес сайта, или получив его от поисковых систем при поиске информации.

Тематика форумов может быть самой разнообразной, охватывая все сферы жизни, и определяется контингентом

участников. При этом форумы могут быть как специализированные/узкоспециализированные, так и самого широко спектра заявленных тем (определяется тематикой предустановленных Разделов).

Сайт был протестирован, форум проверен на работоспособность. Дизайн материалов был выполнен по всем нормам ГОСТ.

Сайт работоспособен на 100% и готов к перенесению в интернет.

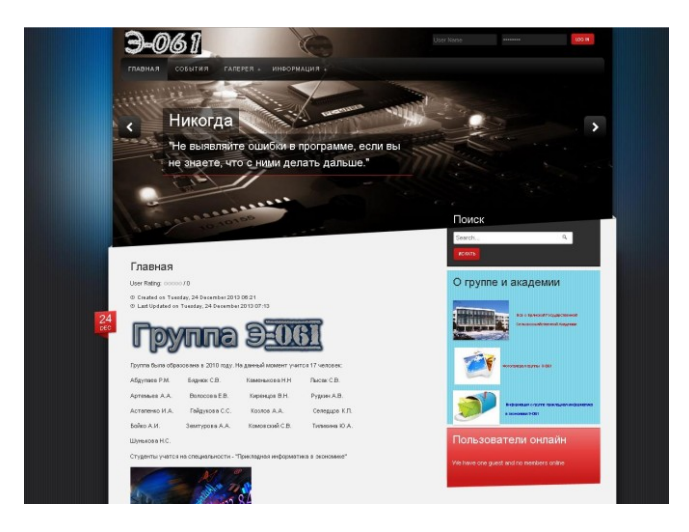

Рис. 1 Главная страница сайта

На главной странице отображена основная информация о сайте, а также различные модули. Это подпункты меню главная, события, галерея, информация и подпункты относящиеся к ним как к родителям. Модули — слайдшоу, пользователи онлайн, ссылки на дополнительную информацию, строка поиска и регистрация пользователя, вход в учетную запись и выход из нее. Рассмотрим это все более подробно.

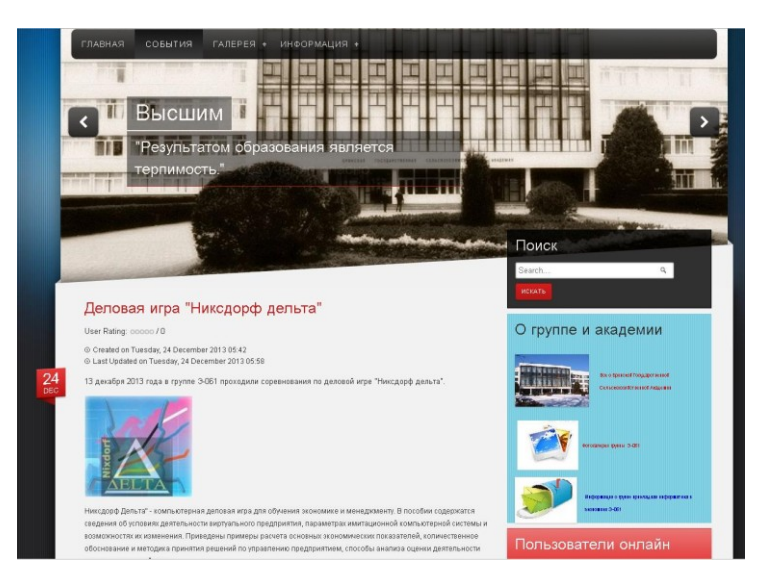

Рис. 2. Подпункт меню «События»

В подпункте меню события отображается все что происходит в группе, самые последние новости, фотографии и тому подобное.

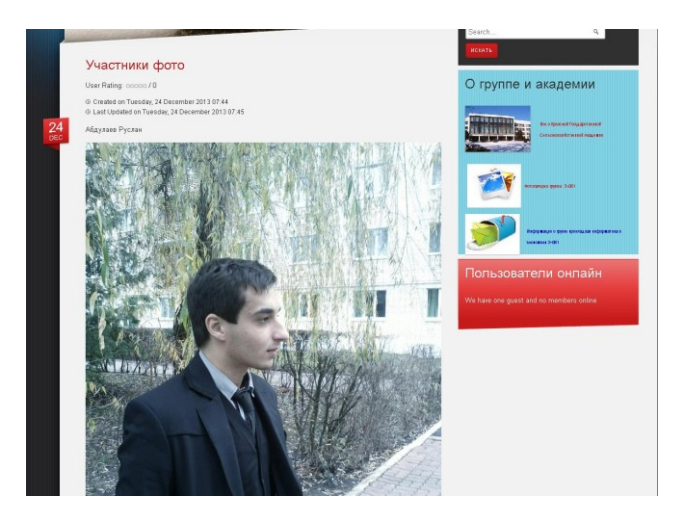

Рис. 3. Подпункт меню «Участники»

В этом разделе размещены фотографии участников группы.

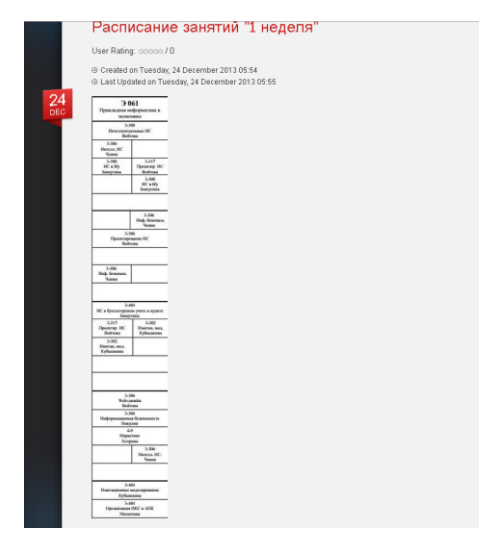

Рис. 4. Подпункт «Информация» - Расписание занятий 1 недели

Здесь располагается расписание занятий группы Э-061.

Рассмотрим основные модули.

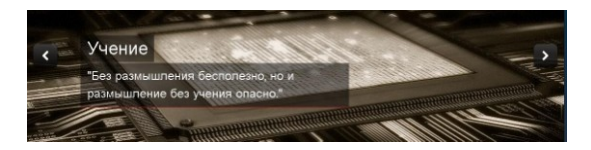

Рис. 5. Модуль «Слайдшоу»

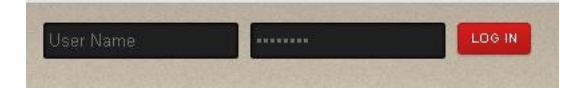

Рис. 6. Модуль для входа в учетную запись и выхода из нее, а также для регистрации учетной записи пользователя

| Поиск  |  |  |  |  |  |  |  |  |
|--------|--|--|--|--|--|--|--|--|
| Search |  |  |  |  |  |  |  |  |
| ИСКАТЬ |  |  |  |  |  |  |  |  |

Рис. 7. Модуль поисковой строки

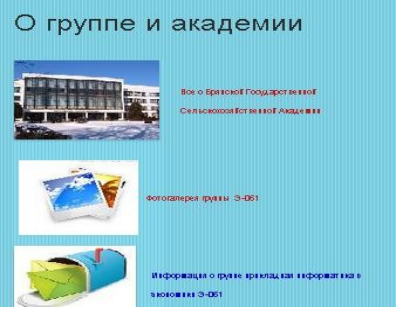

Рис. 8. Модуль «Ссылки на дополнительную информацию»

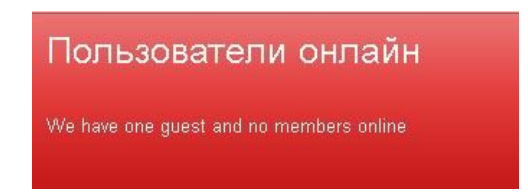

Рис. 9. Модуль «Пользователи онлайн»

# **РАЗРАБОТКА САЙТА-ВИЗИТКИ «БРЯНСКАЯ ГСХА»**

*Лысак С. В., студент 4 курса Научный руководитель: Кубышкина А. В., к. э. н., доцент Брянская государственная сельскохозяйственная академия*

В нашем развитом времени информационные технологии стали неотъемлемой частью человеческой деятельности и практически каждый человек получает ту или иную необходимую ему информацию посредством интернета. Благодаря данной сети и средствам позволяющие предоставлять информационные ресурсы, возможно, найти практически всё что "душе угодно". Именно в целях афиширования и был создан "сайт-визитка" о нашей академии и того замечательного места где расположено всё то что создавалось в наше благо.

Данный сайт был создан с помощью популярного и бесплатно распространяемого программного продукта CMS Joomla.

Данная система имеет ряд положительных аспектов:

- Бесплатный продукт с весьма перспективным будущим;  $\bullet$
- Простая администрация сайтов;

Большое количество готовых шаблонов, модулей и дополнений;

Нет необходимости в дополнительном обучении пользователя.

На сайте было реализовано возможность просмотра материала и фотографий. Навигация была реализована посредством меню с четырьмя пунктами (рис. 1, 2).

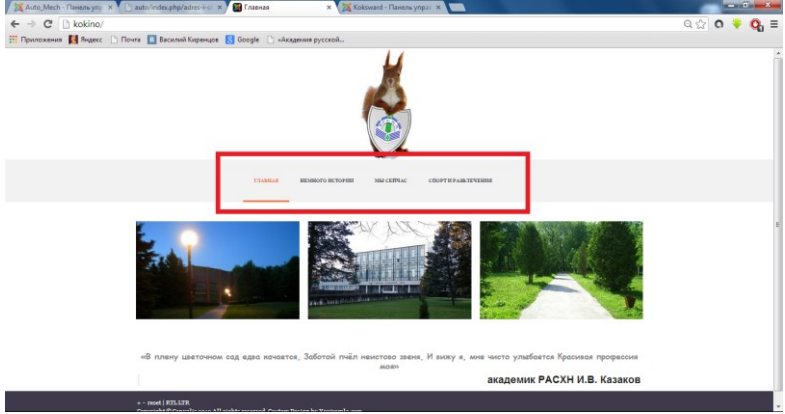

Рис. 1. Главное меню сайта.

На каждой странице представлена та или иная информация «материал», подкреплённая слайд-шоу из фотографий. Для представления слайдов необходимо было установить дополнительно компонент DJ-ImageSlider.

Слайды были представлены для более наглядного пред-

ставления присутствующего материала и зрительно придать привлекательность и завоевать интерес у случайного посетителя

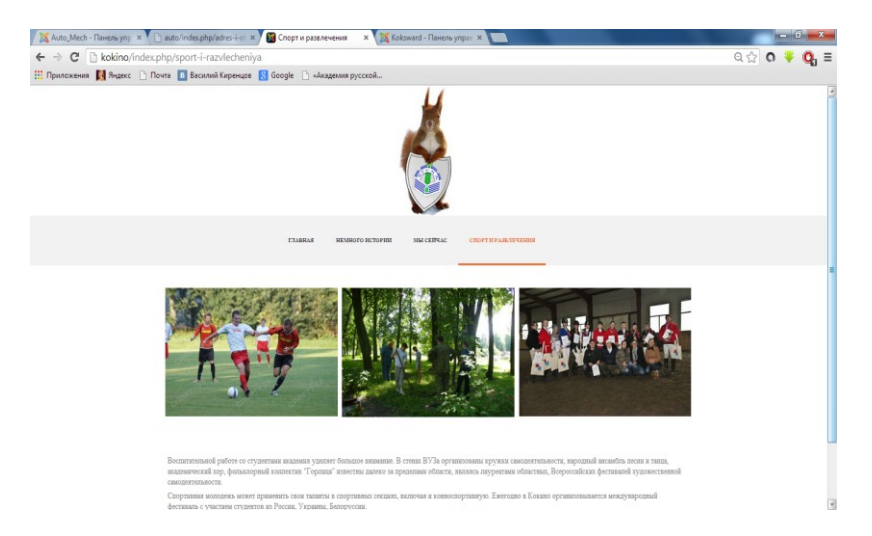

Рис. 2. Страница «Спорт и развлечения».

При работе с Joomla были добавлены сторонние шаблоны (рис.3.) и дополнительные модули.

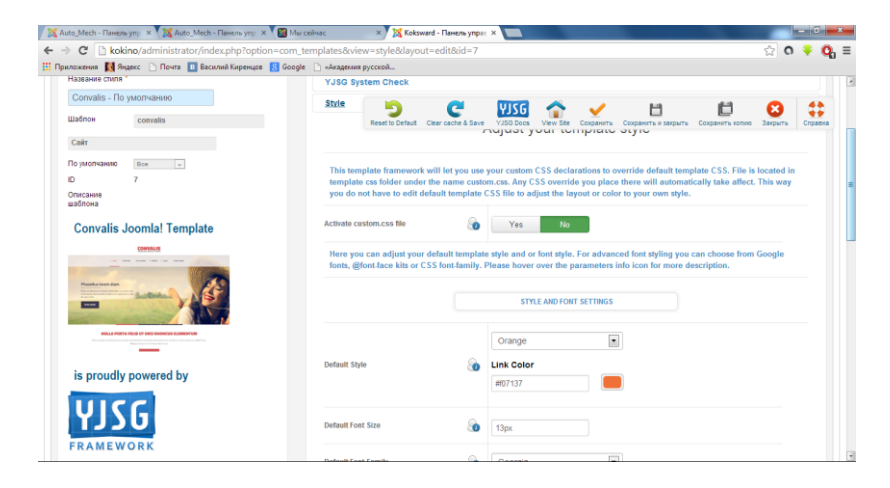

Рис.3. Добавленный шаблон

После чего они были настроены для «правильного» отображения контента. Убрано и отредактировано всё то, что могло отвлекать или затруднять просмотр информации представленной на нашем сайте.

По завершению, сайт был протестирован на работоспособность всех пунктов, слайдов и отображение информации, после чего его можно переносить в глобальную сеть Интернет.

# **РАЗРАБОТКА САЙТА НА ТЕМУ: «САЙТ ГРУППЫ Э-061»**

*Шунькова Н. С., Тиликина Ю. А., студентки 4 курса Научный руководитель: Кубышкина А. В., к. э. н., доцент Брянская государственная сельскохозяйственная академия*

Всем известно, насколько большую роль играет всемирная паутина в нашей современной жизни. Интернет позволяет найти близких и друзей, общаться на расстоянии, расширить либо создать с нуля свой собственный бизнес. Собственный сайт значительно расширяет Ваши возможности, при условии его качественной и добросовестной разработки, поэтому следует уделить этому аспекту большое внимание.

Веб-сайт, в переводе с английского языка дословно означает «место в паутине», и Ваша задача состоит в том, чтобы «обустроить» это место так, чтобы пользователям было приятно там бывать и заходить почаще.

Прежде чем приступить к разработке, следует определиться, какой Вам нужен сайт и для каких целей. Процесс разработки сайтов включает:

- 1) разработка технического задания;
- 2) структурирование сайта;
- 3) разработка навигации станиц web-сайта;
- 4) разработка дизайна сайта;
- 5) верстка дизайна сайта;
- 6) разработка контента сайта;
- 7) программирование;
- 8) тестирование проекта на предмет ошибок.
- 9) размещение сайта в интернете;

10) - регистрация web-сайта в поисковиках;

11) - продвижение сайта в сети.

Каждый вариант создания может включать в себя следующее:

1. индивидуальный дизайн;

2. многоязыковой интерфейс;

3. возможность публикации различных фото и видео;

4. редактирование страниц;

5. новостная лента;

6. оптимизация для поисковых систем;

7. еженедельная или месячная отчетность по работе сайта.

Создадим сайт-визитку группы Э-061. Установим понравившийся нам шаблон

Удалим не нужные нам пункты меню. Очистим новостную ленту, изменим фон, поменяем меняющиеся фотографии на главной странице. Получим новый вид сайта, отличный от исходного шаблона.

Теперь необходимо внести информацию о нашей группе (на какой специальности обучаются студенты данной группы, состав группы, новые и происходящие события в группе, чем студенты увлекаются).

Внеся, всю нужную, информацию еще немного поработаем над дизайном сайта. И все! Сайт-визитка группы Э-061 готов!(рис.1;2;3).

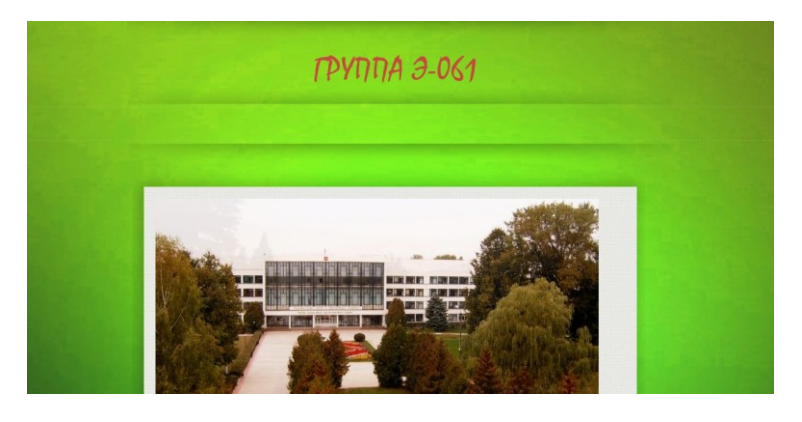

Рис.1. Главная страница сайта-визитки.

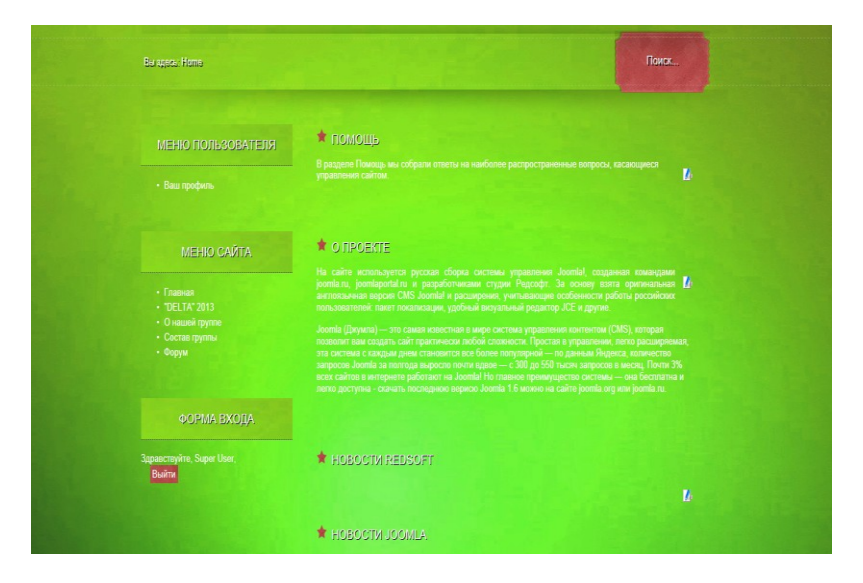

Рис.2. Главная страница сайта.

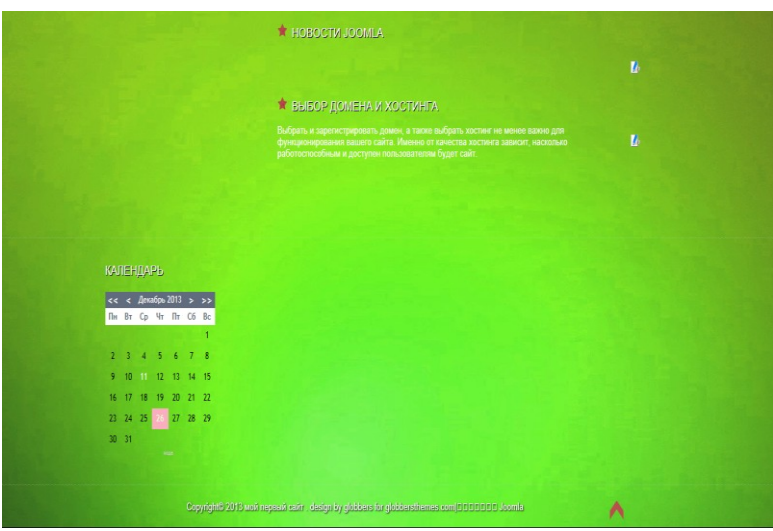

Рис.3. Главная страница сайта.

# **РАЗРАБОТКА ИНФОРМАЦИОННО-ТЕМАТИЧЕСКОГО САЙТА «АВТОПАРК БГСХА»**

*Киренцов В. , Волосова Е., студенты 4 курса Научный руководитель: Кубышкина А. В., к. э. н., доцент Брянская государственная сельскохозяйственная академия*

Каждое высшее учебное заведение имеет свой информационный портал, на которым студенты, преподаватели, абитуриенты могут найти интересующую их информацию. Брянская государственная сельскохозяйственная академия так же имеет свой сайт, с большим количеством разделов и подразделов.

Один из них посвящен автопарку техники.

Автопарк - территория с комплексом зданий, сооружений и устройств для стоянки, технического обслуживания и текущего ремонта подвижного состава грузового или пассажирского автомобильного транспорта.

На основе этого было принято решение о создании для него отдельного сайта на базе системы управления контентом Joomla.

Joomla – система управления содержимым (CMS), написанная на языке PHP и JavaScript, использующаяся в качестве хранилища баз данных СУБД MySQL.

| <b>M</b> Joomla!'<br>Панель управления |                   |                            |                                  |                 |                                    |                                            |     |                                                                    |       |  |
|----------------------------------------|-------------------|----------------------------|----------------------------------|-----------------|------------------------------------|--------------------------------------------|-----|--------------------------------------------------------------------|-------|--|
| Calin<br>Пользователи                  | Меню<br>Материалы | Компоненты                 | Расширения                       | Справка         |                                    |                                            |     | Lista calife: 0 L. Binavenii: 1 C. 0 El Rocciioto califa O Bultrii |       |  |
| $\ddot{\phantom{a}}$                   | E                 |                            |                                  | Ţ               |                                    | • Последние 5 авторизованных пользователей |     |                                                                    |       |  |
|                                        |                   |                            |                                  |                 | Имя/Погин                          | Область системы                            | ID  | Последняя активность                                               | Выход |  |
| Создать материал                       | Менеджер          | Менеджер                   | Медиа-менеджер                   | Менеджер        | Super User                         | Панель управления                          | 373 | 2013-12-26 05:23:17                                                |       |  |
|                                        | матеоиалов        | sarercomi                  |                                  | MêHO            |                                    | • 5 самых популярных материалов            |     |                                                                    |       |  |
|                                        |                   |                            |                                  |                 | • Последние 5 созданных материалов |                                            |     |                                                                    |       |  |
|                                        | -                 | 4                          | X,                               |                 |                                    |                                            |     |                                                                    |       |  |
| Менеджер                               | Иенеджер          | Менеджер                   | Менеджер                         | Общие настройки |                                    |                                            |     |                                                                    |       |  |
| nonsoparenea                           | модулей           | расширений                 | 935/028                          |                 |                                    |                                            |     |                                                                    |       |  |
| Ē.                                     | Đ                 | ¤                          | 4                                |                 |                                    |                                            |     |                                                                    |       |  |
| Менеджер<br>шаблонов                   | Мой профиль       | Joomla 2.5.17<br>Обновите! | Версии расширений<br>самые новые |                 |                                    |                                            |     |                                                                    |       |  |
|                                        |                   |                            |                                  |                 |                                    |                                            |     |                                                                    |       |  |

Рис.1 Панель управления Joomla

Данная CMS была выбрана по следующим причинам:

- 1. Её относительная бесплатность.
- 2. Среди бесплатных возможна лучшая CMS.
- 3. Огромное количество пользовательских шаблонов.
- 4. Относительная лёгкость администрирования сайтов.

5. Для работы с данной системой не нужно иметь навыки программиста, или вебдизайнера.

На сайте были выделены следующие разделы:

Главная <http://auto/>

- представлена информация о сайте
- информация об автогараже БГСХА
- окно регистрации пользователей на сайте
- информация о технике.

# **АВТОПАРК БГСХА**

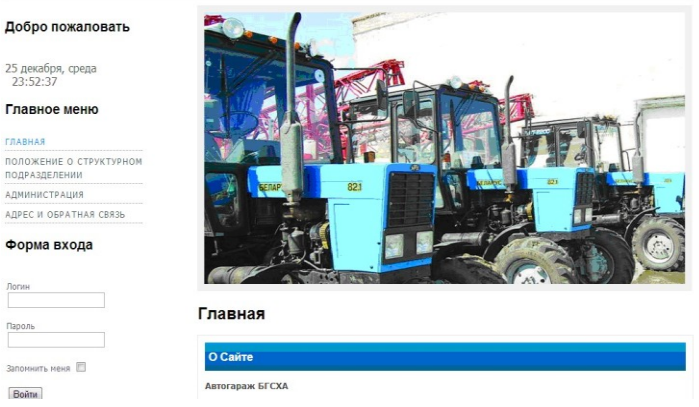

# Рис. 2. Главная страница

Положение о структурном подразделении <http://auto/index.php/polozhenie-o-strukturnom-podrazdelenii>

- общие положения об автопарке,
- основное назначение
- цели и задачи подразделения
- функции, выполняемые автопарком

### **АВТОПАРК БГСХА**

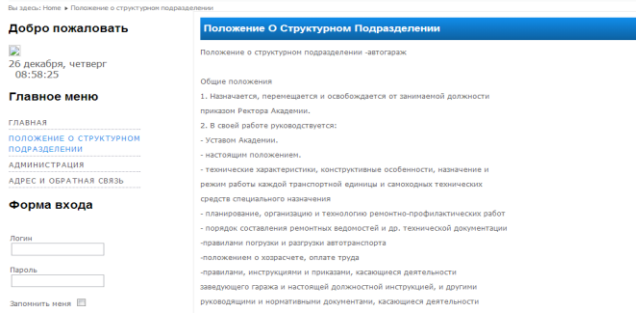

Рис.3 Структурное подразделение

# **ПРОГРАММНОЕ ОБЕСПЕЧЕНИЕ В WEB-ДИЗАЙНЕ**

*Михалев П. С., Руководитель: Копелиович Д. И., к.т.н., доцент Брянский государственный технический университет*

В статье представлен краткий обзор наиболее популярного программного обеспечения, используемого при разработке web-дизайна и конструировании сайтов.

Термин «дизайн» появился в нашей стране недавно. До этого проектирование вещей называлось «художественным конструированием», а теория создания вещей «технической эстетикой». В переводе с английского «дизайн» означает – замысел - проект, чертеж, рисунок. Это слово породило и производные понятия: "дизайнер" - художник-конструктор, "дизайн-форма" - внешняя форма предмета и др. Дизайн – это различные виды проектировочной деятельности, имеющей целью формирование эстетических и функциональных качеств предметной среды.

Веб-дизайн — отрасль веб-разработки и разновидность дизайна, в задачи которой входит проектирование пользовательских веб-интерфейсов для сайтов или вебприложений. Веб-дизайнеры проектируют логическую структуру веб-страниц, продумывают наиболее удобные решения подачи информации, а также занимаются художественным

оформлением веб-проекта. В результате пересечения двух отраслей человеческой деятельности грамотный веб-дизайнер должен быть знаком с последними веб-технологиями и обладать соответствующими художественными качествами. Большую часть специалистов, работающих в области дизайна, обычно концентрирует в себе такое творческое образование как студия дизайна.

Веб-дизайн — вид графического дизайна, направленный на разработку и оформление объектов информационной среды интернета, призванный обеспечить им высокие потребительские свойства и эстетические качества. Подобная трактовка отделяет веб-дизайн от веб-программирования, подчеркивает специфику предметной деятельности веб-дизайнера, позиционирует вебдизайн как вид графического дизайна[1].

Начинается работа с создания дизайна, обычно в графическом редакторе. Дизайнер создаёт один или несколько вариантов дизайна, в соответствии с техническим заданием. При этом отдельно создаётся дизайн главной страницы, и дизайны типовых страниц (например: статьи, новости, каталог продукции). Собственно «дизайн страницы» представляет собой графический файл, слоеный рисунок, состоящий из наиболее мелких картинок-слоев элементов общего рисунка.

Более подробно рассмотрим основные графические редакторы, используемые web-дизайнерами.

Adobe Photoshop - многофункциональный графический редактор, разработанный и распространяемый фирмой Adobe Systems [4]. В основном работает с растровыми изображениями, однако имеет некоторые векторные инструменты. Продукт является лидером рынка в области коммерческих средств редактирования растровых изображений, и наиболее известным продуктом фирмы Adobe. В настоящее время Photoshop доступен на платформах Mac, Windows и мобильные системы iOS и Android. Для версий 8.0 и CS6 возможен запуск под Linux с помощью альтернативы Windows API — Wine[2].

Основной формат Photoshop, PSD, может быть экспортирован и импортирован всеми программными продуктами. Photoshop CS поддерживает создание меню для DVD. Совместно с Adobe Encore DVD, Photoshop позволяет создавать меню или кнопки DVD. Photoshop CS3 в версии Extended поддерживает также работу с трёхмерными слоями.

Из-за высокой популярности Photoshop поддержка специфического для неё формата PSD была реализована во многих графических программах, таких как Macromedia Fireworks, Corel PHOTO-PAINT, WinImages, GIMP, Corel Paint Shop Pro и других.

Photoshop поддерживает следующие цветовые модели или способы описания цветов изображения (в нотации самой программы — режим изображения): RGB, LAB, CMYK, Чернобелые, Duotone, С 256-цветовой палитрой (Indexed), Многоканальные (Multichannel)

В современных версиях можно открывать и работать с 3D-файлами, создаваемыми такими программами, как 3ds Max и т.д. Возможно использовать трехмерные файлы для внедрения в двумерное фото. Доступны некоторые операции для обработки 3D-модели как работа с каркасами, выбор материалов из текстур, настройка света. Для создания эскизов и скетчей в Photoshop предложено большое количество инструментов для рисования. Начиная с версии CS в Photoshop доступна работа со скриптами.

Adobe Illustrator — векторный графический редактор, разработанный и распространяемый фирмой Adobe Systems[3]. Adobe Illustrator был задуман как редактор векторной графики, однако дизайнеры используют его в самых разных целях, в том числе и в виде иллюстратора. Он очень удобен для быстрой разметки страницы с логотипом и графикой — простого одностраничного документа. Программа обладает интуитивно понятным интерфейсом, легким доступом ко многим функциям, широким набором инструментов для рисования и продвинутыми возможностями управления цветом, текстом, что позволяет создавать векторные изображения любого уровня сложности. Adobe Illustrator является одним из наиболее удобных редакторов для создания различных макетов для прессы или наружной рекламы.

GNU Image Manipulation Program или GIMP («Гимп») растровый графический редактор, программа для создания и обработки растровой графики и частичной поддержкой работы с

векторной графикой[4]. GIMP является свободным ПО;

GIMP является высококачественным приложением для фоторетуши и позволяет создавать оригинальные изображения;

GIMP является высококачественным приложением для создания экранной и веб-графики;

GIMP является платформой для создания мощных и современных алгоритмов обработки графики учёными и дизайнерами;

GIMP позволяет автоматизировать выполнение повторяющихся действий;

GIMP легко расширяем за счёт простой установки дополнений.

Традиционно GIMP считается свободным аналогом ряда проприетарных редакторов (чаще всего называется Adobe Photoshop), хотя сами разработчики часто возражают против такой формулировки.

При помощи фильтров, инструментов, масок и слоёв с разными типами наложения (всего 22) можно:

- выравнивать заваленный горизонт;
- убирать искажения, вносимые оптикой;

корректировать перспективу;

выполнять клонирование объектов с учётом пер- $\frac{1}{2}$ спективы;

удалять дефекты вроде пыли на матрице (штамп, лечебная кисть);

имитировать использование различных цветофильтров;

«вытаскивать» потерянную детализацию в тенях.

Таким образом, программное обеспечение для webдизайнера не ограничивается одним продуктом, а довольно разнообразно.

#### Список литературы

1. Якоб Нильсен Веб-дизайн. — СПб.: Символ-Плюс,  $2003. - 512$  c.  $-$  ISBN 5-93286-004-9.

- 2. [http://www.adobe.com/ru.](http://www.adobe.com/ru)
- 3. [http://www.adobe.com/ru/products/illustrator.html.](http://www.adobe.com/ru/products/illustrator.html)
- 4. [http://www.gimp.org/.](http://www.gimp.org/)

*Организация автоматизации бухгалтерского учёта* 

# **ИСПОЛЬЗОВАНИЕ ПРИКЛАДНОГО РЕШЕНИЯ «1С:РОЗНИЦА 8»**

*Емельяненко А. С., студентка 2 курса Научный руководитель: Милютина Е. М., ст. преподаватель Брянская государственная сельскохозяйственная академия*

Прикладное решение "1С:Розница 8" предназначено для автоматизации торговой деятельности магазинов и других розничных торговых точек, в том числе объединенных в торговую сеть.

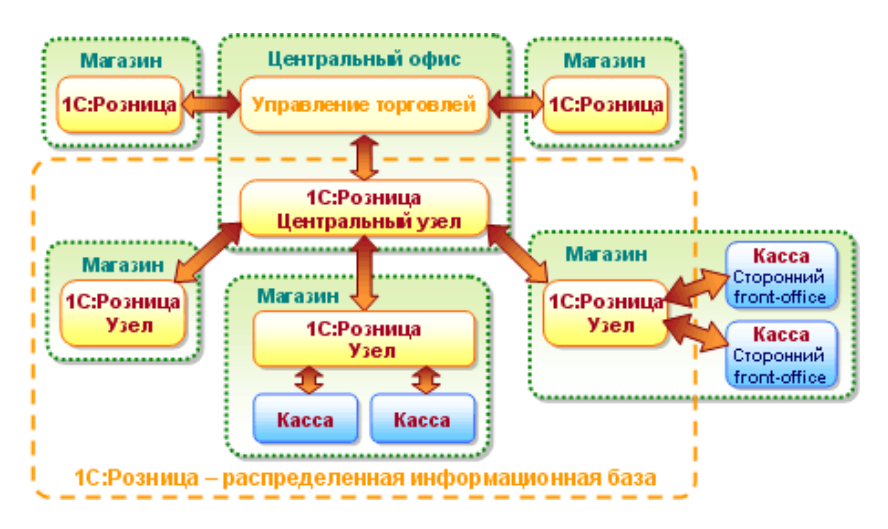

Рис.1. Розница - распределённая информационная база

Прикладное решение "1С:Розница 8" автоматизирует регистрацию следующих операций:

приход товаров от контрагента на склады магазина;

реализация товаров и услуг контрагенту;

 перемещения товаров между магазинами, внутренними складами магазинов, магазинами и складами торгового предприятия;

 торговля комплектами товаров, созданными как в момент продажи товара, так и с предпродажной подготовкой комплекта;

 возвраты товаров от покупателей, включая возврат после закрытия кассовой смены;

 $\sum$ инвентаризация товарных запасов;

 оформление приходных и расходных кассовых ордеров непосредственно в магазинах;

 оформление чеков продажи, и по окончании смены сводного отчета по контрольно-кассовой машине, с учетом возвращенных товаров в смену;

 перемещение денежных средств между магазинами, внутренними кассами магазинов, магазинами и кассами торгового предприятия;

 работа с эквайринговыми системами, учет оплат товаров по платежным картам, учет договоров эквайринга и условия возвращения/не возвращения торговой уступки эквайрером при возврате товаров; работа с банковскими кредитами.

 использование процентных скидок по дисконтным картам (фиксированные и накопительные скидки), скидки с разделением по магазинам, скидки контрагентам, скидки на сумму чека, скидки по времени действия, по количеству товара, по виду оплаты.

 поддержка торгового оборудования: фискальные регистраторы, терминалы сбора данных, сканеры штрихкодов, электронные весы, дисплеи покупателя, эквайринговые системы, ридеры магнитных карт.

Прикладное решение "1С:Розница 8" может работать с территориально распределенными информационными базами(РИБ). При этом обеспечивается четкое разделение документооборота по магазинам, а в центральном узле РИБ консолидируется информация по всем магазинам сети. С помощью центрального узла можно быстро создать периферийный узел РИБ.

Прикладное решение автоматизирует регистрацию следующих операций:

поступление товаров от контрагента на склад магазина;

реализация товаров и услуг;

перемещение товаров между складами магазина;

продажа комплектов товаров, созданных как в момент продажи, так и с предпродажной подготовкой;

возврат товаров от покупателей;

возврат товаров поставщику;

инвентаризация;

поступление денежных средств от покупателей;

перемещение денежных средств между кассами;

оформление чеков продажи, а по окончании смены сводного отчета по контрольно-кассовой машине с учетом возвращенных товаров в смену.

Поддерживается работа с эквайринговыми системами и с банковскими кредитами, использование процентных скидок, в том числе по дисконтным картам.

## **1С:ПРЕДПРИЯТИЕ 8 :УПРАВЛЕНИЕ КОРПОРАТИВНЫМИ ФИНАНСАМИ**

*Лазаренко А. А., студент 2 курса Научный руководитель: Милютина Е. М., ст. преподаватель Брянская государственная сельскохозяйственная академия*

Программный продукт «1С:Предприятие 8.Управление корпоративными финансами» представляет собой интегрированное решение на базе программ и отдельных сконфигурированных и функционально расширенных подсистем «1С:Управление производственным предприятием 8».«1С:УКФ 8» предназначен для управления финансами, ведения регламентированного и международного учета, как обособленных предприятий, так и предприятий, объединенных в группы (холдинги, конгломераты, группы компаний). При проектировании и разработке программного продукта «1С:Предприятие 8.Управление корпоративными финансами» (1С:УКФ 8) была учтена специфика управления финансами как отдельных предприятий, так и холдингов в более чем 40 организациях, в том числе: Телекомпания ТВ 3, Телекомпания РЕН ТВ, Центр международный торговли, Аэрофлот Карго, Би Ти Солюшнс, FF&P Russia Real Estate Limited и т.д. 1С:УКФ 8 автоматизирует не только управление финансами, но и среднесрочное и долгосрочное бизнес-планирование и бюджетирование,или на основании BSC.

«1С:Предприятие8.Управление корпоративными финансами» (1С:УКФ8)позволяет:

вести регламентированный учет (налоговый и бухгалтерский);

вести оперативный учет по международным стандартам (IFRS, GAAP и любой другой);

осуществлять бюджетное планирование и контроль;

управлять движением денежных средств;

управлять процессами исполнения договоров;

решать задачи подготовки отчетности РСБУ для выгрузки в решение 1С:Консолидация.

 Программный продукт «1С:Предприятие 8.Управление корпоративными финансами» (1С:УКФ8) помогает владельцам и собственникам предприятий принимать взвешенные и обоснованные стратегические решения, основанные на максимально полной и достоверной информации о финансовом положении компании, холдинга.

 «1С:Предприятие8.Управление корпоративными финансами» позволяет финансовым службам:

Анализировать финансовое состояние предприятия за любой период;

Планировать денежные средства в разрезе оборотов по статьям бюджетов и остатков, по плану счетов с использованием и необходимых аналитических разрезов;

Составлять мастер-бюджет компании (бюджет доходов и расходов, бюджет движения денежных средств, прогнозный баланс) и других оборотных бюджетов

Контролировать соответствие плановых и фактических финансовых показателей;

Анализировать и контролировать исполнение бюджетных заявок;

Составлять сводные финансовые отчетности компании по результатам мониторинга;

Проводить многомерный анализ отклонений плановых и фактических данных.

Программа«1С:Предприятие8.Управление корпоративными финансами»(1С:УКФ8)холдинга.

Улучшить качество работы с клиентами;

Работать с оперативной и достоверной информацией;

Повысить эффективность и качество труда;

Сократить затраты на ведение учета;

Сократить потери или кражи ТМЦ;

В 1С:УКФ 8 специалисты по учету МСФО могут:

 $-\Gamma$ ибко настраивать правила параллельного переноса учетных записей из подсистемы бухгалтерского учета в проводки учета по МСФО;

Вести финансовый учет и готовить индивидуальную финансовую отчетность в соответствии с МСФО;

Готовить данные для выгрузки в «1С:Консолидация 8» для получения консолидированной отчетности по РСБУ и МСФО, а также для план-фактного анализа и контроля бюджетов;

Вести сквозной аналитический учет в разрезе проектов;

Получать отчеты с информацией о различиях в данных российского и международного учета.

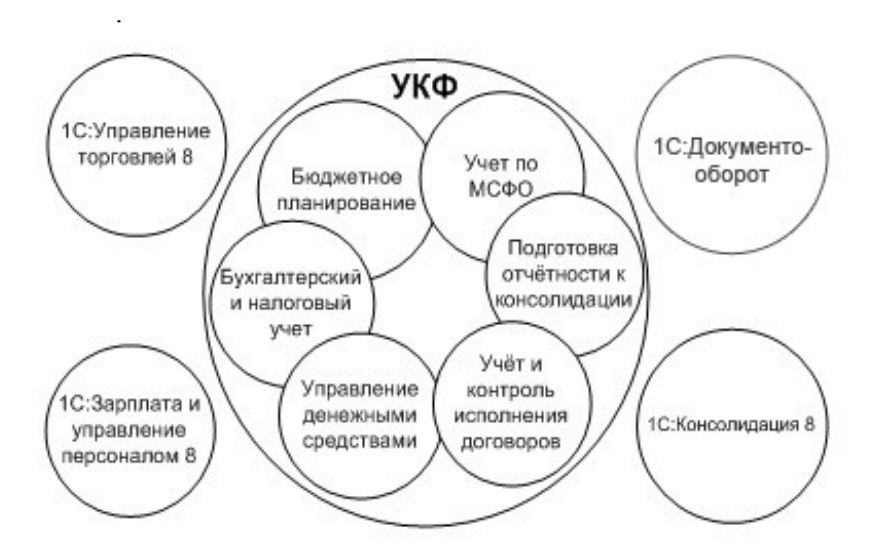

Рис.1.Управление корпоративными финансами.

Интеграция с другими системами:

Конфигурация «1С:Предприятие 8. Управление корпоративными финансами» (1С:УКФ 8) может применяться в сочетании с другими программными продуктами, например с «1С:Зарплата и кадры 7.7», «1С:Зарплата и управление персоналом 8», «1С:Управление торговлей 8», «1С:Консолидация 8», «1С:Архив» и др.

Для помощи в изучении подсистем конфигурации 1С:УКФ 8 можно использовать «Панель функций МСФО, ДДС, УД, Бюджеты», где для каждой подсистемы по участкам или этапам учета дан алгоритм заполнения документов, показаны сопутствующие отчеты и справочники.

# **1С:УПРАВЛЕНИЕ ТОРГОВЛЕЙ**

*Новиков А. Д., студент 2 курса Научный руководитель: Милютина Е. М., ст. преподаватель Брянская государственная сельскохозяйственная академия*

"1С: Управление торговлей 8" — это современный инструмент повышения эффективности бизнеса торгового предприятия.

Прикладное решение позволяет в комплексе автоматизировать задачи оперативного и управленческого учета, анализа и планирования торговых операций, обеспечивая тем самым эффективное управление современным торговым предприятием.

Использование программы «1С:Управление торговлей 8» обеспечивает эффективное управление современным торговым предприятием. Ключевым направлением развития этого решения является реализация мощной функциональности, предназначенной для анализа, планирования и управления эффективностью торговой деятельности:

управление продажами (включая оптовую, розничную и комиссионную торговлю);

- управление закупками;
- анализ цен и управление ценовой политикой;
- управление складскими запасами;
- управление денежными средствами;
- управление заказами;
- учет коммерческих затрат;
- управление отношениями с клиентами (CRM);
- анализ товарооборота предприятия;
- мониторинг и анализ показателей деятельности предприятия;
	- $\equiv$ подключение всех видов торгового оборудования.

В информационной базе прикладного решения регистрируются как уже совершенные, так и еще только планируемые хозяйственные операци"1С:Управление торговлей 8" автоматизирует оформление практически всех первичных документов торгового и складского учета, а также документов движения денежных средств.

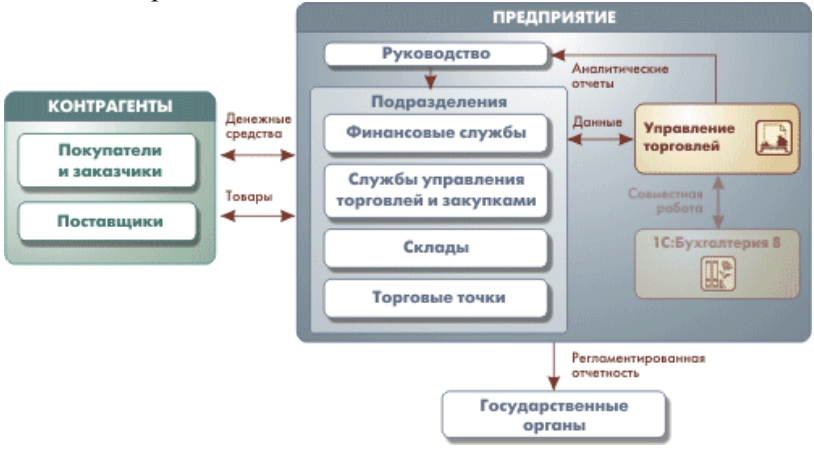

Рис.1. Схема торгового и складского учета, а также документов движения денежных средств

"1С:Управление торговлей 8" обеспечивает автоматический подбор данных, необходимых для ведения бухгалтерского учета, и передачу этих данных в "1С:Бухгалтерию 8".

"1С:Управление торговлей 8" повышает эффективность работы предприятия за счет автоматизации рутинных операций,
за счет ведения учета в реальном масштабе времени, за счет быстрой и удобной подготовки информации для принятия реиспользовании интересниции для принятия ре-<br>шений на разных уровнях. Система очень быстро запускается в<br>эксплуатацию и начинает приносить отдачу. При изменении<br>масштабов, подходов к управлению или организации работ на масштаоов, подходов к управлению или организации работ на<br>предприятии перестройка системы не требует больших затрат.<br>Это достигается за счет построения бизнес-решений на мощной<br>современной технологической платформе. Важны ность: более 3000 специализированных фирм и множество сертифицированных специалистов готовы помочь вашему предприятию в установке, эксплуатации и дальнейшем совершенствовании системы автоматизации.

В новом прикладном решении уделен максимум внимания тому, чтобы обеспечить эффективность вашей ежедневной работы. Широкие возможности подготовки всех необходимых документов, управления товародвижением и ценообразованием, приема заказов и контроля их исполнения, оптимизации складских запасов, анализа товарооборота, планирования закупок и поставок сделают ее вашим надежным помощником - за какое бы направление или участок вы ни отвечали. "1С:Управление торговлей 8" позволит создать в вашей компании единое информационное пространство, организовать четкое взаимодействие подразделений, поможет сотрудникам работать единой командой.

"1С: Предприятие 8" дает вам в руки отвечающий самым современным стандартам комплекс инструментальных средств и технологий для разработки, модификации, администрирования<br>и сопровождения корпоративной информационной системы. Все эти средства входят в поставку выпускаемых нами тиражных продуктов "1С:Предприятия 8". Вы без дополнительных затрат получаете точно такие же инструменты, какие используют раз-<br>работчики фирмы "1С". В результате установленная на пред-<br>приятии система не будет для вас "черным ящиком". Опыт показывает, что большинству системных администраторов и специалистов по автоматизации достаточно нескольких дней, что-<br>бы освоить принципы построения решений "1С:Предприятия" - после этого вы сможете не только сопровождать, но и адаптировать систему в соответствии с потребностями своих организаций. Реальная открытость системы и легкость ее адаптации, широкие возможности масштабирования и интеграции, простота и удобство администрирования и поддержки - все это позволяет вам тратить минимум усилий на решение "низкоуровневых" технологических вопросов и сконцентрироваться на содержательных, творческих задачах автоматизации бизнес-процессов предприятия.

### 1С: ПРЕДПРИЯТИЕ 8. КОМПЛЕКСНАЯ **АВТОМАТИЗАЦИЯ**

Полякова Н. Н., студентка 2 курса Научный руководитель: Милютина Е. М., ст. преподаватель Брянская государственная сельскохозяйственная академия

1С Комплексная автоматизация - это конфигурация, которая решает задачи комплексной автоматизации управления и учета для большого круга коммерческих организаций. Она охватывает основные бизнес-процессы предприятия, обеспечивая не с представительно представить представить по пространства для отображения финансово-хозяйственной деятельности всего предприятия. Это позволяет оперативно оценивать эффективность работы и получать информацию для принятия управленческих решений.

"1С: Комплексная автоматизация 8" была разработана на основе прикладного решения ERP-класса "1С: Управление про-<br>изводственным предприятием 8" - флагманского продукта фирмы "1С", который успешно работает более чем на 6 000 предприятий различных отраслей (на основе этого решения автоматизировано более 150 000 рабочих мест).<br>Система "1С: Комплексная автоматизация 8" предназна-

чена для автоматизации управления и учета на предприятиях различных отраслей, видов деятельности и типов финансирования, и включает в себя решения для производственных предприятий (комплексное решение "1С: Управление производственным предприятием 8"), торговых предприятий, продукты для ведения

бухгалтерского учета ("1С: Бухгалтерия"), для учета в бюджетных организациях расчета зарплаты и управления кадрами, разнообразные отраслевые и специализированные решения, разработанные как самой фирмой "1С", так и ее партнерами.

Ключевым направлением развития системы программ является развитие нового поколения управленческих и учетных решений на технологической платформе "1С: Комплекнсая автоматизация 8" и реализация в них мощной функциональности, предназначенной для организации управления современным предприятием.

Встроенные механизмы и подсистемы позволяют решать основные управленческие и учетные задачи предприятий:

1. Управление продажами, запасами и закупками.

- 2. Управление отношениями с клиентами (CRM).
- 3. Ценообразование.

4. Оперативное ресурсное планирование.

5. Управление денежными средствами и взаиморасче-

тами.

6. Упрощенный производственный учет.

7. Управление основными средствами и оборудованием.

8. Бухгалтерский и налоговый учет, регламентированная отчетность

9. Расчет зарплаты и управление персоналом.

10. Мониторинг и анализ эффективности для руководитепей

Общая архитектура "1С: Комплексная автоматизация 8":

- Стандартные

-Преимущественные

"1С: Комплексная автоматизация 8" имеет широкие возможности взаимодействия с другими приложениями благодаря которым обеспечивается работа с территориально распределенными информационными базами неограниченное количество автономно работающих информационных баз, полная или частичная синхронизация данных, произвольный порядок и способ передачи изменений.

Прикладные решения, разработанные на платформе "1С:<br>Комплексная автоматизация 8" отличает эргономичный интерфейс, развитые средства построения экономической и аналитической отчетности, принципиально новые возможности анализа и поиска информации, высокая масштабируемость и производительность, современные подходы к интеграции, удобство администрирования системы. Все это поднимает решения для бухгалтерского учета на новый уровень автоматизации.

"1С: Комплексная автоматизация 8" поддерживает работу с различными СУБД - файловый режим, Microsoft SQL Server, PostgreSQL, IBM DB2.

Сервер "1С: Комплексная автоматизация 8" может функционировать как в среде Microsoft Windows, так и в среде Linux. Это обеспечивает при внедрении возможность выбора архитектуры, на которой будет работать система, и возможность использования открытого программного обеспечения для работы сервера и базы данных.

#### МОБИЛЬНЫЕ ПРИЛОЖЕНИЯ В СИСТЕМЕ "1С: ПРЕДПРИЯТИЕ 8"

Ахременко Т. И., студентка 2 курса Научный руководитель: Милютина Е. М., ст. преподаватель Брянская государственная сельскохозяйственная Академия

Мобильная платформа 1С: Предприятия 8 - это общее название технологии, позволяющей создавать приложения, работающие на мобильных устройствах под управлением операционных систем Android или iOS. Такими устройствами, как правило, являются различные смартфоны и планшетные ПК. Мобильное приложение, установленное на устройстве, представляет собой совокупность мобильной платформы и информационной базы. Информационная база на мобильном устройстве содержит аналог файловой базы данных (для хранения данных, с которыми работает пользователь) и мобильное приложение (программный код, исполняющийся на мобильном устройстве). Пользователь может установить мобильное приложение на свое устройство скачав его из магазина приложений Арр Store или Google Play. Дистрибутив мобильного приложения содержит:

- мобильное приложение:
- мобильную платформу;
- дополнительные файлы.

Основным назначением мобильных приложений является организация удаленных рабочих мест для прикладных решений, функционирующих на стационарных компьютерах. С такими приложениями стандартными средствами платформы организуется постоянный обмен данными в режиме off-line: Также мобильное приложение может быть рассчитано на работу одновременно с несколькими бэк-офисными приложениями: Разработка мобильных приложений ведется так же, как и разработка "обычных" приложений, с той лишь разницей, что необходимо учитывать ограничения, которые накладывает мобильная платформа:

- используются не все классы объектов конфигурации;

- не используется язык запросов и система компоновки ланных:

- не используется механизм распределенных информационных баз:

- используется ограниченный набор элементов формы;
- начальная страница содержит только одну фому;
- не поддерживается пошаговая отладка и др.

Поэтому для конфигурации, разрабатываемой как мобильное приложение, следует устанавливать свойство НазначениеИспользования в значение МобильноеУстройство. В этом случае система автоматически скроет возможности, нелоступные для мобильной платформы, а рабочие инструменты (проверка синтаксиса, проверка конфигурации и пр.) будут настроены на работу именно с тем контекстом встроенного языка, который доступен в мобильной платформе. Чтобы из конфигурации получить мобильное приложение, готовое для загрузки в магазин приложений, следует выполнить следующую последовательность действий: выгрузить мобильное приложение в XML файл; используя "Помощник создания мобильного приложения" из XML файла, дистрибутива мобильной платформы и дополнительных файлов собрать дистрибутивы мобильного приложения для операционной системы Android и iOS; дистрибутив для операционной системы Android сразу же можно загрузить в магазин

приложений Google Play, а дистрибутив для iOS перед загрузкой в App Store следует собрать с помощью программы Xcode на компьютере с операционной системой Mac OS X.

Мобильное приложение "Manager Panel" дает возможность руководителям оперативно получать ключевые показатели бизнеса на свой iPhone прямо из информационной базы 1С:Предприятие 8. Мобильное приложение "Manager Panel" позволяет подключить к iPhone вашу рабочую информационную базу 1С:Предприятие 8 и в оперативном режиме видеть текущую ситуацию и оперативные показатели деятельности Вашей компании. При отражении любого документа в 1С, влияющего на определенный показатель, Вы тут же увидите изменение суммы по этому показателю в мобильном приложении прямо на Вашем iPhone. В стандартной версии приложения "Manager Panel" можно получить 5 показателей бизнеса:

Остатки денежных средств по расчетным счетам компании;

Поступления и списания наличных и безналичных денежных средств;

Продажи товаров и услуг покупателям;

Дебиторская задолженность покупателей и кредиторская задолженность перед поставщиками;

В зависимости от версии приобретаемой поставки "Manager Panel" в Вашу копию мобильного приложения могут быть добавлены важные конкретно для Вашего бизнеса показатели. Если Вы используете не типовую версию 1С, то приложение также может быть адаптировано под используемую в Вашей компании конфигурацию 1С. На каждый из показателей можно кликнуть и детализировать его на один уровень. Например, показатель "Остатки денежных средств" можно увидеть с точки зрения какие конкретно расчетные счета (и кассы организации) имеют те или иные остатки денежных средств на данный момент. Детализацию по каждому показателю мобильного приложения "Manager Panel" можно посмотреть как на текущий момент (Сегодня), так и за вчерашний день (Вчера), а также в виде процента изменения (Процент %) показателей со вчерашнего дня на сегодняшний. Система "Manager Panel" состоит из двух частей:

клиентская часть устанавливается в офисе компании на сервере или на компьютере с которого доступна информационная база 1С;

мобильная часть устанавливается на iPhone руководителя компании.

При покупке коробочной версии клиентскую часть можно установить на корпоративный сервер, при этом обмен данными будет происходить непосредственно между мобильным приложением руководителя и корпоративным сервером в сети Интернет. В случае если в Вашей компании отсутствует корпоративный сервер, при покупке коробочной версии Вы БЕСПЛАТНО можете использовать "виртуальное облако" сервиса ManagerPanel для передачи информации — для этого дополнительно необходимо будет заключить соглашение о конфиденциальности. При передаче данных в "виртуальное облако" сервиса ManagerPanel мы используем протокол защиты SSL. Это позволяет обеспечить уровень защиты и надежности передачи данных выше чем при отправке e-mail на многих почтовых серверах. В нашем "виртуальном облаке" не сохраняются какие-либо приватные данные, при передаче информации между 1С и мобильным приложением данные невозможно прочитать. Коробочную версию "Manager Panel" Вы можете установить на свой корпоративный сервер! Главная задача мобильных решений - автоматизировать процесс ввода информации в информационную систему предприятия, сократить время на обмен и количество ошибок.

### **ОБЗОР ПРИКЛАДНОГО РЕШЕНИЯ "1C: КОНСОЛИДАЦИЯ 8"**

*Бондаренко К. В., студент 2 курса Научный руководитель: Милютина Е. М., ст. преподаватель Брянская государственная сельскохозяйственная академия*

"1С:Консолидация 8" – прикладное решение, предназначенное для автоматизации широкого спектра задач, связанных с планированием деятельности и контролем эффективности компаний различного масштаба, а также подготовкой консолидированной отчетности различного назначения.

Прикладное решение выпускается в двух вариантах:

- "1С:Консолидация 8",
- "1С:Консолидация 8 ПРОФ".

Вариант Стандарт предназначен для бюджетного управления отдельными компаниями и небольшими холдингами, а также автоматизации задач, связанных с подготовкой и анализом консолидированной управленческой и регламентированной отчетности.

Вариант ПРОФ по сравнению с вариантом Стандарт обладает рядом дополнительных функциональных возможностей, которые необходимы для автоматизации управления эффективностью бизнеса крупных холдингов, а также подготовки отдельной и консолидированной отчетности, представляемой в соответствии с МСФО.

"1С:Консолидация 8" – это универсальное решение для автоматизации функций бюджетного управления как на уровне холдинга, так и отдельной бизнес-единицы.

Прикладное решение обладает эффективными средствами импорта информации из различных систем учета и управления (в т. ч. в формате MS Excel), что позволяет снизить трудоемкость ввода и повысить доверие к фактическим данным.

Реализованные способы удаленного доступа, такие как веб-интерфейс, распределенные информационные базы, позволяют организовать территориально распределенную обработку данных. Это существенно снижает трудоемкость ввода исходных данных и способствует повышению качества отчетности.

Бесшовная интеграция с прикладными решениями на платформе "1С:Предприятие 8" (включая расшифровку до документов систем управления и учета на платформе "1С:Предприятие" версий 7.7 и 8) позволяет объединить различные информационные системы в единое информационное пространство и снизить нагрузку на службу IT.

Конечный бизнес-пользователь имеет возможность самостоятельно определять перечень необходимых классификаторов, аналитик, показателей, разрабатывать бюджетные модели и комплекты отчетности различного назначения.

- Поддерживаются обе парадигмы планирования -"многомерные таблицы" и "планирование от хозяйственной операции".

В ходе планирования пользователь имеет возможность прогнозировать динамику показателей, используя различные варианты расчета, консолидации и распределения показателей, а также функции "скользящего планирования" и "планирования от достигнутого", быстро формировать необходимые бюджеты. При этом можно комбинировать методологии планирования "снизу вверх" и "сверху вниз" и использовать механизм автоматического исключения внутригрупповых оборотов.

- Поддержка мультивалютности и мультиязычности обеспечивает необходимую форму представления бюджетов и корпоративной отчетности.

- Развитые функции по управлению организационнофинансовой структурой группы обеспечивают удобное формирование иерархии различных (в том числе и пересекающихся) периметров консолидации, что позволяет обслуживать необходимые принципы выделения центров финансовой ответственности.

- Инструменты управления процессами позволяют регламентировать бюджетный процесс и распределять ответственность между его участниками.

- Для согласования бюджетов система позволяет использовать настраиваемые в пользовательском режиме маршруты любой сложности.

- Автоматическое уведомление заинтересованных сотрудников о ходе процесса согласования, функции комментирования и управления версиями бюджетов обеспечивают эффективное взаимодействие в процессе планирования.

- Имеется возможность из "1С: Консолидации 8" после завершения планирования автоматически установить лимиты по статьям движения денежных средств в "1С:Управление производственным предприятием 8". Это позволяет обеспечить контроль операций по расходным статьям бюджетов, созданным в решении "1С:Консолидация 8", при согласовании казначейских заявок в "1С: Управление производственным предприятием 8".

Благодаря возможности использования веб-клиента система позволяет сократить сроки, повысить качество планирования и оперативного анализа исполнения бюджетов за счет включения в бюджетный процесс удаленных бизнес-единиц.

Комплекс рассмотренных инструментов позволяет в единой среде анализировать, моделировать, осуществлять мониторинг ключевых показателей и планировать развитие территориально распределенного бизнеса. Кроме того, система позволяет автоматизировать полный цикл подготовки консолидированной отчетности РСБУ и МСФО.

## **1C: ПРЕДПРИЯТИЕ 8. УПРАВЛЕНИЕ СТРАХОВОЙ КОМПАНИЕЙ**

*Кузеря Ю. Н., студентка 2 курса Научный руководитель: Милютина Е. М., ст. преподаватель Брянская государственная сельскохозяйственная Академия*

Программный продукт **«**1С: Предприятие 8». Управление страховой компанией» — отраслевое тиражное решение на платформе «1С: Предприятие 8», направленное на комплексную автоматизацию управления бизнесом страховых компаний, и позволяющее автоматизировать основные участки управленческого и регламентированного учетов. Данная программа является совместным решением фирмы «1С» и компании «ОРТИКОН».

Программный продукт "1С: Предприятие 8. Управление страховой компанией" включает в себя технологическую платформу "1С: Предприятие 8" и конфигурацию (прикладное решение) "Управление страховой компанией". Правила ведения учета настроены именно в конфигурации. Продукт предоставляется пользователю с уже внесенными изменениями после выхода релизов Типовых конфигураций.

Конфигурация обеспечивает решение всех задач бухгалтерской службы предприятия, если бухгалтерская служба полностью отвечает за учет на предприятии, включая, например, выписку первичных документов, учет продаж и т. д. Данное прикладное решение также можно использовать только для ведения бухгалтерского и налогового учета.

В состав конфигурации включен план счетов

бухгалтерского учета, соответствующий Приказу Минфина РФ "Об утверждении плана счетов бухгалтерского учета финансово-хозяйственной деятельности организаций и инструкции по его применению" от 31 октября 2000 г. № 94н (в редакции Приказа Минфина РФ от 07.05.2003 № 38н). Состав счетов, организация аналитического, валютного, количественного учета на счетах соответствуют требованиям законодательства по ведению бухгалтерского учета и отражению данных в отчетности. При необходимости пользователи могут самостоятельно создавать дополнительные субсчета и разрезы аналитического учета.

Основным способом отражения хозяйственных операций в учете является ввод документов программы, соответствующих первичным бухгалтерским документам. Кроме того, допускается непосредственный ввод отдельных проводок. Для группового ввода проводок можно использовать типовые операции - простой инструмент автоматизации, легко и быстро настраиваемый пользователем.

Помощник ввода сведений об организации предназначен для заполнения начальных сведений об организации.

Стартовый помощник предназначен для ввода основных сведений, необходимых для начала работы с программой.

Справочник Корреспонденции счетов позволяет по содержанию хозяйственной операции или по корреспонденции счетов бухгалтерского учета по дебету и (или) кредиту счета понять, каким документом нужно отразить хозяйственную операцию в конфигурации.

Электронное пособие "Быстрое освоение 1С: Бухгалтерии 8" предназначено для тех, кто только начинает знакомиться с программой. С его помощью можно быстро освоить основные приемы работы с программой.

Панель функций помогает начинающим пользователям осваивать программу быстрее, а опытным пользователям эффективнее выполнять ежедневные задачи. Основные разделы учета (Банк, Касса, Производство, Зарплата) представлены в виде схем работы и содержат визуальное представление последовательности операций.

Центр антикризисного управления создан специально

для получения руководителем оперативной информации о финансовом состоянии и финансовых результатах деятельности организации.

Монитор бухгалтера позволяет оперативно и в удобной форме получать данные по остаткам на расчетных счетах и в кассе, о суммах дебиторской и кредиторской задолженности, о сроках сдачи отчетности, а также о сроках уплаты налогов.

В состав поставляемого комплекта входит демонстрационная база. В ней уже введены документы, описывающие хозяйственную деятельность различных организаций. Для более удобной навигации по документам демонстрационной базы предназначен Путеводитель по демонстрационной базе.

С помощью программы можно вести бухгалтерский и налоговый учет хозяйственной деятельности нескольких организаций. Учет по каждой организации можно вести в отдельной информационной базе. В то же время конфигурация предоставляет возможность использовать общую информационную базу для ведения учета нескольких учреждений - юридических лиц. Это удобно, если их хозяйственная деятельность тесно связана между собой: можно использовать общие списки товаров, контрагентов (деловых партнеров), работников, складов (мест хранения) и т. д., а обязательную отчетность формировать раздельно.

### **«1С ПРЕДПРИНИМАТЕЛЬ»**

*Малькина М. М., студентка 2 курса Научный руководитель: Милютина Е. М., ст. преподаватель Брянская государственная сельскохозяйственная Академия*

"1С:Предприниматель 8" - это готовое решение для ведения учета и составления отчетности индивидуальными предпринимателями. Программа позволяет вести Книгу учета доходов и расходов и хозяйственных операций индивидуальных предпринимателей, являющихся плательщиками налога на доходы физических лиц (НДФЛ). Для предпринимателей, являющихся плательщиками единого налога на вмененный доход по определенным видам деятельности (ЕНВД), предусмотрена воз-

можность ведения раздельного учета хозяйственных операций по видам деятельности, облагаемым НДФЛ и ЕНВД.

"1С:Предприниматель 8" является специализированной поставкой программы "1С:Бухгалтерия 8", ставшей индустриальным стандартом учетных решений в РФ и странах ближнего зарубежья. Программа ориентирована на индивидуальную работу пользователя, которому не требуется адаптация типового решения к особенностям его хозяйственной деятельности. При этом допускается ведение учета для нескольких индивидуальных предпринимателей на одном компьютере.

"1С:Предприниматель 8" может использоваться для автоматизации любых видов коммерческой деятельности: оптовой и розничной торговли, комиссионной торговли, оказания услуг, производства и т. д.

Налоговый учет в программе "1С:Предприниматель 8", как и в "1С:Бухгалтерии 8", ведется автоматически - записи Книги учета доходов и расходов формируются программой при регистрации первичных документов и выполнении регламентных операций.

"1С:Предприниматель 8" отличается более простым по сравнению с традиционной "1С:Бухгалтерией 8" пользовательским интерфейсом, который включает только используемые в учете индивидуальных предпринимателей пункты меню и элементы диалогов. При этом в "1С:Предпринимателе 8" сохранены все возможности "1С:Бухгалтерии 8" - достаточно изменить специальную настройку и можно вести учет предпринимателя на упрощенной системе налогообложения или учет для организации, применяющей общую или упрощенную систему налогообложения. Таким образом, программу "1С:Предприниматель 8" может использовать бухгалтер, оказывающий услуги по ведению учета как индивидуальным предпринимателям, так и организациям.

В программе "1С:Предприниматель 8" предусмотрена возможность совместного использования с прикладными решениями "Управление торговлей" и "Зарплата и Управление Персоналом", также созданными на платформе "1С:Предприятие 8".

В программе "1С:Предприниматель 8" сохранены все возможности обычной поставки "1С:Бухгалтерия 8. Базовая версия". В случае перехода на упрощенную систему налогообложения или необходимости ведения бухгалтерского учета для организаций пользователю продукта "1С:Предприниматель 8" не требуется приобретать новую программу - достаточно изменить специальную настройку и можно вести полноценный учет по упрощенной системе налогообложения или учет для организаций (юридических лиц), применяющей общую или упрощенную систему налогообложения.

### **1С: БЮДЖЕТ МУНИЦИПАЛЬНОГО ОБРАЗОВАНИЯ**

*Цыганкова Е. Э., студентка 2 курса Научный руководитель: Милютина Е. М., ст. преподаватель Брянская государственная сельскохозяйственная Академия*

«1С: Бюджет муниципального образования» – программный продукт, разработанный в соответствии с требованиями действующего бюджетного законодательства и инструкций Министерства финансов Российской Федерации. Он реализует стандартную методологию планирования, санкционирования, учета, контроля и анализа исполнения бюджета. «1С: Бюджет муниципального образования» предназначен для автоматизации деятельности органов, организующих исполнение бюджетов городских или сельских поселений, муниципальных районов, городских округов либо внутригородских территорий городов федерального значения.

Программный продукт «1С: Бюджет муниципального образования» позволяет осуществлять централизованное планирование и исполнение бюджетов поселений финансовыми (уполномоченными) органами муниципальных районов в одной информационной базе по каждому бюджету в отдельности. Поселения, имеющие финансовые органы и счета по учету средств бюджета, могут исполнять свои бюджеты самостоятельно в индивидуальных информационных базах.

Этот легкий в использовании инструмент производит даже самые трудоемкие расчеты и выполняет следующие операции:

Формирование проекта бюджета;

Формирование и уточнение бюджетной росписи по доходам, расходам и источникам финансирования дефицитов бюджетов;

Формирование, утверждение, распределение и уточнение лимитов бюджетных обязательств;

Учет договоров и бюджетных обязательств;

Выделение, доведение и распределение объемов фи- $\equiv$ нансирования расходов и прочих выплат из бюджета;

Ведение лицевых счетов главных распорядителей, распорядителей и получателей средств бюджета;

Учет кассовых поступлений;

Санкционирование платежей и управление кассовыми  $\equiv$ выплатами из бюджета;

Учет некассовых операций;

Автоматический бюджетный контроль;

Комплект регламентированных регистров бюджетного учета;

Комплект регламентированных отчетов;  $\equiv$ 

 $\equiv$ Комплект первичных документов и выходных форм операционного дня казначейства;

Конструктор аналитических отчетов;  $\equiv$ 

Электронный обмен с органами Федерального казна-чейства;

Электронный обмен с распорядителями и получате- $\equiv$ лями средств бюджета;

Полная интеграция с программным продуктом «1С:Предприятие 7.7. Конфигурация «Бухгалтерия для бюджетных учреждений», ред. 5.6.

Исполнение бюджетов муниципальных образований.

Программный продукт «1С:Бюджет муниципального образования» предусматривает различные варианты кассового обслуживания исполнения бюджетов:

С открытием в органе Федерального казначейства лицевого счета (с кодом 02) финансовому (уполномоченному) органу, организующему исполнение бюджета муниципального образования;

С открытием в органах Федерального казначейства  $\sim$ лицевых счетов главным распорядителям, распорядителям и (или) получателям средств бюджета;

С доведением органами Федерального казначейства до главных распорядителей, распорядителей и (или) получателей средств бюджета объемов финансирования расходов и (или) лимитов бюджетных обязательств;

С открытием в подразделении расчетной сети Банка России (кредитной организации) текущего счета (с кодом 40204) по учету средств бюджета муниципального образования финансовому (уполномоченному) органу.

Гибкость – «1С:Бюджет муниципального образования» может быть легко адаптирована под индивидуальные особенности исполнения любого местного бюджета.

Безопасность – для каждого пользователя в рамках единой конфигурации можно ограничить доступ к информации, содержащейся в информационной базе системы, и отслеживать каждый шаг работы в системе.

Масштабируемость – более расширенным функционалом программного продукта «1С: Бюджет муниципального образования» обладает его версия «ПРОФ». «Бюджет муниципального образования ПРОФ» дополнительно включает мощный отчетно-аналитическим механизм «Конструктор отчетов».

### **АВТОМАТИЗАЦИЯ УЧЕТА НАЧИСЛЕНИЯ И ВЫПЛАТЫ ЗАРАБОТНОЙ ПЛАТЫ В ПРОГРАММЕ «1С: БУХГАЛТЕРИЯ 8.2»**

*Каменькова Н. Н., студентка 4 курса Научный руководитель: Бишутина Л. И.,ст. преподаватель Брянская государственная сельскохозяйственная Академия*

В настоящее время автоматизация бухгалтерского учета – это объективная необходимость. Работа бухгалтера все больше становится объемной, и внедрение компьютерных технологий повышает эффективность, беря на себя всю рутинную работу.Бухгалтерия, оснащенная АРМ, становится электронной (автоматизированной) бухгалтерией.

Учет труда и заработной платы по праву занимает одно

из центральных мест во всех системе учета на предприятии.

Автоматизированное рабочее место бухгалтера по расчету заработной платы предназначено для автоматизации работ по начислению заработной платы, расчета и удержания налогов и формирования всех документов для ведения бухгалтерского учета по заработной плате.

Под начислением заработной платы следует понимать определение на основании первичных документов денежной суммы, причитающейся работнику за выполнение трудовых обязанностей, а также за компенсационных и стимулирующих выплат.

Правильный расчет зарплаты и своевременное начисление заработной платы входят в обязательный круг обязанностей работодателя.

Решение комплекса задач по учету труда и заработной платы включает следующие расчеты: начисление аванса за первую половину месяца, начисление сдельной и повременной заработной платы за месяц, расчет пособий по государственному социальному страхованию, расчет отпускных, сводный расчет заработной платы и расчетов с рабочими и служащими, формирование показателей для составления отчетности

Результатная информация, формируемая в процессе решения комплекса задач, содержится в выходных документах.

Прикладной программный продукт «1С: Бухгалтерия» предназначен для учета наличия и движения средств предприятия. Он позволяет автоматизировать выполнение практически полного состава задач бухгалтерского учета.

Для более удобного решения вопросов относительно заработной платы организации в окне Панель функций окна программы «1С:Бухгалтерия 8.2» выделена отдельная вкладка Зарплата, на которой расположены основные документы, журналы, справочники и отчеты, необходимые для быстрого расчета и выплаты зарплаты, а также начисления налогов и взносов.

Также быстрый и удобный расчет зарплаты и начисление налогов позволяет осуществить Помощник учета кадров, начисления, выплаты и учета заработной платы, с помощью которой можно рассчитать заработную плату, начиная приемом нового сотрудника на работу и заканчивая формированием проводок. Данная обработка вызывается командой главного меню Зарплата - Помощник по учету зарплаты.

Ввод сведений о начисленной заработной плате работникам организации в конце месяца, облагаемых по ставке 13% и 30%, осуществляется документом Начисление зарплаты работникам. Для регистрации остальных видов доходов, например, дивидендов, выигрышей и проч., служит документ Ввод доходов, НДФЛ и налогов (взносов) с ФОТ. Также для регистрации, изменения или прекращения постоянных доплат и надбавок в программе 1С:Бухгалтерия 8.2 используется документ Ввод сведений о плановых начислениях работникам организации. Эти документы можно вызвать командой главного меню Зарплата.

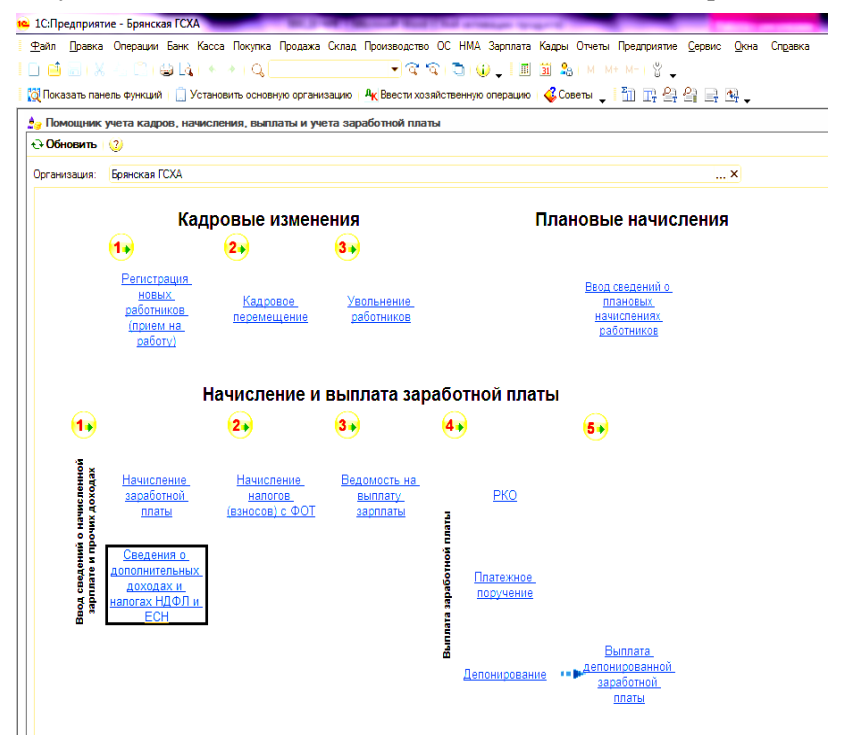

Рис. 1. Окно Помощник учета кадров, начисления, выплаты и учета заработной платы

Для регистрации нового начисления зарплаты выполните команду главного меню Зарплата - Начисление зарплаты работникам.

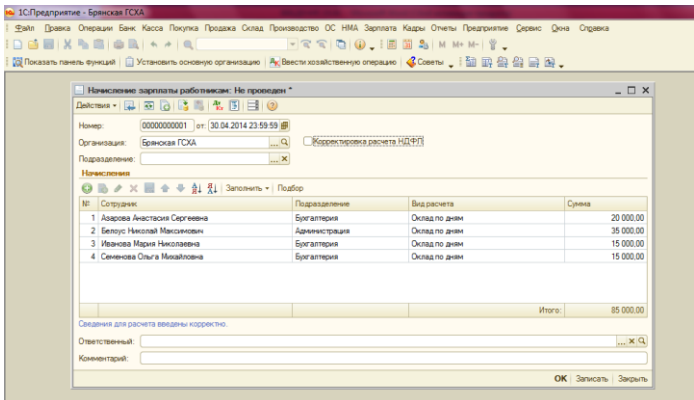

Рис. 2. Заполнение документа Начисление зарплаты работникам

В программе под выплатой заработной платы понимается погашение задолженности организации перед работниками. Для подготовки выплаты зарплаты сотрудникам предприятия через кассу или перечисления зарплаты на счета работников в банке предназначен документ Ведомость на выплату зарплаты.

Документ Ведомость на выплату зарплаты формируется и заполняется автоматически по состоянию на дату документа или на конец расчетного месяца.

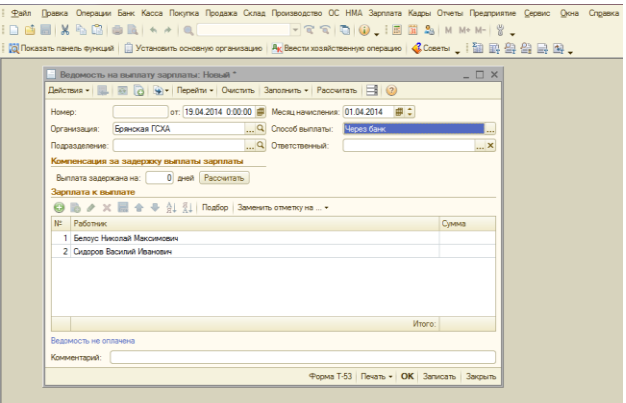

Рис. 3. Способ оплаты Через банк в документе Ведомость на выплату зарплаты

После выдачи зарплаты работникам необходимо зафиксировать этот факт в документе Ведомость на выплату зарплаты.

Программа «1С:Бухгалтерия 8.2» включает в себя набор различных отчетов, позволяющих получить детальную информацию за произвольный период и с необходимой степенью детализации.

В повседневном ведении отчетности Стандартные отчеты являются наиболее часто используемыми объектами программы. Данный вид отчетов предоставляет общую информацию о бухгалтерском и налоговом учете.

По учету начисления и выплаты заработной платы основными видами стандартных отчетов являются следующие: оборотно-сальдовая ведомость; оборотно-сальдовая ведомость по счету; анализ счета; карточка счета.

# **АВТОМАТИЗАЦИЯ УЧЕТА ОПЕРАЦИЙ ПО ФОРМИРОВАНИЮ ОТЧЕТНОСТИ В ЭЛЕКТРОННОМ ВИДЕ И ПРЕДОСТАВЛЕНИЕ ЕЕ В ПФР В ПРОГРАММЕ «1С: БУХГАЛТЕРИЯ 8.2»**

*Бойко А.И., студент 4 курса Научный руководитель: Бишутина Л. И., ст. преподаватель Брянская государственная сельскохозяйственная Академия*

Широкое внедрение в практику персональных компьютеров привело к возможности создания АРМ бухгалтеров. С их помощью выполняются значительно быстрее и надежнадеж-

нее расчетные и другие технические операции, автоматизирован о получение бухгалтерских регистров оборотного (оборотносальдового) баланса.

С помощью компьютера в бухгалтерии значительно обле гчается решение информационно-поисковых задач, упрощается работа по подготовке, составлению и распечатке первичных д окументов. Использование компьютеров привело к созданию и распространению различных бухгалтерских программ. В настоящее время используются, как комплексные программы по учету, так и программы по учету отдельных объектов, например, такие как 1С.

В конфигурацию "Бухгалтерия предприятия 8", редакция 2.0, включен механизм представления налоговой и бухгалтерской отчетности по телекоммуникационным каналам связи с использованием электронной цифровой подписи. Механизм позволяет непосредственно из программ системы "1С:Пре дприятие 8" выполнять отправку налоговой и бухгалтерской отчетности на сервер специализированного оператора связи.

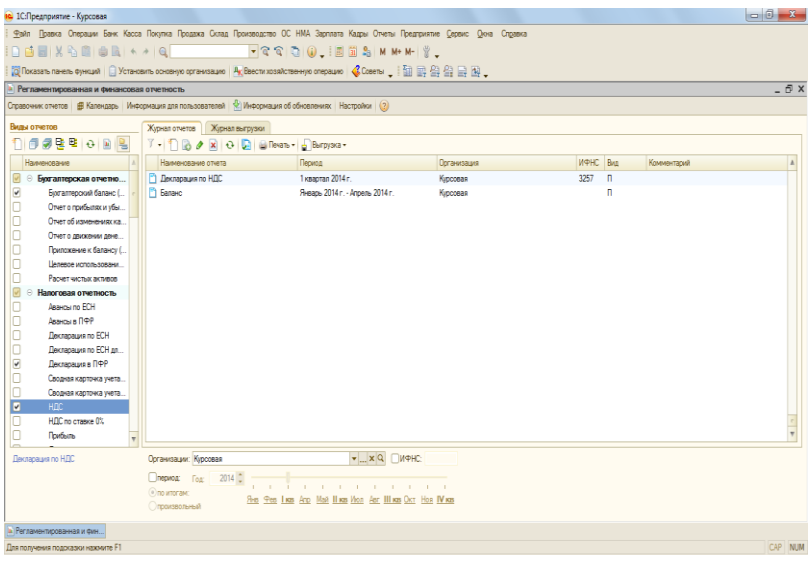

Рис.1. Регламентированная и финансовая отчетность

Преимущества составления регламентированной отчетности в «1С: Бухгалтерия»:

1) возможность подготовки нескольких вариантов любого отчета;

2) автоматиче-

ский выбор формы, соответствующей отчетному периоду - нель зя подготовить недействующую (уже или еще) форму;

3) поддерживаются не только текущие формы отчетности, но и все формы, действующие в предыдущих отчетных периодах:

4) лучшая и наглядная работа с многостраничными разделами: гибкое управление заполнением кажлой ячейки, комментарии, автоматическая разбивка на страницы А4;

5) интерактивное представление результатов контроля заполнения форм при формировании файлов выгрузки;

6) более мощный механизм расшифровки показателей;

7) наличие форм журнала отчетов: расширен состав "быстрых" критериев отбора.

8) использование встроенного в программы системы "1С: Предприятие 8" функционала представления отчетности через Интернет не требует наличия на компьютере пользователя дополнительных программ;

Таким образом, «1С: Бухгалтерия» упрощает работу бухгалтера и позволяет быстро составить отчетность и предоставить ее в соответствующие органы.

## АВТОМАТИЗАЦИЯ КАДРОВОГО УЧЕТА ПРОГРАММЕ «1С: БУХГАЛТЕРИЯ 8.2»

Бяднюк С.В., студент 4 курса Научный руководитель: Бишутина Л. И., ст. преподаватель Брянская государственная сельскохозяйственная Академия

Все предприятия ведут бухгалтерский учет, независимо от их вида, формы собственности и подчиненности. Небрежность и неточность при ведении бухгалтерского учета может принести немалый ущерб. Конечно, человеческий фактор и профессионализм являются самыми главными при организации и ведении процесса учета.

В неавтоматизированной системе ведения кадрового учета обработка данных легко прослеживается и обычно сопровождается документами на бумажном носителе информации - распоряжениями, поручениями, счетами и учетными регистрами, например бесконечными журналами учета МПЗ. Аналогичные документы часто используются и в компьютерной системе, но во многих случаях они существуют только в электронной форме. Более того, основные учетные документы в компьютерной системе кадрового учета представляют собой файлы данных, прочитать или изменить которые без компьютера не возможно.

В программе «1С:Бухгалтерия 8.2» список документов, которыми изменяются кадровые данные сотрудников, можно посмотреть в журнале документы учета кадров организаций.

В данном журнале все кадровые приказы представлены тремя видами приказов, являющихся основой кадрового учета:

- приказы о приеме на работу;
- приказы по кадровому перемещению;
- приказы об увольнении.

На примере рассмотрим документ «Приказ о приеме на работу» В документе предусмотрено два режима работы:

- прием на работу одного сотрудника (основной режим, вводятся сведения только на одного сотрудника);

- прием на работу группы сотрудников (включается установкой флажка Приказ на группу сотрудников, становятся доступными закладки работники и начисления).

Вид расчета содержит список всех начислений, используемых при отражении в учете заработной платы работников организаций.

Начисление можно указать при приеме на работу или кадровом перемещении.

Начисление Оклад по дням является предопределенным и не может быть удалено.

По документу можно распечатать приказ о приеме на работу (типовая форма Т-1) и типовая форма Т-1а).

На сегодня под влиянием множества внешних факторов, управление персоналом переросло из учета персонала в управление им. С внедрением системы автоматизации кадрового учета происходит повышение качества работы с информацией, появляется возможность выполнения новых работ. Инструментарием информационного обеспечения, как правило, являются не-

сколько взаимосвязанных программных продуктов, технология работы с которыми позволяет достичь поставленную пользователем цель.

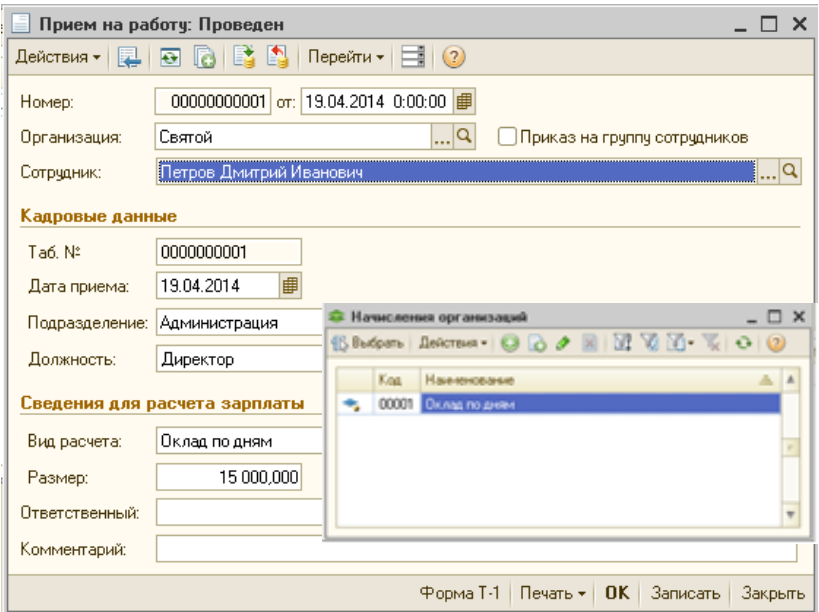

Рис.1. Прием на работу

Система программ «1С: Бухгалтерия 8.2» предоставляет широкие возможности ведения автоматизированного учета на предприятиях независимо от их вида деятельности и формы собственности, с различным уровнем сложности учета. Система программ «1С: Бухгалтерия 8.2» поддерживает единое информационное пространство и, реализует автоматическое отражение в бухгалтерском учете всех данных хозяйственной деятельности предприятия.

## **АВТОМАТИЗАЦИЯ УЧЕТА СПЕЦОДЕЖДЫ И СПЕЦОСНАСТКИ И ЕЕ РЕАЛИЗАЦИЯ В ПРОГРАММЕ «1С: БУХГАЛТЕРИЯ 8.2»**

*Гайдукова С.С., студентка 4 курса Научный руководитель: Бишутина Л. И., ст. преподаватель Брянская государственная сельскохозяйственная Академия*

В современных автоматизированных системах широко используются автоматизированные рабочие места (АРМ) совокупность методических, языковых, аппаратных и программных средств, обеспечивающих автоматизацию функций пользователя в некоторой предметной области и позволяющих оперативно отражать его информационные и вычислительные запросы.

Перед нами стоит задача об оценке возможности автоматизации спецодежды и спецоснастки и ее реализации в программе «1С:Бухгалтерия 8.2».

Для решения данной задачи будет использоваться учебная база данных, документы бухгалтерского учета, справочная информация, правовая информация и др.

Для автоматизации учета спецодежды и спецоснастки применяется программный комплекс «1С: Бухгалтерия 8.2».

Спецодежда и спецоснастка представляют собой разновидность товарно-материальных ценностей (ТМЦ), которая при передаче в производство списывается особым образом. Поэтому конфигурация максимально облегчает работу пользователя с помощью широкого использования механизма автоматической подставки данных по умолчанию, возможности ввода документов на основании других документов, с помощью других приемов.

Операции поступления, перемещения и выбытия спецодежды и спецоснатски, регистрируются путем ввода в информационную базу соответствующих документов. Бухгалтерские проводки при этом формируются автоматически. Реквизиты проводок заполняются на основании информации, содержащейся в документе.

Поступление таких материальных ценностей на пред-

приятия ничем не отличается от поступления обычных материалов и товаров и выполняется ПМ «Покупка» - «Поступление товаров и услуг» - «Покупка, комиссия» (рис. 1).

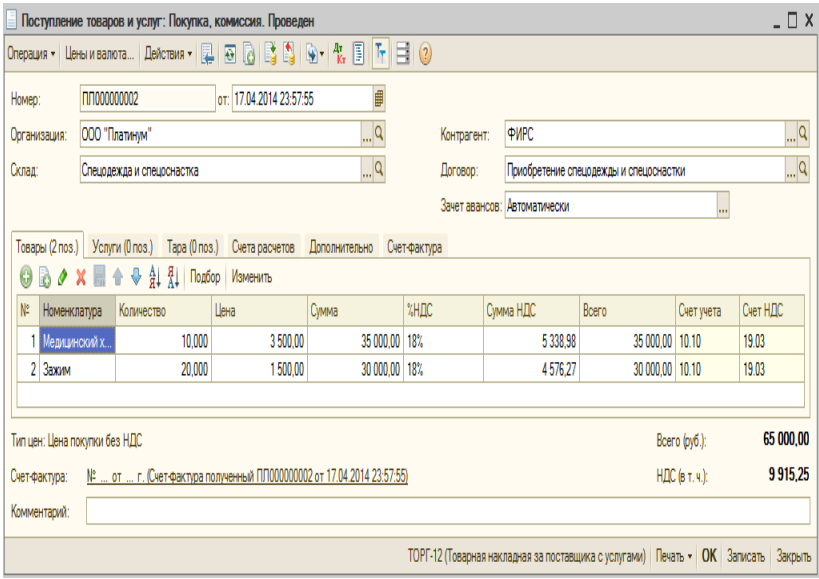

Рис. 1 Поступление спецодежды и спецоснастки

В документе необходимо выбрать контрагента, указать склад и вид договора. В табличной части используем кнопку «Подбор» и выбираем материалы, проставляем количество и цену, сумма, сумма НДС проставляются автоматически.

На основании вводим счет фактуру полученный, указываем номер и дату.

Документ формирует проводки. Для просмотра нажать «Операции»-«Журнал проводок». Также документ формирует печатную форму «Товарная накладная» (рис. 2).

Осуществим передачу спецодежды и спецоснастки в производство, для этого ПМ «Производство» - «Передача материалов в эксплуатацию». Для этой операции указывается склад, с которого передаются материальные ценности, а также подразделения, куда передаются ценности (для спецоснастки).

Перечень ценностей с указанием количества вносится в табличной части на закладках «Спецодежда» и «Спецоснастка», а также указывается работник, которому передается ценность (рис. 3). Документ формирует печатную форму «Ведомость № ПЛ000000002 учета выдачи спецодежды, спецобуви и предохранительных приспособлений» и «Требование накладная».

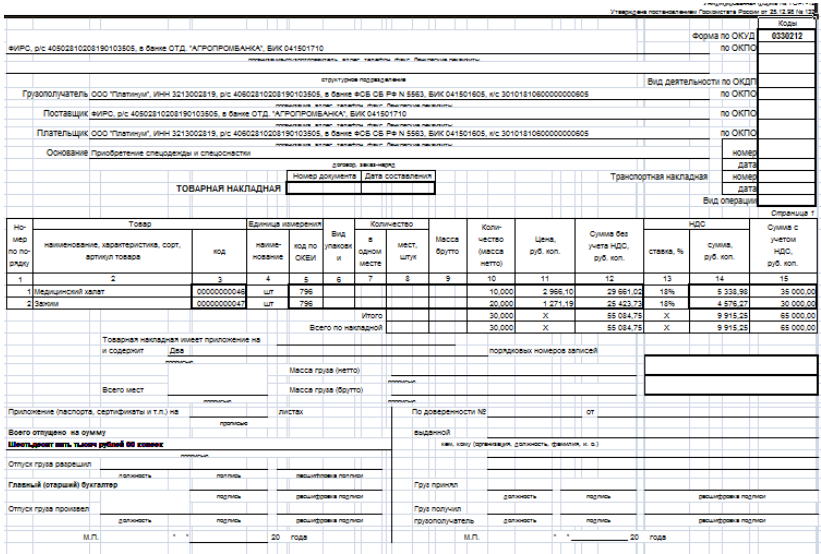

# Рис. 2 Товарная накладная

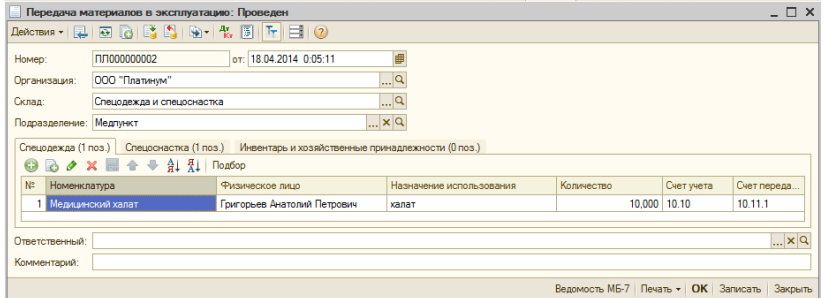

### Рис. 3 Передача спецодежды и спецоснастки в эксплуатацию

Далее оформляется возврат спецодежды и спецоснастки, для этого используем документ «Возврат материалов из эксплуатации» (ПМ «Производство» - «Возврат материалов из эксплуатации»). В этом случае передаваемые материалы списываются из числа партий, которые были переданы в эксплуатацию (рис. 4).

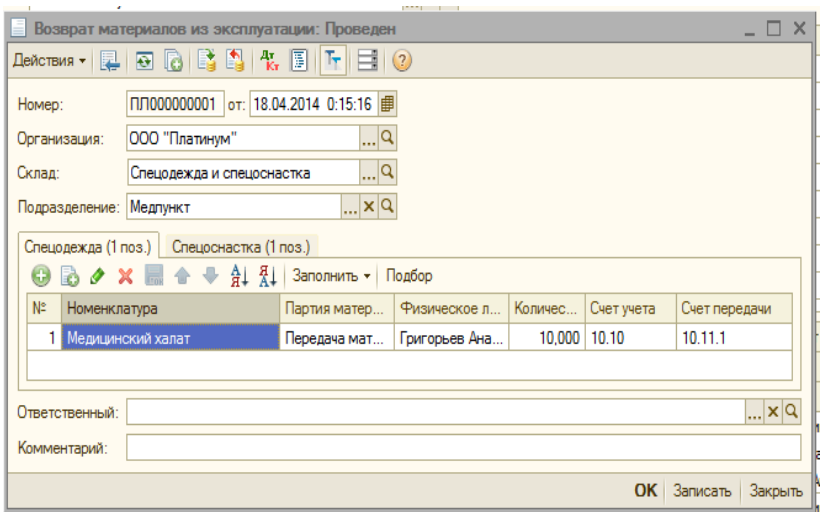

Рис. 4 Возврат спецодежды и спецоснастки из эксплуатации

Для регистрации фактического выбытия спецодежды и спецоснастки (в связи с полным износом или по факту порчи) используется документ "Списание материалов из эксплуатации". Табличную часть документа "Списание материалов из эксплуатации" можно заполнить автоматически остатками материалов, переданных в эксплуатацию.

После завершения месяца необходимо выполнить «Закрытие месяца». Закрытие месяца содержит операцию «Погашение стоимости спецодежды и спецоснастки в эксплуатации», выполняющую начисление износа по материальным ценностям, введенным в эксплуатацию, согласно указанному в назначении использования способа отражения расходов по погашению стоимости.

## **АВТОМАТИЗАЦИЯ УЧЕТА ОБОРУДОВАНИЯ ТРЕБУЮЩЕГО МОНТАЖА И ОТЛАДКИ И ЕЕ РЕАЛИЗАЦИЯ В ПРОГРАММЕ 1С: БУХГАЛТЕРИЯ 8.2**

*Земтурова А.А., студентка 4 курса Научный руководитель: Бишутина Л. И., ст. преподаватель Брянская государственная сельскохозяйственная Академия*

На данный момент компьютер прочно вошел во все области деятельности человека. Автоматизация коснулась и финансово-экономической сферы деятельности. Появилось огромное количество специализированных бухгалтерских программ.Среди этого множества большую долю занимают программные комплексы и разработки фирмы 1С. Одним из таких программных продуктов является программа «1С: Бухгалтерия 8.2». Программа «1С: Бухгалтерия 8.2»- это универсальная система, в основу которой положена базовая модель бухгалтерского учета, т.е. программа построена по тому же принципу, как организована работа бухгалтерии предприятия.

В процессе эксплуатации основные средства ветшают, устаревают, подвергаются моральному износу. Организации проводят ремонт основных средств для поддержания их в рабочем состоянии без изменения функциональных характеристик, а также с их изменением и улучшением.

Оборудование, требующее монтажа, принимается к бухгалтерскому учету и отражается на счете 07 «Оборудование к установке».

Учёт оборудования, требующего монтажа и наладки, включает в себя следующие бизнес процессы:

- регистрация факта поступления оборудования;

- передача оборудования в монтаж;

-регистрация факта выполнения работ;

-принятие оборудования к учету в качестве основного средства.

Для описания существующих процессов на предприятии построим функциональную модель (методология IDEF0) (рис.1).

В рамках методологии IDEF0 процесс представляется

виде набора элементов - работ, которые взаимодействуют между собой, а так же показываются информационные, трудовые и производственные ресурсы, потребляемые каждой работой.

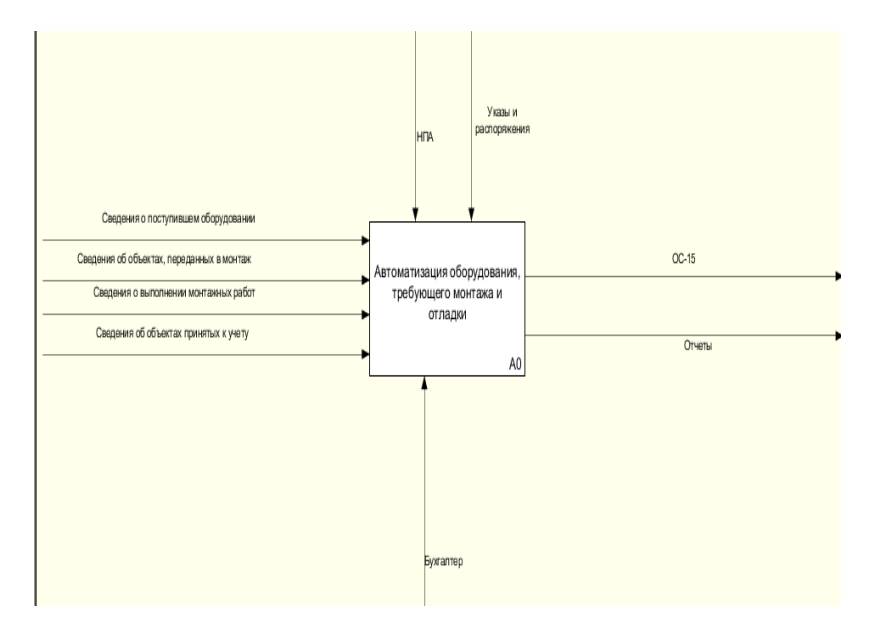

Рис.1. Диаграмма IDEF0

Как видно из диаграммы результатом функционирования предприятия является акт о приеме-передаче оборудования в монтаж (ОС-15) и отчеты. Чтобы лучше понять деятельность предприятия, декомпозируем полученную контекстную диаграмму на пять работ для более детального рассмотрения процесса: ввод и обработка информации о поступившем оборудовании, ввод и обработка информации об объектах переданных в монтаж, ввод и обработка и информации о выполненных монтажных работах, ввод и обработка информации об объектах принятых к учету, формирование отчётности.

Каждая работа, это подсистемы одной целой системы, они выполняют каждая свои функции, а также взаимодействуют друг с другом, их взаимодействие представлено на рисунке 2.

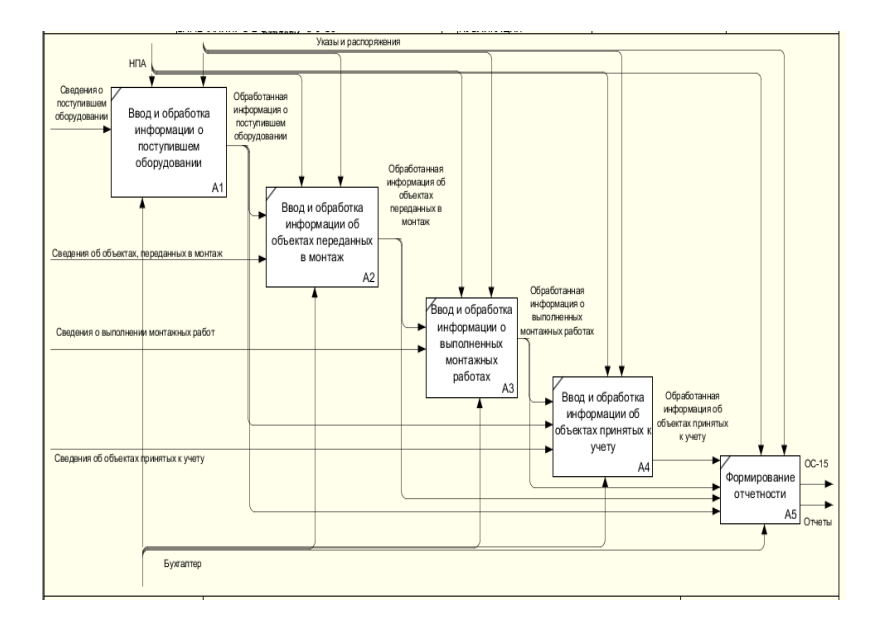

Рис.2. Диаграмма декомпозиции

На данной диаграмме мы можем проследить за движением данных, а также увидеть взаимосвязи между подсистемами.

Для отражения поступления оборудования требующего монтажа и отладки в специализированной программе «1С: Бухгалтерия 8.2» регистрируется документ «Поступление товаров и услуг» с видом операции «Оборудование» (рис.3).

Стоимость оборудования, требующего монтажа, должна быть отнесена на объект строительства. Для этого используется документ «Передача оборудования в монтаж». Для целей налогового учета по налогу на прибыль используются счета, аналогичные применяемым в бухгалтерском учете (рис. 4).

Анализируя сделанную работу, можно сказать, что использование современных информационных технологий в бухгалтерском учете положительно влияют на процесс обработки учетной информации бухгалтером, ускоряют его рабочий процесс. С помощью данной системы любая организации можно легко, просто и безошибочно организовать правильное ведение бухгалтерского учета.

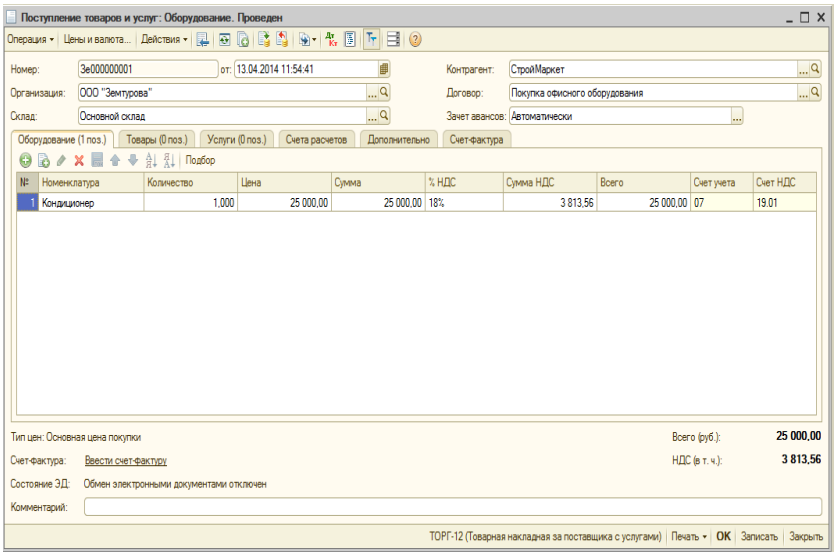

Рис.3 Документ «Поступление товаров и услуг. Оборудование»

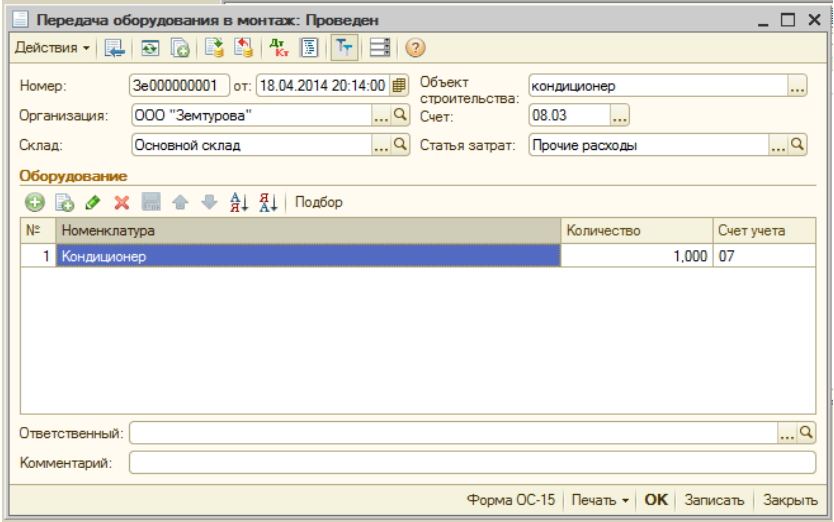

Рис. 4 Форма документа «Передача оборудования в монтаж»

## **АВТОМАТИЗАЦИЯ УЧЕТА ПЕРЕМЕЩЕНИЯ, СПИСАНИЯ И ПЕРЕДАЧИ ОСНОВНЫХ СРЕДСТВ В ПРОГРАММЕ «1С: БУХГАЛТЕРИЯ 8.2»**

*Шунькова Н. С., студентка 4 курса Научный руководитель: Бишутина Л. И., ст. преподаватель Брянская государственная сельскохозяйственная Академия*

Занять лидирующее положение на рынке, повысить эффективность работы персонала, создать оптимальную структуру управления - вот первоочередные задачи руководителя предприятия. В бухгалтерской деятельности это особенно важно, что обуславливает широкое применение бухгалтерских пакетов и программ, благодаря внедрению которых повышается оперативность обработки данных и достоверность деловой информации, принимаются более объективные финансовые и управленческие решения.

Тенденция к усилению децентрализации управления влечет за собой распределенную обработку информации с децентрализацией применения средств вычислительной техники и совершенствованием организации непосредственно рабочих мест пользователей.

Программное обеспечение, прежде всего, должно ориентироваться на профессиональный уровень пользователя, сочетается с его функциональными потребностями, квалификацией и специализацией. Пользователь со стороны программной среды должен ощущать постоянную поддержку своего желания работать в любом режиме активно либо пассивно. Приоритет пользователя при работе с техникой несомненен. Поэтом; при их взаимодействии предусматривается максимальное обеспечение удобств работы человека за счет совершенствования программных средств.

Именно сейчас многие предприятия и организации начинают активно переходить на безбумажный документооборот с клиентами и поставщиками. Среди преимуществ этой формы общения - значительное сокращение затрат и времени на подготовку и отправку документов, экономия на материалах, почтовых и курьерских расходах, быстрый доступ к электронному архиву, удобный поиск документов и многое другое.

В наше время бухгалтеру по причине, например, большой загруженности на работе, бывает необходимо работать с программой «1С:Бухгалтерия 8.2» не только в офисе предприятия, но и дома или взять с собой программу на дачу или в отпуск. «1С:Бухгалтерия 8.2» позволяет организовать обмен данными посредством создания распределенной информационной базы, состоящей из отдельных информационных баз - узлов распределенной информационной базы.

Для того чтобы автоматизировать учет перемещения, списания и передачи основных средств в программе «1С: Бухгалтерия 8.2» необходимо рассмотреть схему документооборота на предприятии. Для этого построим функциональную модель в Ramus, предназначенную для описания существующих бизнес процессов (рис.1).

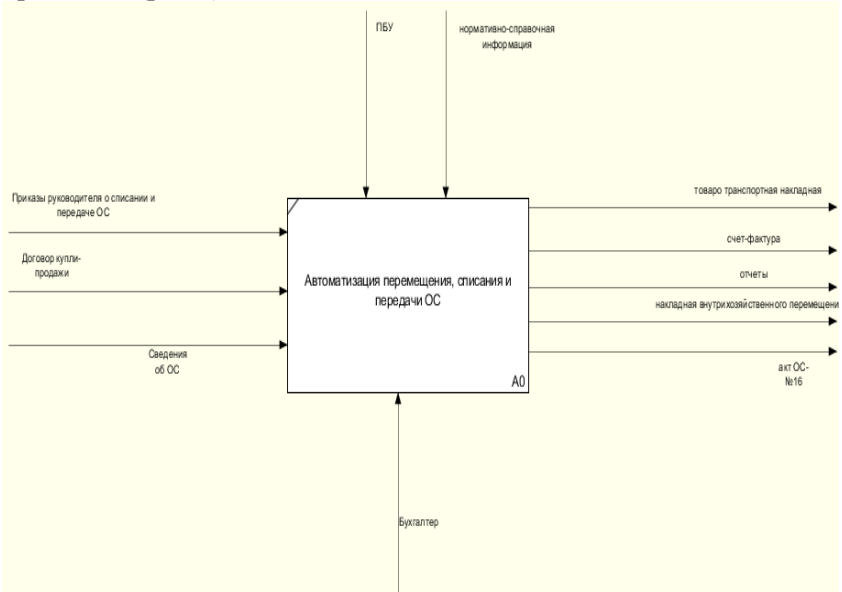

Рис.1. Контекстная диаграмма учета ОС

Автоматизация перемещения, списания и передачи ОС основной блок контекстной диаграммы. Контролирует процесс автоматизации бухгалтер. В результате деятельности автоматизации можно сформировать необходимые отчеты, накладную внутрихозяйственных перемещений, товаро - транспортную накладную, выписать счет-фактуру.

При автоматизации учёта перемещения, списания и передачи основных средств необходимо рассмотреть следующие операции:

- 1. поступление оборудования;
- 2. принятие к учёту ОС;
- 3. передача ОС;
- 4. списание ОС;
- 5. перемещение ОС.

Поступление оборудования учитывается с помощью операции Поступление товаров и услуг: Оборудование. Меню «Покупка».

Поступившее оборудование учитывается на счёте 08.04 «Приобретение объектов основных средств». Если оборудование требует монтажа, то оно будет учитываться на счёте 07 «Оборудование к установке».

После покупки оборудования его нужно принять к учёту. Обычно это проходит сразу же с вводом в эксплуатацию. Для этого предназначен документ «Принятие к учёту ОС», который включает следующие операции: Оборудование, Объекты строительства, По результатам инвентаризации.

Документ Передача ОС предназначен для продажи основных средств. При продаже ОС иногда бывает необходимо подготовить средства к передаче. Для этого предназначен документ «Подготовка к передаче ОС».Документ Подготовка к передаче ОС используется, если сделка по передаче основного средства подлежит государственной регистрации. При подготовке к передаче начисляется износ и амортизация за месяц, в котором проводится операция. В бухгалтерском учёте списываются суммы начисленного износа.

После этого оформляется документ «Передача ОС». В экранной форме документа необходимо указать подразделение, событие, контрагента и договор с контрагентом. В табличной части на закладке основные средства указываются соответствующие ОС, цены, НДС, счета учёта доходов и расходов. Так же формируется счёт-фактура выданный.

При снятии основных средств с учёта оформляется документ «Списание ОС».

Необходимо учитывать, что бухгалтер может допустить ошибки на данном участке учёта, например:

1. Капитальные вложения и оборудование на складе не всегда основные средства. Стороны отличия основных средств от других активов регулирует ПБУ 6/01 «Учет основных средств».

Реклассификация основного средства позволит со- $2<sub>1</sub>$ ставить достоверную бухгалтерскую отчетность.

Типичными ошибками, выявляемыми при оценке сохранности и проверке наличия основных средств, являются:

1. оприходование некоторых основных средств без наличия свидетельства о регистрации права собственности;

отсутствие документов, характеризующих техниче- $2.$ ское состояние основных средств;

необоснованное списание недостачи основных  $\mathcal{R}$ средств на расходы организации;

4. в учетной политике предприятия указано, что аналитический учет ОС должен вестись в инвентарных карточках (ф. ОС-6). Однако на предприятии этого не делают, считая ведение таких карточек излишним;

оприходование ОС не по цене их приобретения и т.д.  $5<sub>1</sub>$ 

В программе «1С:Бухгалтерия 8.2» предусмотрено формирование отчетов: «Инвентарная книга ОС»; «Ведомость по амортизации ОС»; «Оборотно - сальдовую ведомость по счетам» и т.д. Также можно сформировать любую печатную форму по необходимому документу (рис.2).

Данная программа предоставляет все необходимые возможности для ведения учёта ОС. Можно сказать, что внедрение программного комплекса «1С: Бухгалтерия 8.2» приводит к сокращению штата, позволяет эффективно управлять компанией, оперативно устраняя возникающие проблемы и негативные тенденции.
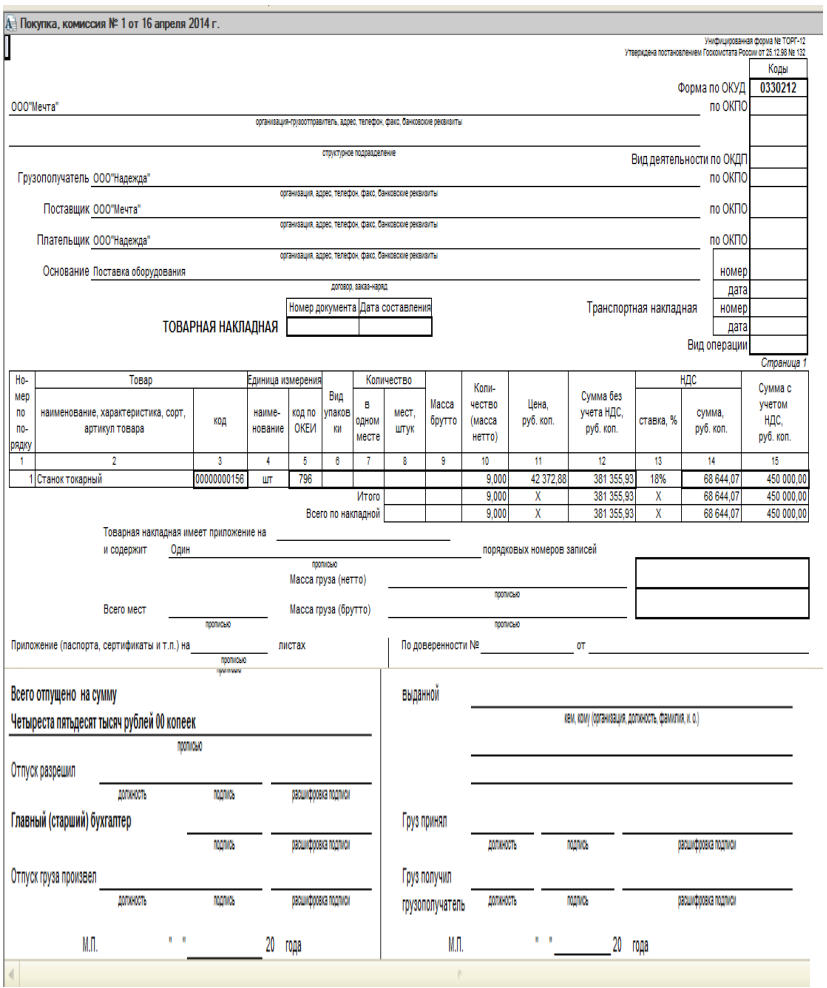

Рис.2. Печатная форма товарной накладной

## **Содержание**

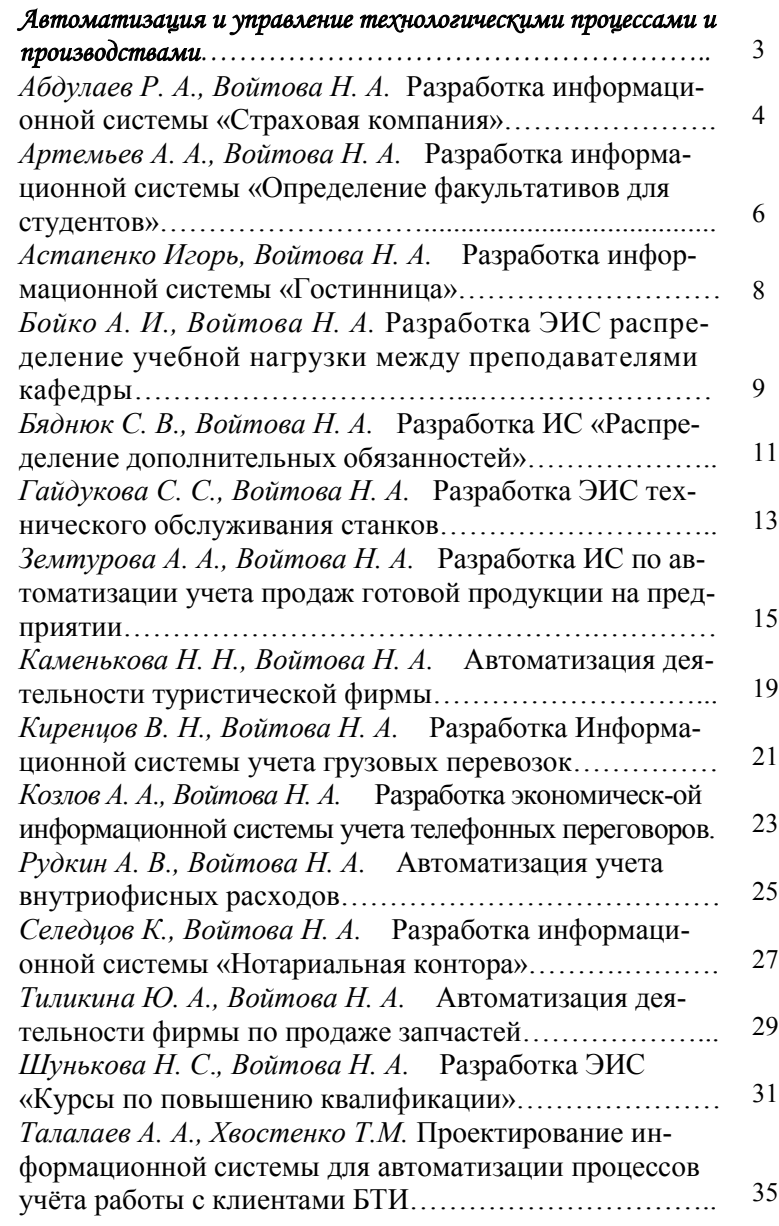

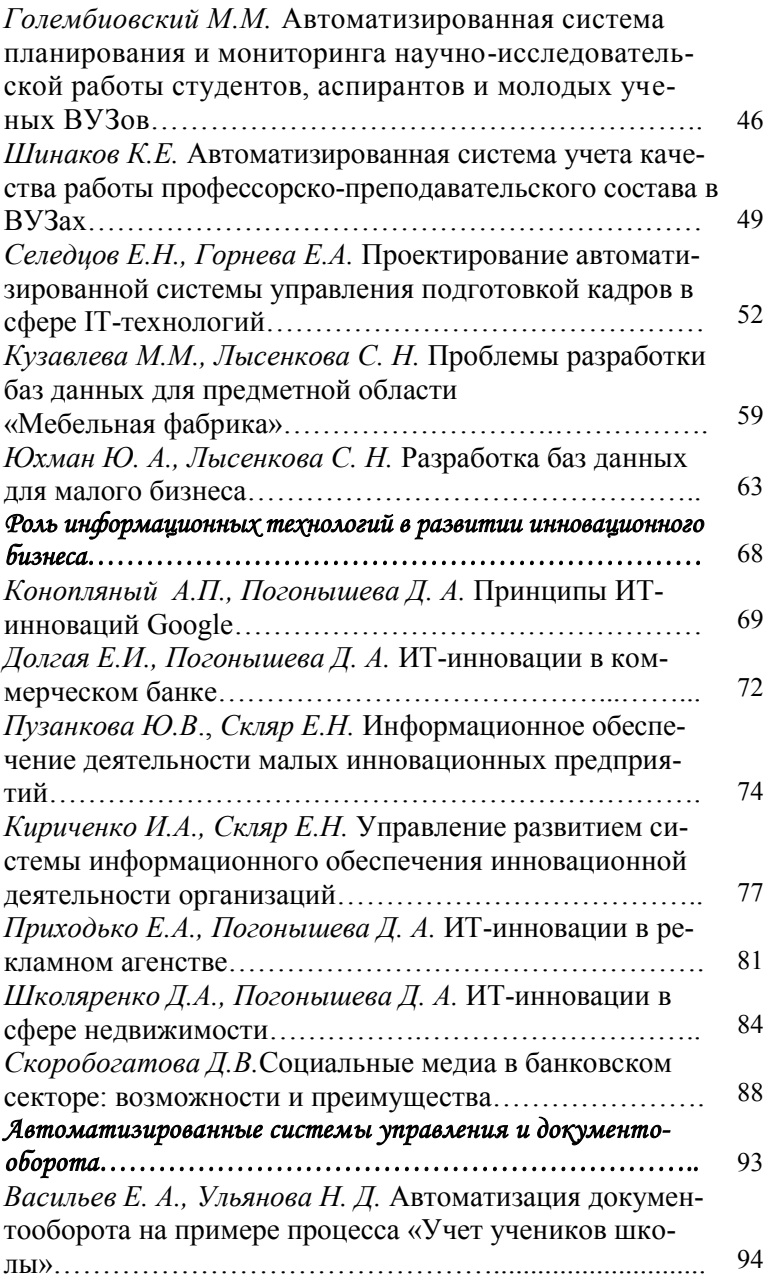

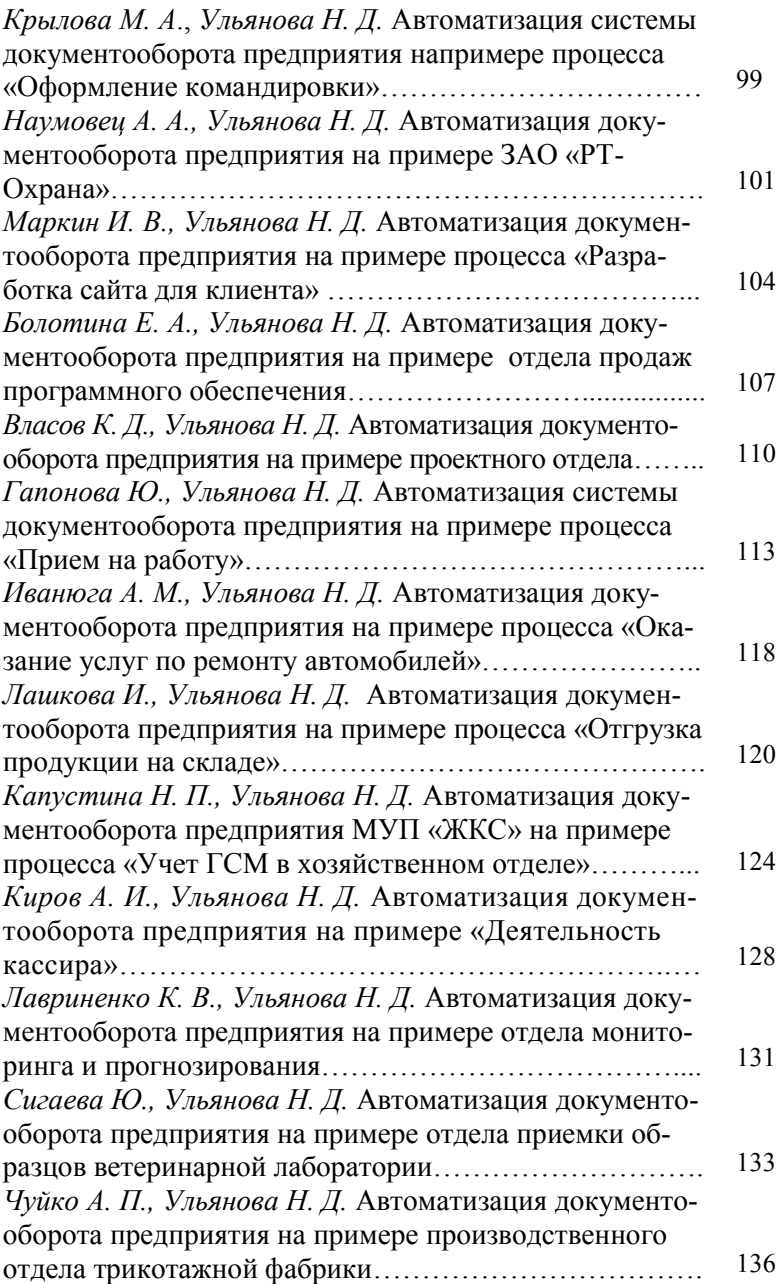

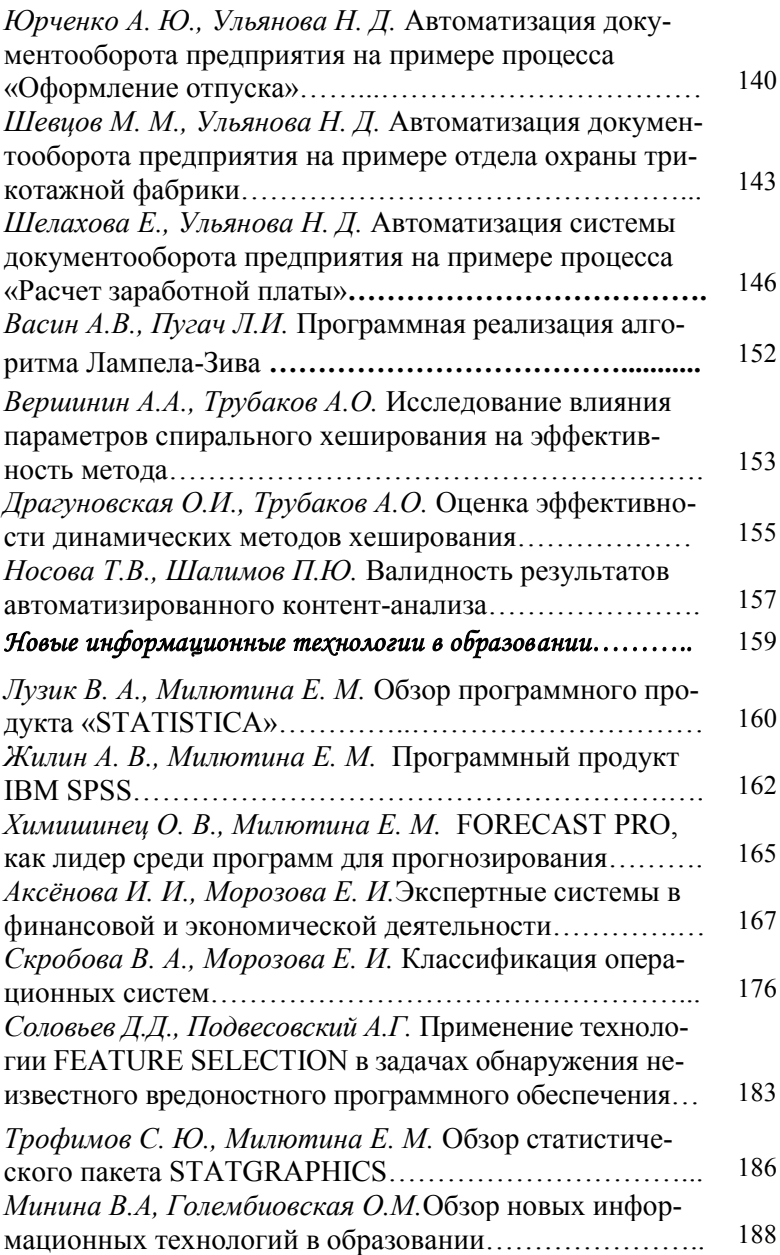

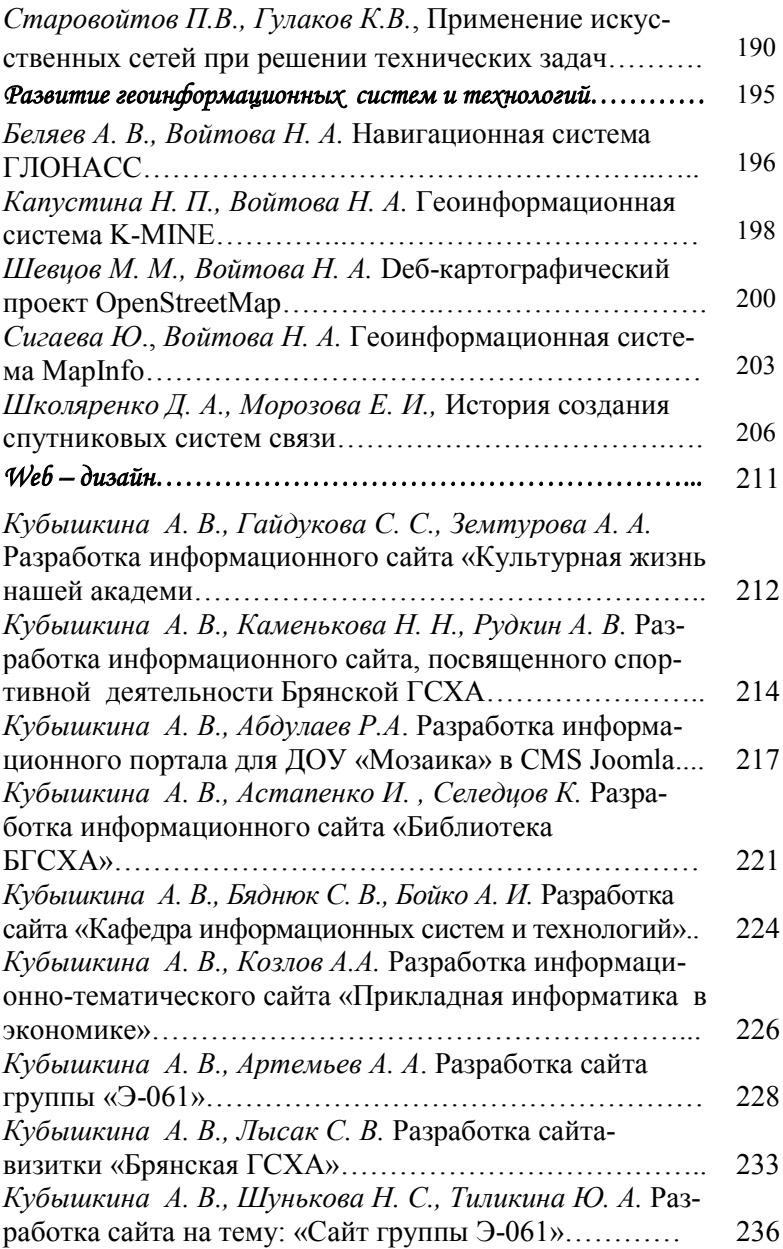

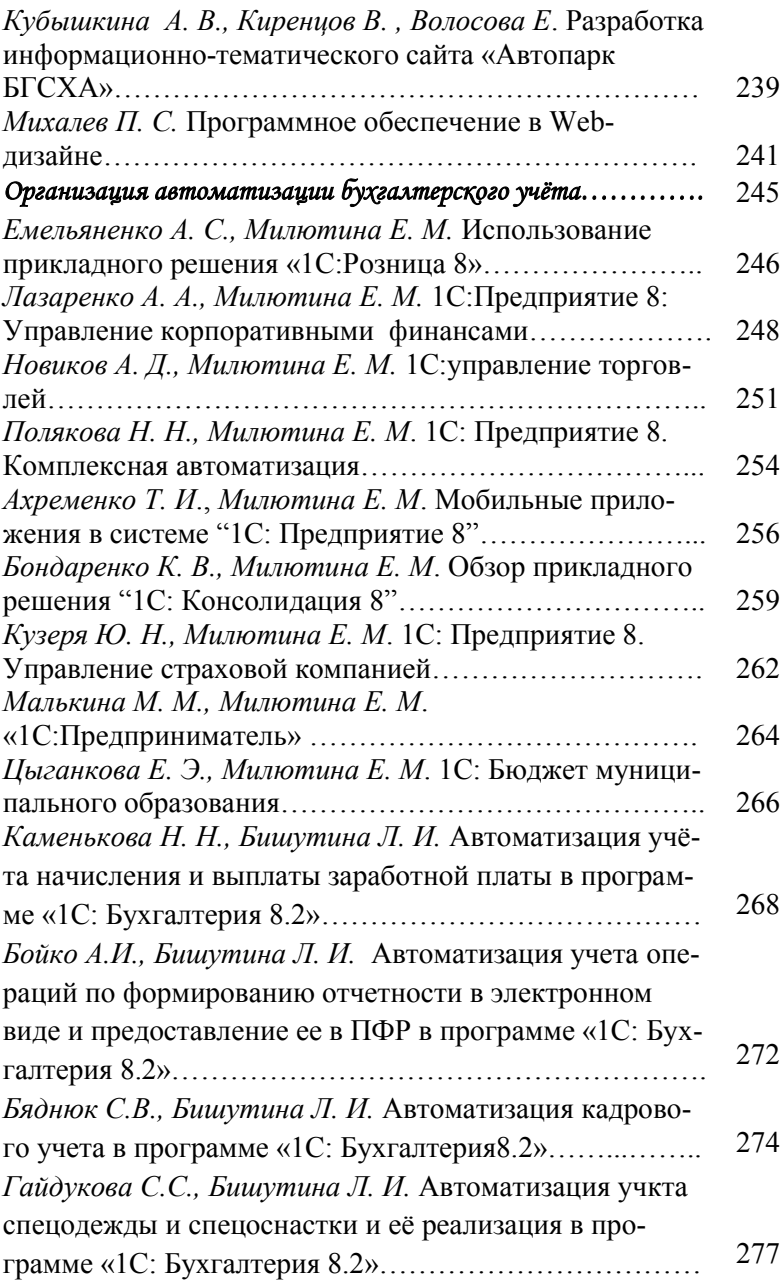

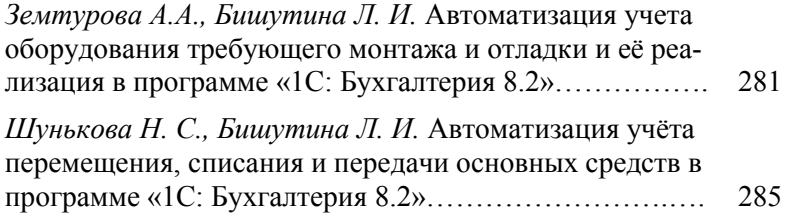

**НАУЧНОЕ ИЗДАНИЕ** 

## **«Современные информационные технологии в экономике, образовании и бизнесе»**

## **СБОРНИК МАТЕРИАЛОВI МЕЖВУЗОВСКОЙ ЗАОЧНОЙ СТУДЕНЧЕСКОЙ НАУЧНО-ПРАКТИЧЕСКОЙ КОНФЕРЕНЦИИ**

Редактор Павлютина И.П.

Подписано к печати 10.09.2014 г. Формат 60х84  $^{\mathrm{1}}\!_{\mathrm{16}}$ Бумага офсетная. Усл. п. л. 17,25. Тираж 100 экз. Изд. 2819.

Издательство Брянской государственной сельскохозяйственной академии 243365 Брянская обл., Выгоничский район, с. Кокино, Брянская ГСХА